## FP30

**SHIMADEN** 

SHIMADEN CO., LTD.

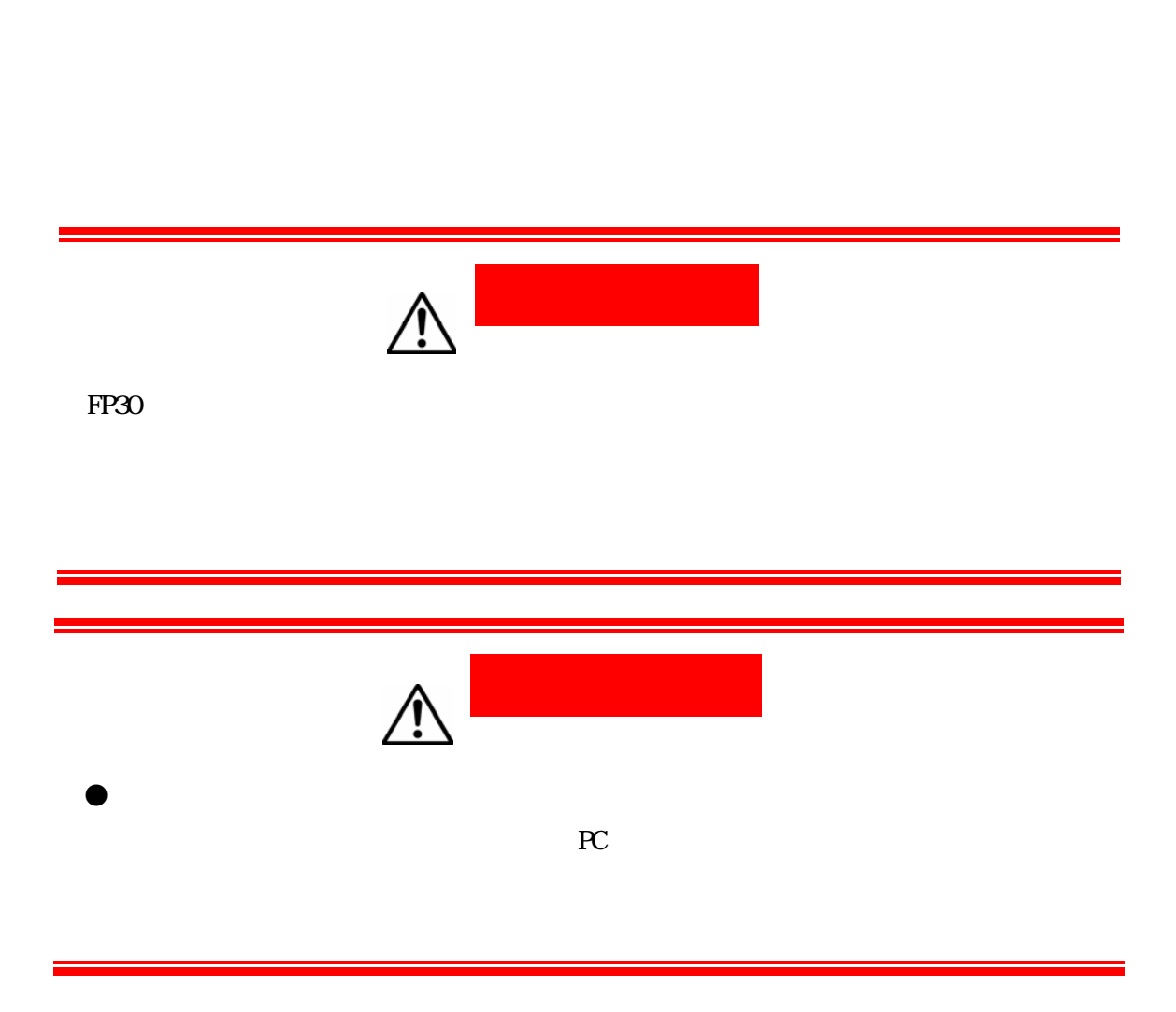

 $FP30$ ・操作・日常

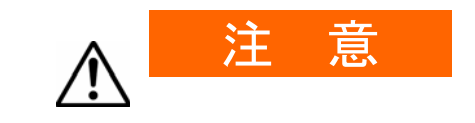

250V AC 1.0A

- $(1)$  $(2)$
- $(3)$
- $(4)$

 $RS-485$ 

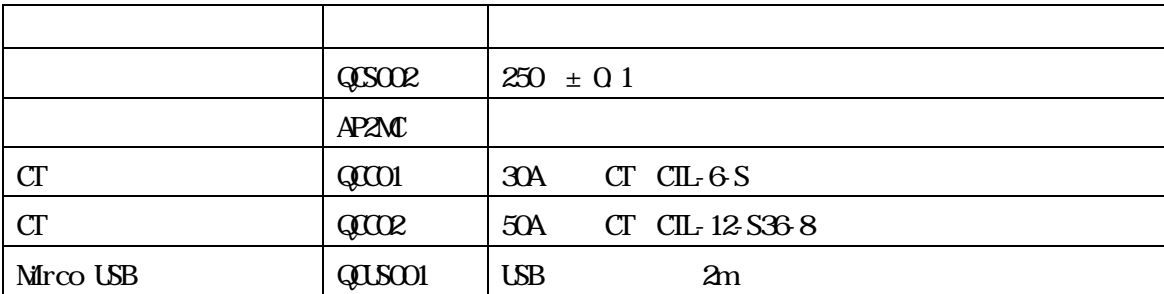

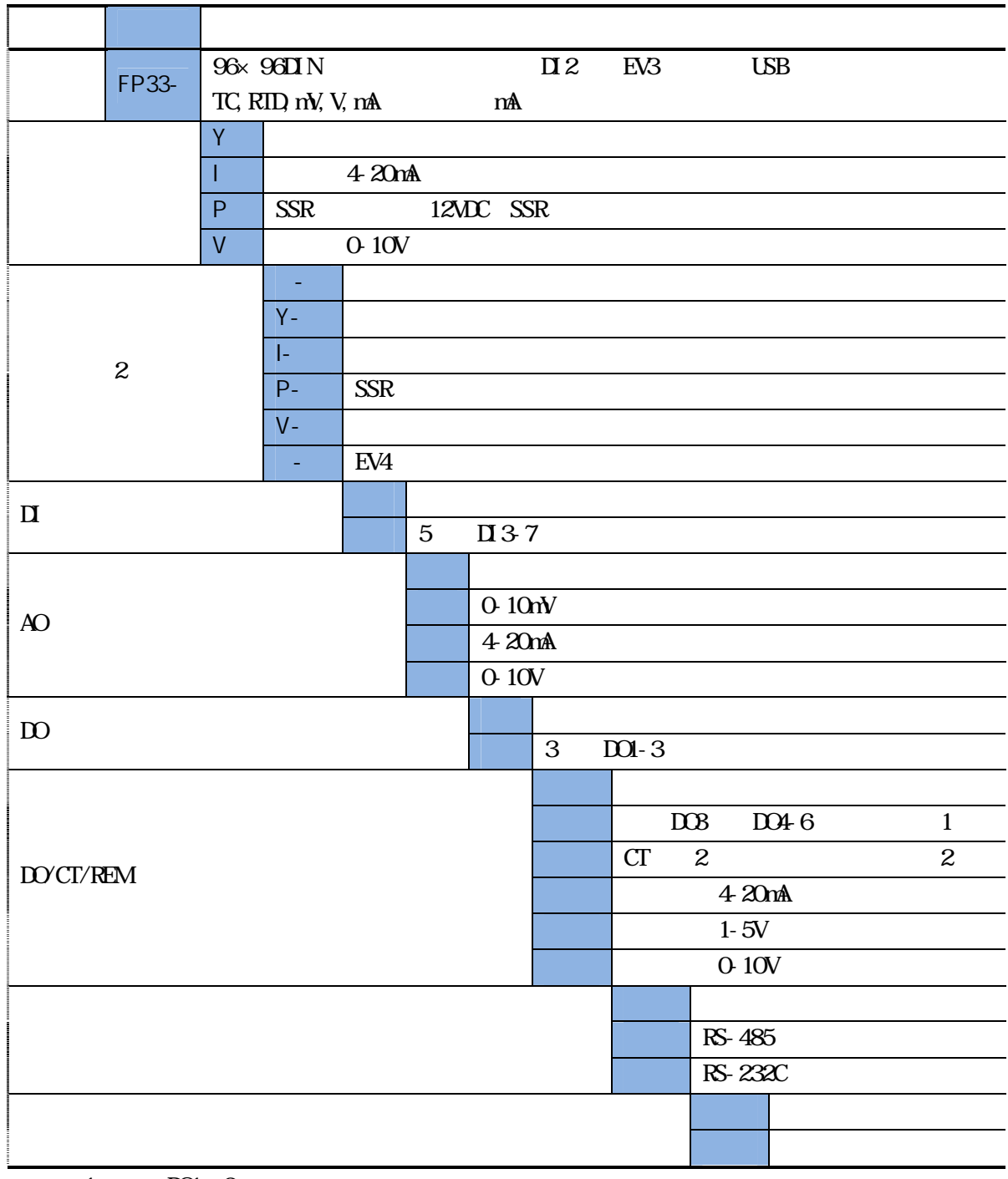

 $1$  DO1 3

2 1 2 Y P

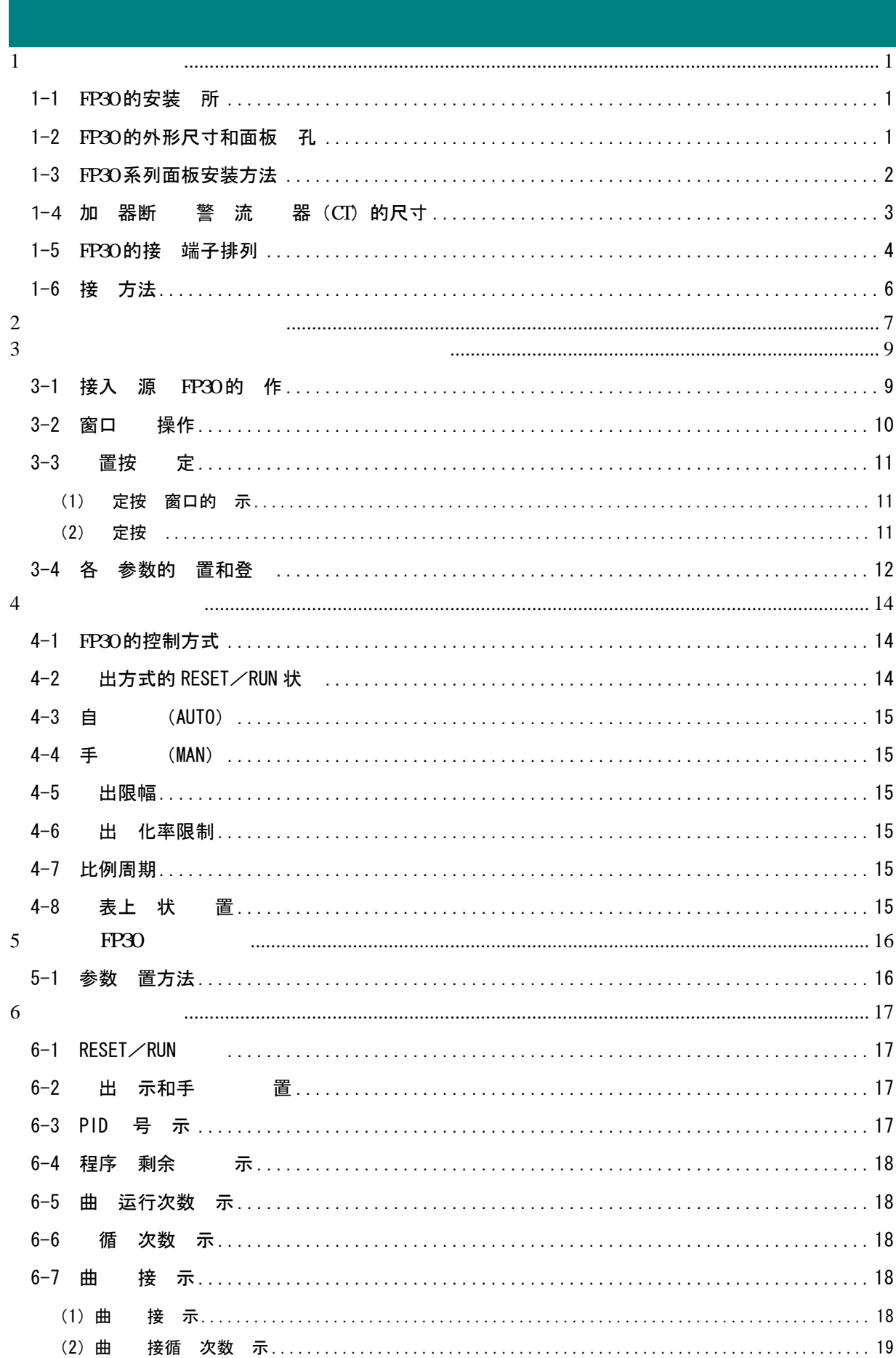

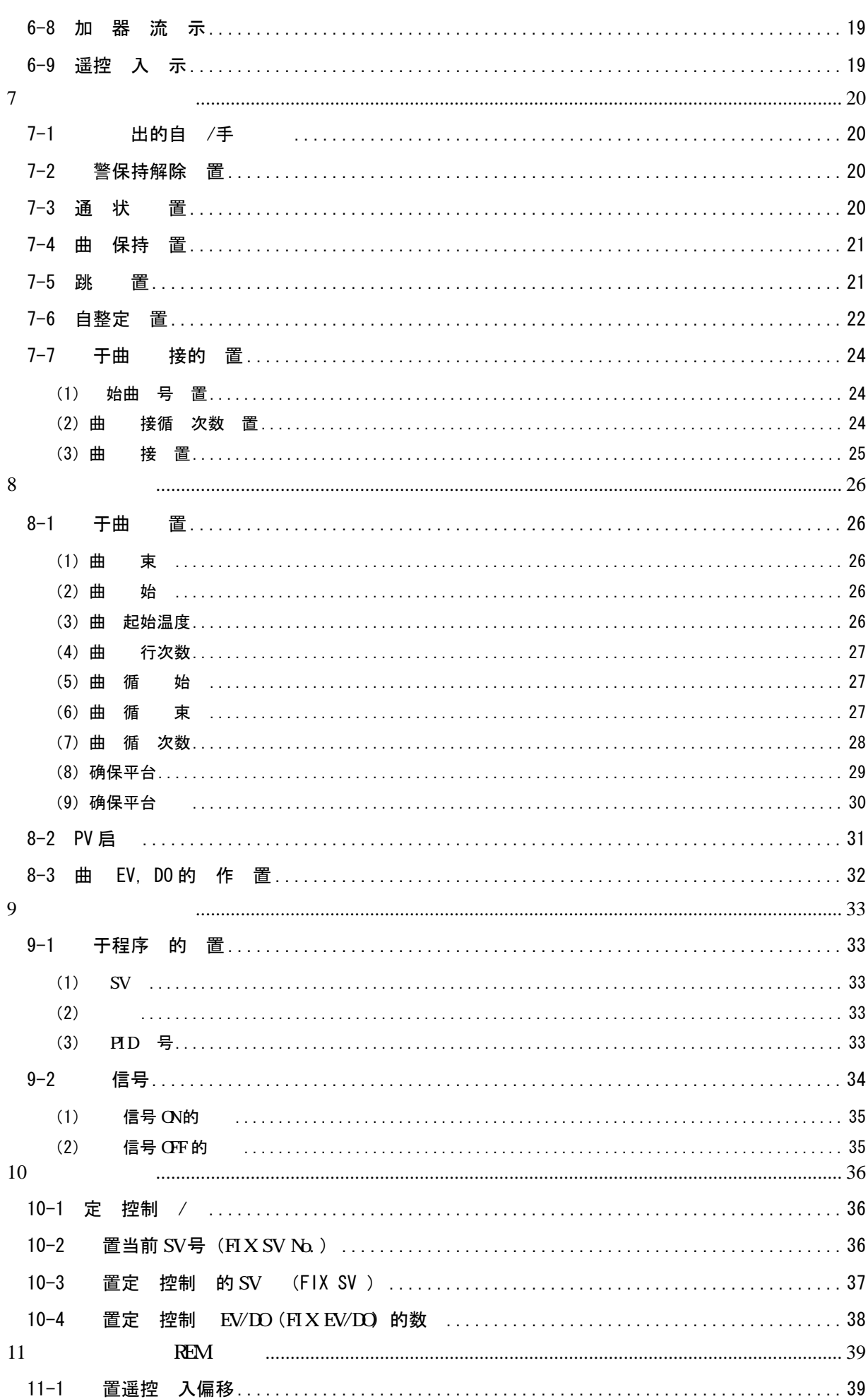

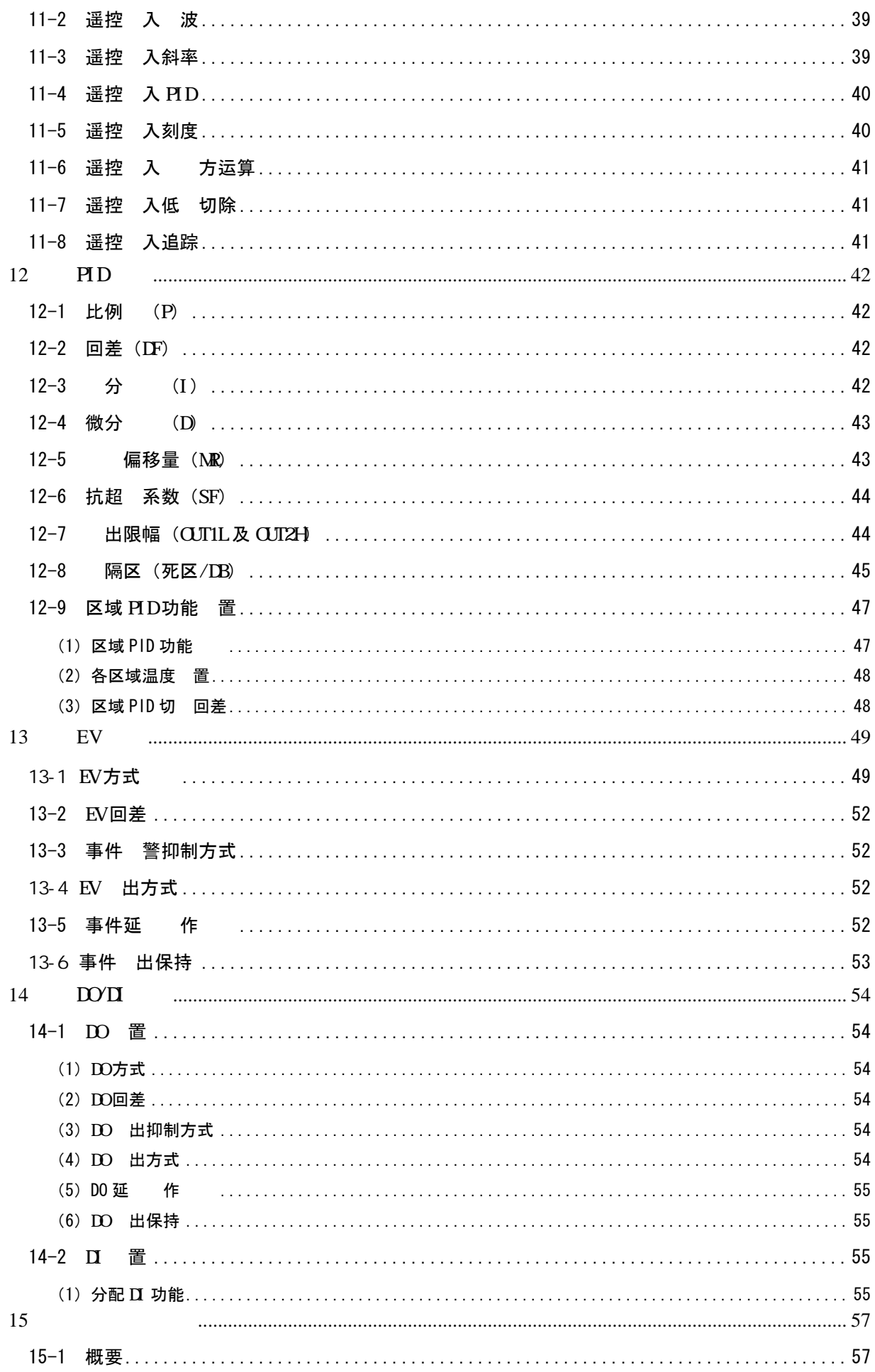

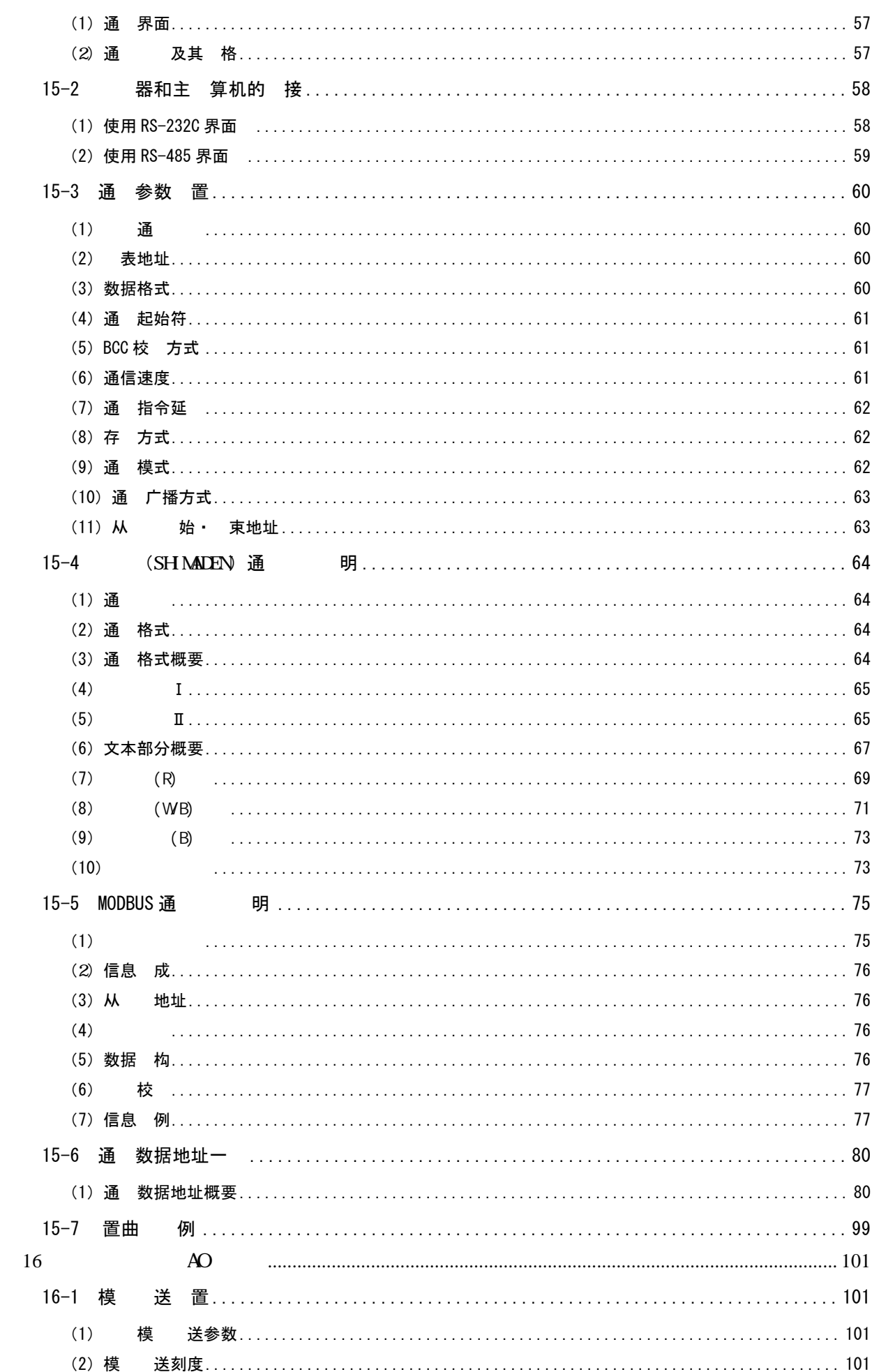

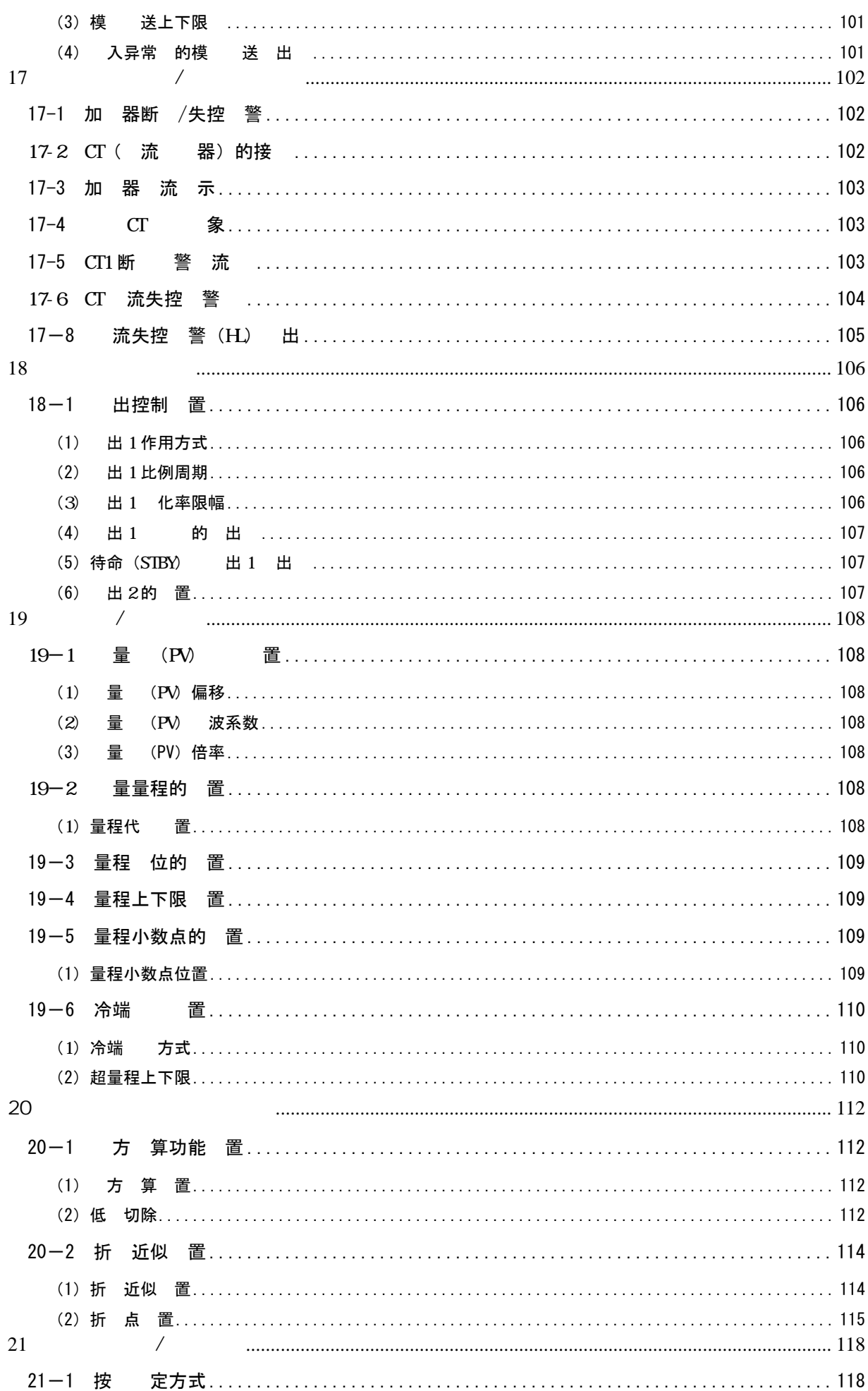

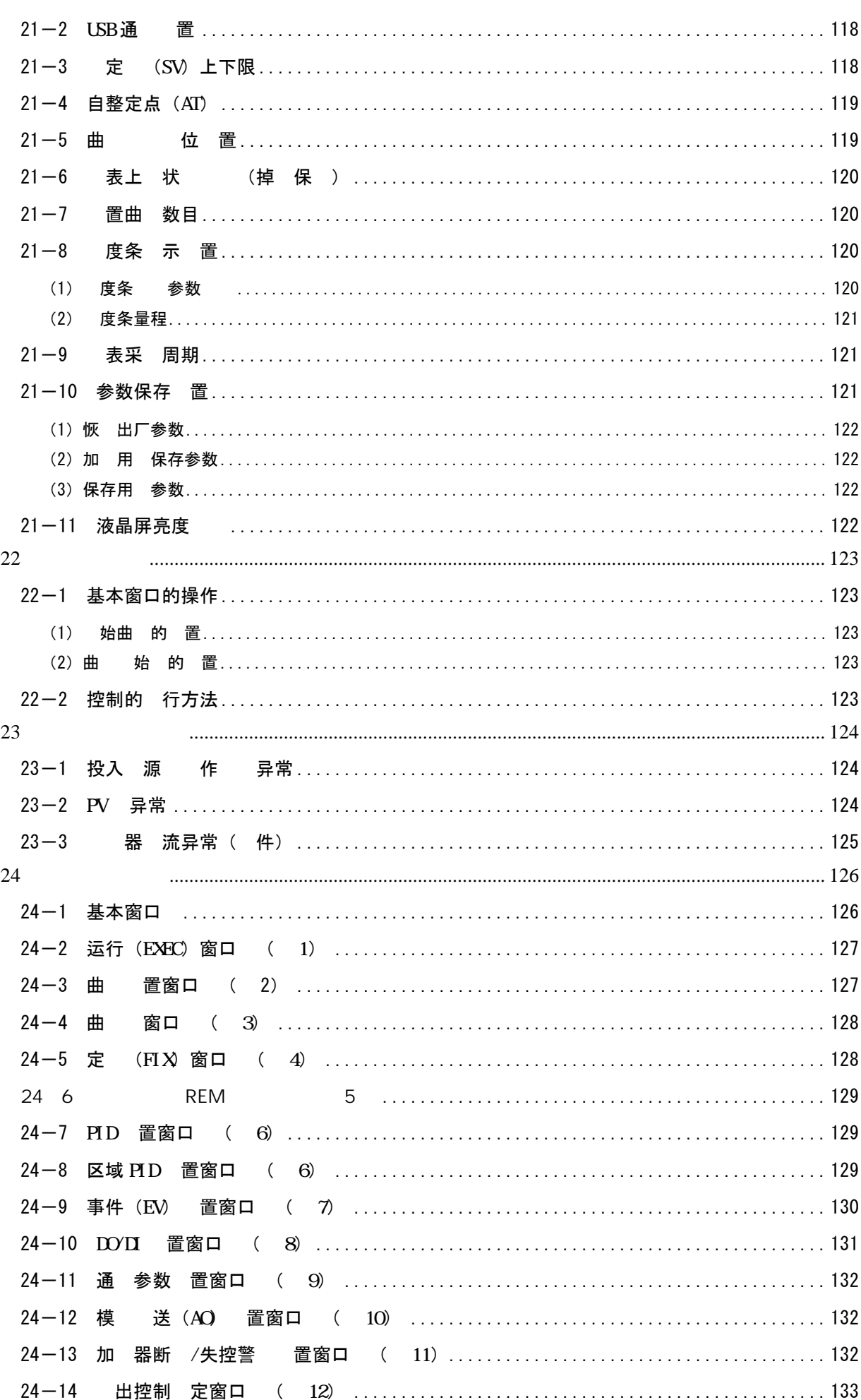

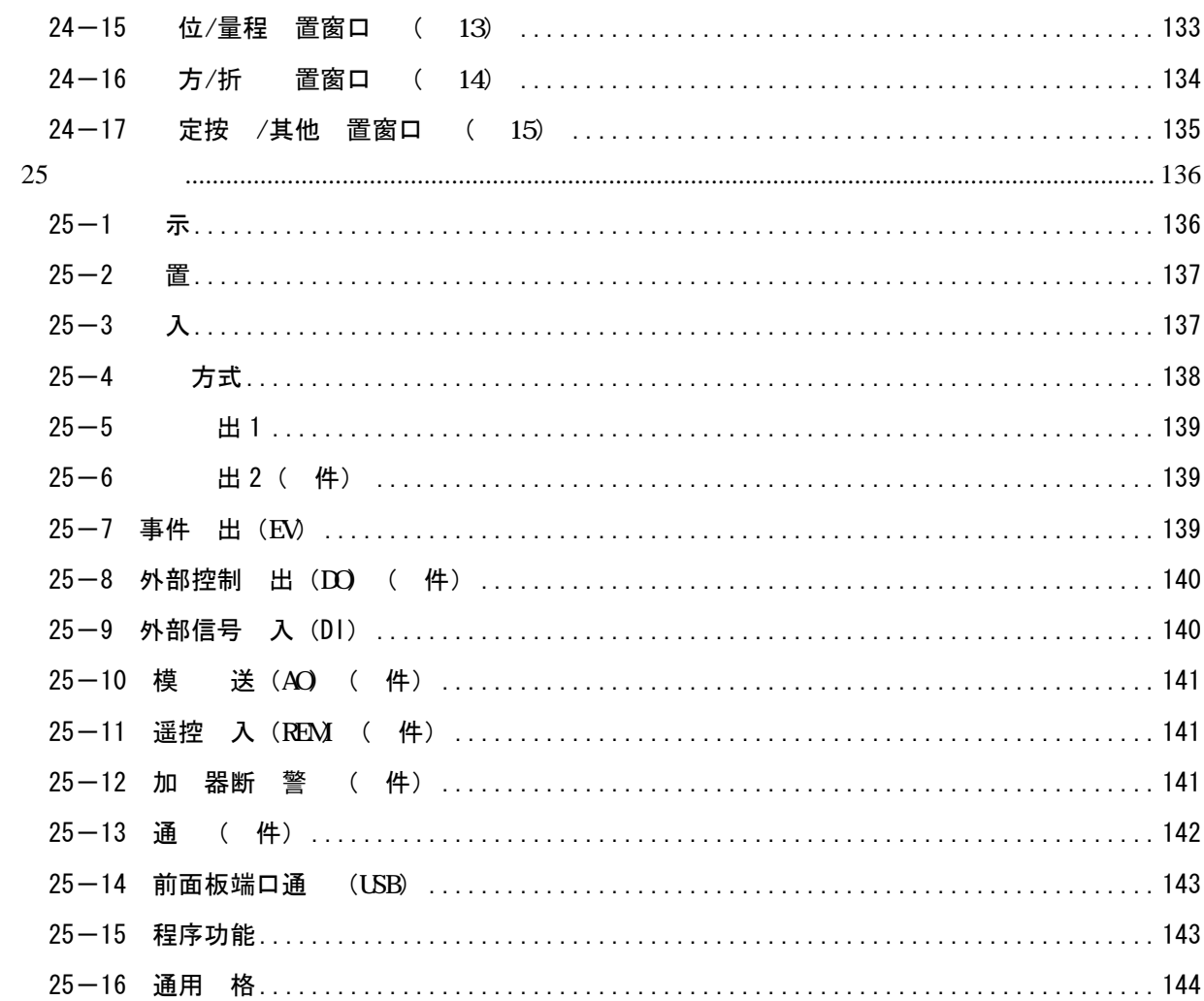

# **1** 安装和接线

### 1-1 FP30

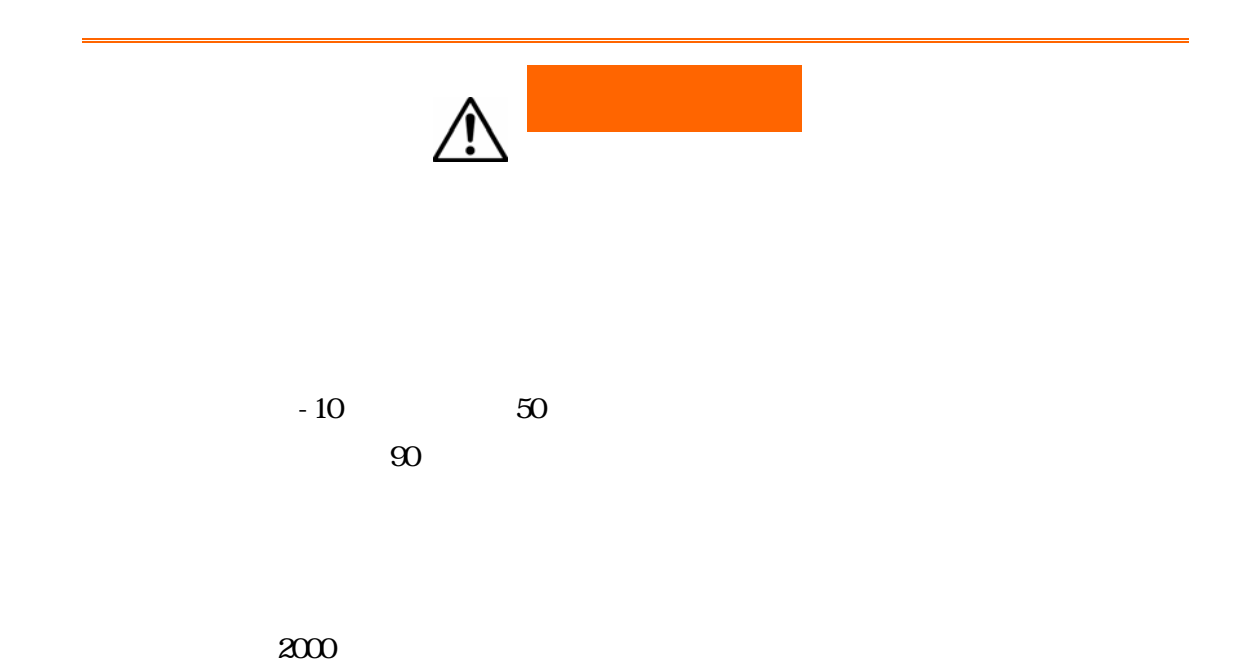

1-2 FP30

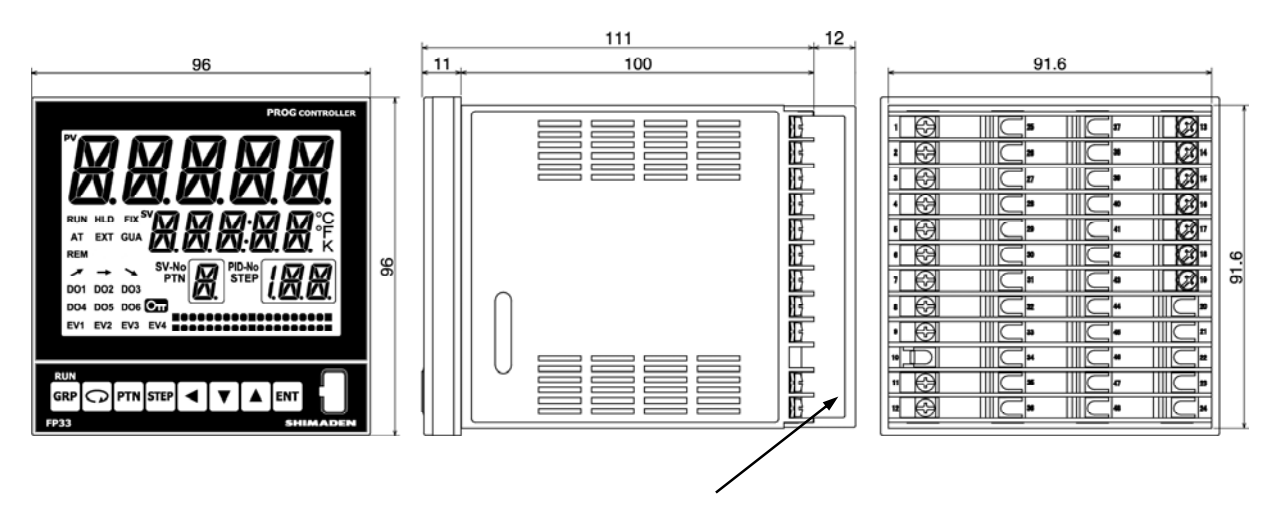

单位:mm

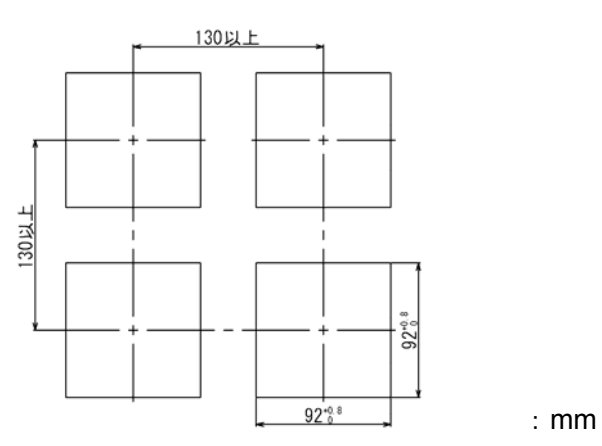

### 1-3 FP30

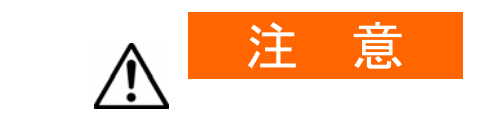

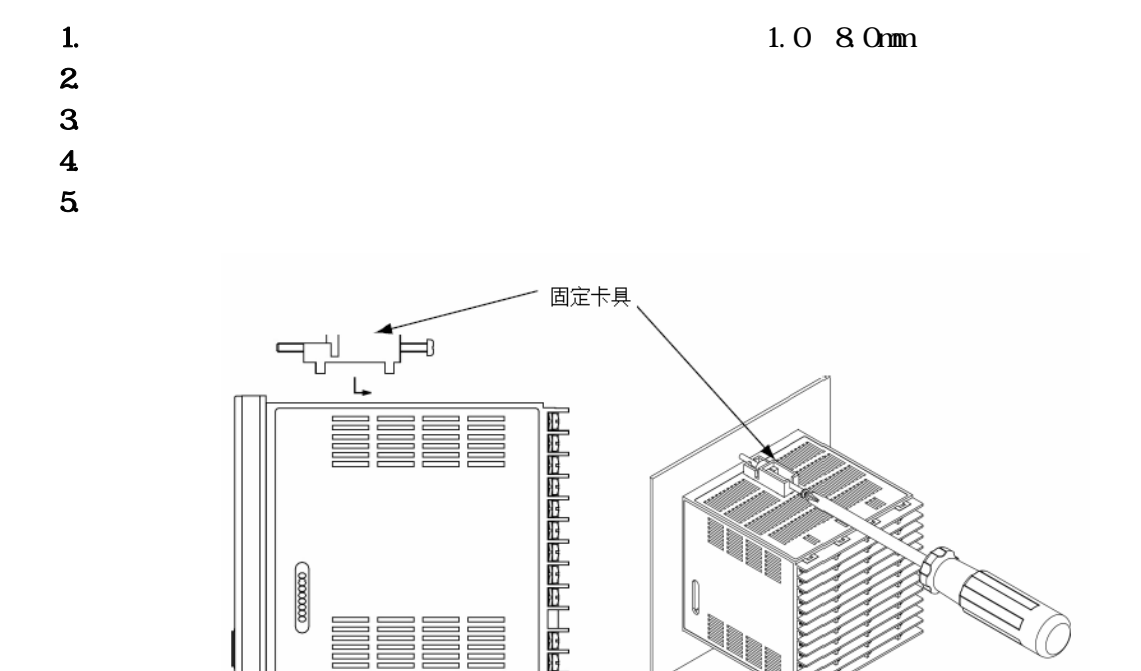

 $\begin{picture}(120,115) \put(0,0){\line(1,0){150}} \put(15,0){\line(1,0){150}} \put(15,0){\line(1,0){150}} \put(15,0){\line(1,0){150}} \put(15,0){\line(1,0){150}} \put(15,0){\line(1,0){150}} \put(15,0){\line(1,0){150}} \put(15,0){\line(1,0){150}} \put(15,0){\line(1,0){150}} \put(15,0){\line(1,0){150}} \put(15,0){\line(1,0){150$ 

固定卡具

#### 1-4 CT

使用断, CT

### $0~30A~$  QCC01 CTL-6-S

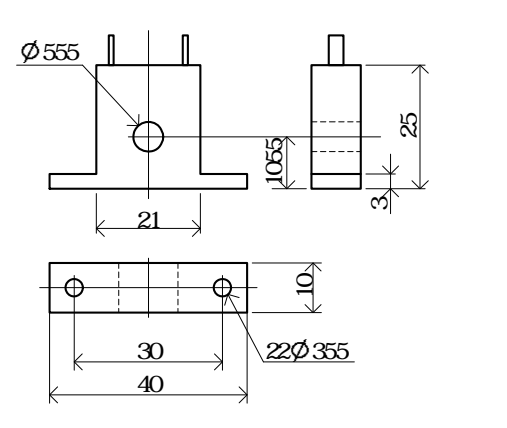

单位:mm

### 0~50A QCO22 CIL-12-S36-8

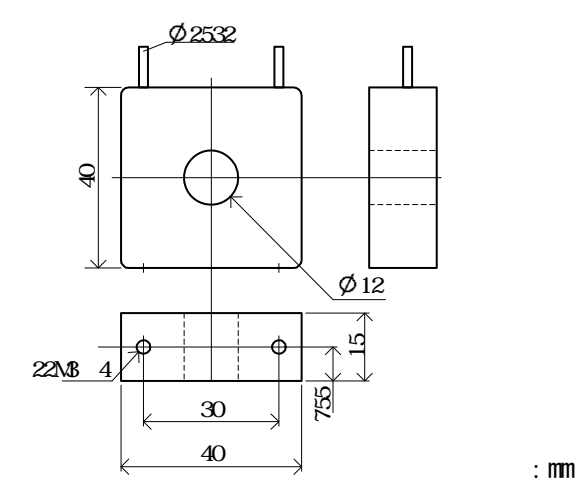

### 1-5 FP30

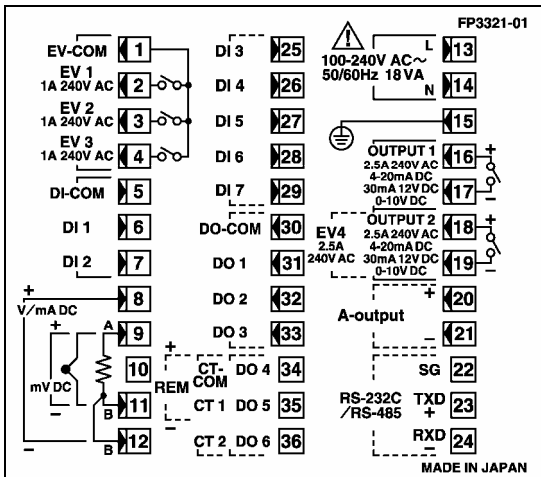

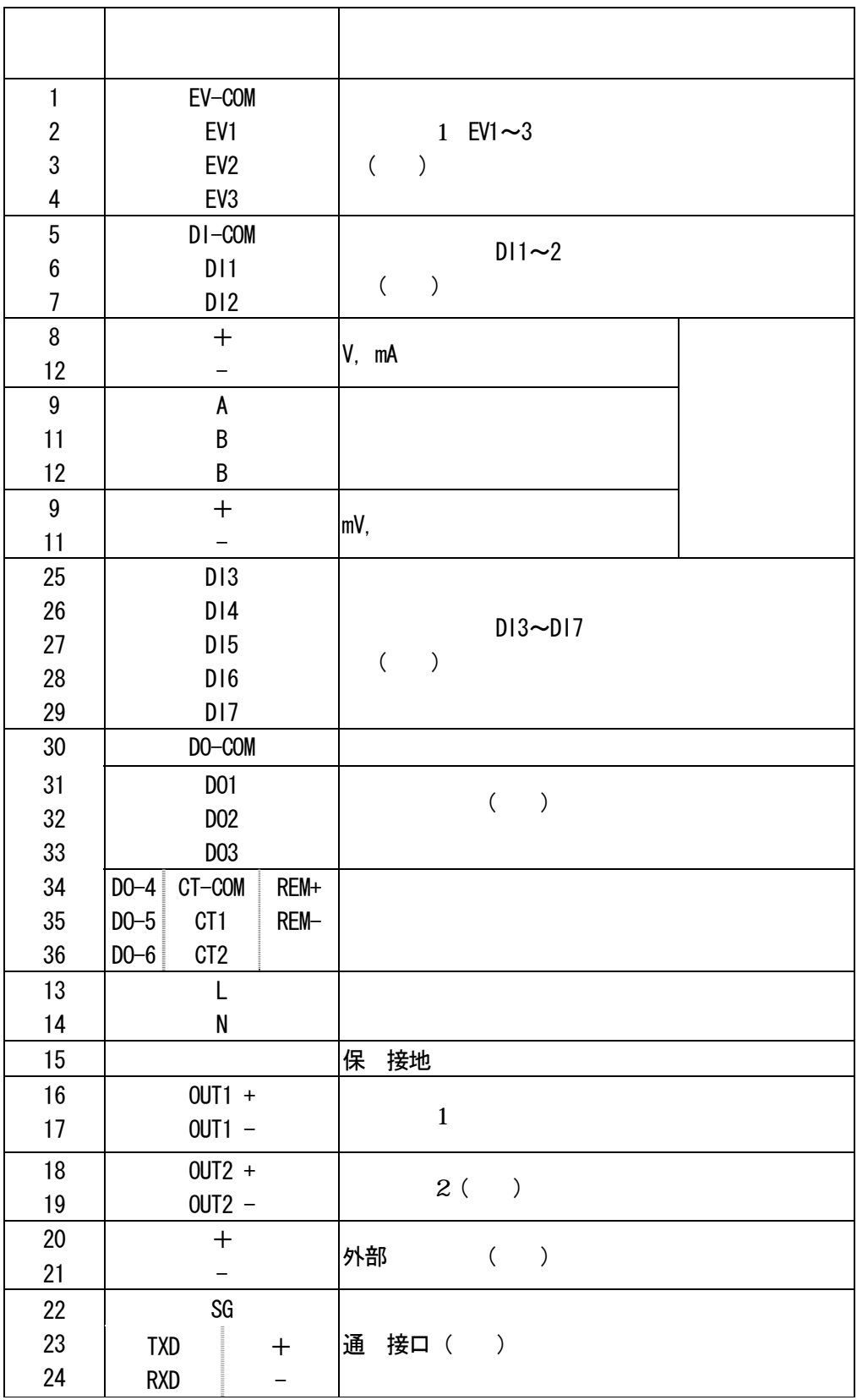

### **1-6** 接线方法

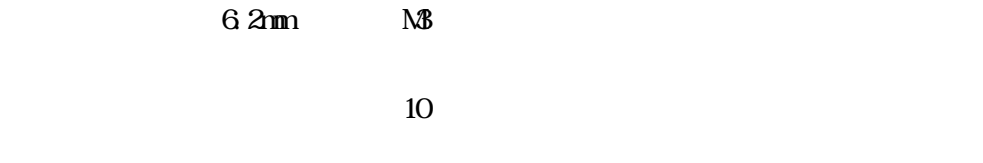

 $1<sub>nm</sub>$  $\hat{a}$  600V  $\hat{a}$  $2m<sub>1</sub>$  $100$ 

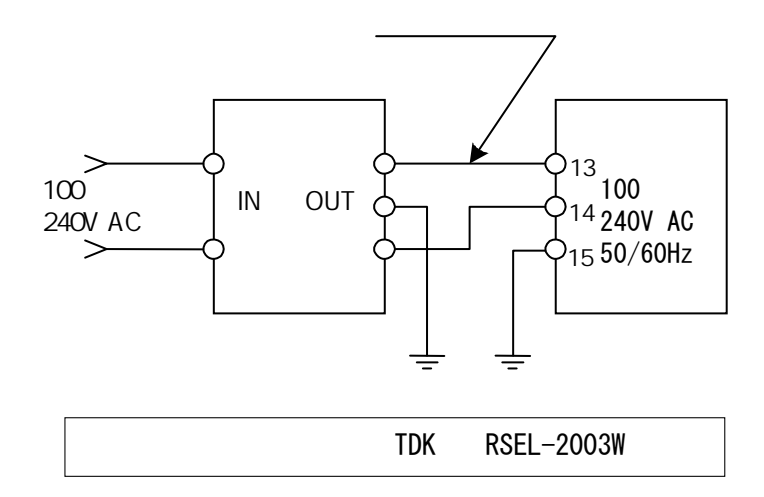

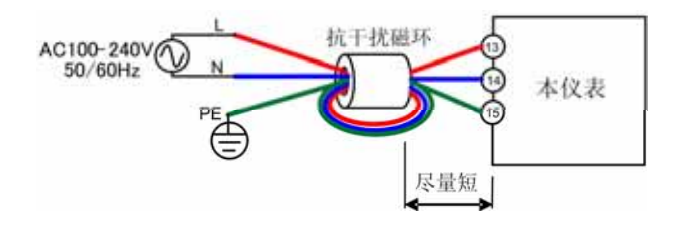

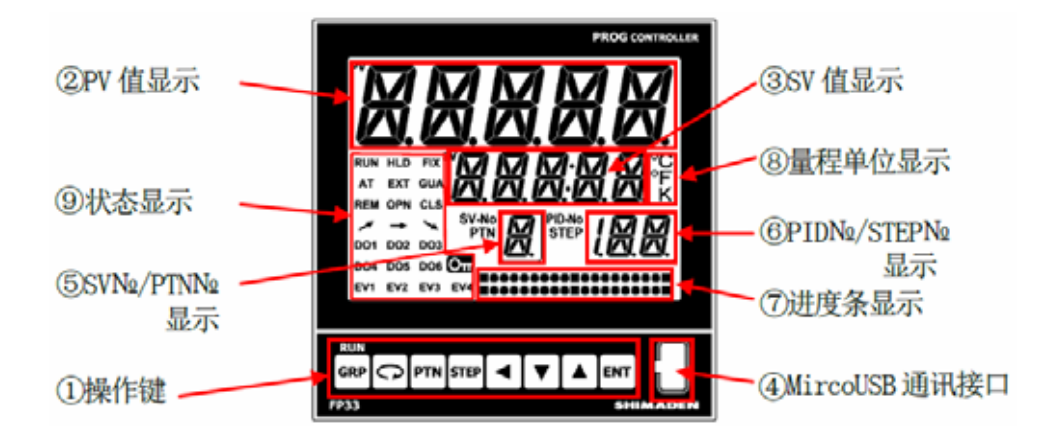

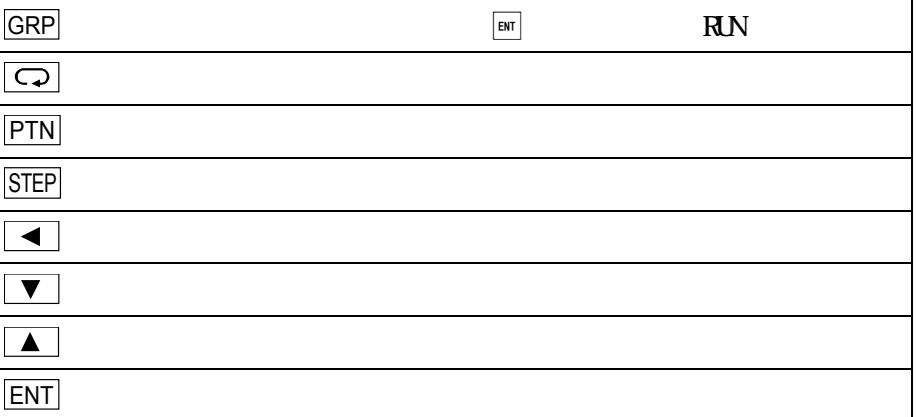

 $PV$ 

 $S\!V$ 

#### Mirco USB

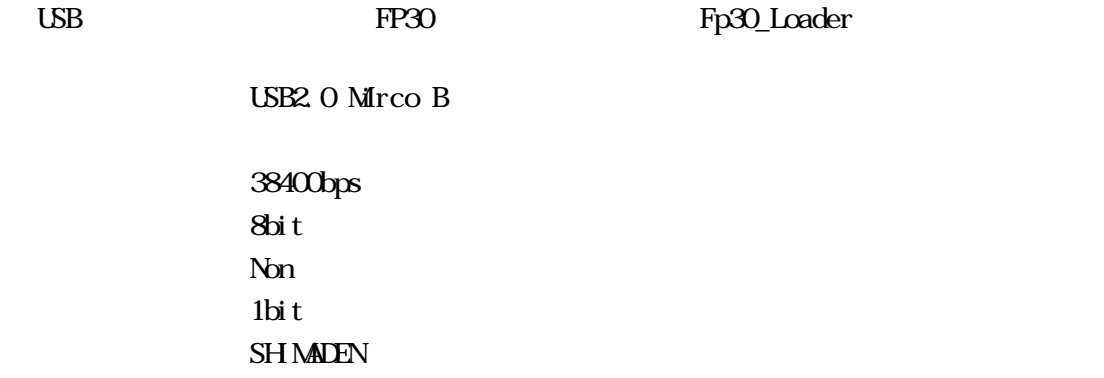

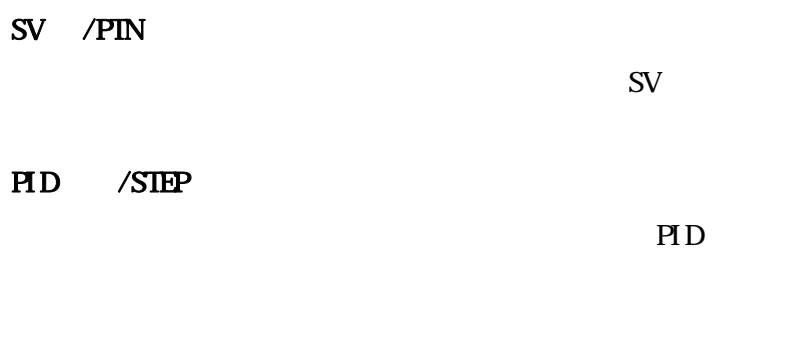

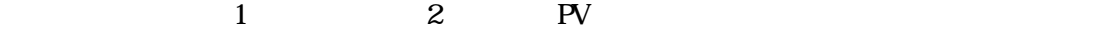

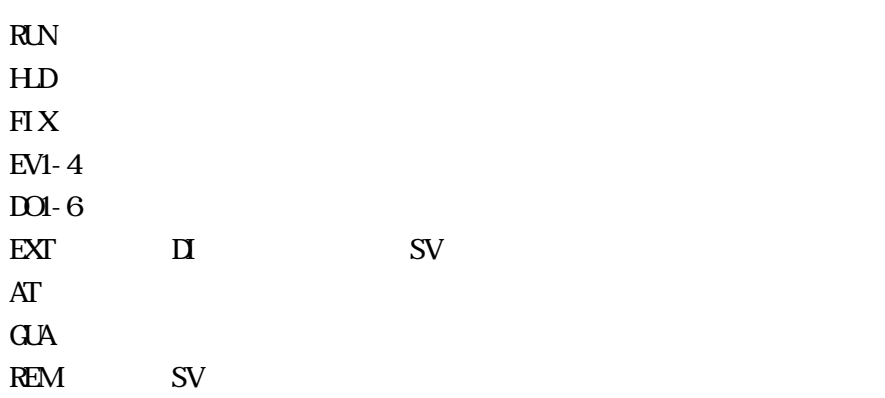

### $\Theta$   $\blacksquare$

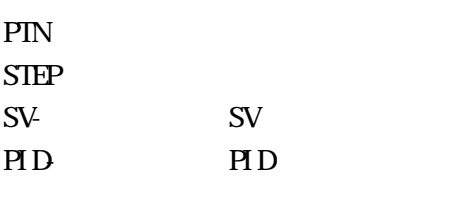

 $\rm ^{\circ}F$ 

Kel vin

# **3** 接入电源时的动作、窗口变化及相关设置

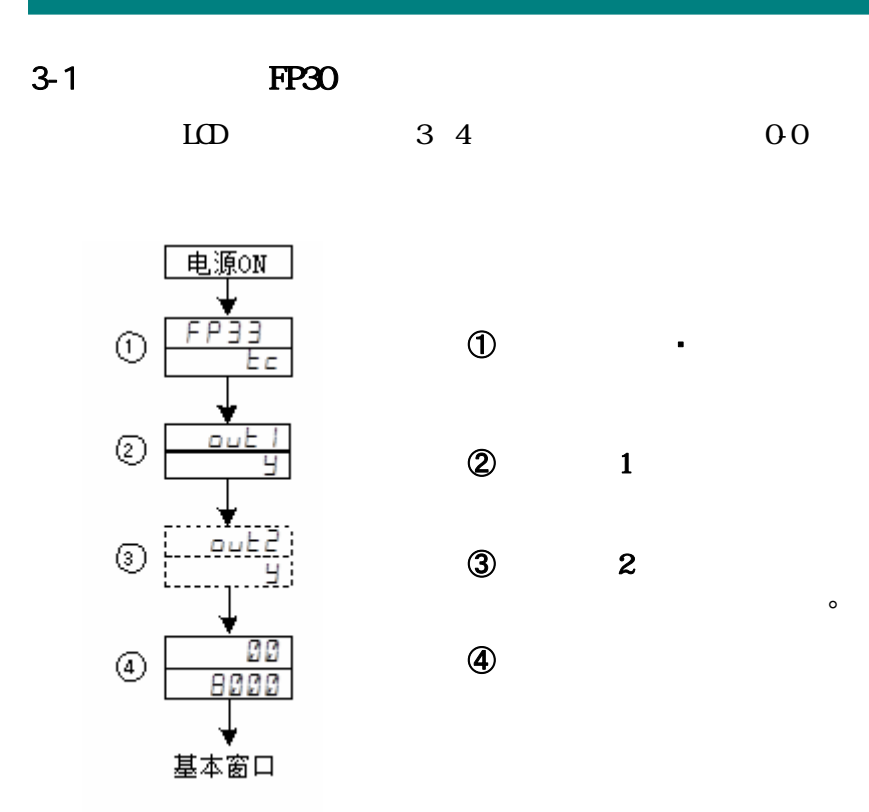

### **3-2**

 $\mathbf{1}$ 

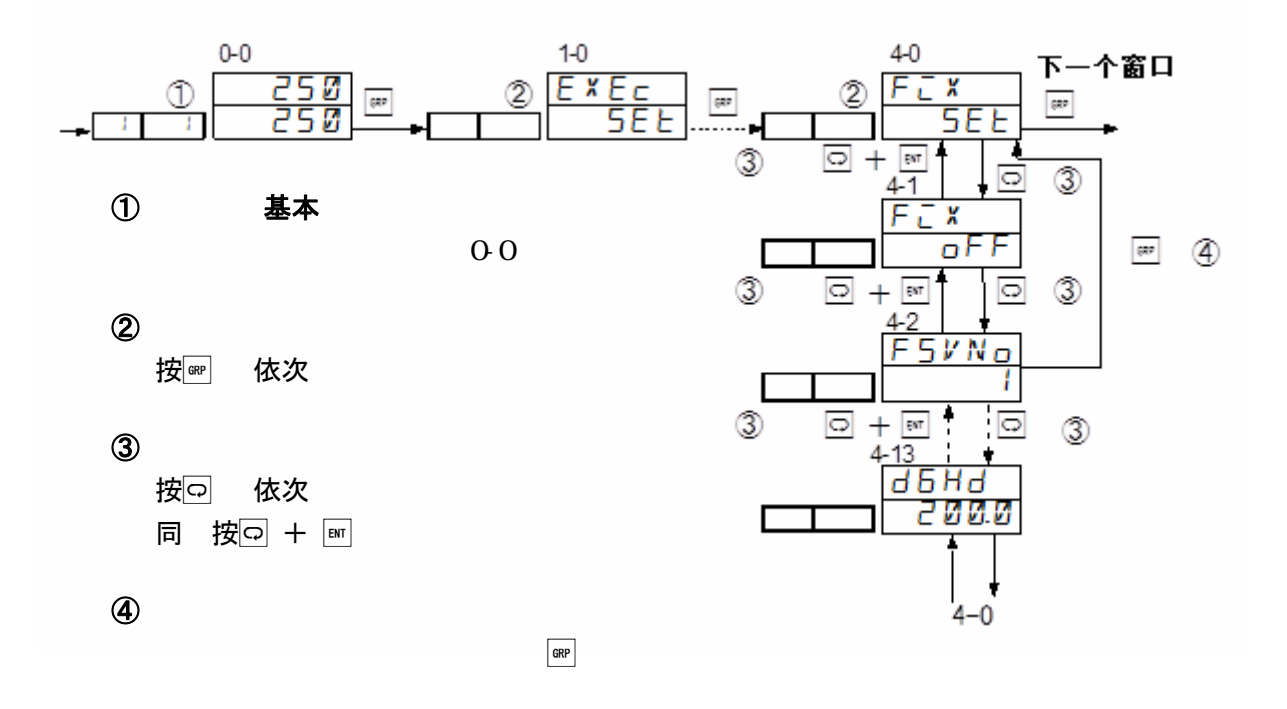

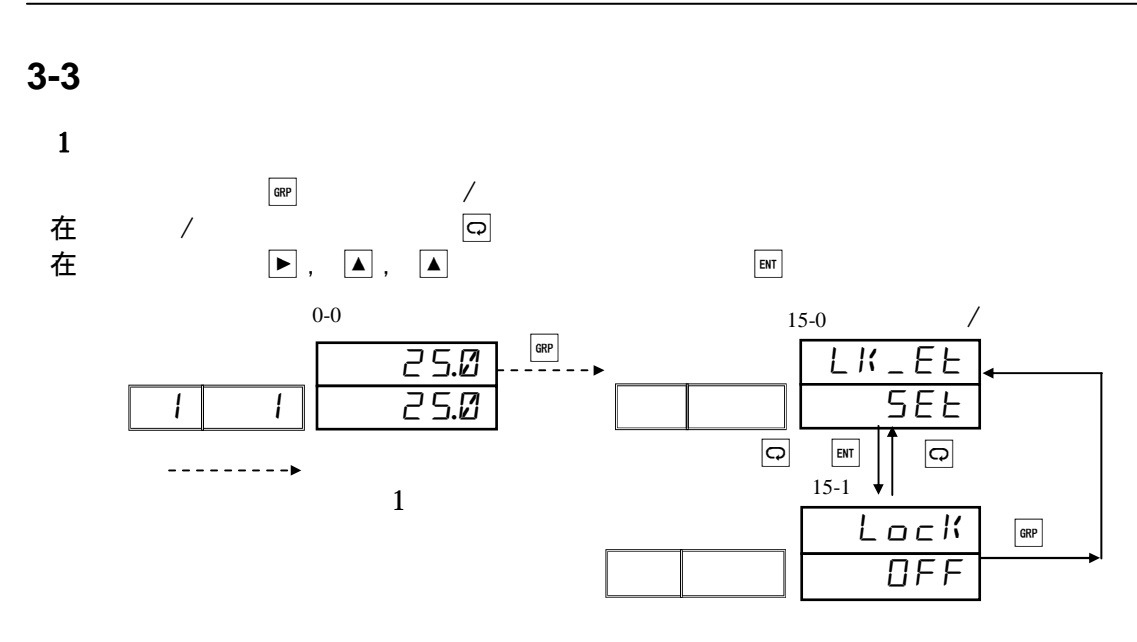

 $\mathbf{2}$ 

 $\bullet$ 

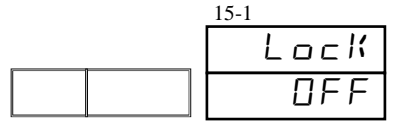

oFF, 1, 2, 3  $\overline{\text{oFF}}$ 

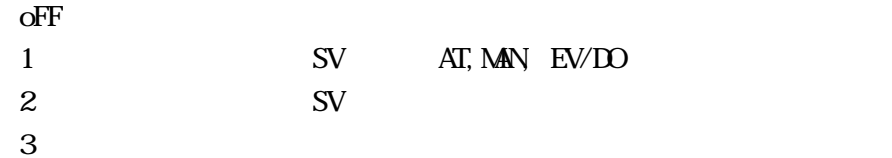

**3-4** 各种参数的设置和登录

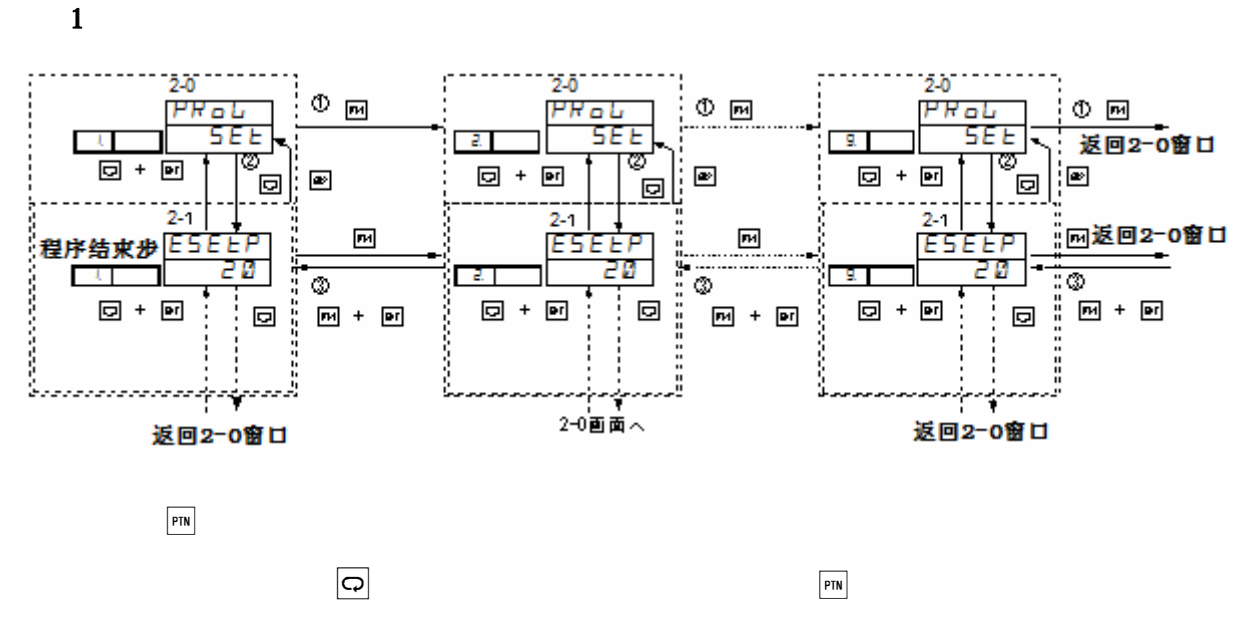

 $PTN$   $+$   $ENT$ 

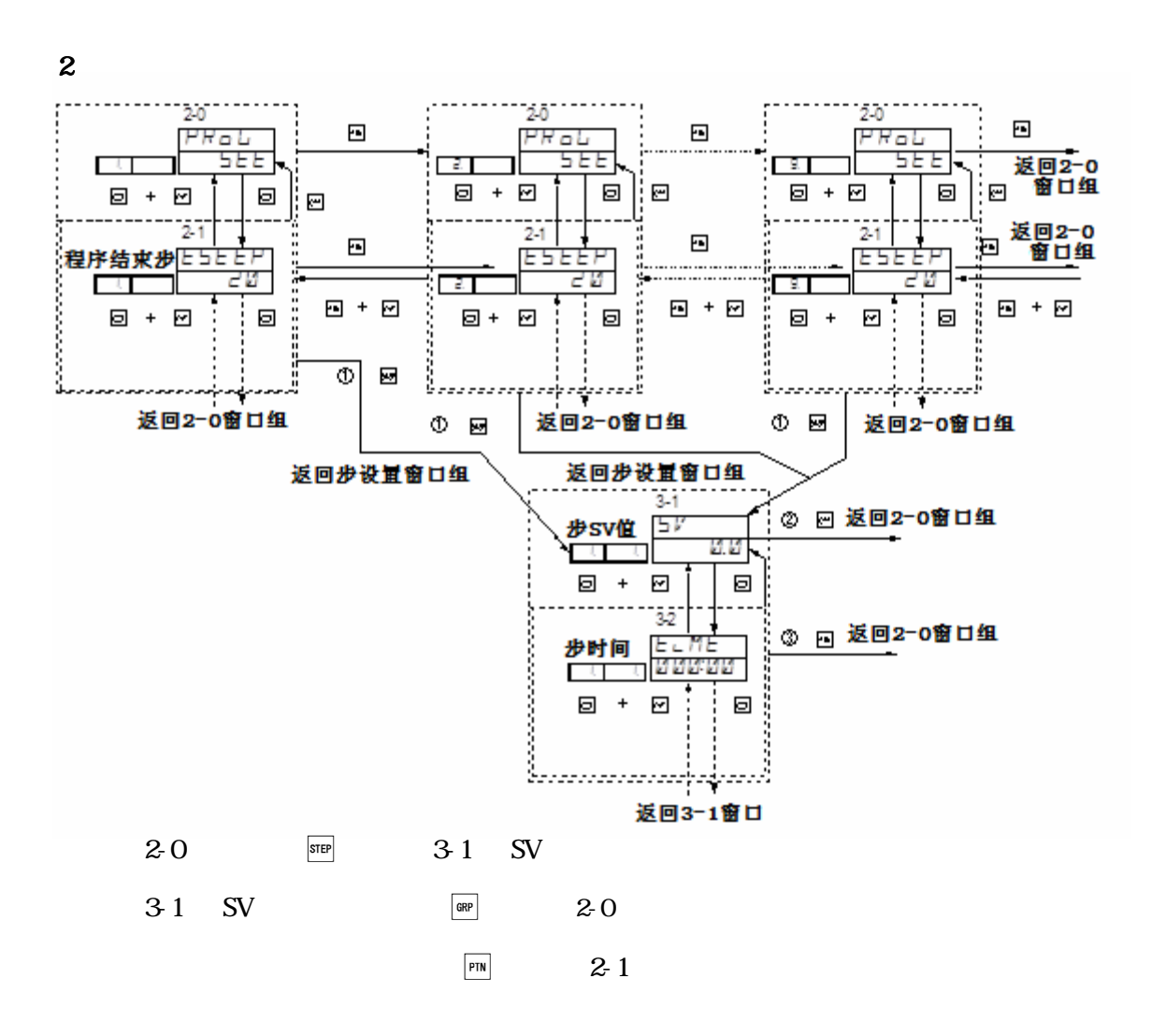

 $3 \t\t 12$ 

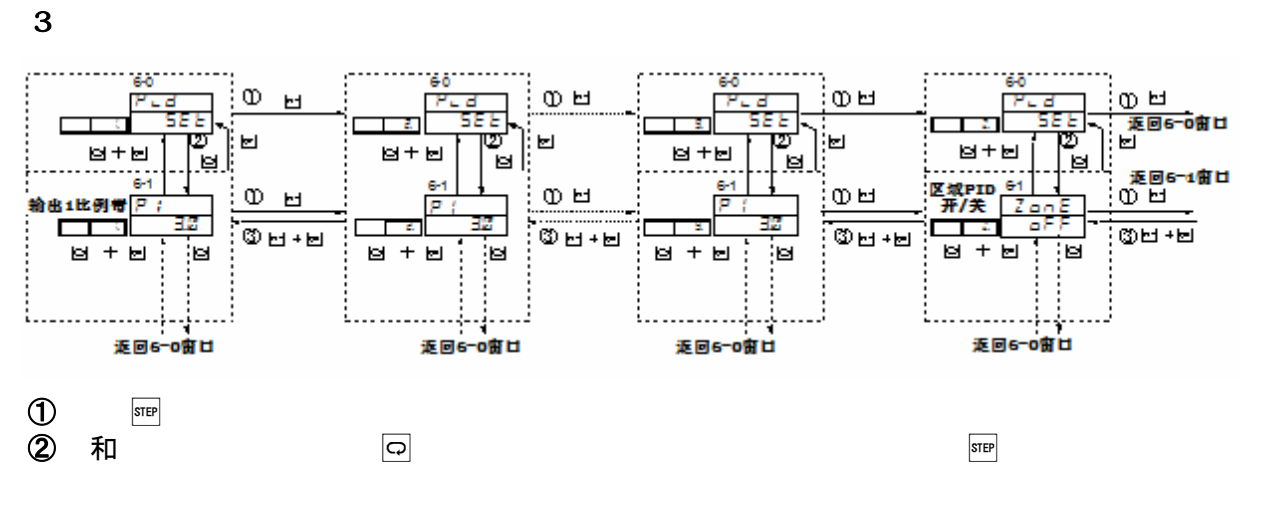

 $\boxed{3}$   $\boxed{\text{STEP}}$  +  $\boxed{\text{ENT}}$ 

### **4** 控制输出设置

### **4-1** FP30

FP30 FP SR

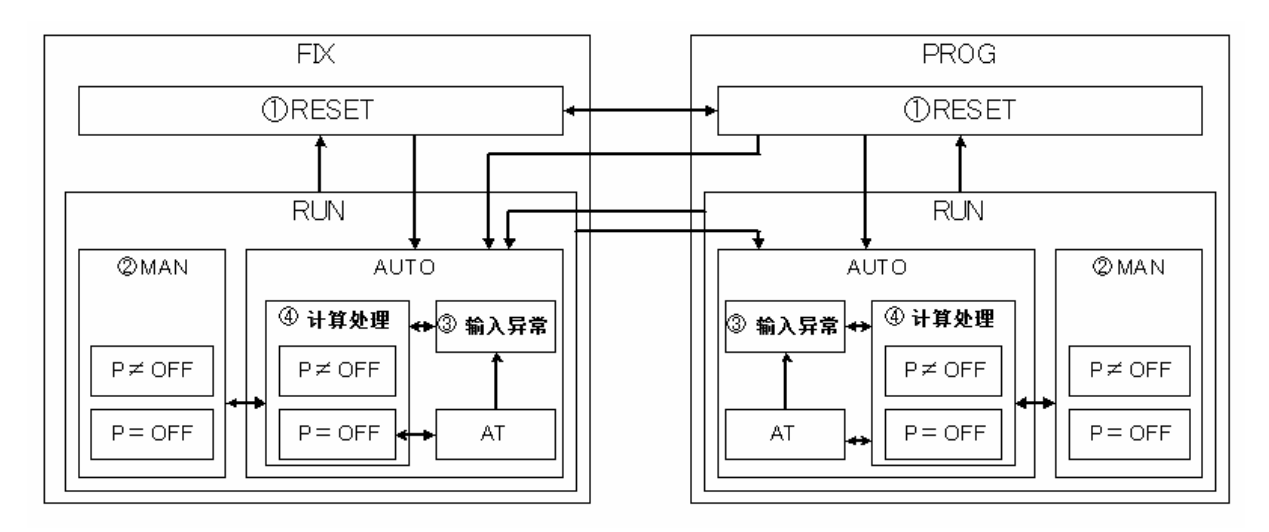

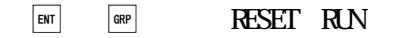

### **4-2** 输出方式的 **RESET**/**RUN** 状态

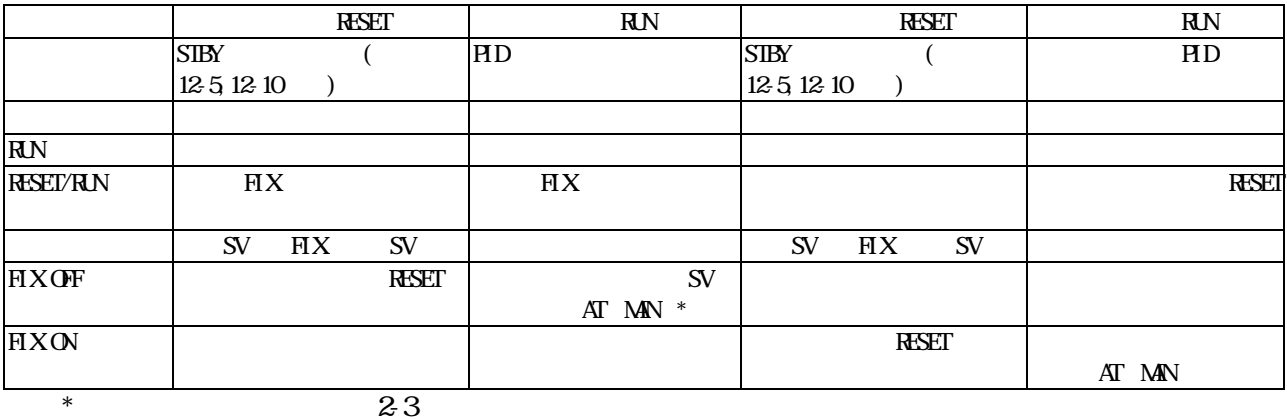

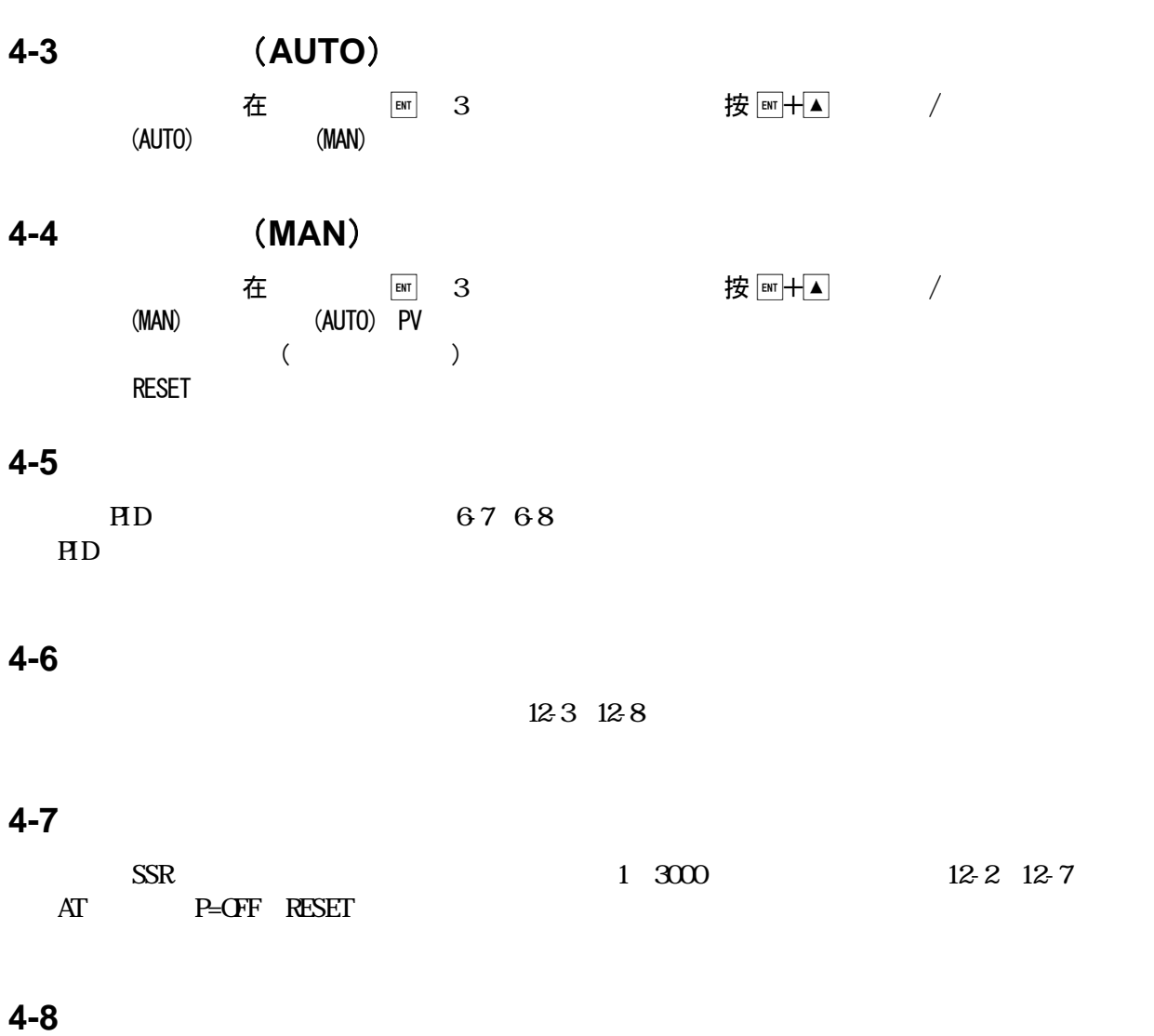

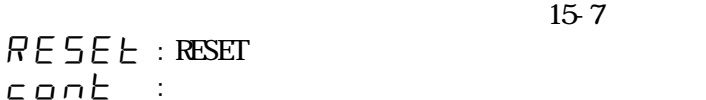

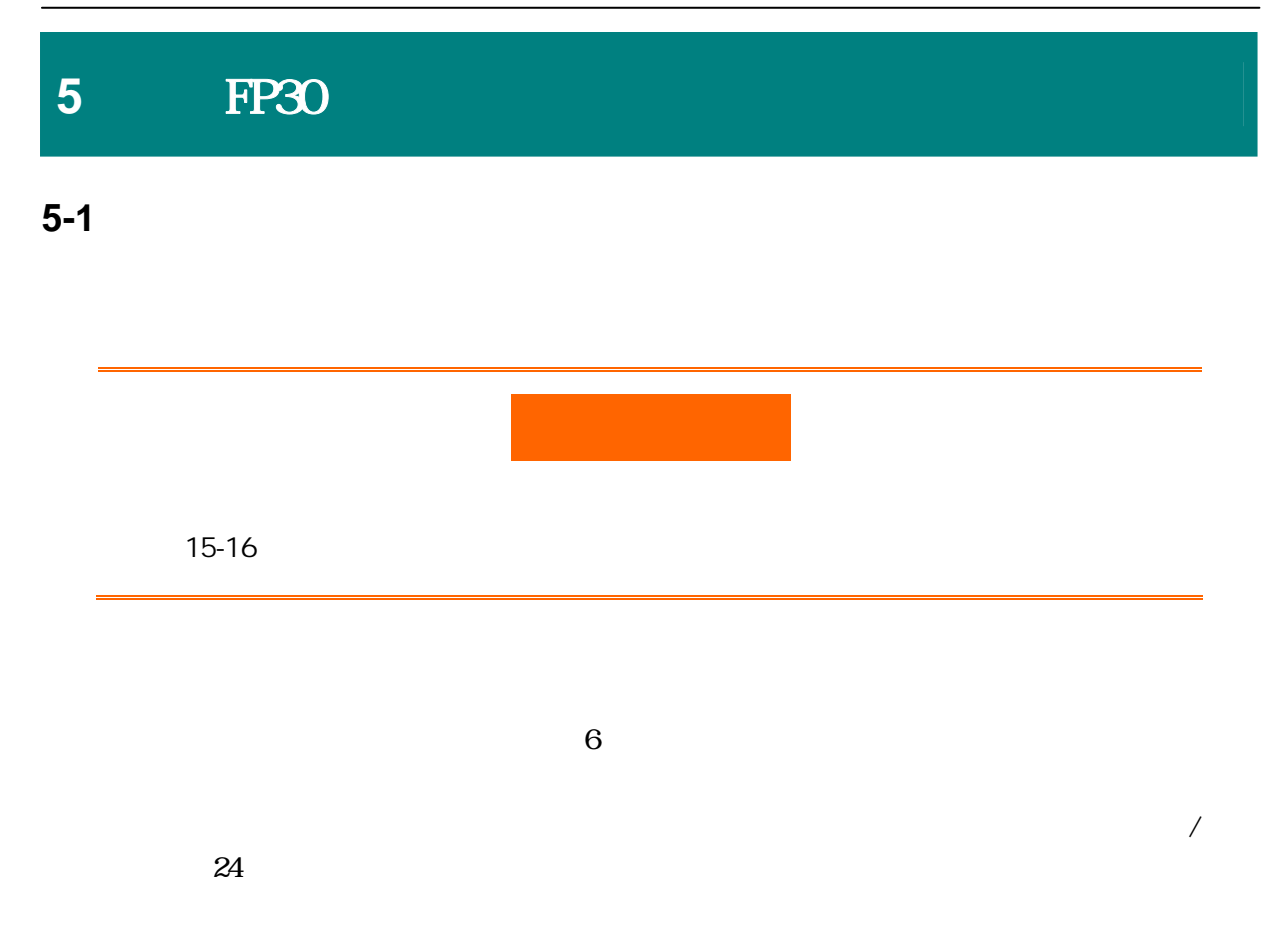

**6** 基本窗口组

### **6-1 RESET/RUN**

 $\overline{\mathbf{Q}}$ 

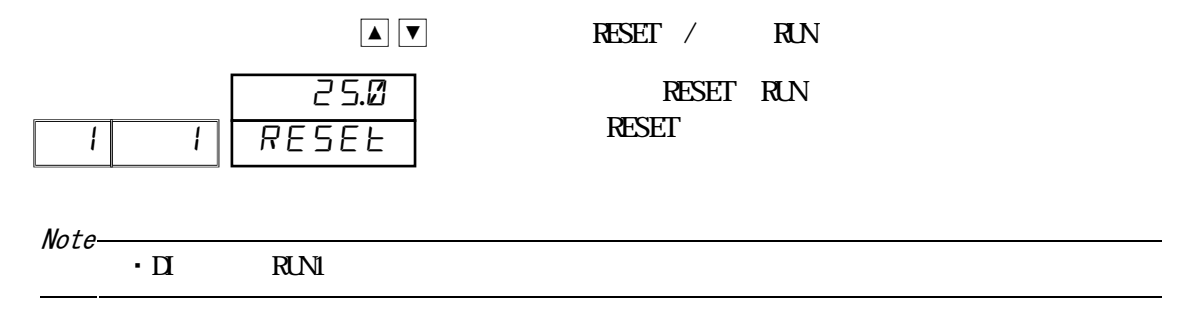

**6-2** 输出显示和手动调节设置

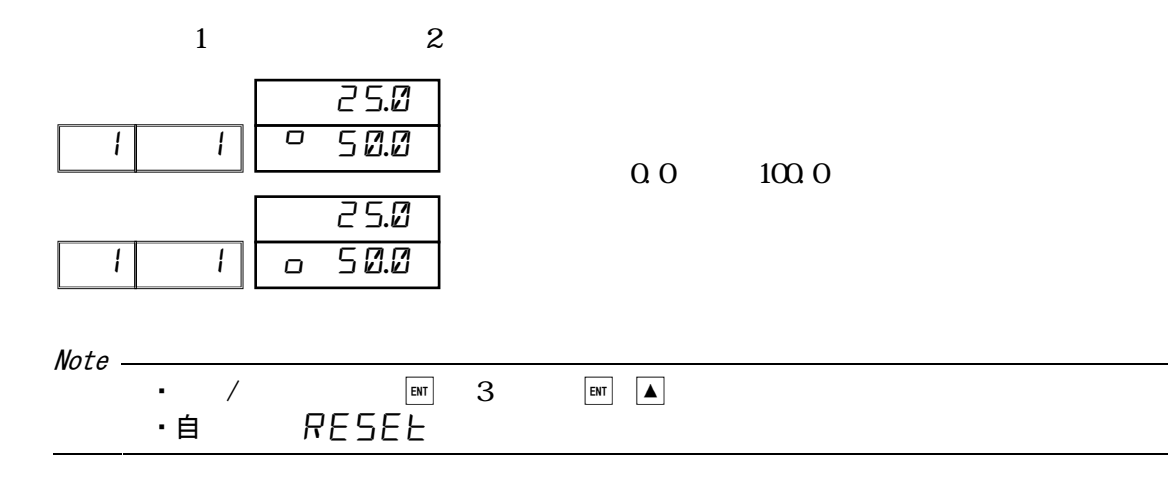

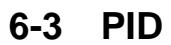

H<sub>D</sub>

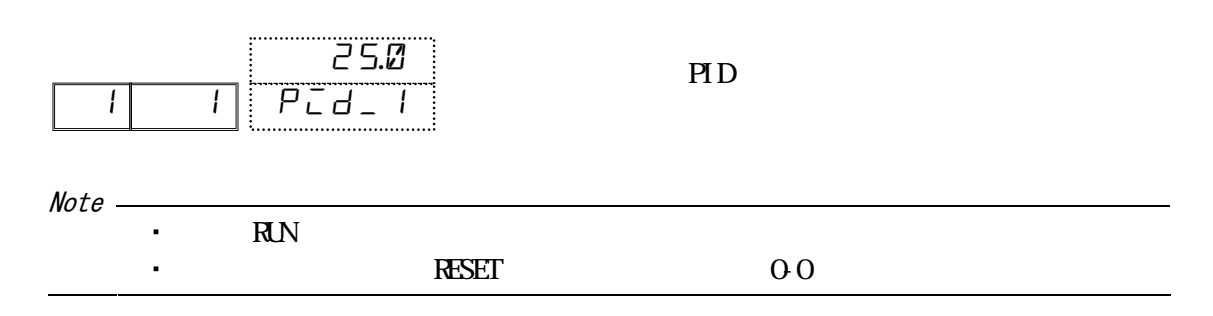

**6-4** 程序步剩余时间显示

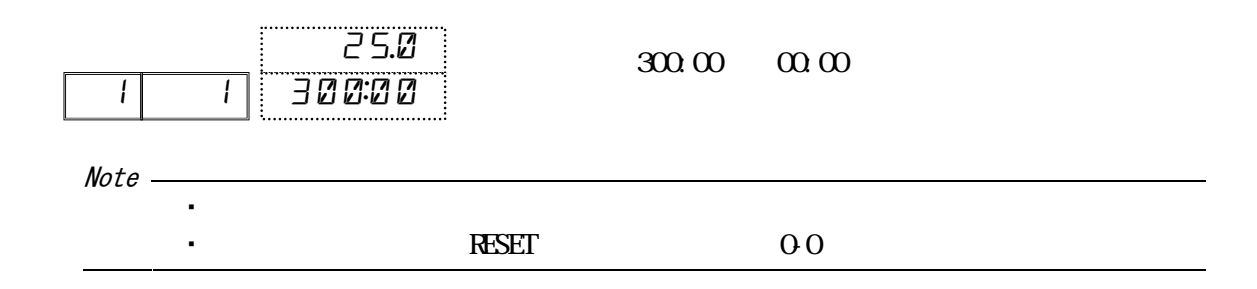

**6-5** 曲线运行次数显示

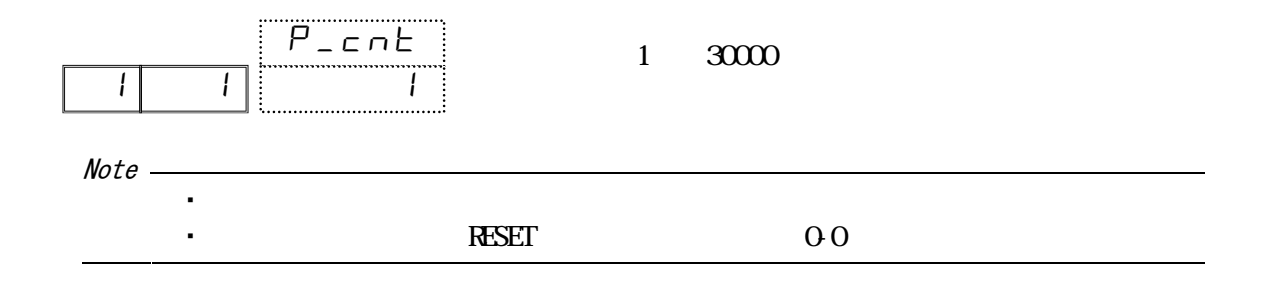

**6-6** 步循环次数显示

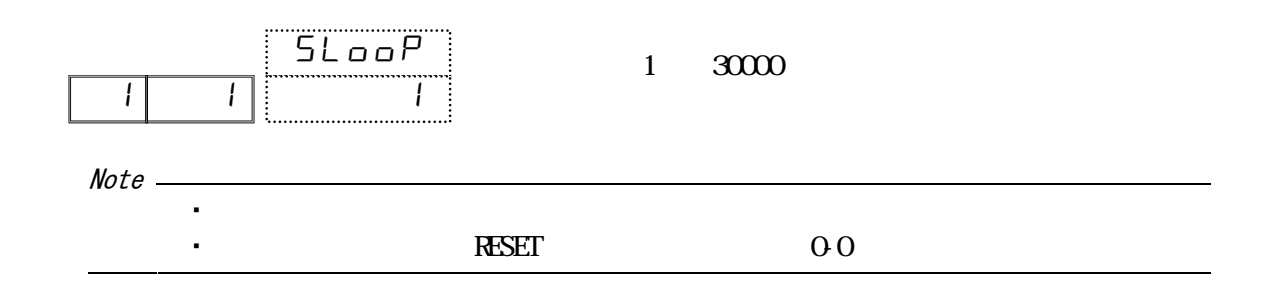

**6-7** 曲线链接显示

 $(1)$ 

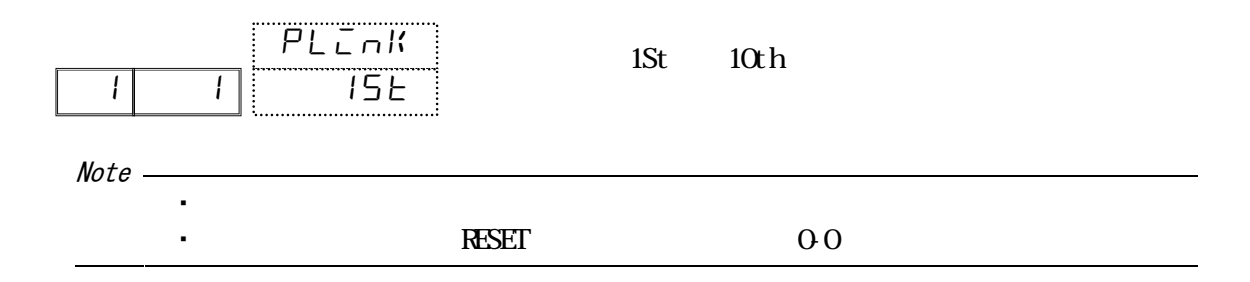

 $(2)$ 

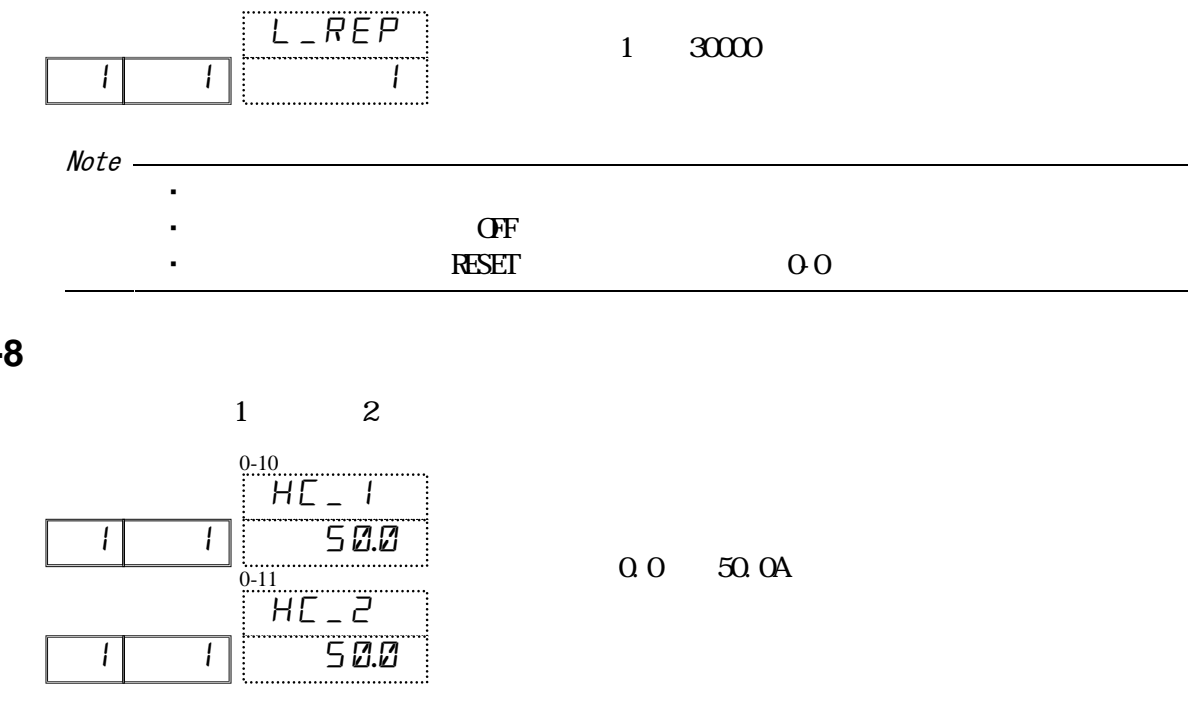

**6-8** 加热器电流显示

・加热器电流无效时,显示为----- 。

**6-9** 遥控输入显示

Note

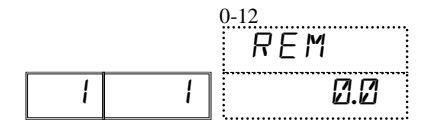

### **7** 运行参数设置

### **7-1** 调节输出的自动/手动转换

通常

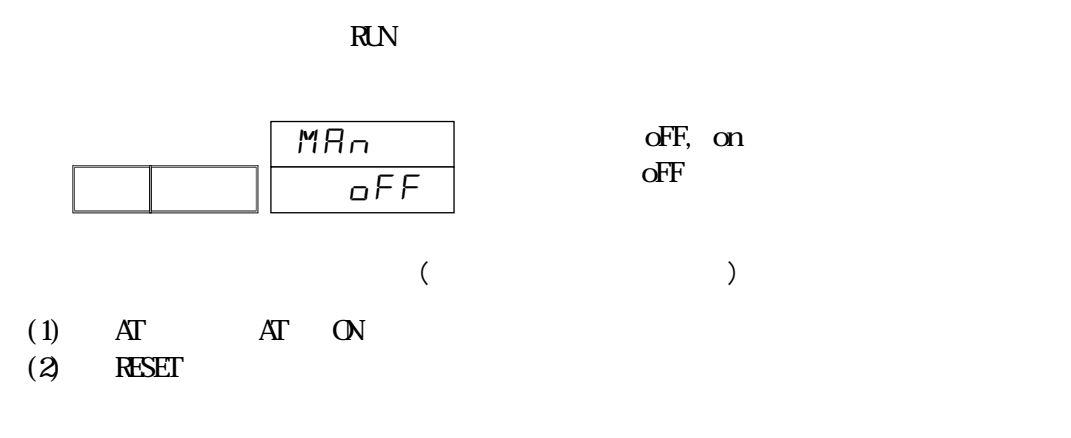

### **7-2** 报警保持解除设置

 $E$ V DO  $E$ 

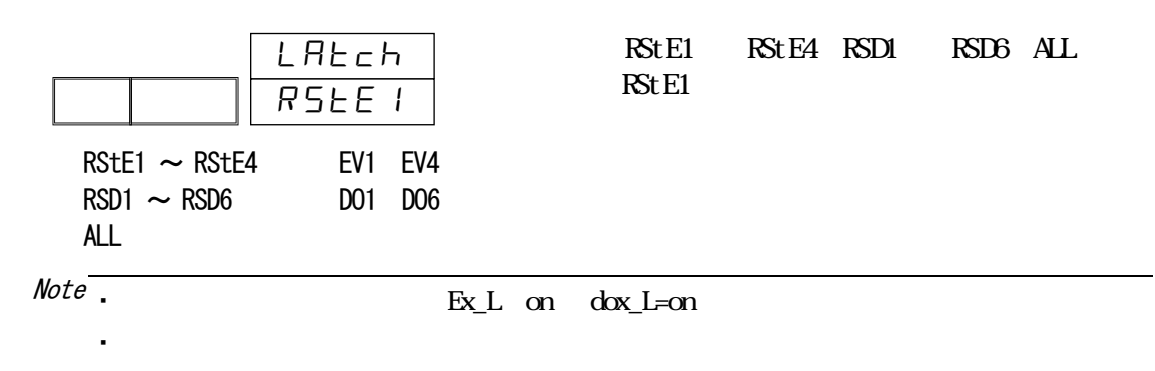

### **7-3** 通讯状态设置

 $CM$ and COM the COM that is complete the complete original complete the complete original complete the complete original complete original complete original complete original complete original complete original complete origin

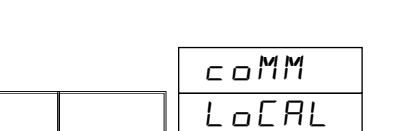

选项范围 :LoCAL, CoM  $L_{\text{O}}$ 

 $(L_0c)$ 

 $LC<sub>CDM</sub>$ 

 $(C \square M)$ 

 $CM$  LOC

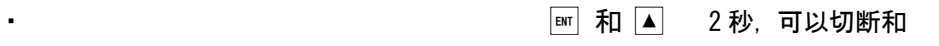

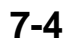

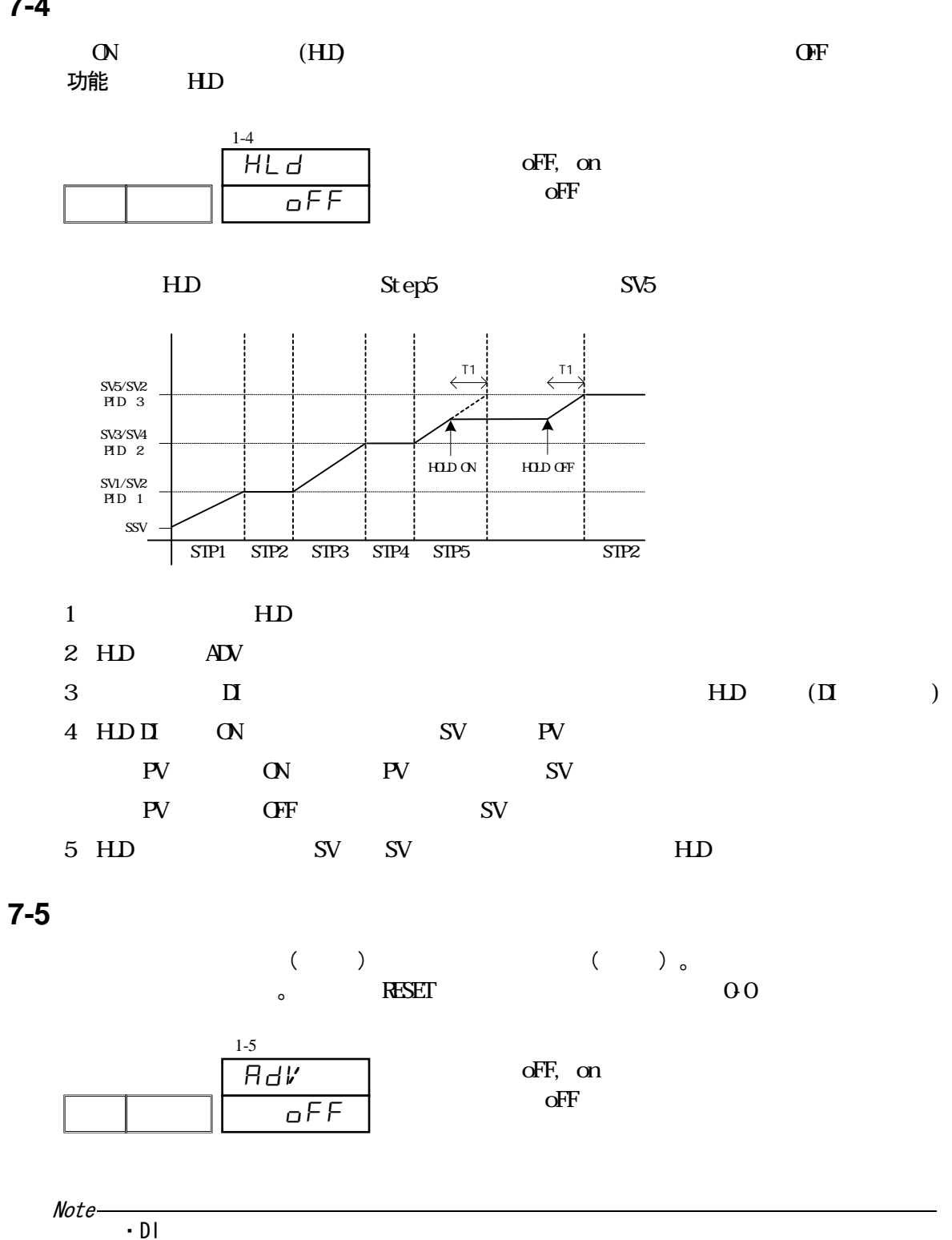

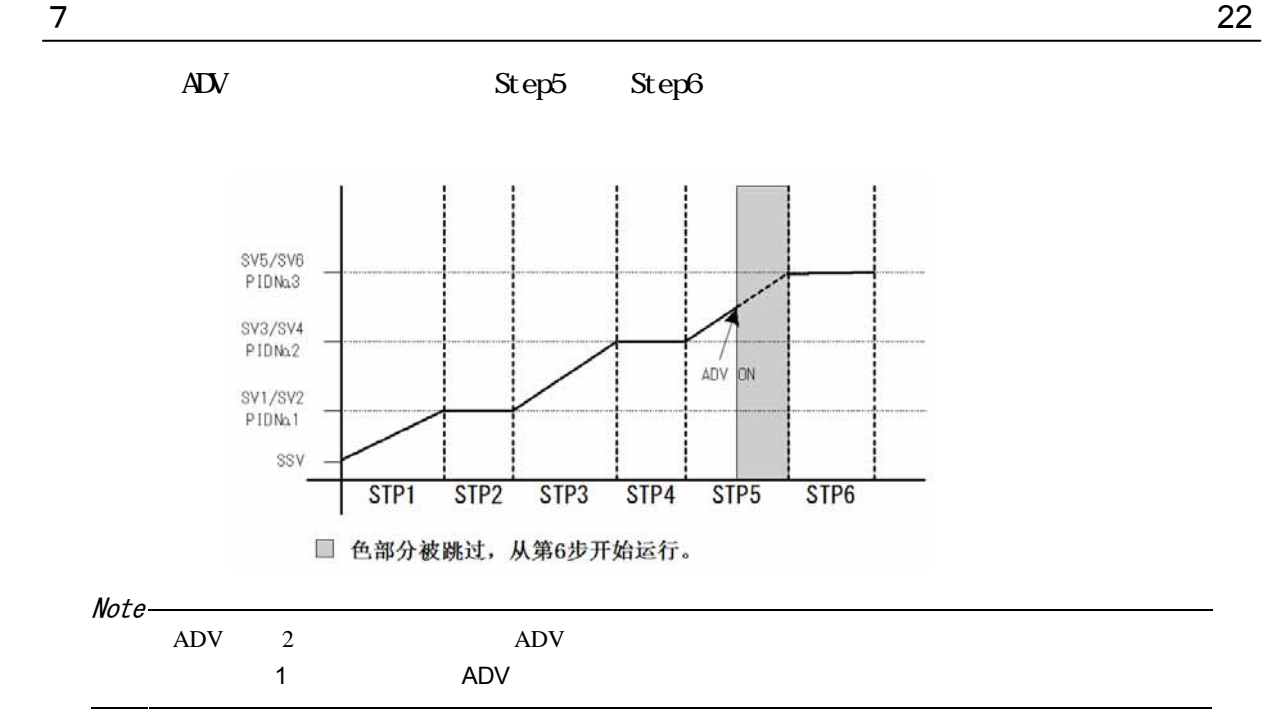

**7-6** 

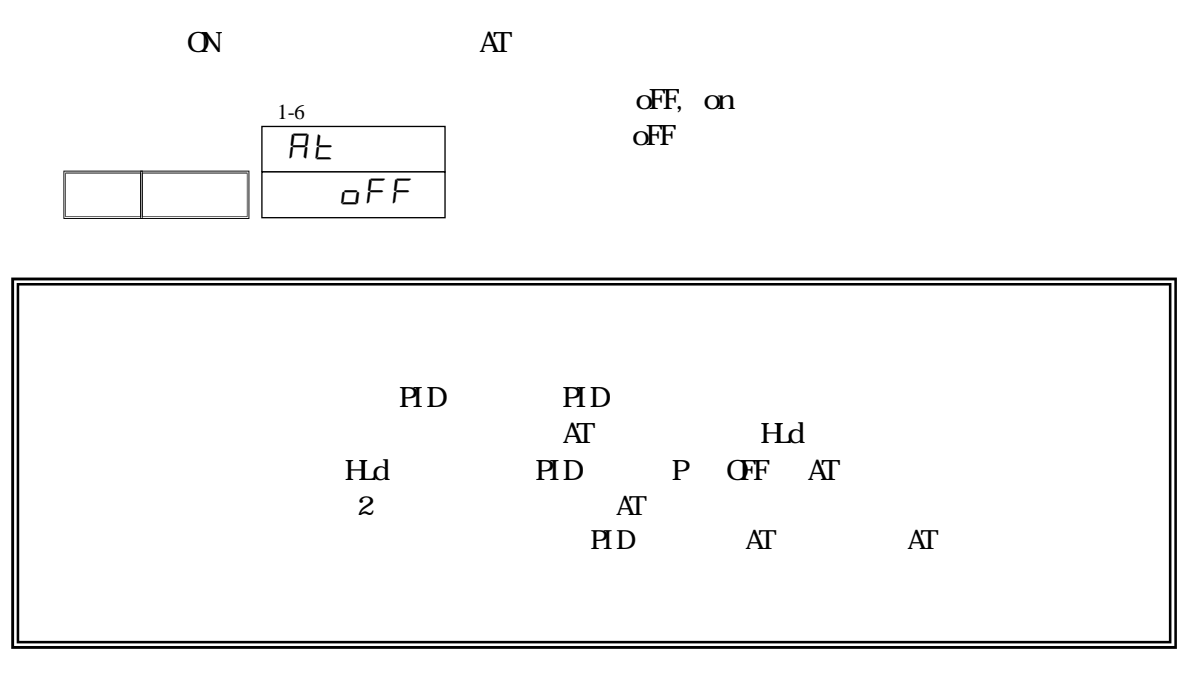

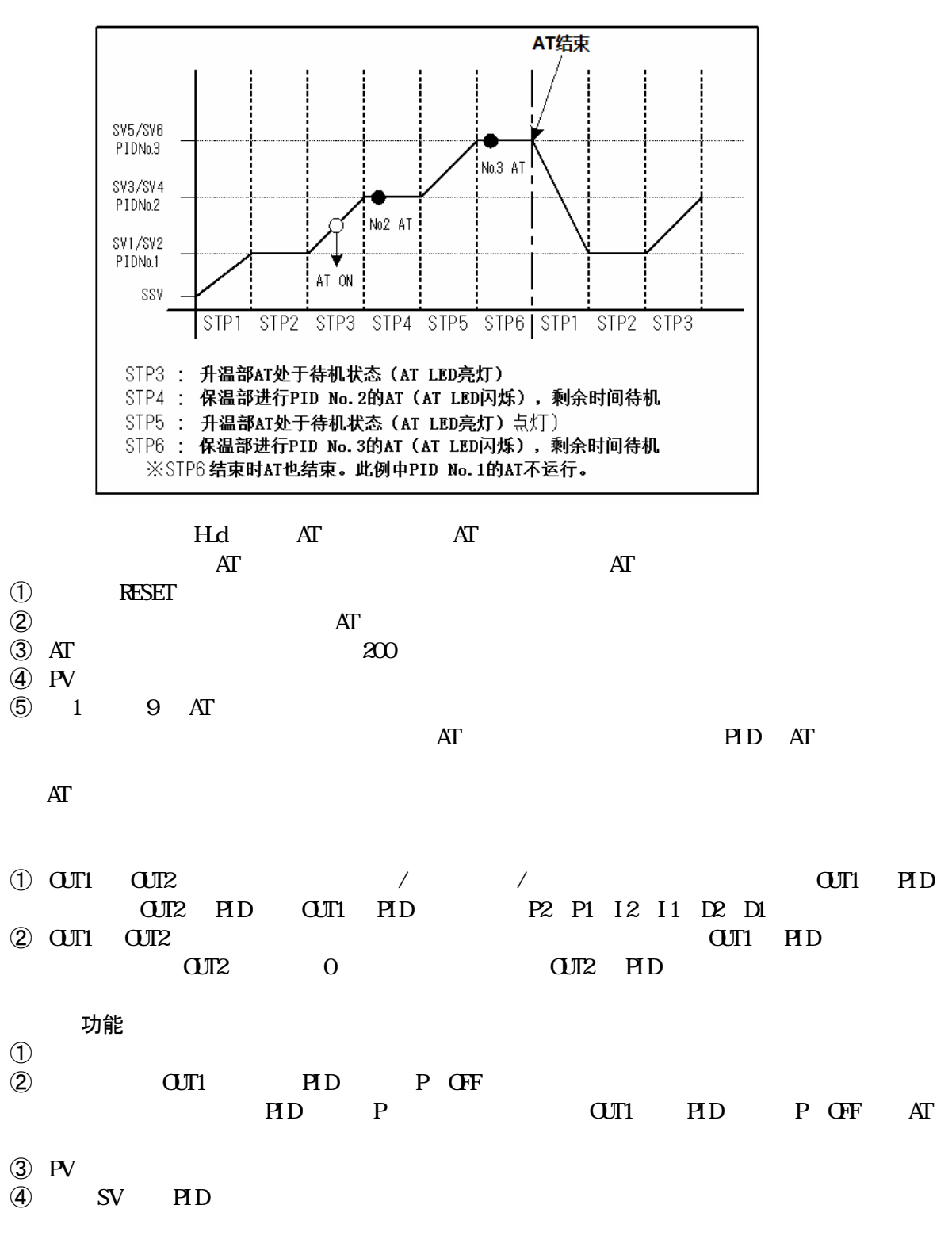

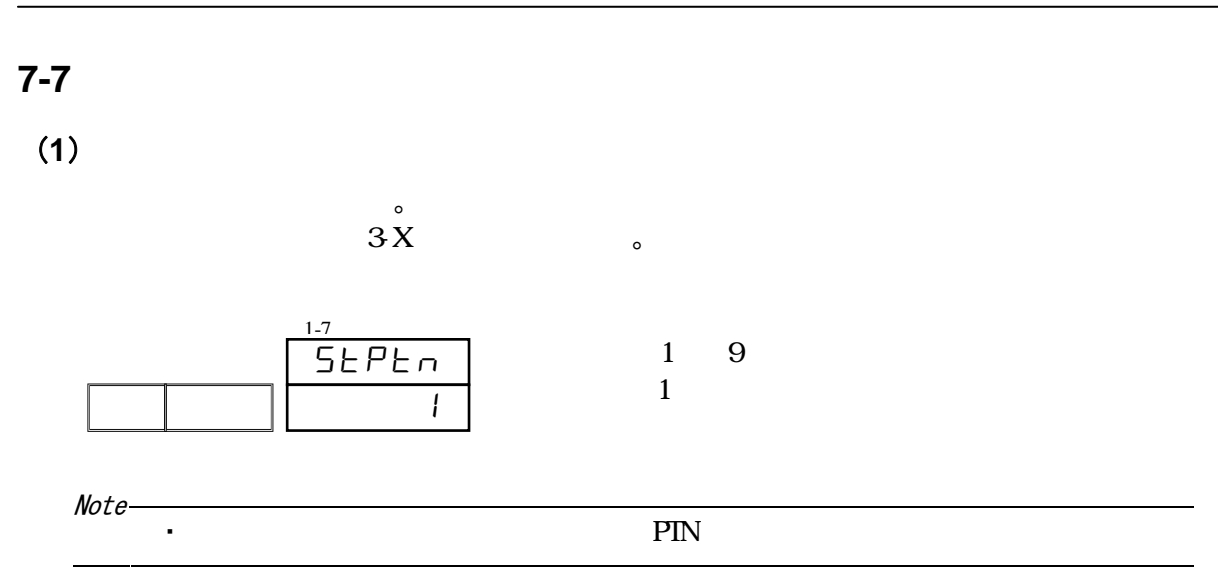

 $(2)$ 

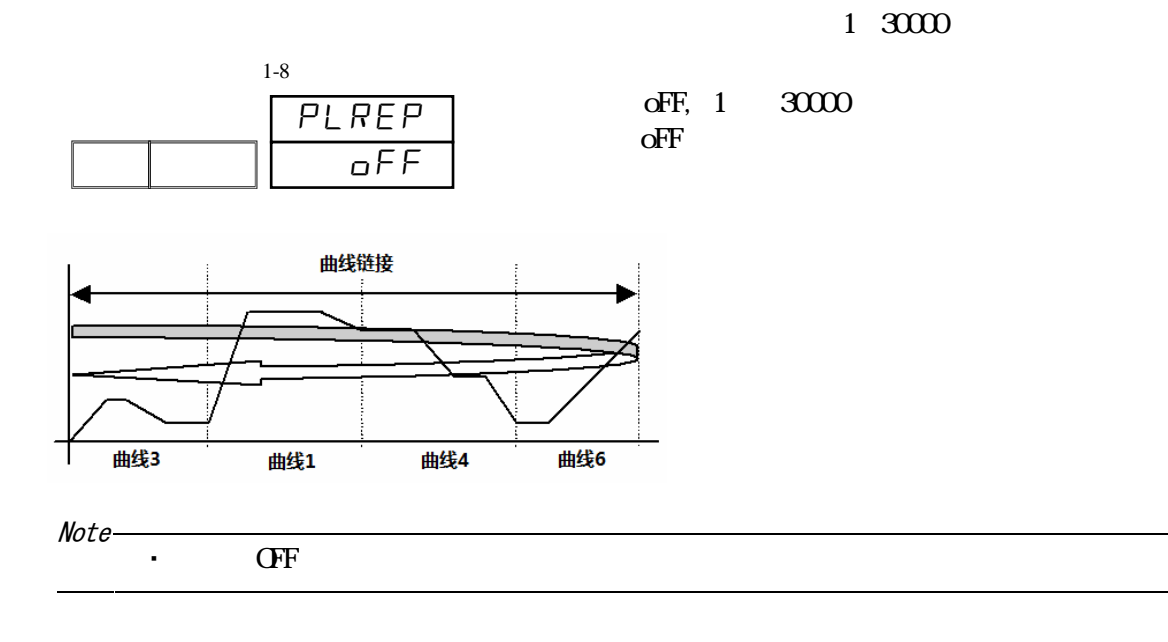
### $(3)$

#### $\overline{\phantom{a}}$ 1st  $1st~10th~10$  $\overline{\phantom{a}}$ oFF, 1 9 oFF  $\,$  $10th$  $OFF$  1-18 1st  $\overline{\mathsf{off}}$ 1-9

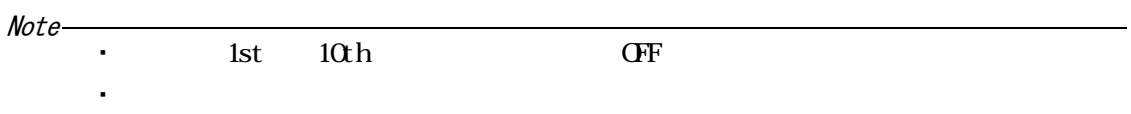

# **8** 曲线设置

### **8-1**

 $(1)$ 

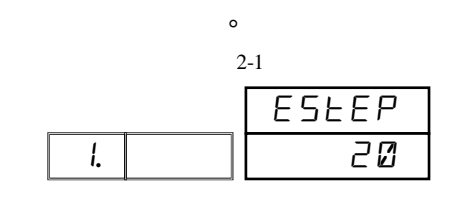

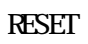

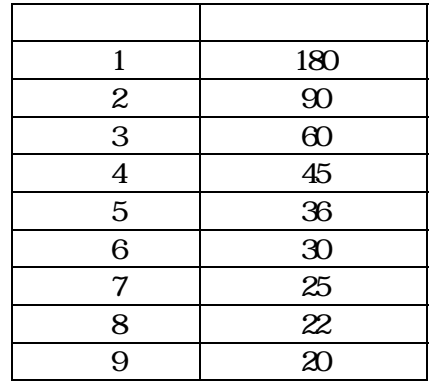

 $(2)$ 

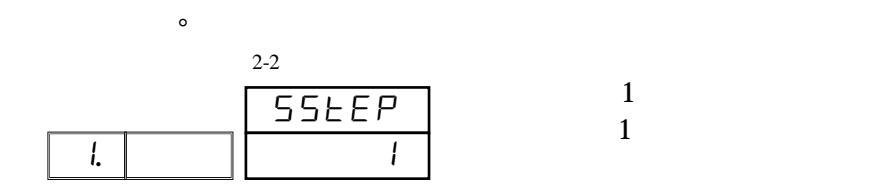

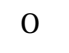

Note

 $22 - 1$ 

・此参数在程序执行前从基本窗口中也可设置。

 $(3)$ 

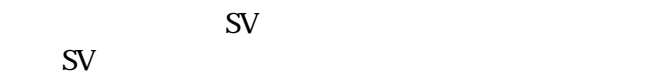

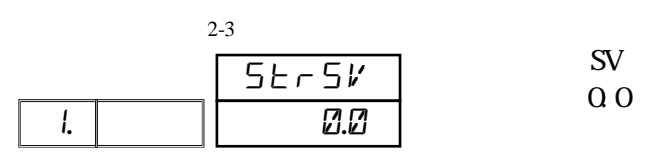

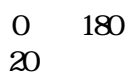

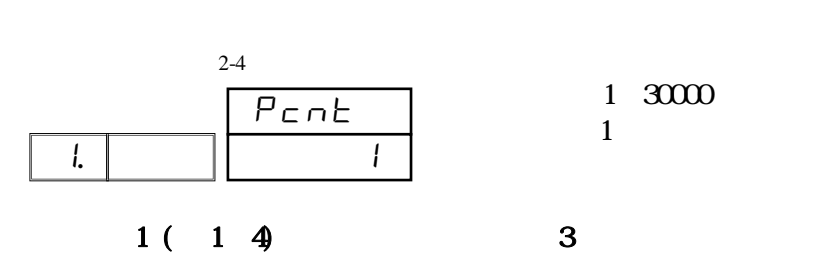

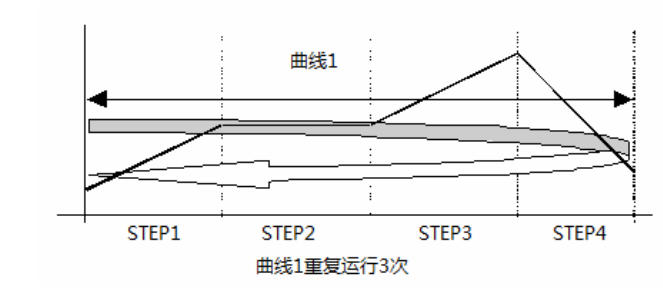

 $\ddot{\rm q}$ 

 $(5)$ 

 $\sim$ 

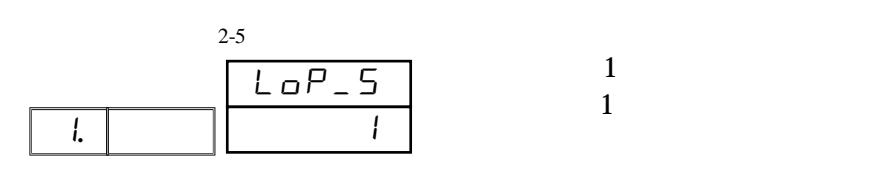

 $1~3000$ 

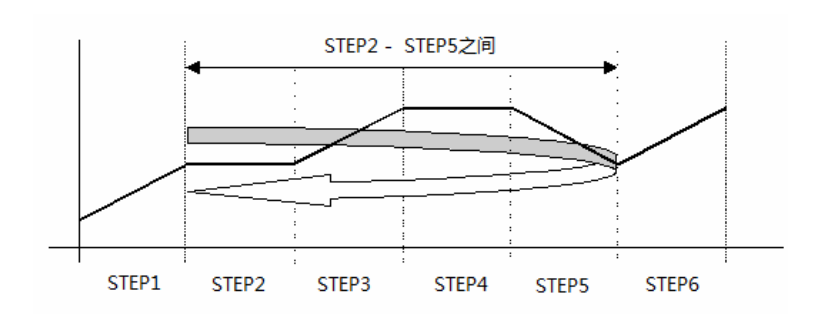

(**6**)曲线循环结束步

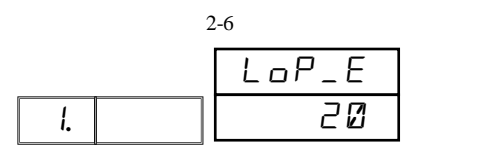

 $20\,$ 

 $(4)$ 

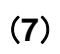

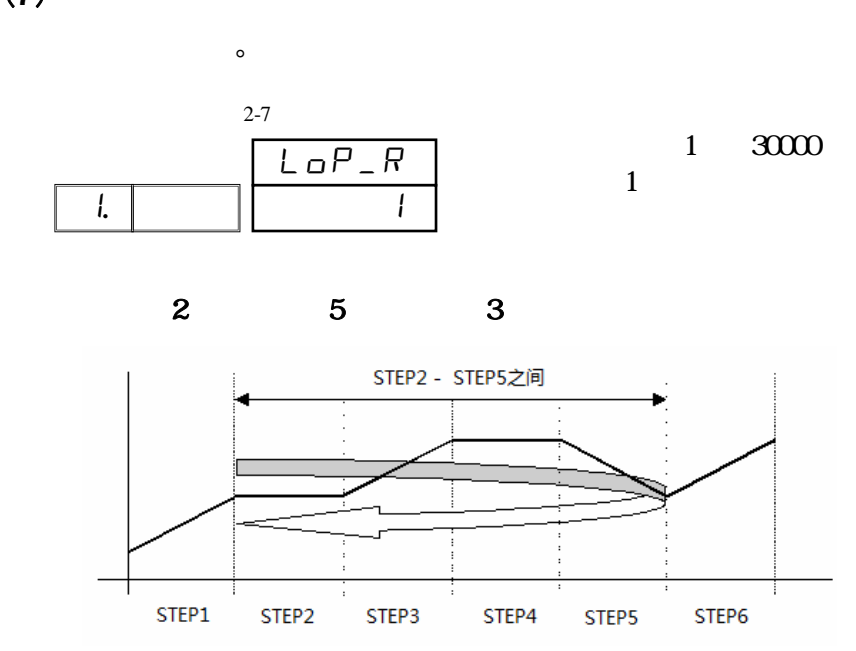

(**8**)确保平台

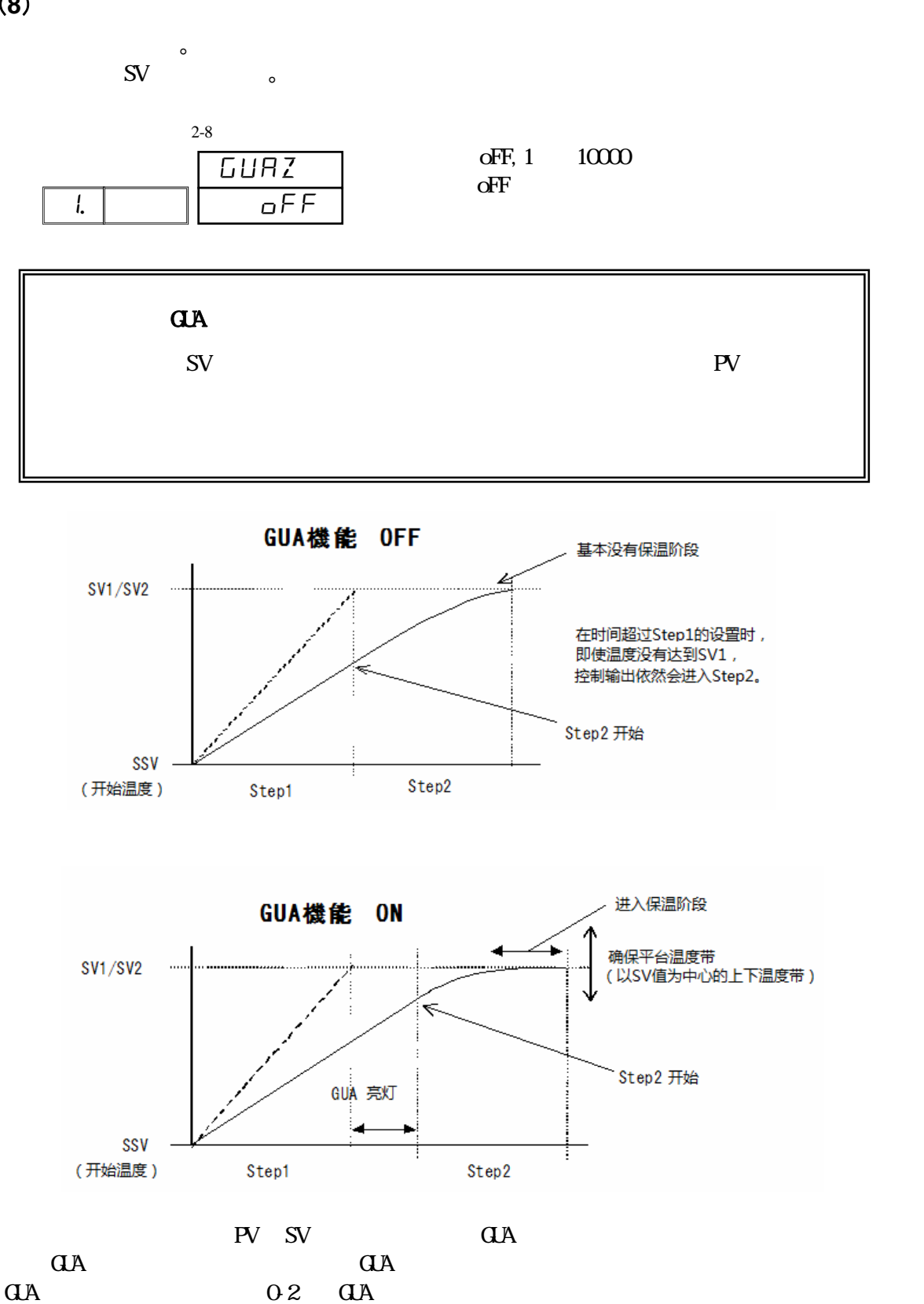

 ${\bf P}V$  and  ${\bf Q}A$ 

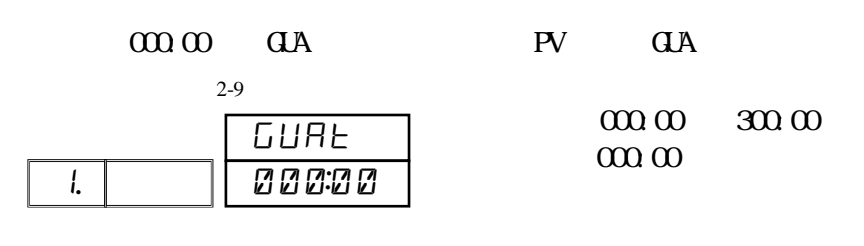

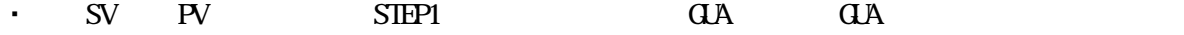

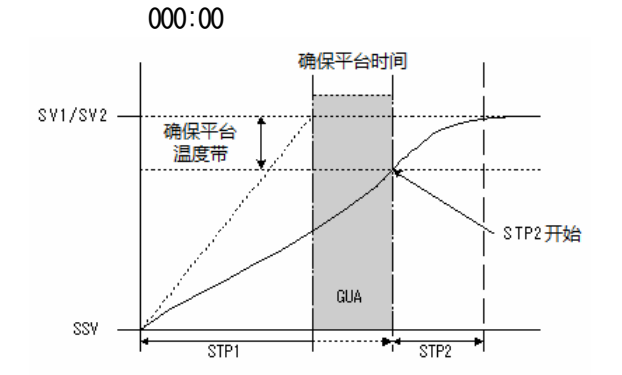

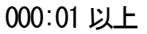

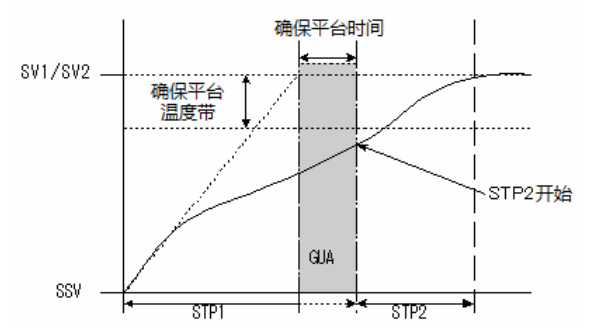

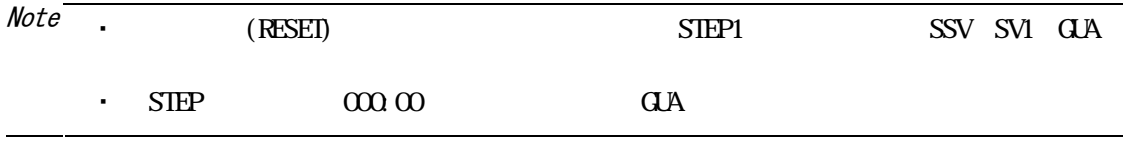

(**9**)确保平台时间

**8-2 PV** 启动

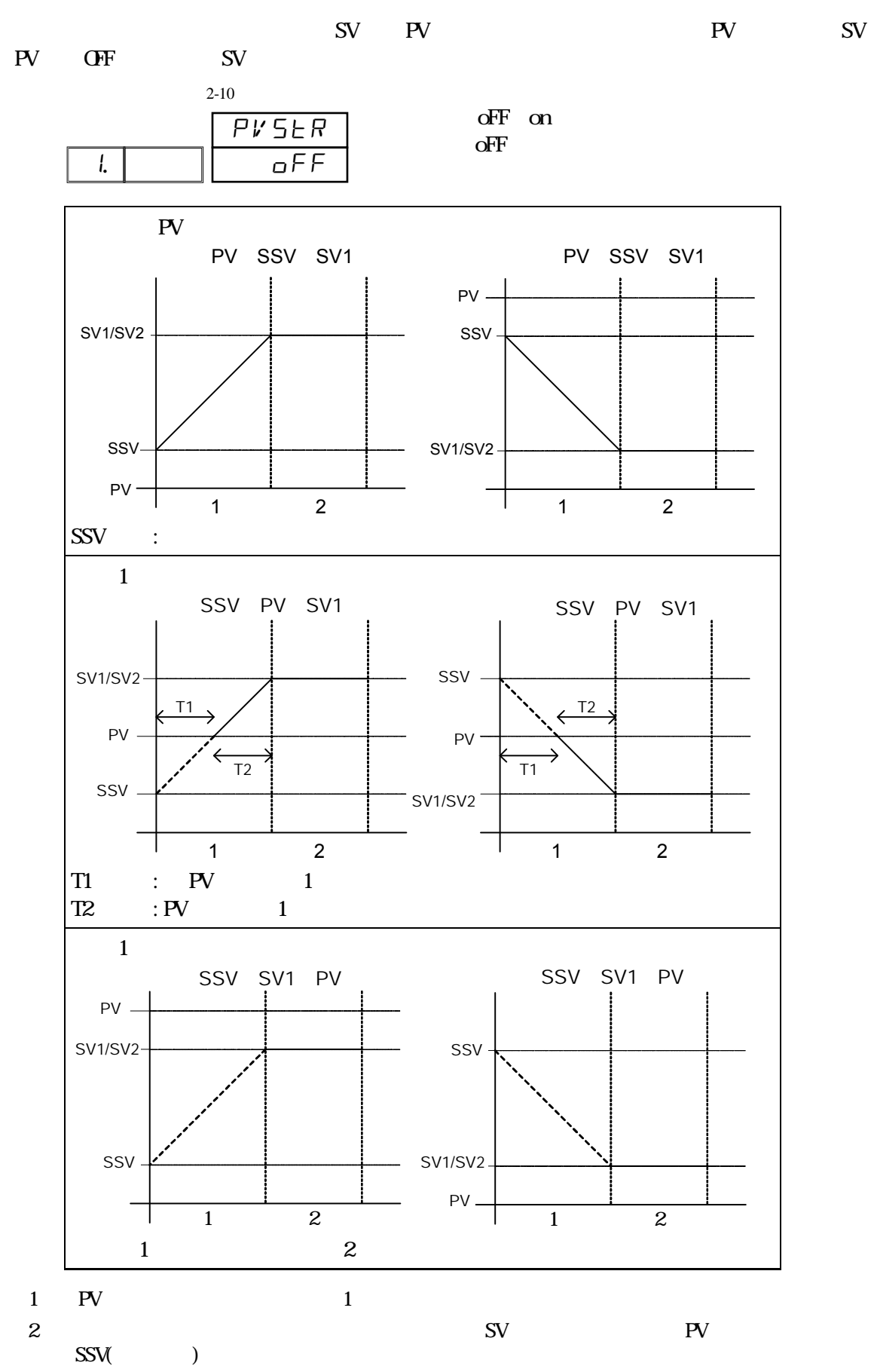

# 8-3 **EV, DO** 的

程序控制模式时,设置各 EV,各 DO 的动作点。 as<br>asha 2000 2-19  $\overline{1}$ d6Hd 2000 2-20 1  $E$  IHd 2000 2-11  $\overline{1}$  E2Ld FB<sub>99</sub> 2-12  $\mathbf{l}$ . E3Hd 2000 1 2-14 E4Ld 1 2000 d2Hd 2000 2-16  $\overline{L}$  D1Hd 2000 2-15  $\overline{L}$  D3Hd 2000 2-17  $\overline{L}$ aha i 2000 2-18 1

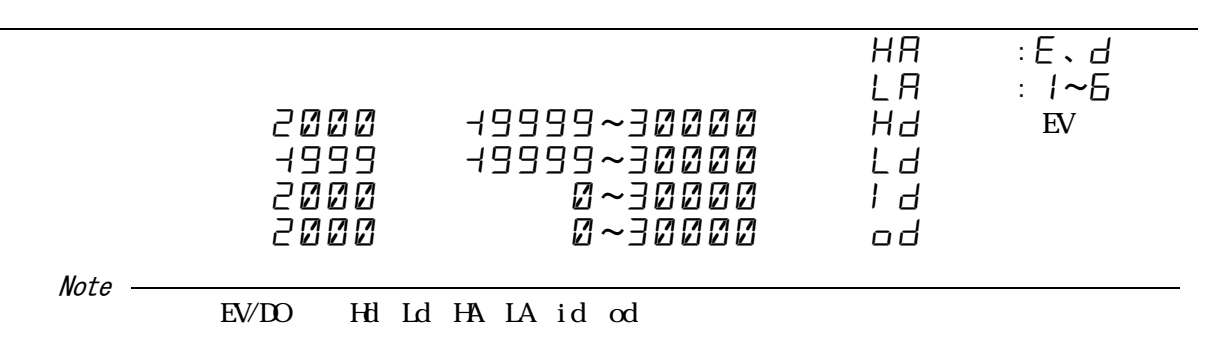

# **9** 程序步的设置

### **9-1**

 $1, 1, 1$ 

 $(1)$  SV

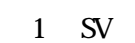

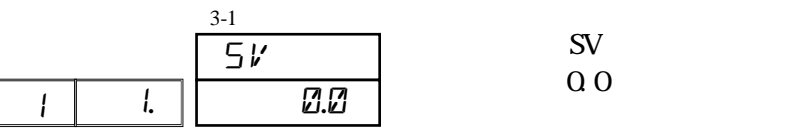

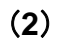

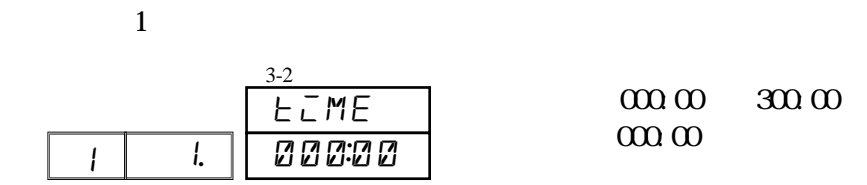

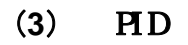

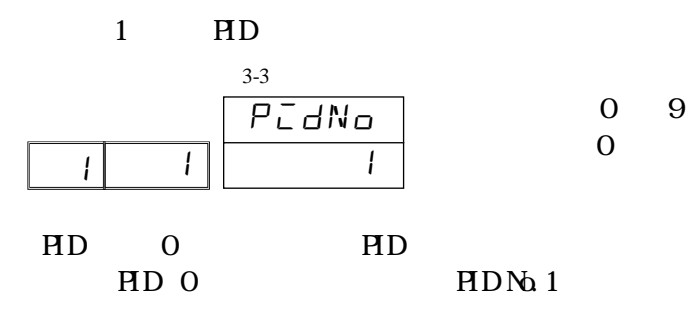

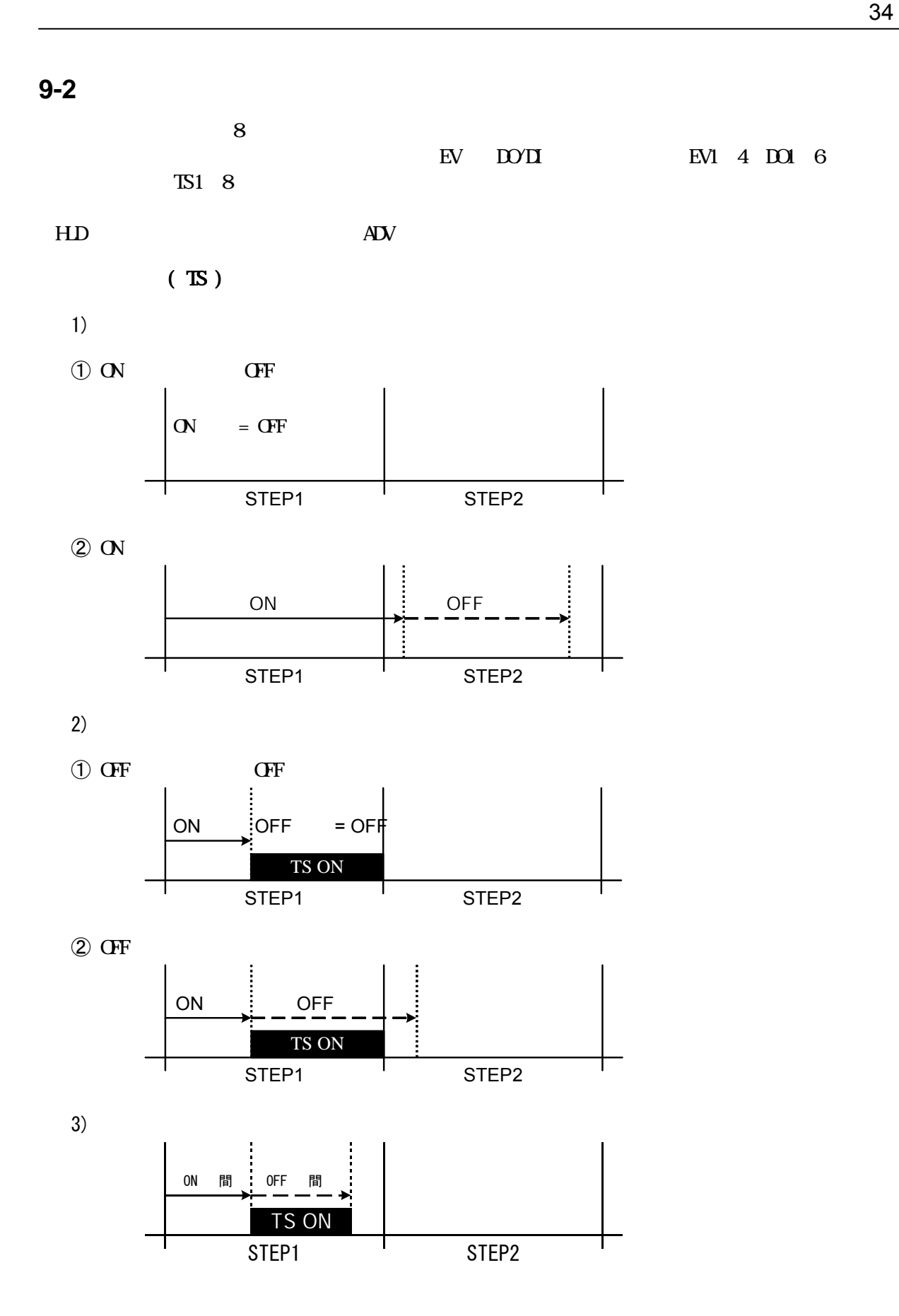

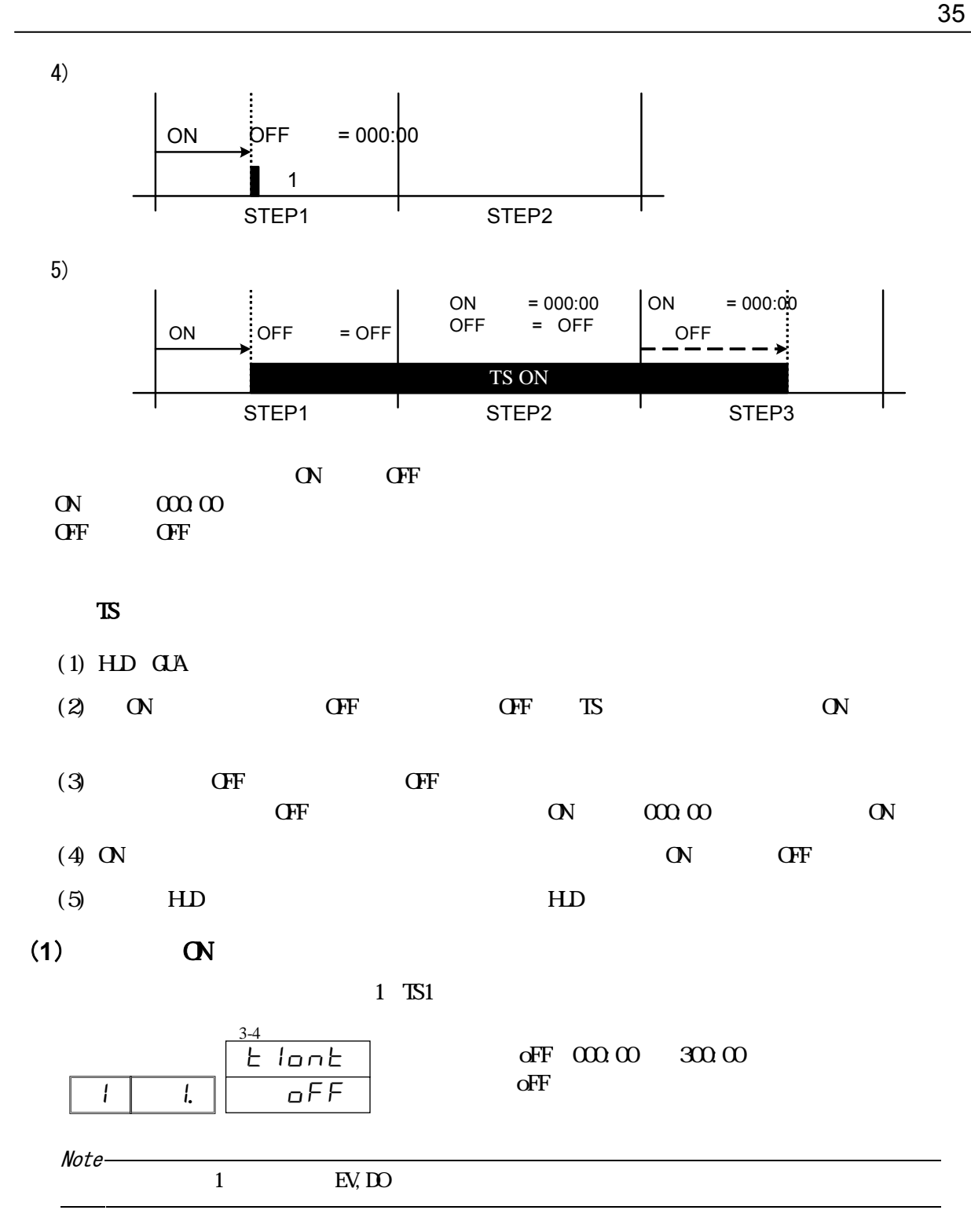

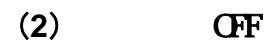

 $1$  TS1 ON

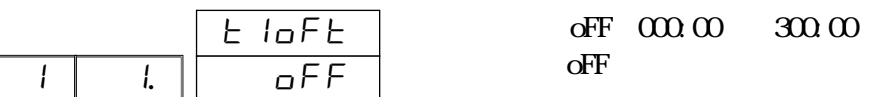

# **10** 定值设置

## 10-1 /

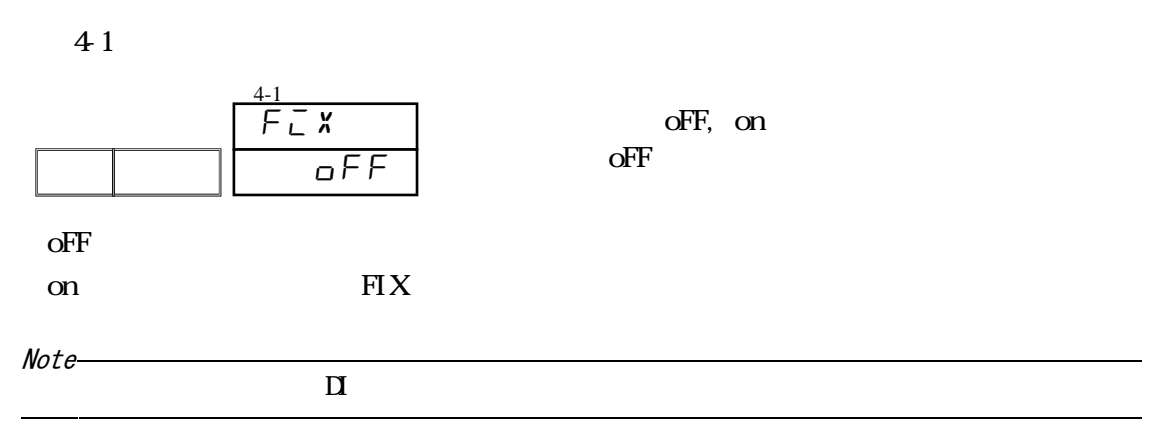

### 10-2 SV FIX SV No.

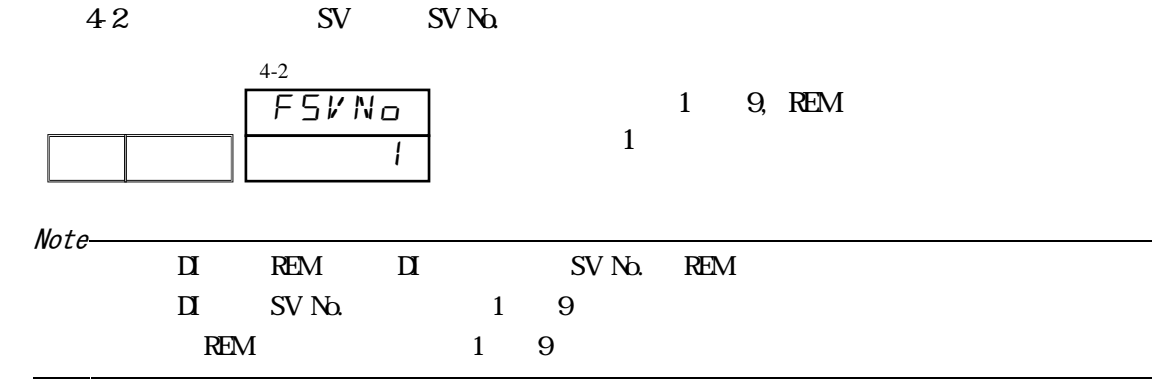

#### $10 \hspace{2.5cm} 37$

### **10-3** 设置定值控制时的 SV 值(**FIX SV** )

#### 4-3 4-11  $\boxed{a}$  (FIX Mode O) SV  $\boxed{a}$   $\boxed{v}$  $9 \quad \text{SV}$

选项范围 :SV 限值内

0.0

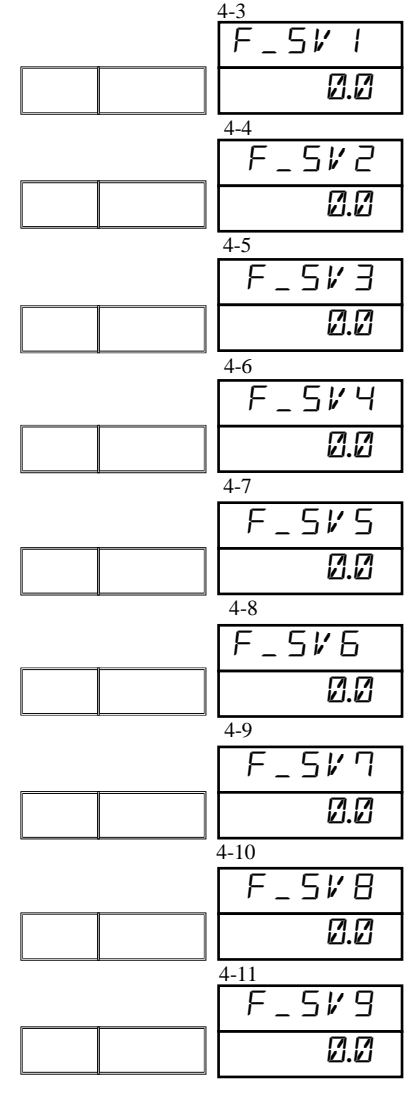

### 10-4 **EV/DO** FIX EV/DO 4-12 4-21 BV, DO BV, DO BV, DO BV, DO aha i 2000 4-19 L D6Hd 2000 4-21 L D3Hd 2000 4-18 E1Hd 2000 4-12 E2Ld  $-1999$ 4-13 E3Hd 2000 4-14 E4ld 2000 4-15 a iha 2000 4-16 ੱਰਟੋਸਰ 2000 4-17 D5Hd 2000 4-20

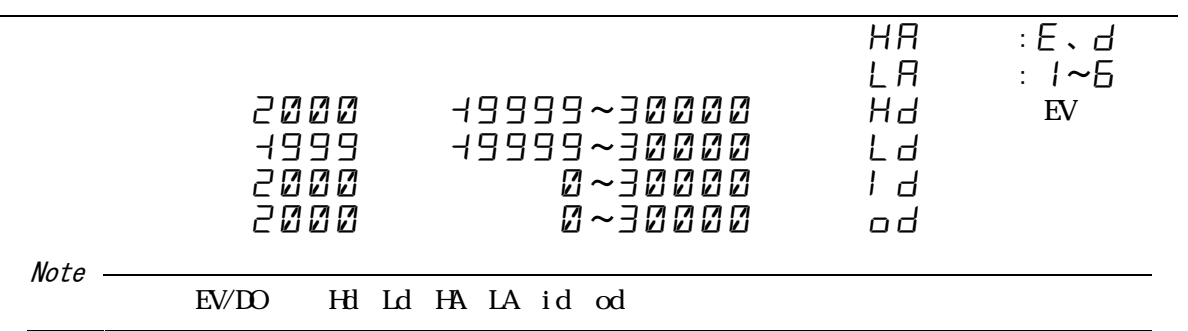

# 11 **REM**

### $11-1$

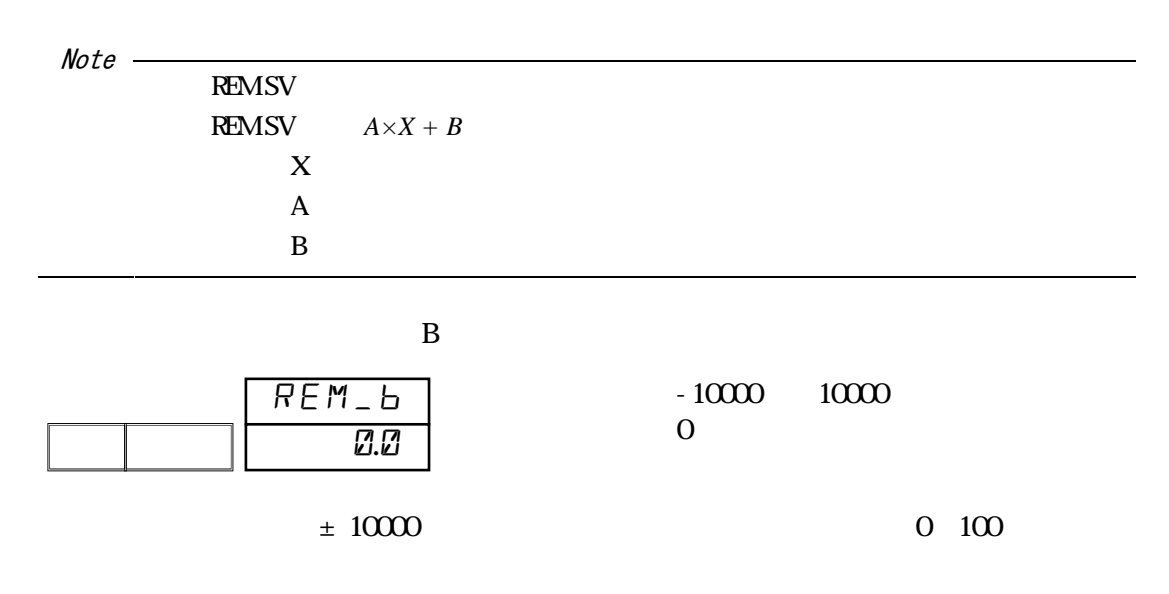

### **11-2**

设置遥控输入滤波时间常数,可以减轻遥控输入信号中的干扰影响,保持仪表计算的稳定。

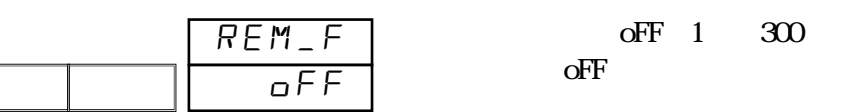

### 11-3

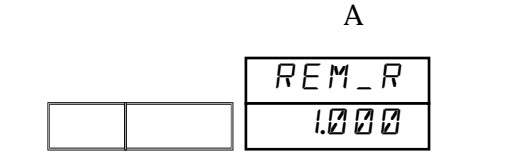

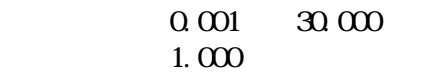

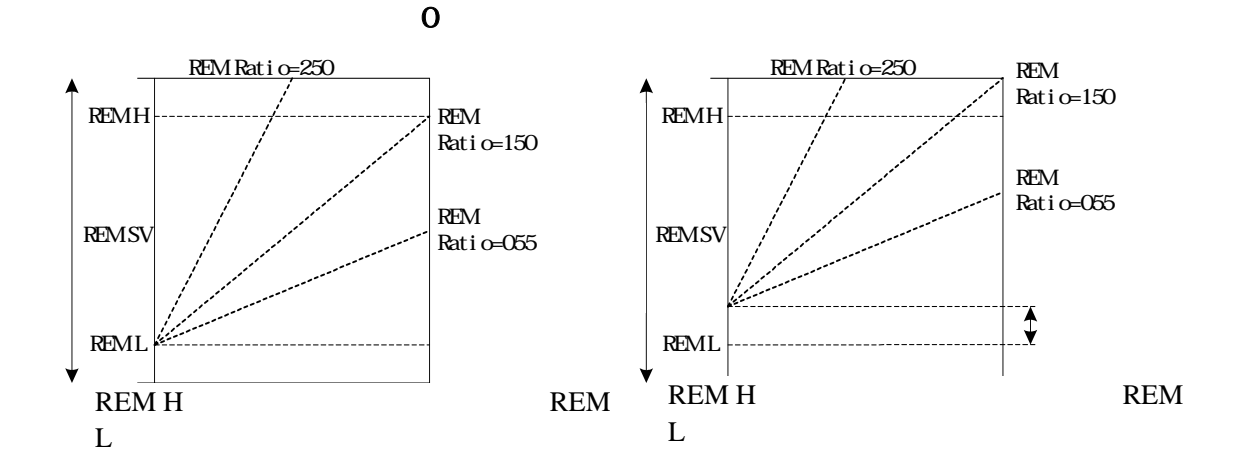

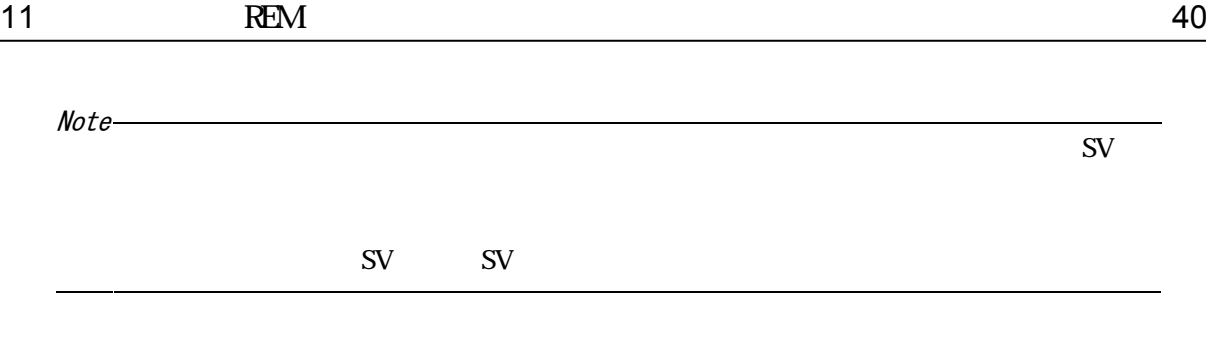

## 11-4 **PID**

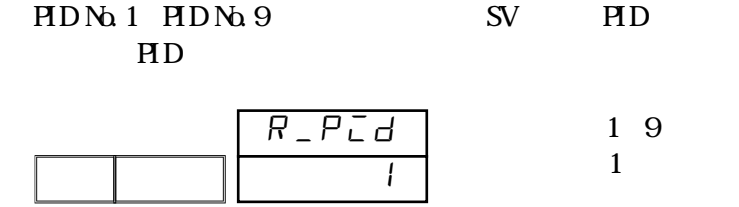

ov 10V<br>4mA 20mA

### **11-5**

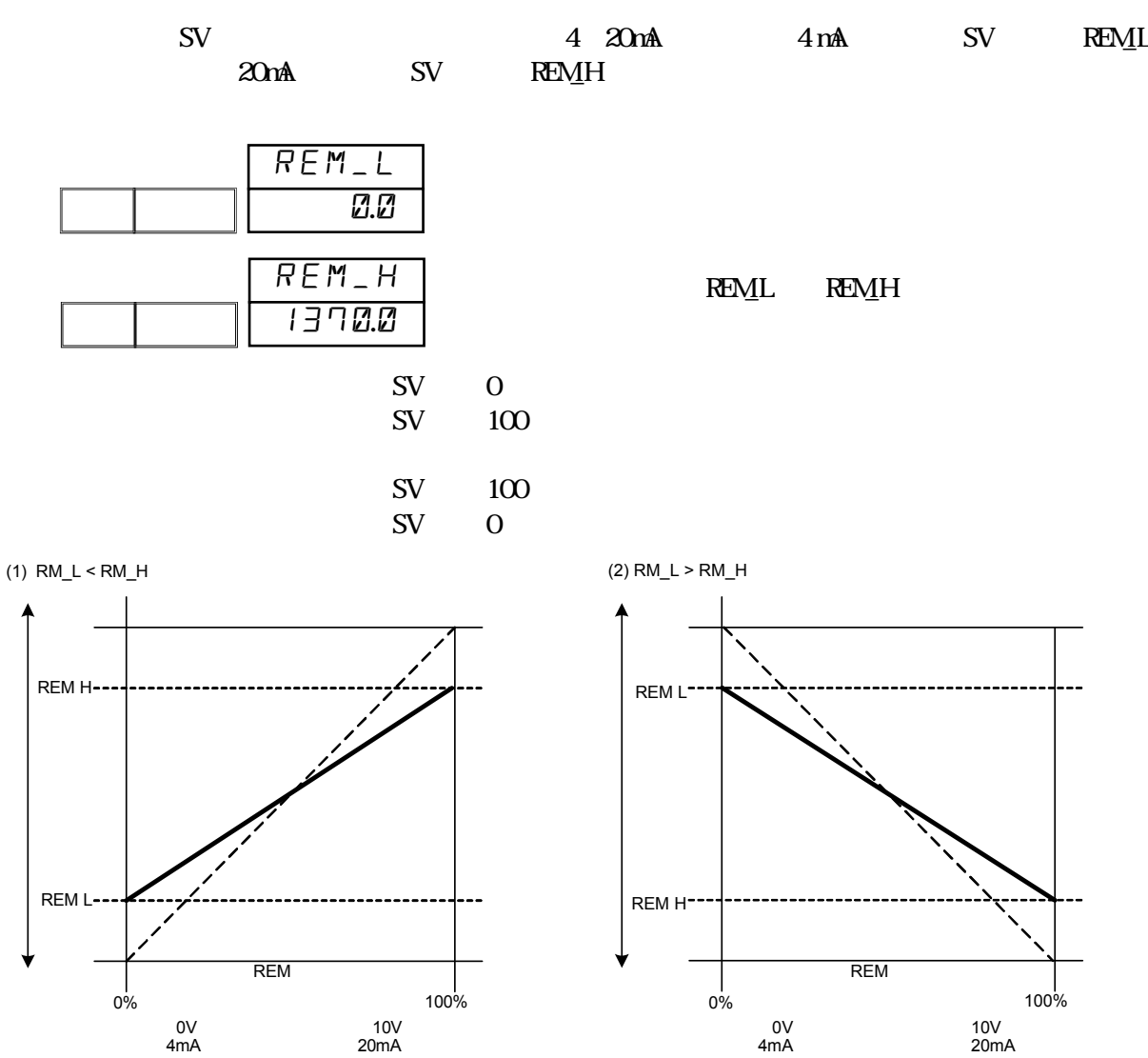

0V 电压 10V 4mA 电流 20mA

**11-6** 

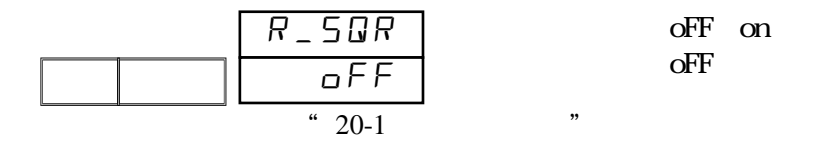

 $11-7$ 

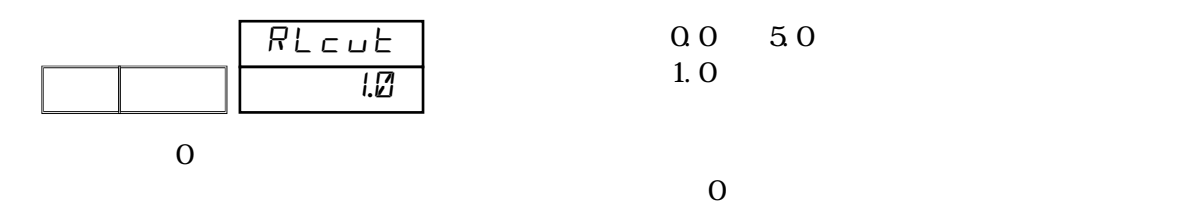

**11-8** 

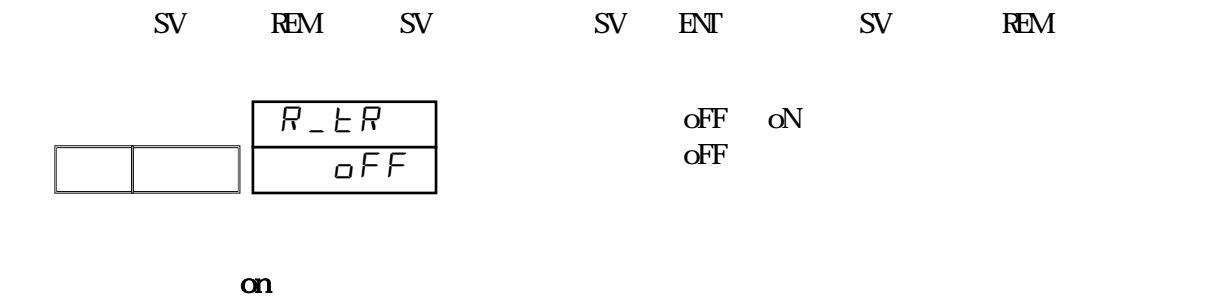

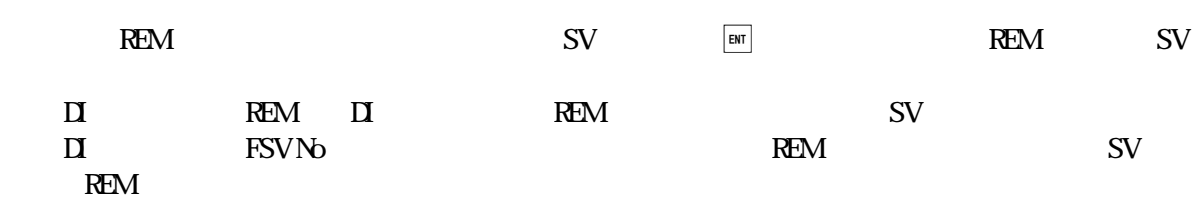

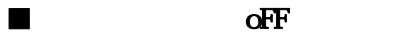

SV REM

# **12** PID 设置

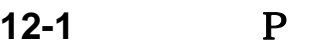

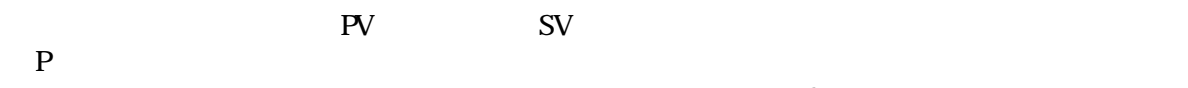

PV SV  $\alpha$ 

#### P=OFF ON-OFF

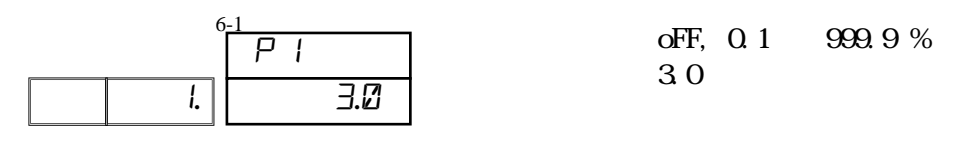

### 12-2 DF

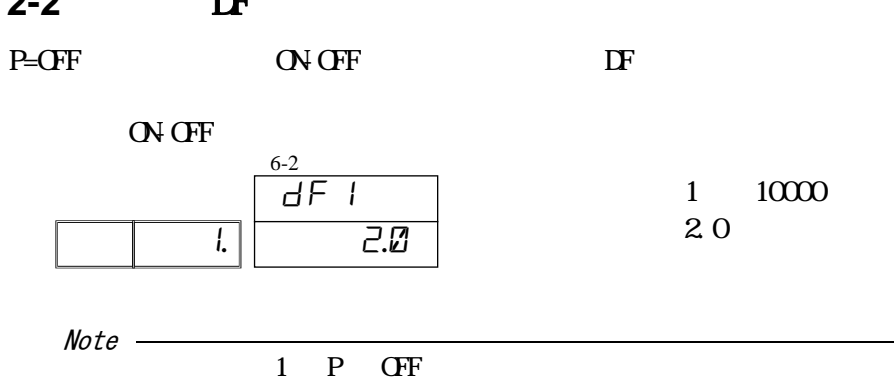

#### 12-3 I

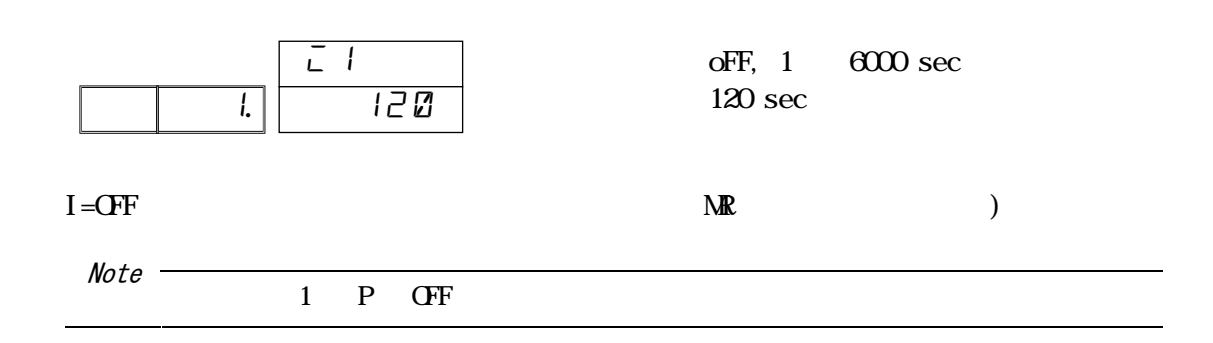

12-4 D

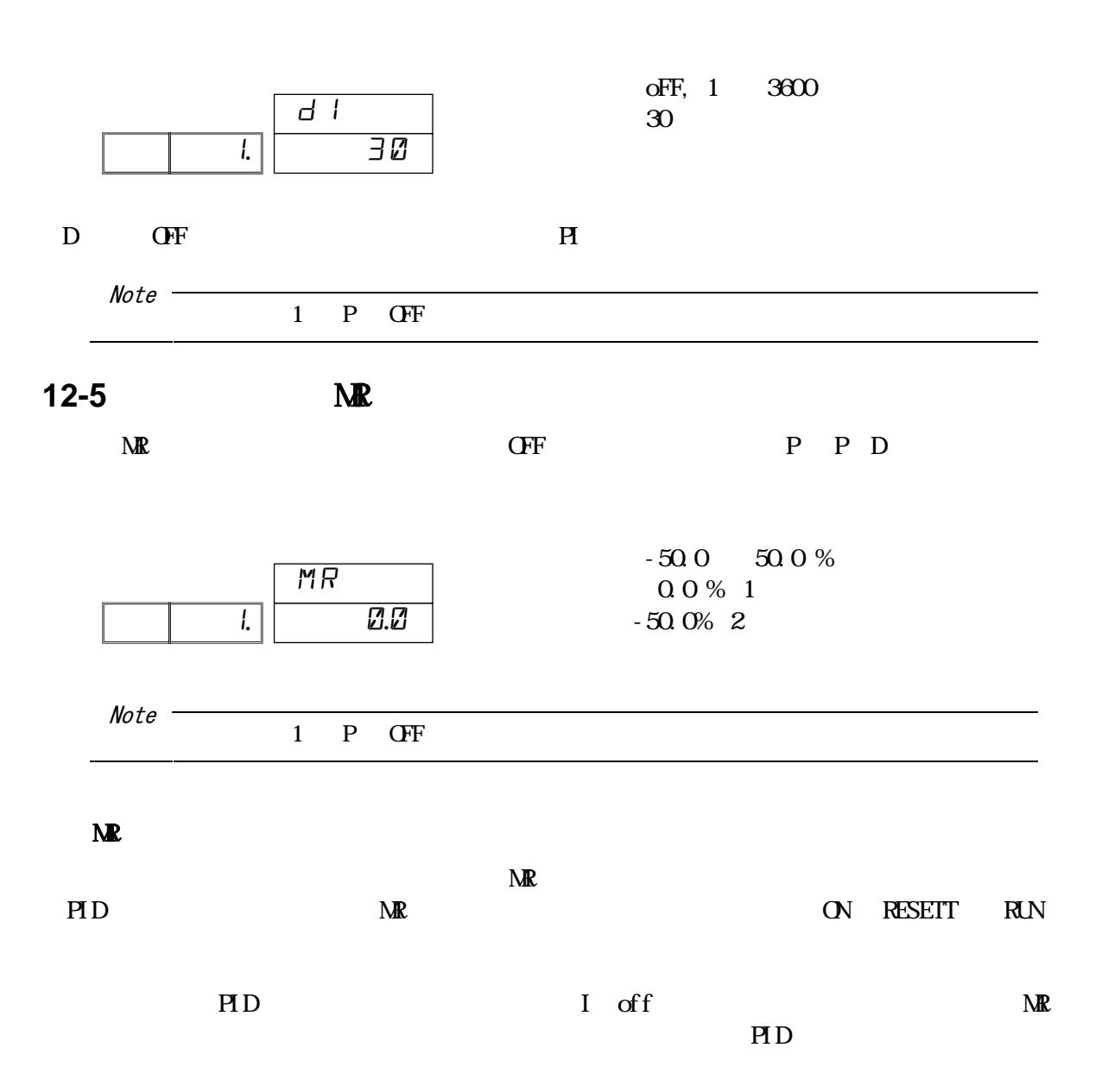

### 12-6 **SF**

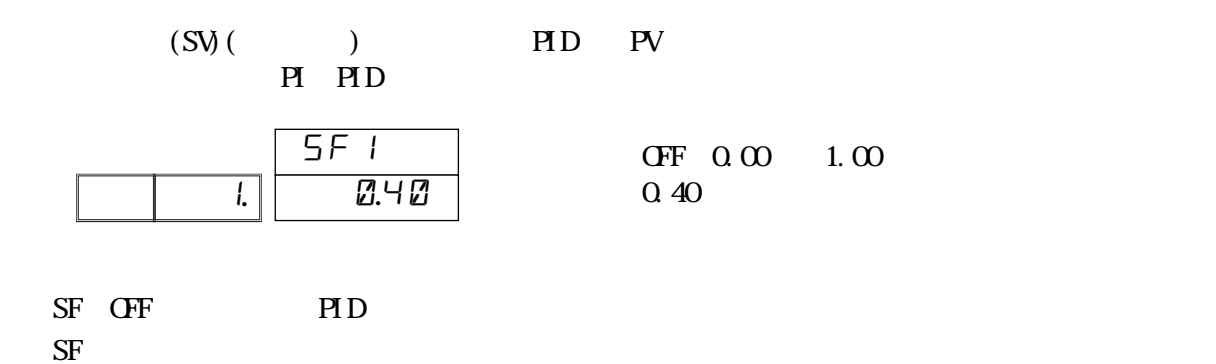

 $SF$ 

### **12-7 OUT1L OUT2H**

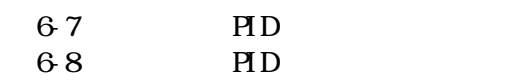

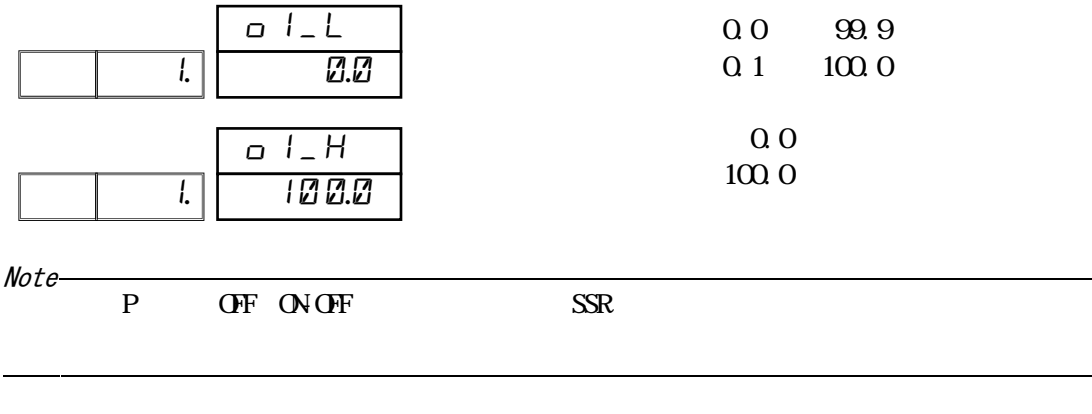

设置输出 2 的输出限幅在 6-15、6-16 窗口,设置方法相同。

12-8 /DB

 $2(0, T2)$ 

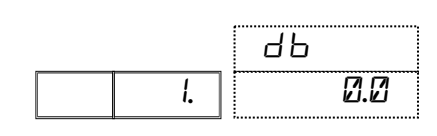

 $-19999$   $-3000$  $0.0$ 

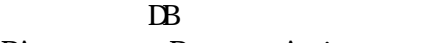

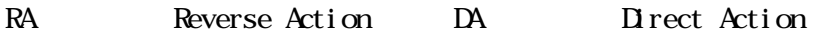

1 RA 2 DA RA DA

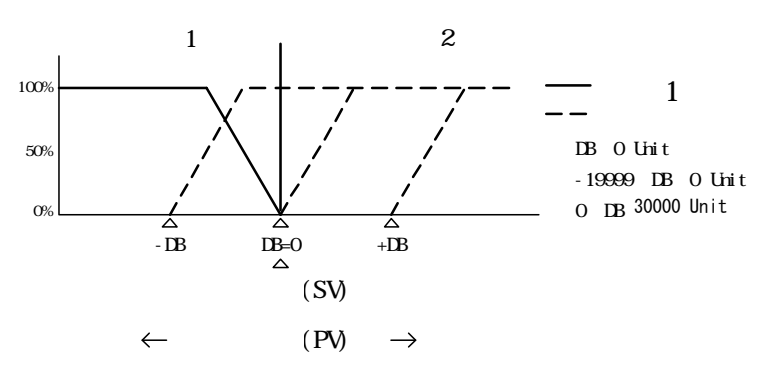

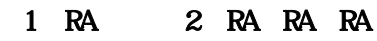

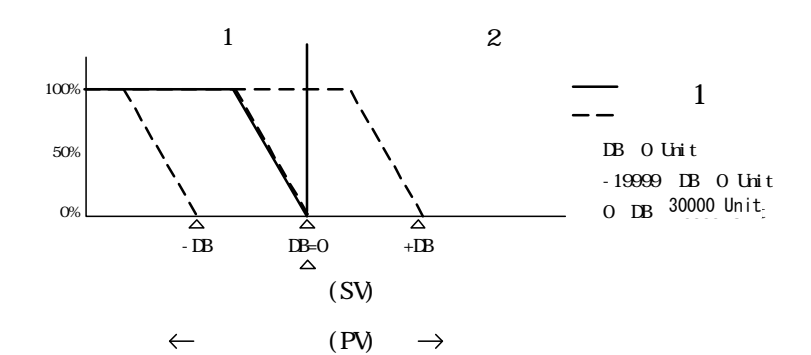

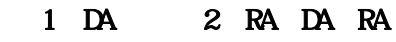

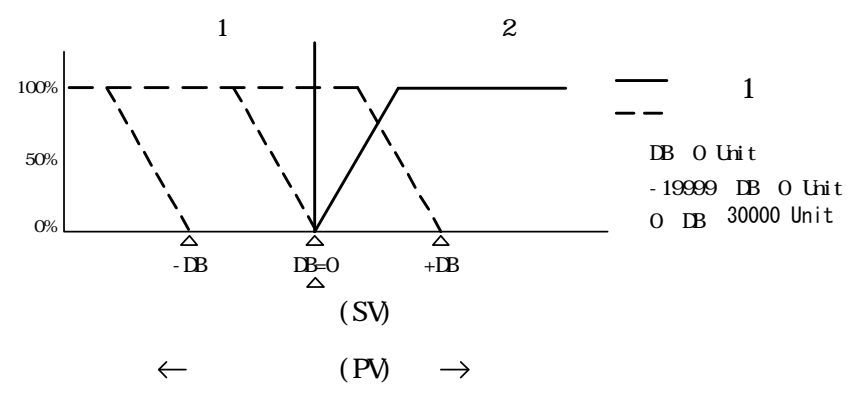

PD

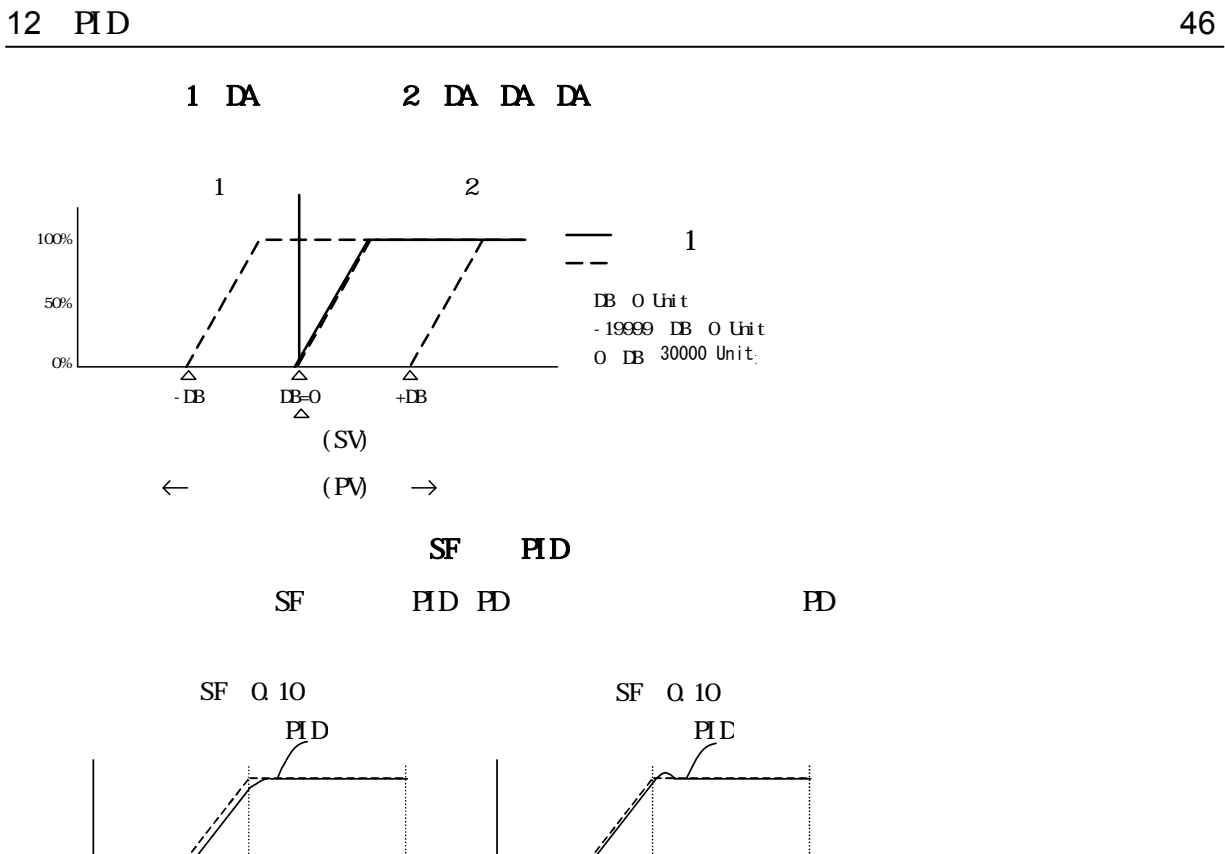

 $\mathscr{P}$  PID

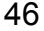

 $SV$  -----

 $\mathbf{P}$ V -

### 12-9 PID

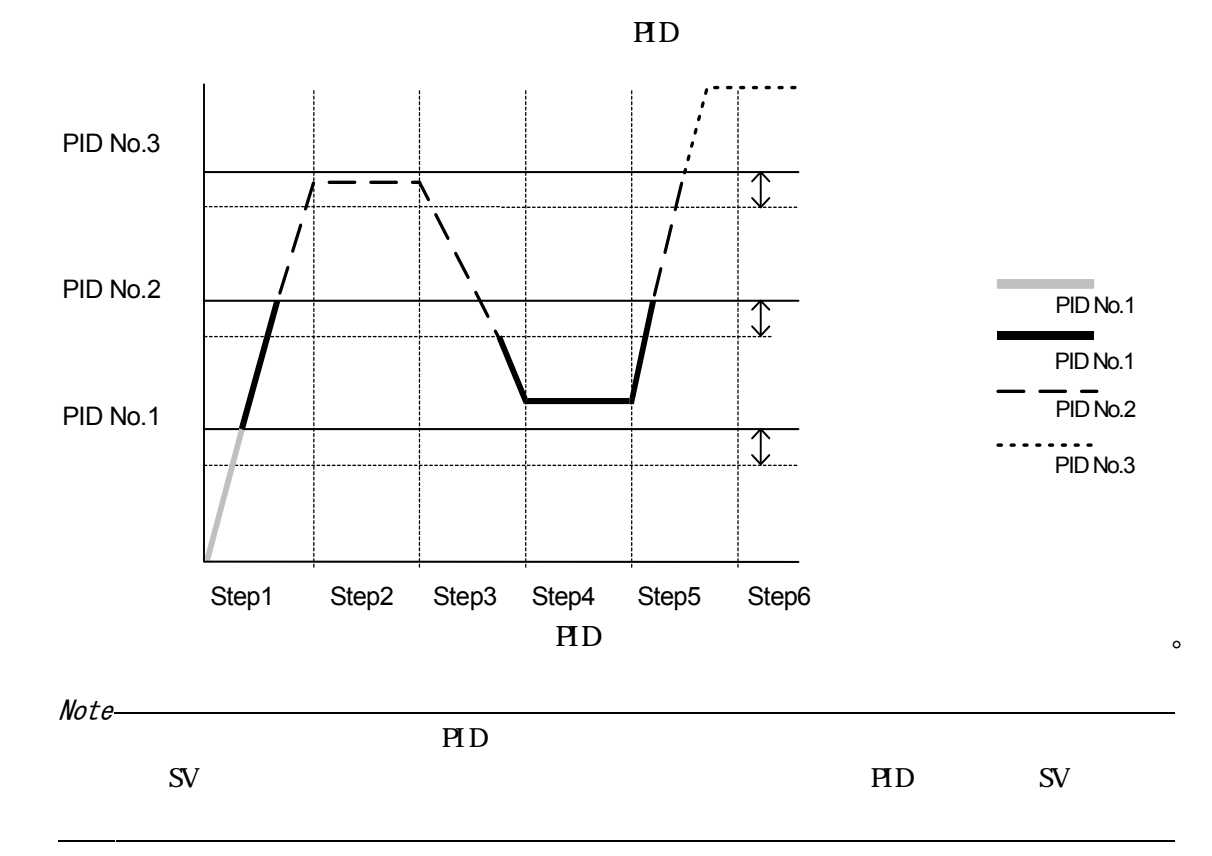

#### $1$  PID

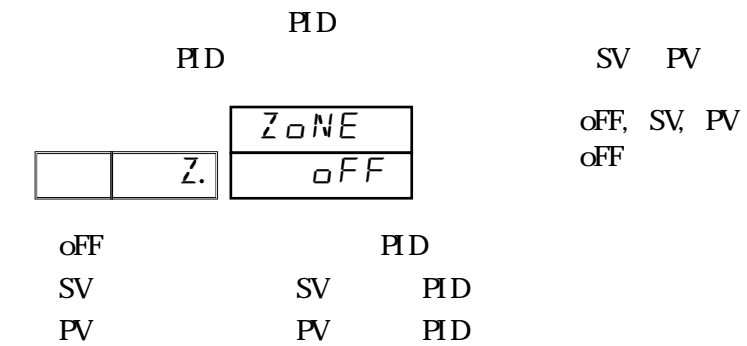

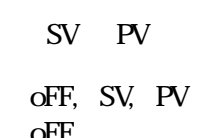

 $\overline{2}$ 

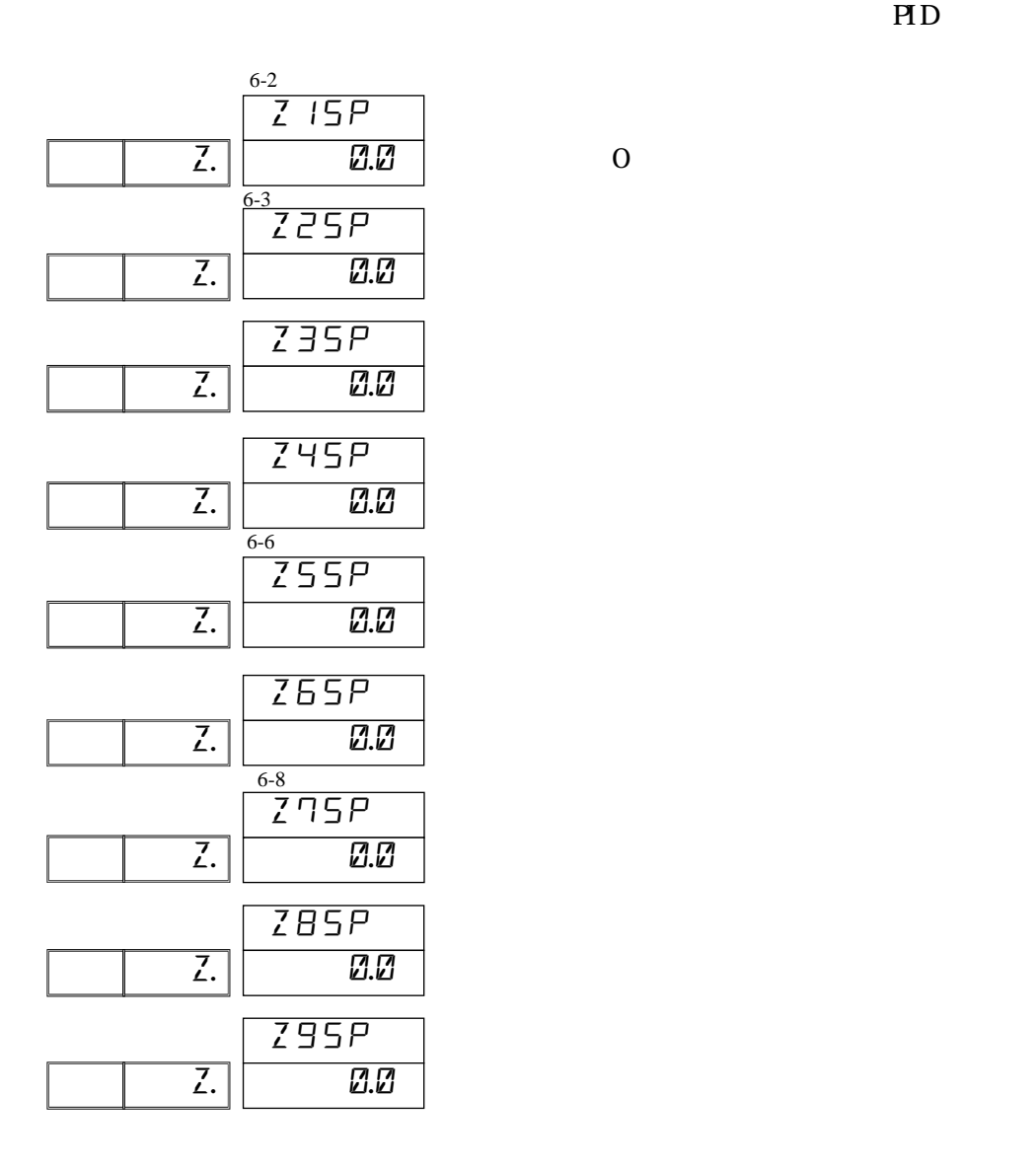

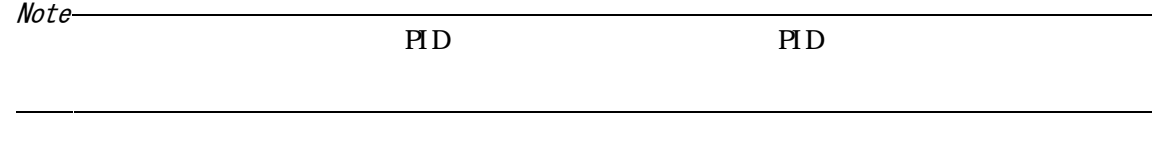

 $\overline{0}$ 

#### 3 MD

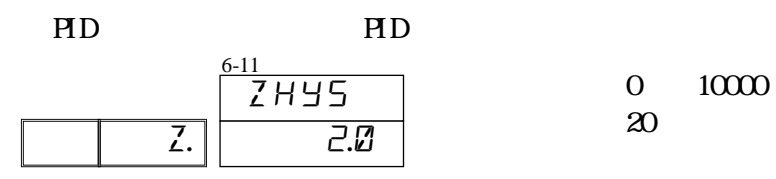

# **13 EV**

### 13-1 EV

7-1 窗口设置 EV1 工作方式。更改此项设置时,程序及定值窗口组中对应的 EV 报警值及回差数值

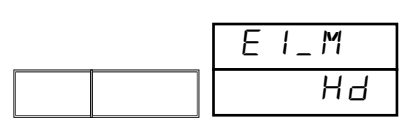

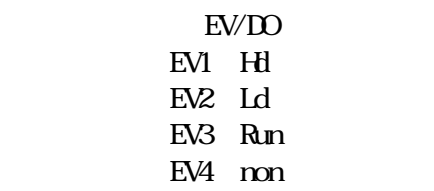

#### $EW$ DO

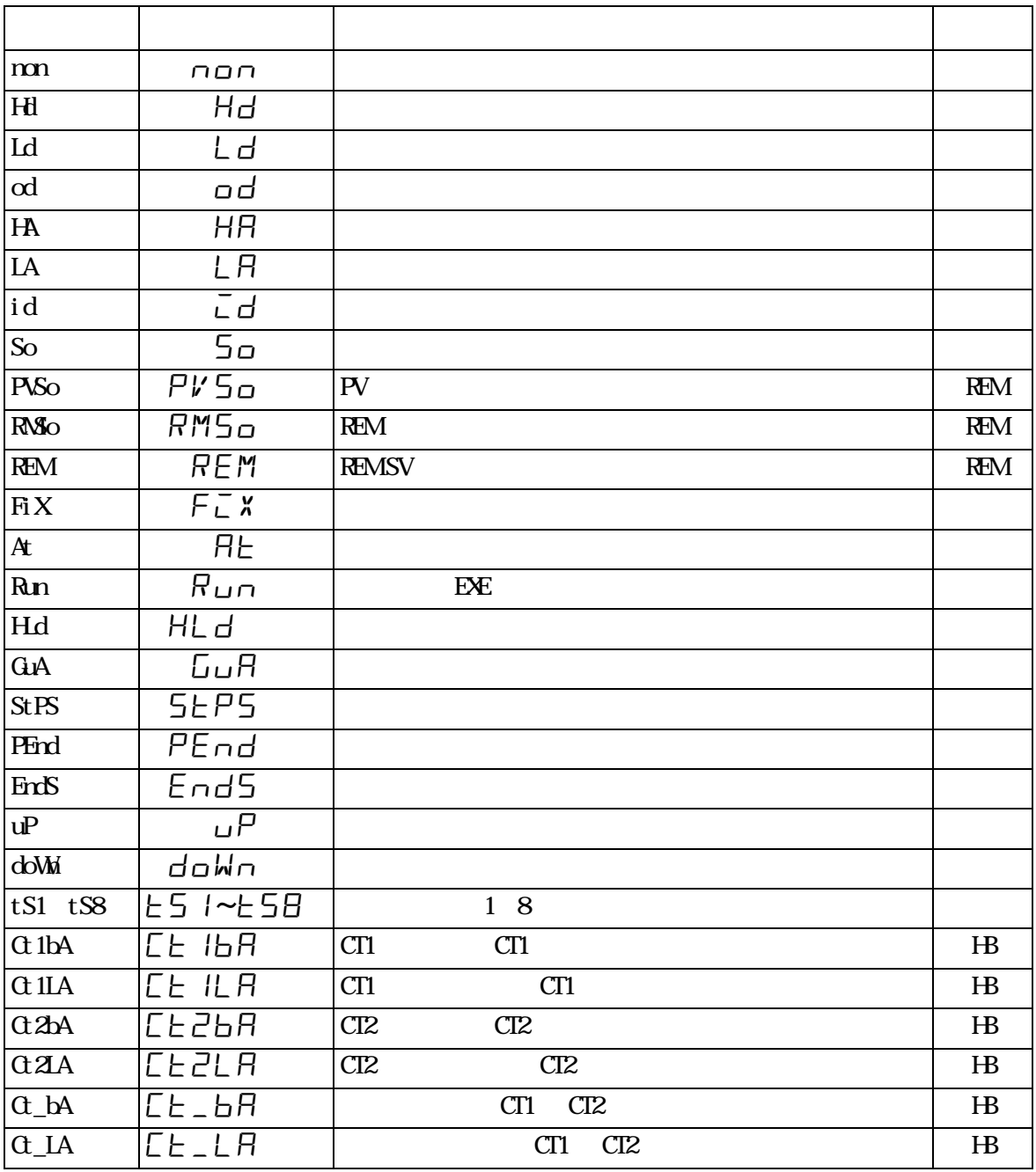

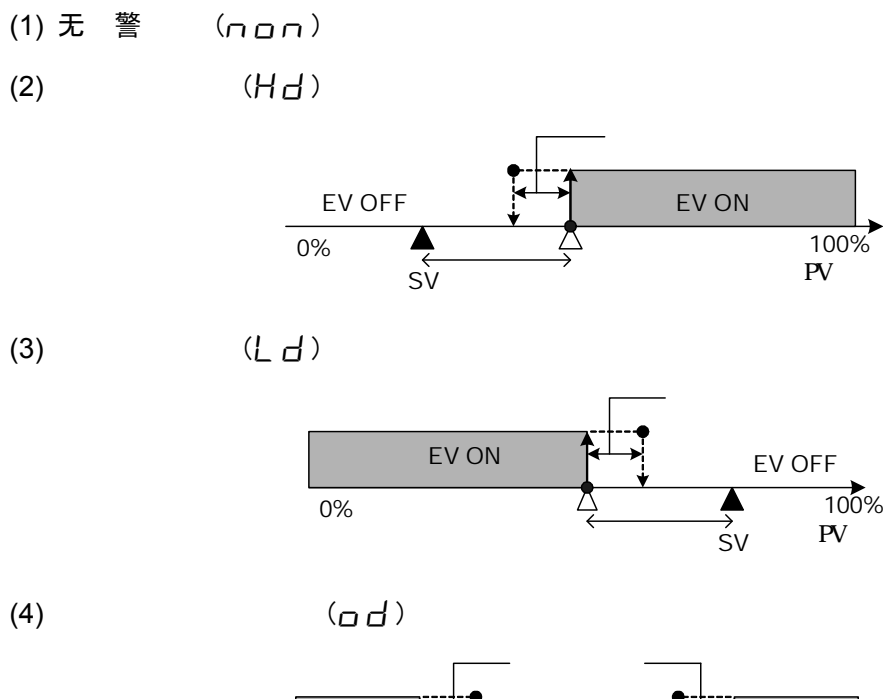

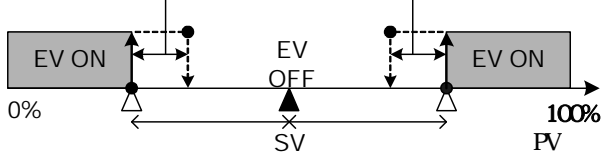

 $PV$ 

 $PV$ 

$$
(5) \qquad (\bar{L} d)
$$

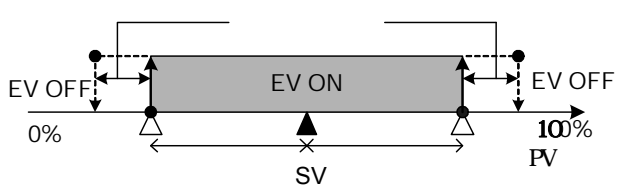

 $(HH)$ 

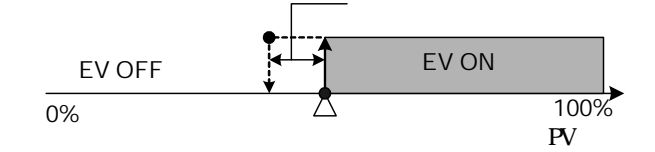

 $(7)$   $(LH)$ 

当该设置有效时,输出 ON。

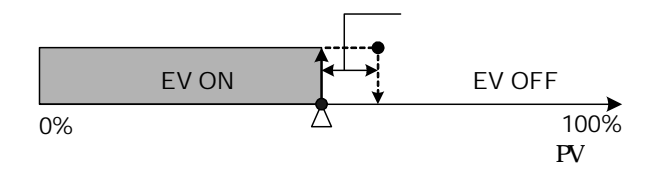

 $(8)$   $(5a, PV5a, RM5a)$ 

 $-10\%$  0% 100%  $EV OV$  EV OFF -10% 0% 110% 120% 120% EV ON So : PV REM ON PVSo: PV ON RMSo: REM ON **OVGF**  $7-4$  EV1 (9) 定 控制 (FIX)  $\alpha$ (10) REMSV $(REM)$ REM SV ON (11) 自 (月上) 自 ON (12)  $(R_{\text{U}})$ ON RESET OFF  $(HL_d)$  $\alpha$  on  $\alpha$  $(14)$  确保平台 $(L_HR)$ 程序 确保平台 ON (15) 信号 (5上尸5)  $\mathbb{N}$  1  $(16)$  信号 $(PE\cap d)$  $\mathbb{C}N$  1  $\sim$  2  $\sim$  0  $\sim$ (17)程序 信号 (End5) RUN→RESET/PROG→FIX ON 1  $(18)$   $(µP)$  $\alpha$  $(d \rho M \cap R)$  $\alpha$  $(20)$  1~8(tetsil ~ tets $\Xi$  )

(21)

\n
$$
\begin{array}{ll}\n(E \cup B / E \cup B / E \cup B) \\
\text{or} & \text{CT1} & \text{CT2}\n\end{array}
$$
\n(22)

\n
$$
\begin{array}{ll}\n(E \cup B / E \cup B / E \cup B / E \cup B) \\
(E \cup B / E \cup B / E \cup B / E \cup B) \\
\text{or} & \text{CT1} & \text{CT2}\n\end{array}
$$

### **13-2** EV

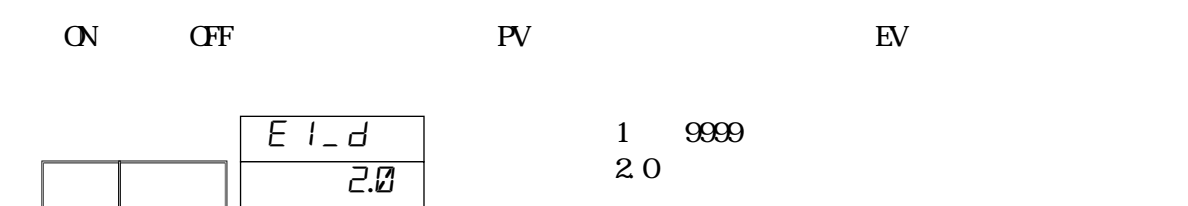

### **13-3**

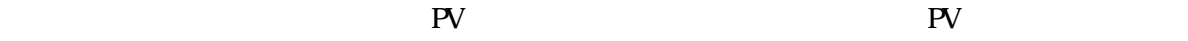

 ${\rm EWDO}$ 

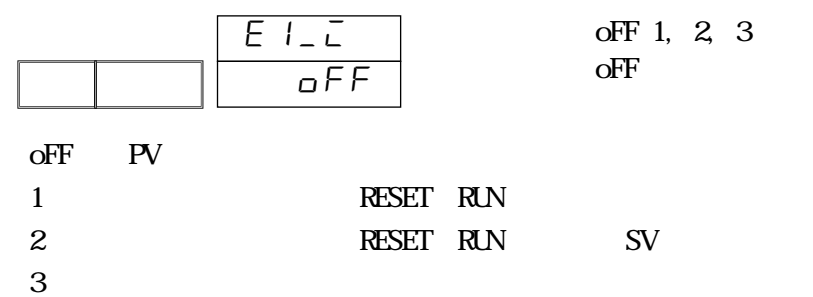

### $13-4$  EV

 $E$ V

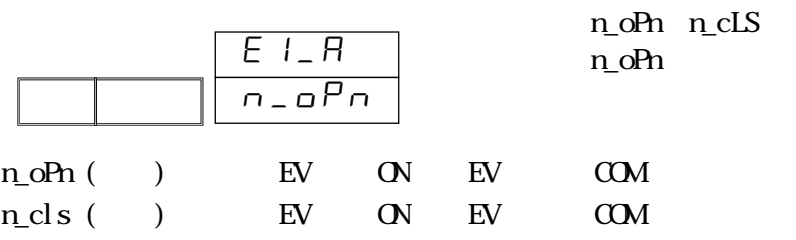

### $13-5$

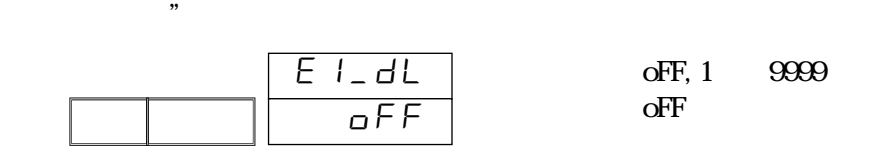

 $\frac{a}{\sqrt{a}}$ 

 $13-6$ 

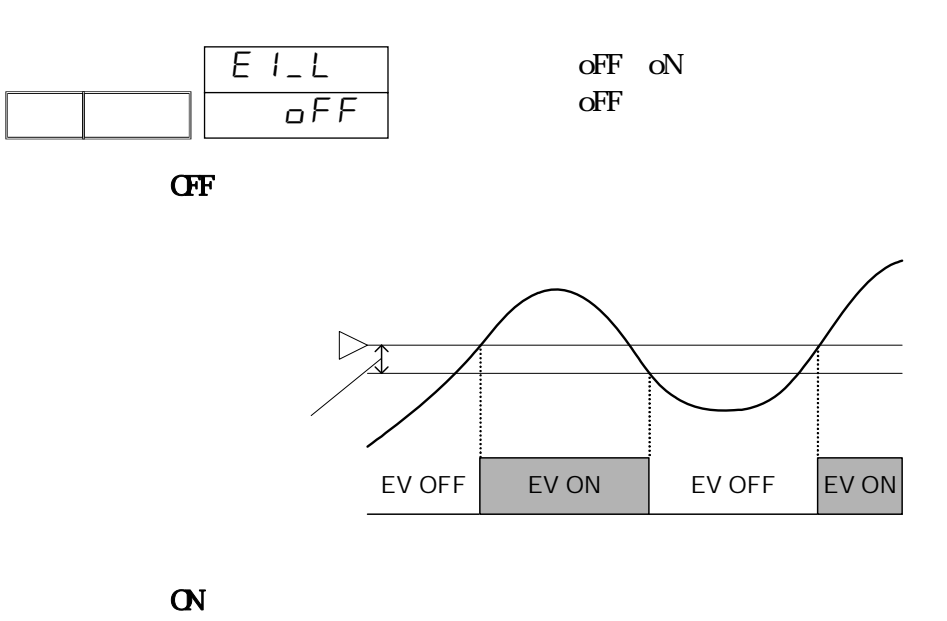

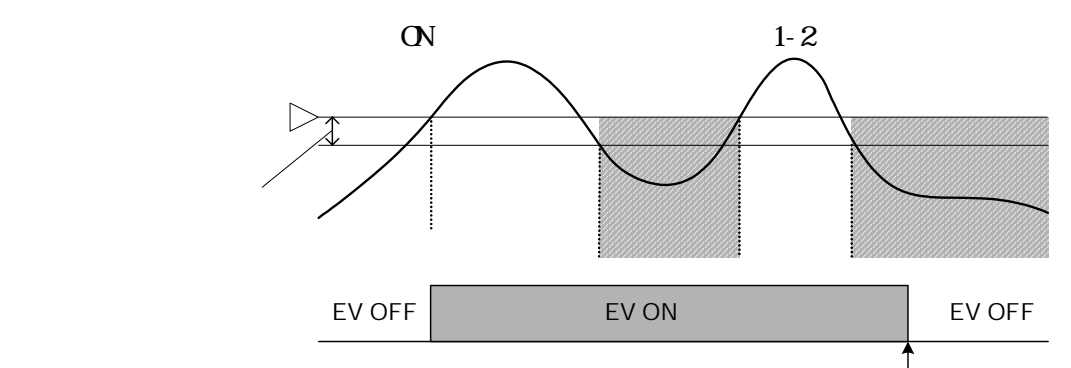

EV2 EV4  $EVI$ 

#### $14$  DO/DI 54

# 14 DO/DI

### 14-1 DO

- $(1)$  DO  $\Box$  DO  $\Box$  $EV/DO$  $\mathbf{nn}$  $(2)$  DO  $\mathbb{O}\mathbb{N}$  of  $\mathbb{O}\mathbb{N}$  by a point  $\mathbb{N}$  by a point  $\mathbb{N}$  by a point  $\mathbb{N}$  by a point  $\mathbb{N}$  by a point  $\mathbb{N}$  by a point  $\mathbb{N}$  by a point  $\mathbb{N}$  by a point  $\mathbb{N}$  by a point  $\mathbb{N}$  by a point 选项范围:1 ~ 9999 Unit 2.0 Unit  $(3)$  DO  $\begin{tabular}{lllllllllllllllllllllllllllllllllllllllllllll\textbf{R} & & & \textbf{D} & & \textbf{D} & \textbf{D} \\ \textbf{RSE} & \textbf{R} & & \textbf{S} & \textbf{P} & & \textbf{D} & \textbf{D} \\ \end{tabular}$  $PV$  and  $D$   $D$ 选项范围:oFF, 1, 2, 3  $\mathbf 1$  $o$ FF 1 : RESET→RUN RESET→RUN 2 :接通电源,RESET→RUN 推移时;更改 SV 时,工作  $3 \sim$  $(4)$  DO  $\bf D\!O$ n\_oPn n\_cLS 出厂值 :n\_oPn  $dI$ <sub>-</sub> $R$  n\_opn  $d1$ \_ $\bar{L}$  1 d1\_d  $\overline{c}$ .0 D1\_M non
	- $n_{\text{L}}$ oPn ( )  $\text{D}$  ON  $\text{N}$  ON  $n_{\text{cls}}$  ( )  $\textrm{ID}$   $\textrm{ON}$  OFF

#### (**5**)**DO** 延迟动作时间

 $\mathbb{D}$  do the positive bound  $\mathbb{D}$  and  $\mathbb{D}$  and  $\mathbb{D}$  and  $\mathbb{D}$  and  $\mathbb{D}$  and  $\mathbb{D}$  and  $\mathbb{D}$  and  $\mathbb{D}$  and  $\mathbb{D}$  and  $\mathbb{D}$  and  $\mathbb{D}$  and  $\mathbb{D}$  and  $\mathbb{D}$  and  $\mathbb{D}$  and  $\mathbb{D}$ 时间"。

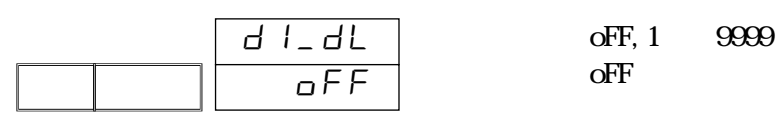

(**6**)DO 输出保持

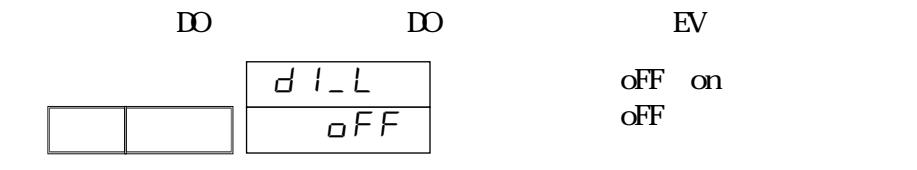

### 14-2  $\Pi$

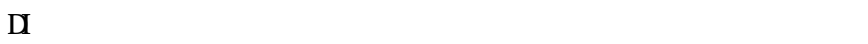

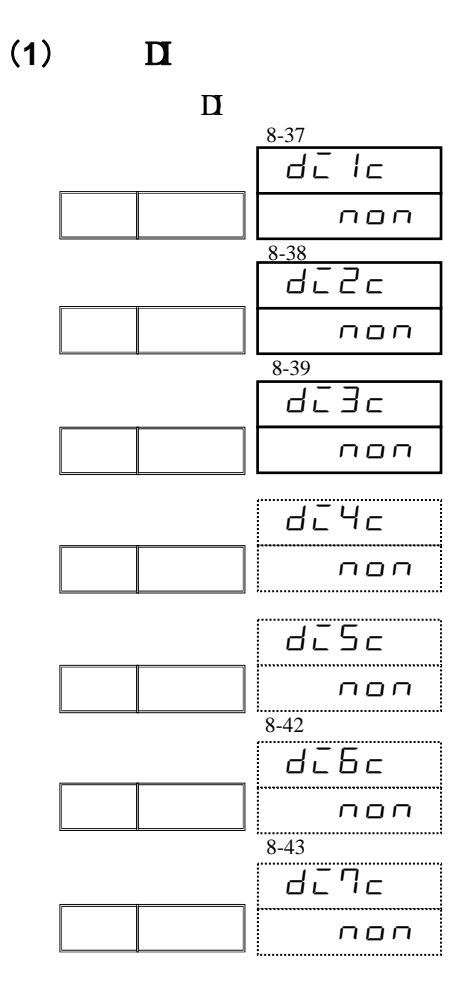

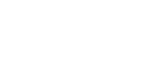

 $\begin{array}{ccc}\n\Pi & & \hspace{1.5cm} & \hspace{1.5cm} & \hspace{1.5cm$ 

 $\mathbf n$  $non$ 

oFF on  $o$ FF

5 DI-COM 6 DI-1 7 DI-2 FP30

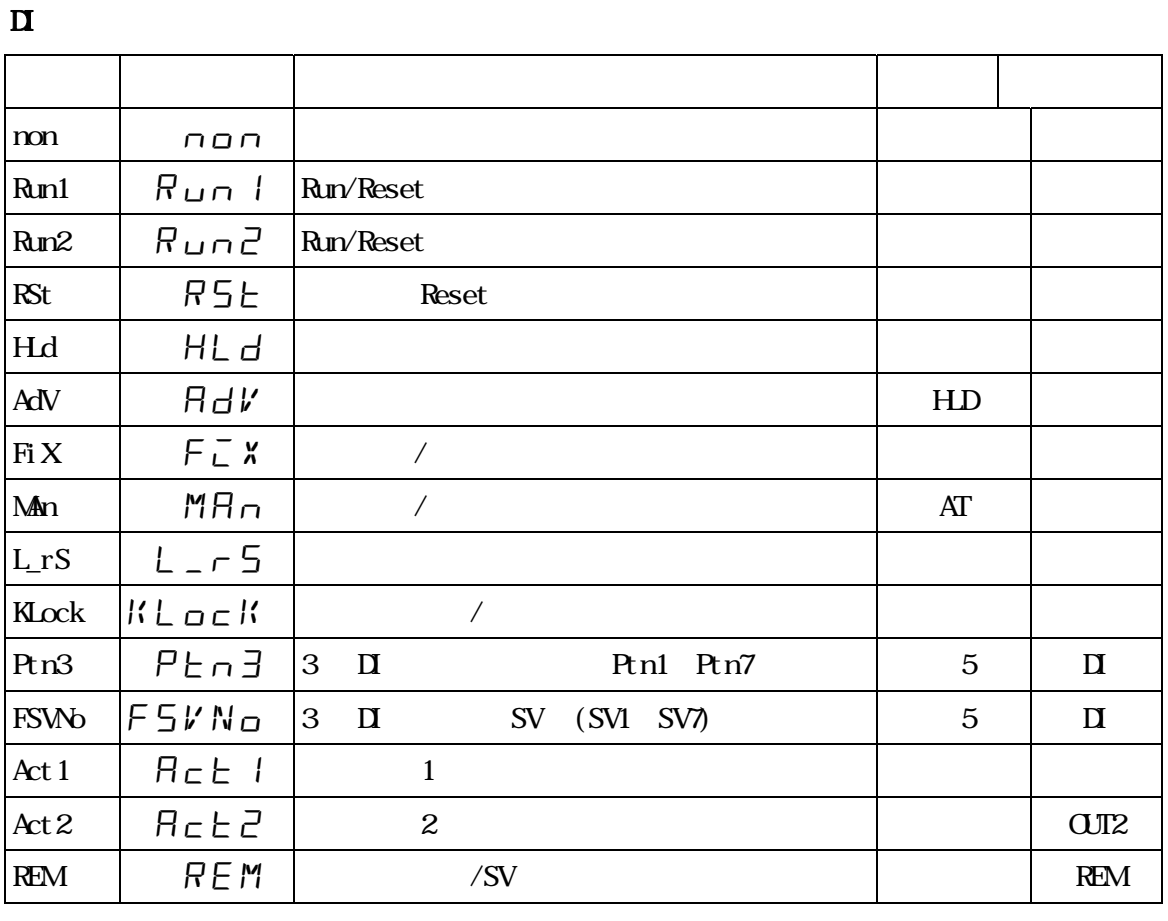

 $1$  DI RESET

2  $\qquad$  DI  $\qquad$  DI

 $\mathbf{3}$  Run1  $\qquadmathbf{D}$  **D**, Run1 $\qquadmathbf{D}$  OFF  $\qquad \qquad$ 4 Run1 RESET DI Run1 ON RESET ON Run1  $\Box$  OFF  $\Box$ 

 $5$  Ptn3 3 Bit FSWo SV 3 Bit  $115$  DI DI5  $17$  $3$  Ptn3 FSVNo  $\overline{\mathrm{M5}}$  DI6, DI7

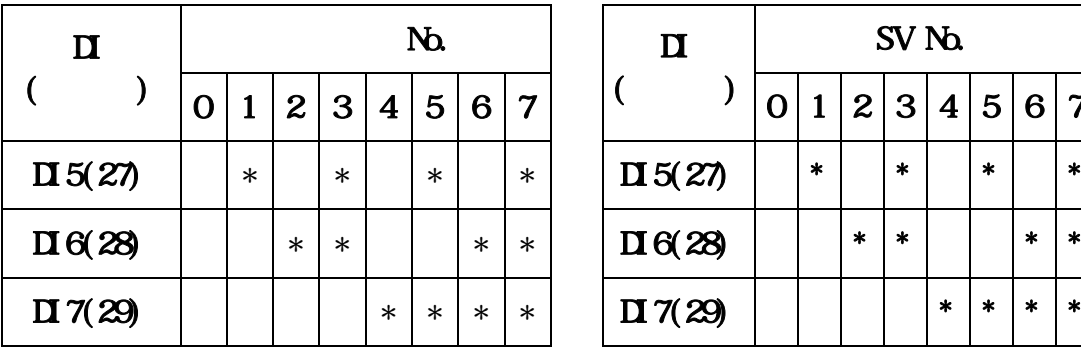

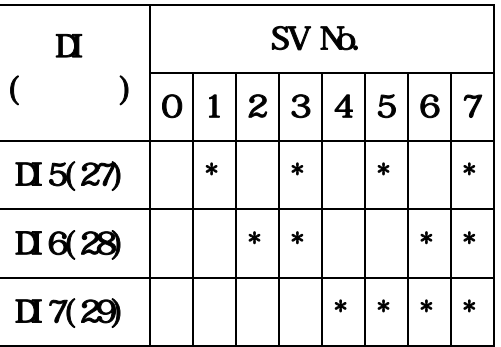

 $*$  -DI COM(5)

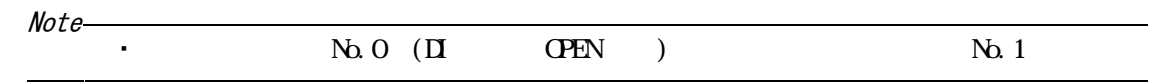

# **15**

### $15-1$

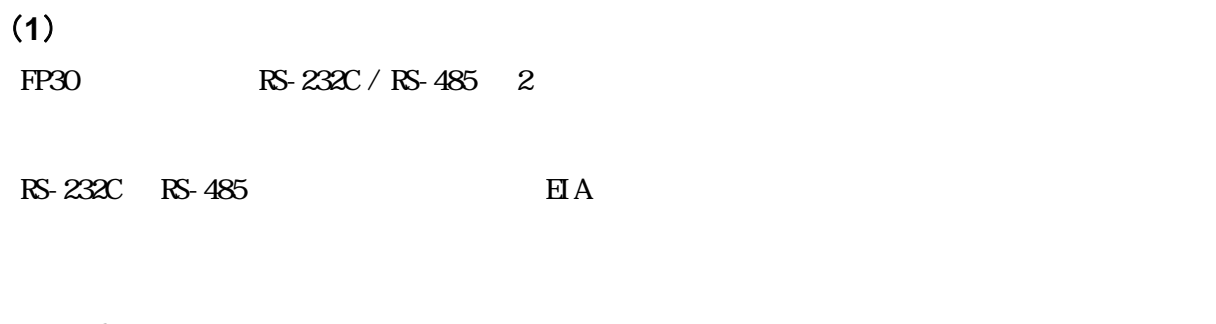

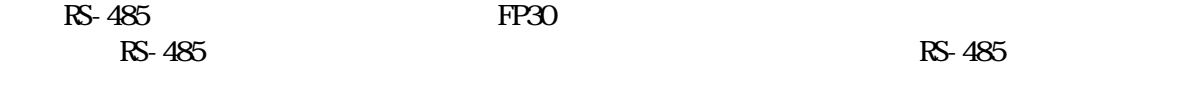

#### $\overline{2}$

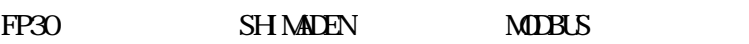

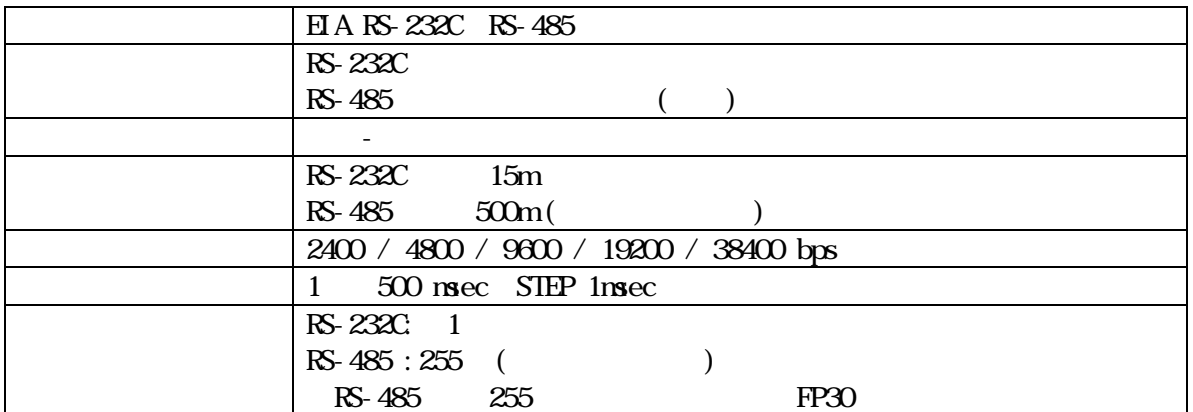

#### **SHIMADEN**

#### $\cdot$  ASCII

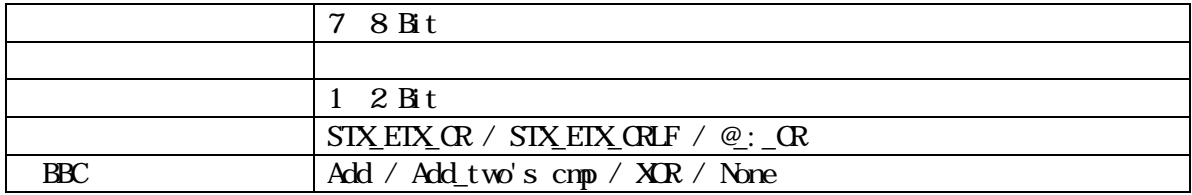

### **MOBUS**

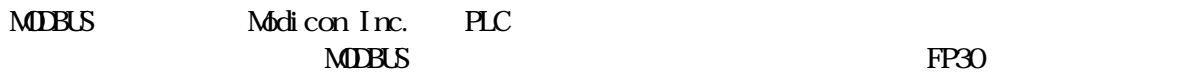

#### $·$  ASCII

 $\overline{Q}$ 

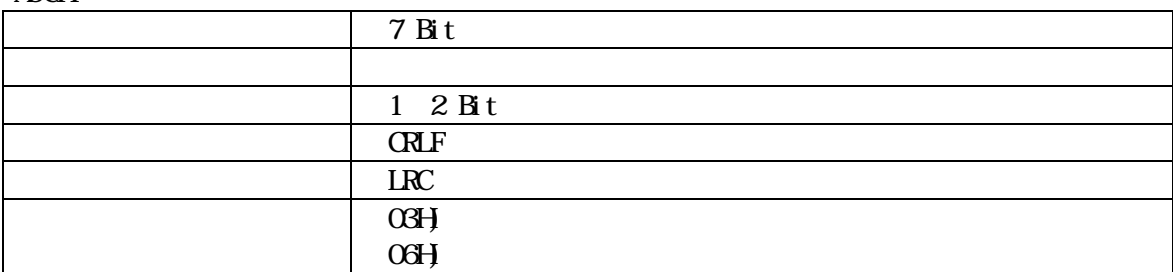

#### $\cdot$  RTU

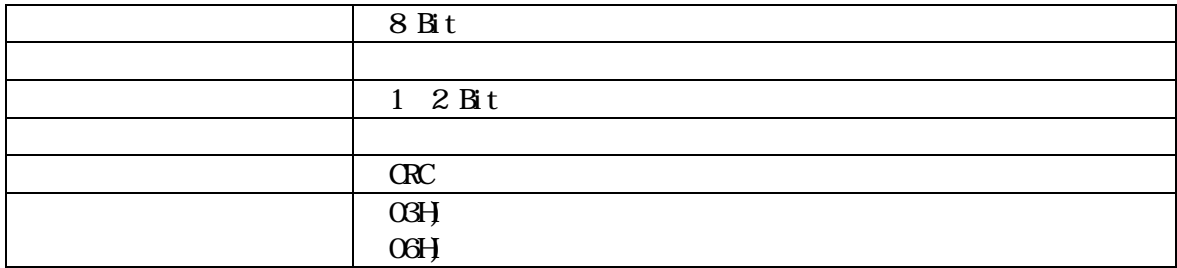

#### **15-2**

FP30  $\blacktriangleright$ 

#### (1) 使用 RS-232C 界面

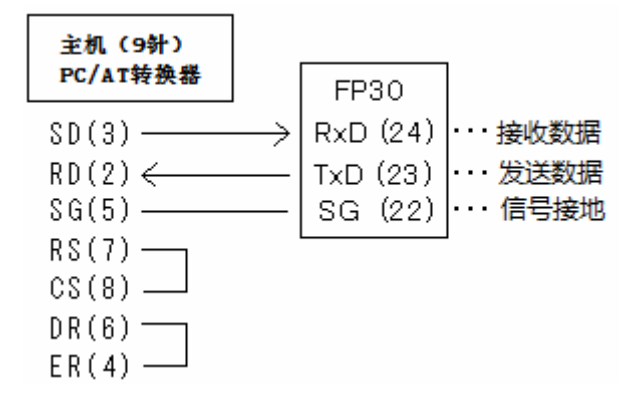

#### (2) 使用 RS-485 界面

RS-485

$$
+ 2 6V \n- 2 6V \n+ -
$$
\n
$$
+ -
$$
\n
$$
+ (-1)^{2}
$$
\n(1/2W120)

 $2 \text{ }$ 

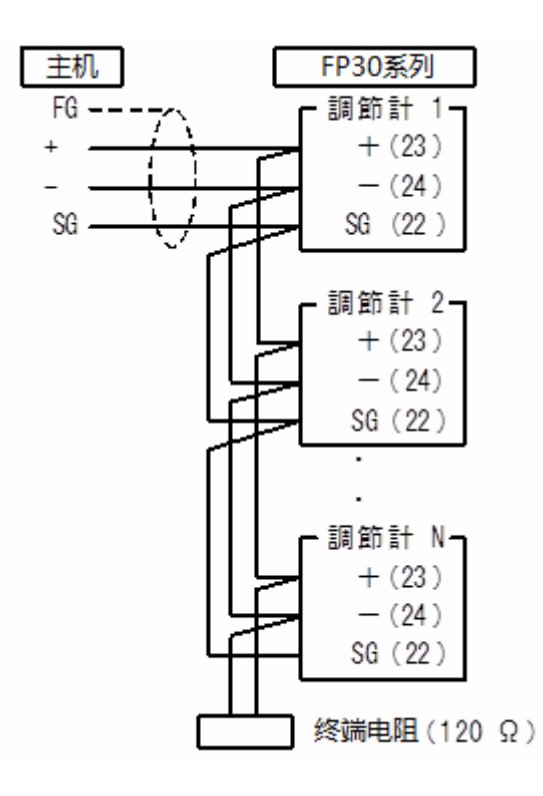

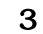

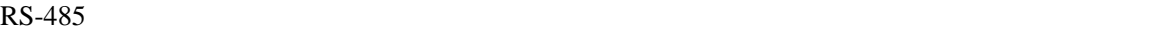

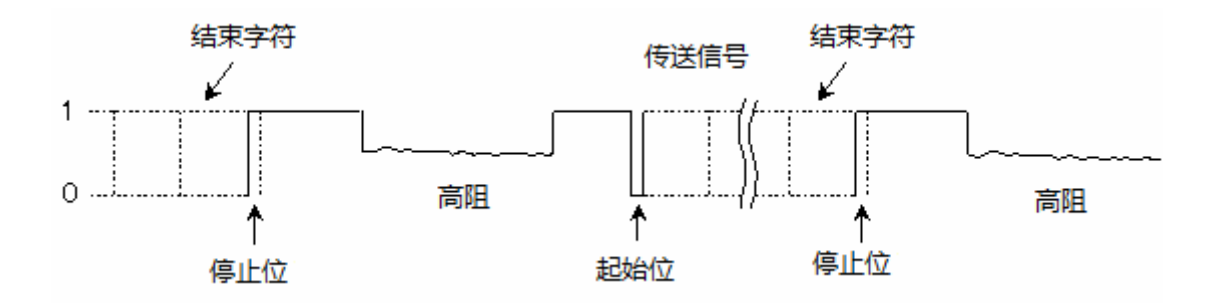

## **15-3**

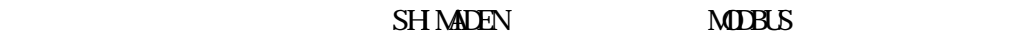

 $(1)$ 

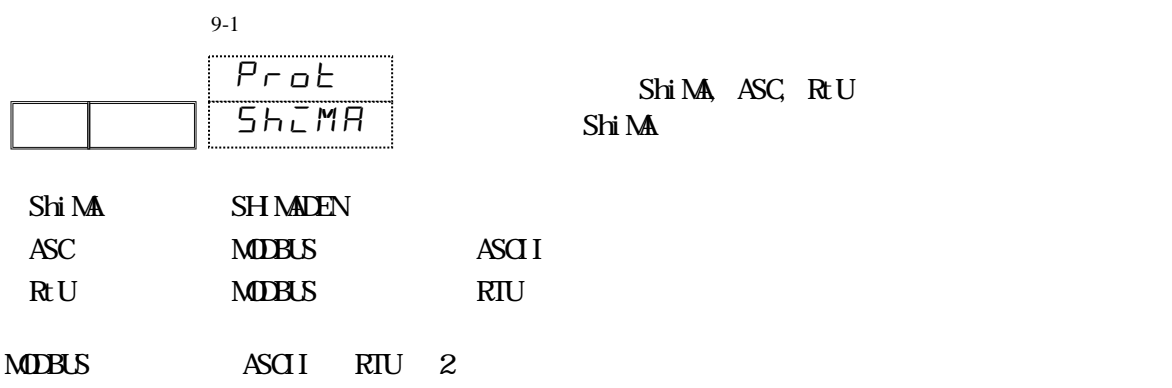

 $(2)$ 

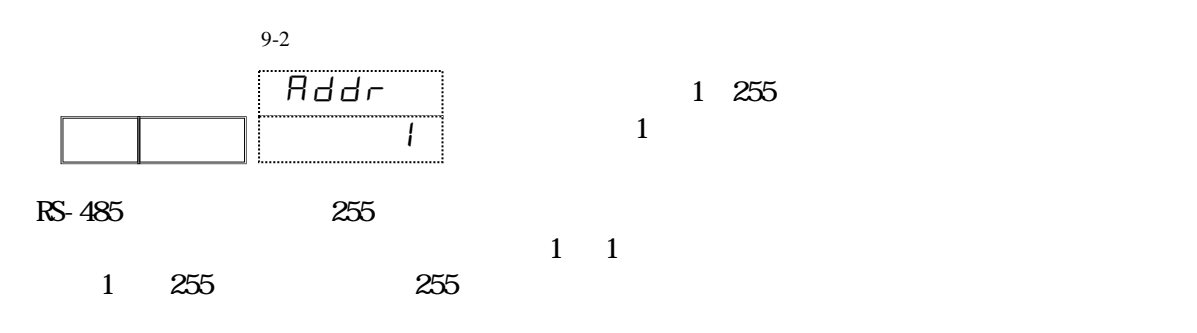

 $(3)$ 

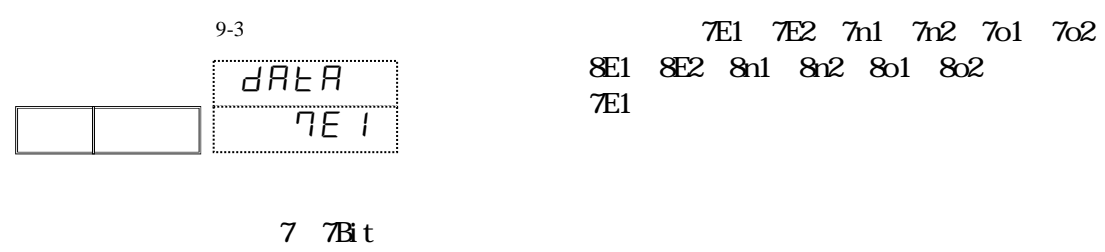

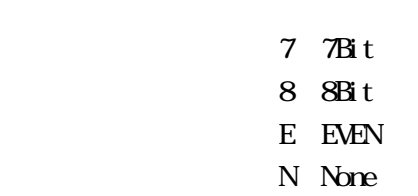

- O:ODD
- 停止位 :1:1 位,
- 2:2 位
$(4)$ 

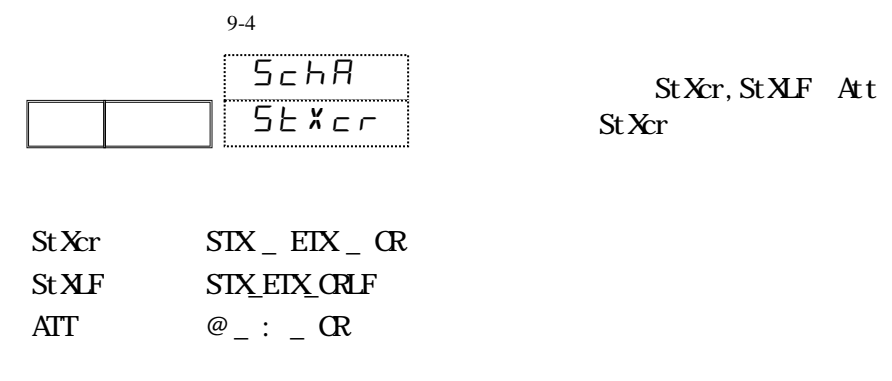

(**5**)**BCC** 校验方式

**SHIMADEN** 

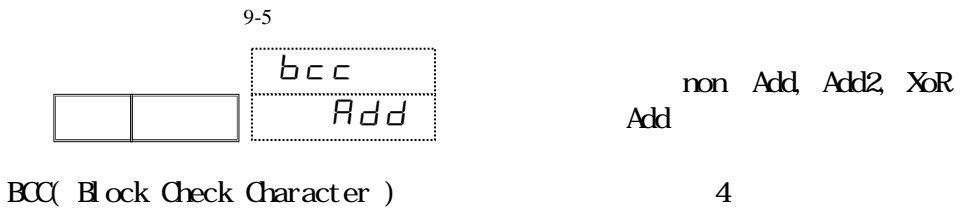

 $non$ Add Add2 XoR

 $15-4(5)$ 

 $(6)$ 

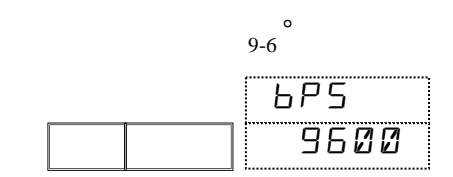

选项范围 :2400, 4800, 9600, 19200,38400bps 出厂值 :9600bps

 $(7)$ 

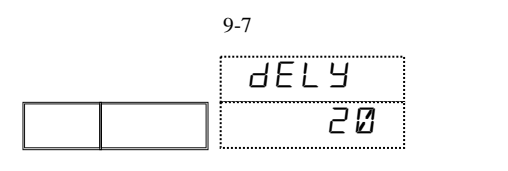

 $\overline{\mathcal{O}}$ 

Note

 $(8)$ 

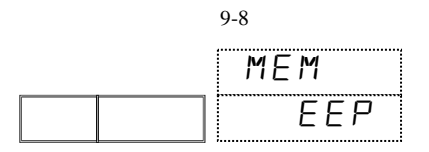

EEP, RAM, R\_E  $EEP$ 

1 500

 $20$ 

#### **EEPROM**

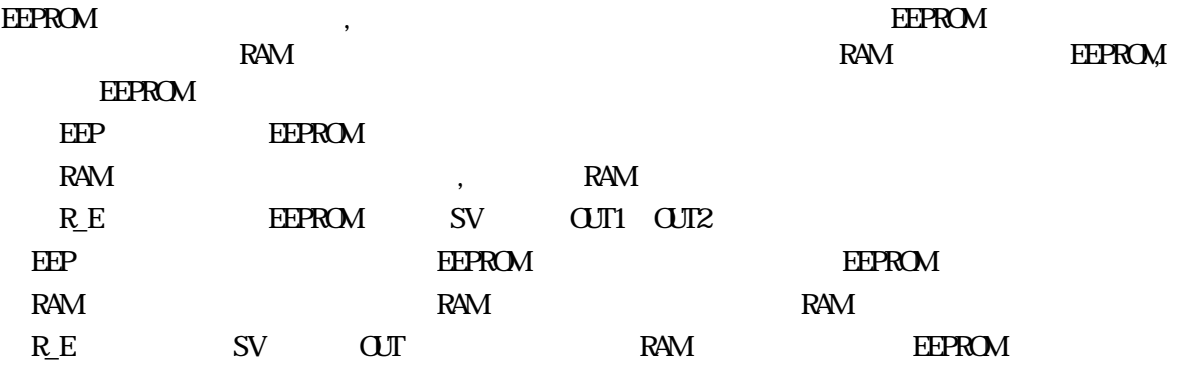

(**9**)通讯模式

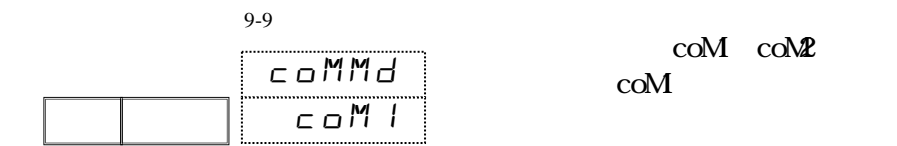

 $\text{coM}$  $\text{coM2}$   $(10)$ 

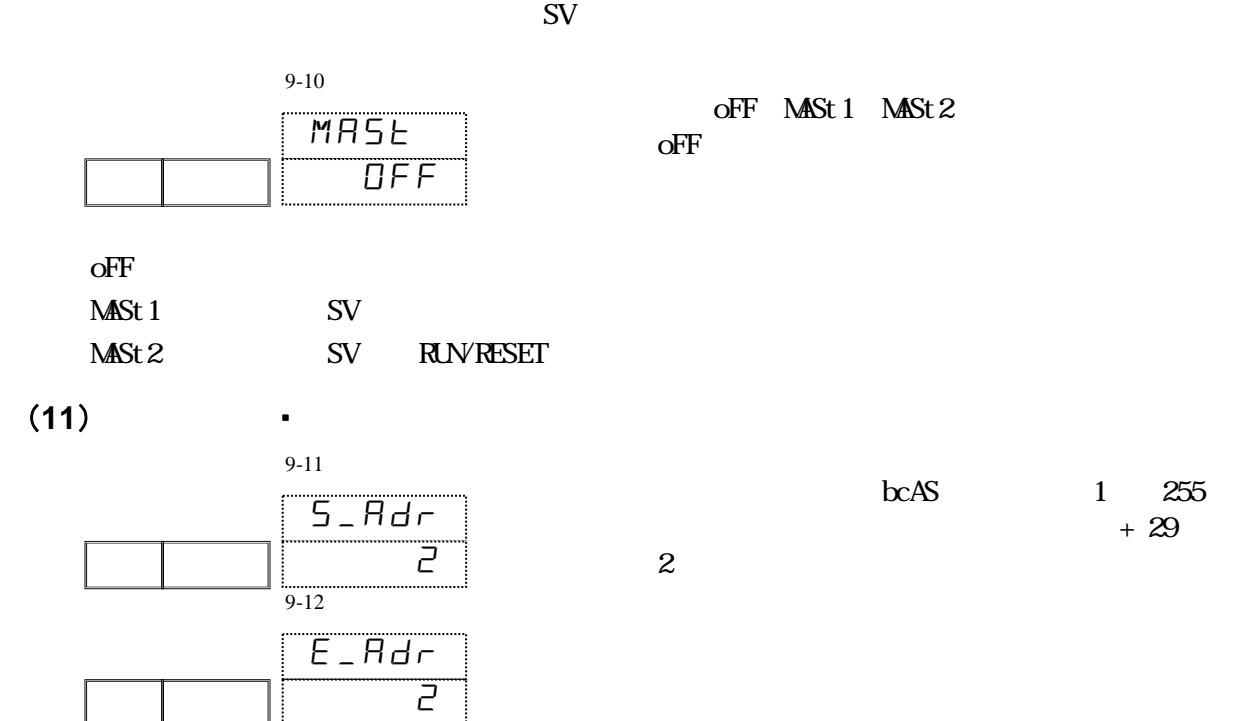

 $\mathbb{N}$  $bcAS$ 

 $b_c$   $H5$  : 广播 0。

# 15-4 **SHIMADEN**

 $(1)$ 

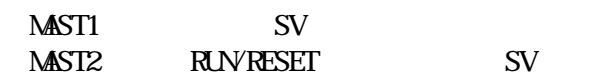

## $(2)$

FP30 and the state of the state of the state of the state of the state of the state of the state of the state of the state of the state of the state of the state of the state of the state of the state of the state of the s

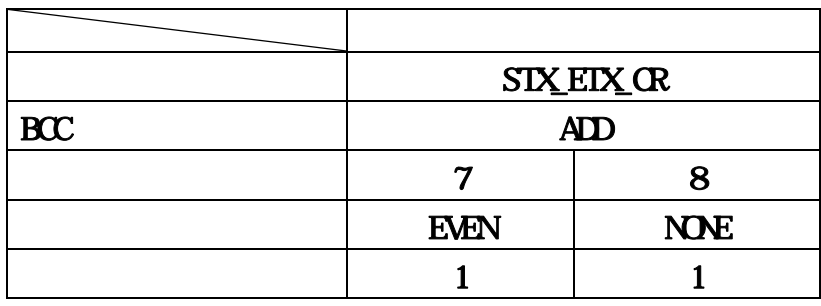

 $(3)$ 

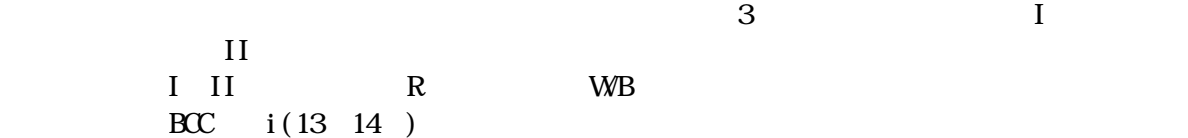

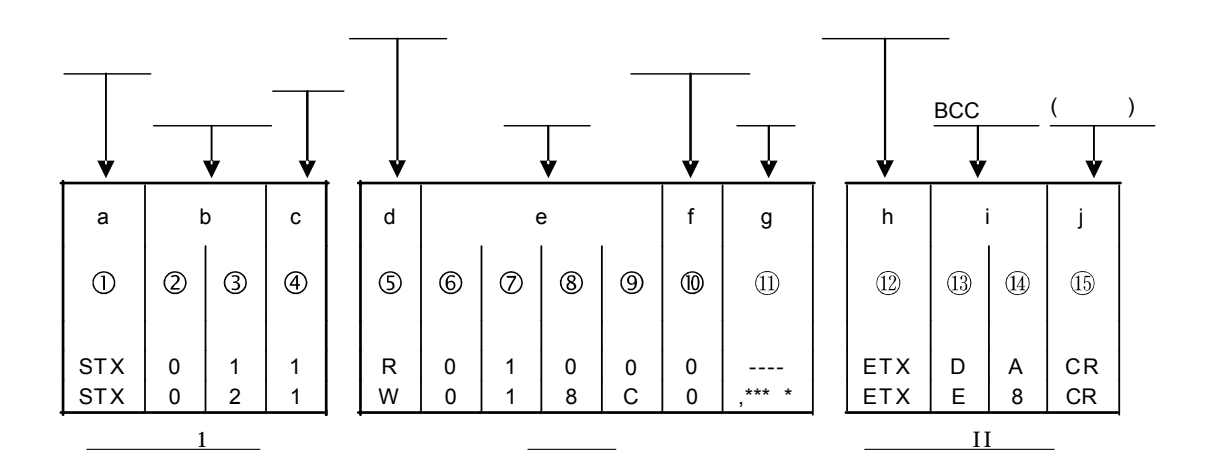

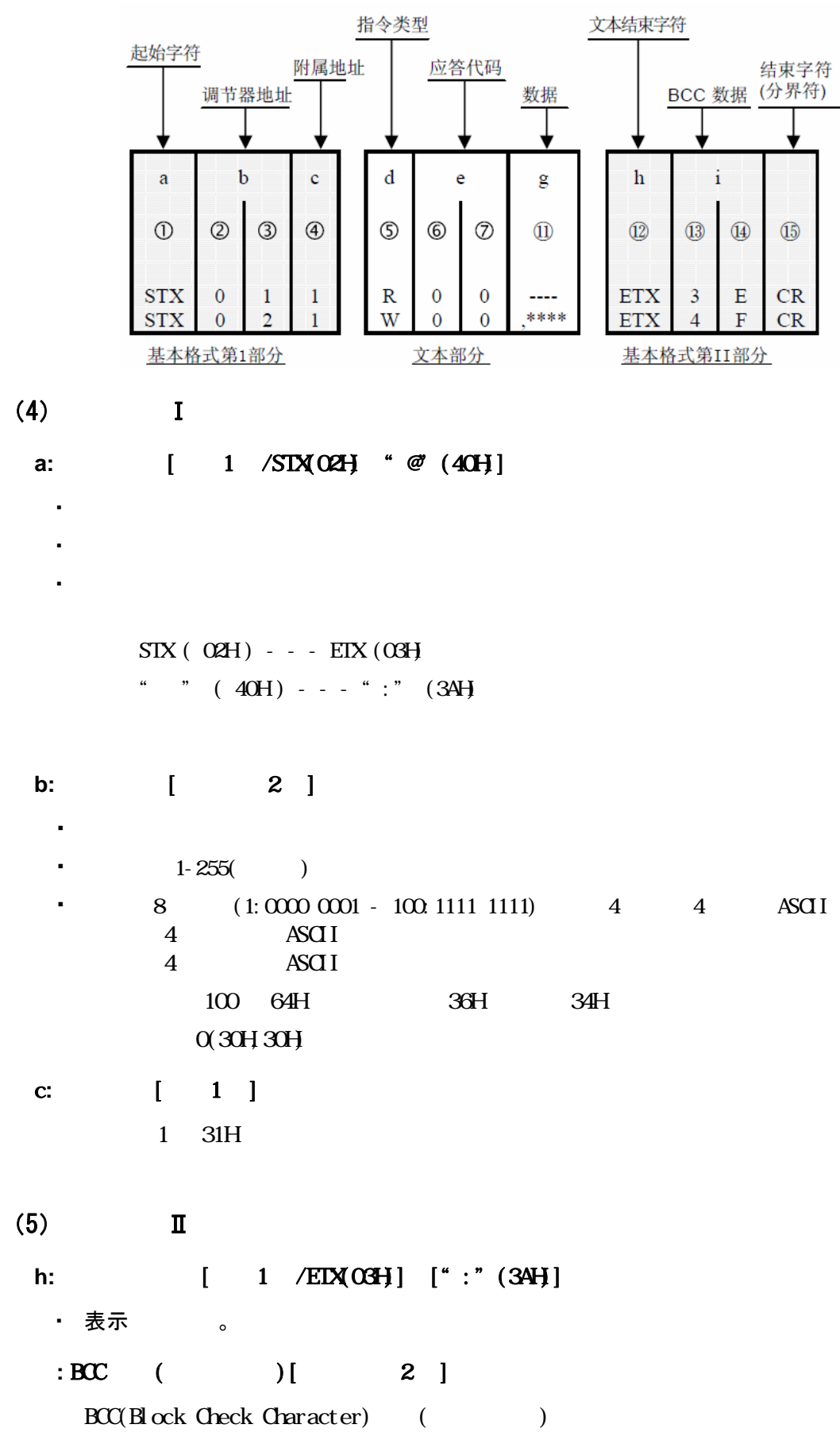

**BCC** the BCC that is a set of  $\mathbb{R}$ 

 $\text{BCC}$  4  $\text{BCC}$  9-5

■ ADD  $\Gamma$ ■ ADD\_two's cmp  $ASCI$  and  $1$ ■ XOR  $ASCI \t1$  () ■ None BCC 不论字长是 7 位还是 8 位,校验运算以字节(8 位)为单位。  $4 \t 4 \t AGII$  $\left( \mathbb{I} \right)$  : 4 ASCII  $\overline{4}$  : 4 ASCII Add R  $(1)$   $(1)$   $(1)$   $(1)$   $(1)$   $(1)$   $(1)$ STX CR LF 02H +30H +31H +31H +52H +30H +31H +30H +30H +39H +03H = 1E3H  $1E3H$   $E3H$  ⑬ : "E" = 45H、 ⑭ : "3" = 33H Add\_two's cmp R  $(1)$   $(1)$   $(1)$   $(1)$   $(1)$   $(1)$   $(1)$ STX OR LF 02H +30H +31H +31H +52H +30H +31H +30H +30H +39H +03H = 1E3H 累加结果( 1E3H )的末字节 = E3H E3H 1DH

⑬ : "1" = 31H、 ⑭ : "D" = 44H

 $3$  XR R  $(12)$   $(13)$   $(14)$   $(15)$   $(16)$ 0 1 1 R 0 1 0 0 9 : 5 9 OR LF  $30H\oplus 31H\oplus 31H\oplus 52H\oplus 30H\oplus 31H\oplus 30H\oplus 30H\oplus 30H\oplus 34H = 60H$  $\oplus$  XR  $60H$   $60H$  ⑬ : "5" = 35H、 ⑭ : "9" =39H  $j = 1$  /CR] ・ 表示指令字符串结束。  $2\degree$ **16** (6) CR ODH OR LF ⑮ ⑯:CR( 0DH )和 LF( 0AH ) Note ・发生硬件错误; ・调节器地址或附属地址与特定的调节器不符; ・前面提到的通讯格式中校验字符不在正确的位置;  $\cdot$  BCC BCC 4 ASCII  $AF$  ASCII

 $(6)$ 

 $43$  $(R)$  "  $44. (WB)$  " d and  $\,1$ - " $R$ " "  $WB$ " " $B$ " " R" $(52H$ <sup>'</sup> PLC FP30 "WB" $(57H$ <sup>'</sup> PLC FP30 "B" $(42H)$ PLC FP30 e and  $4$ 

 $\cdot$  (R)  $(N/B)$ 

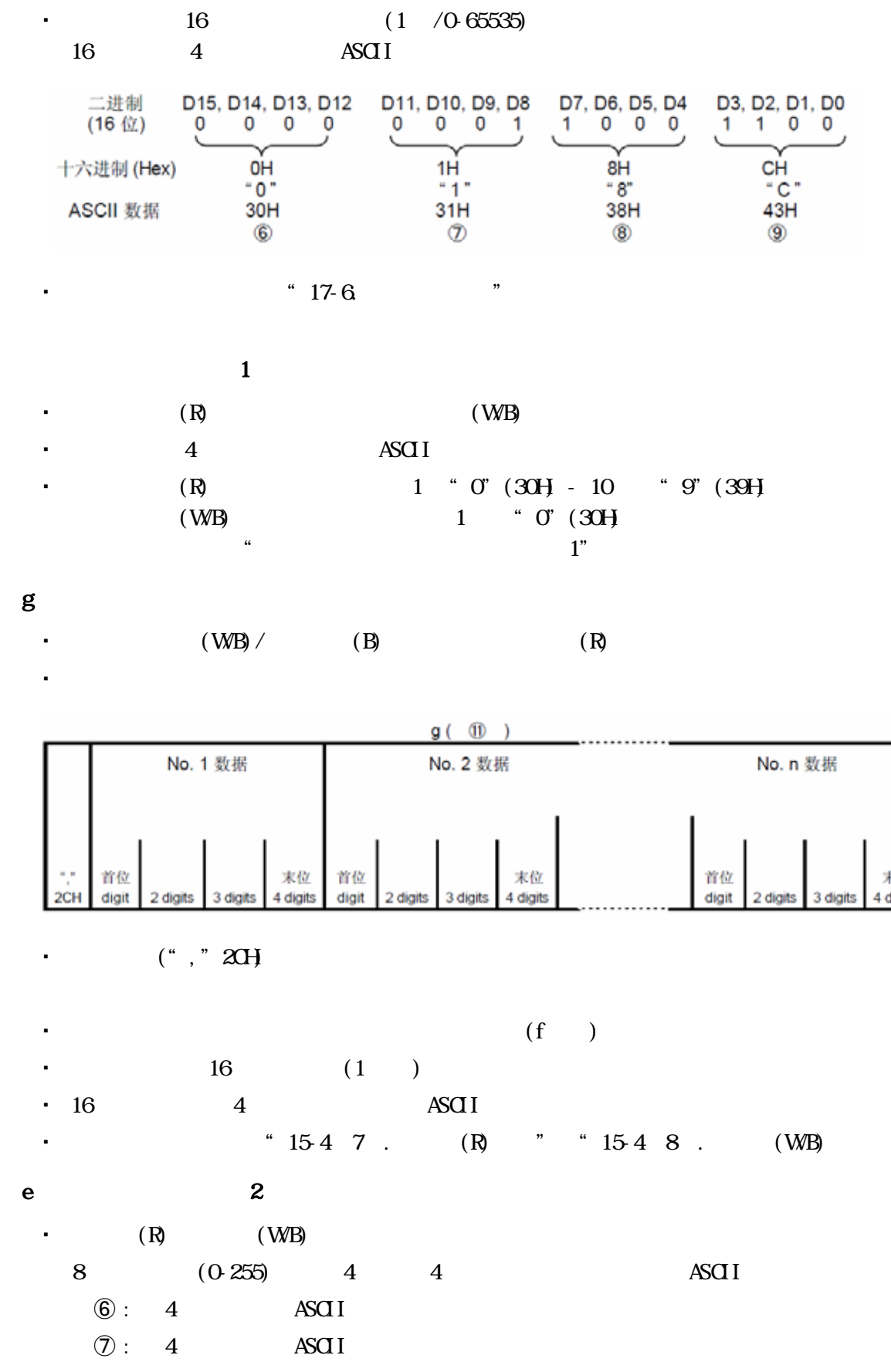

"  $0$ "  $(30H)$  " $0$ " $(30H)$ 

 $ASCI$ 

•  $154$  10.

末位<br>4 digits

(**7**)读指令(R)详述 PLC FP30

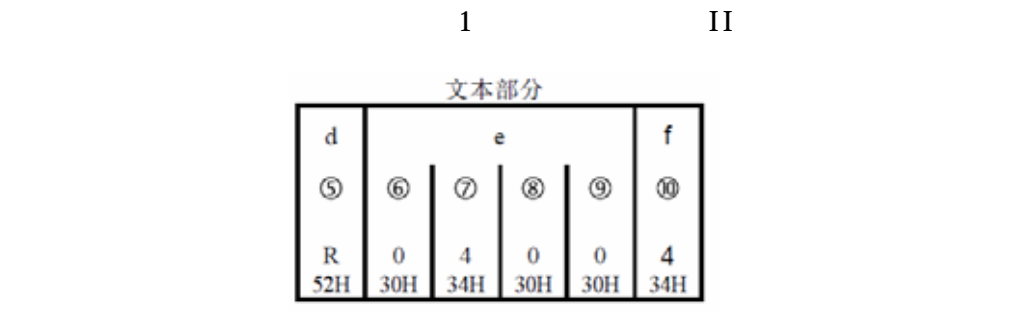

d  $\colon$ 

固定为"R" (52H) 。

e : f :  $($  )

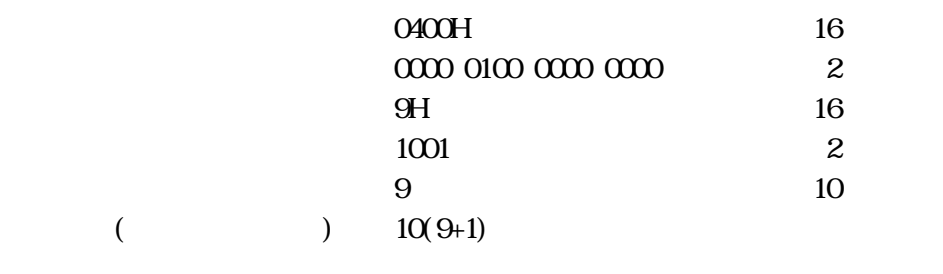

0400H 10

・ 对读指令的正常应答格式(文本部分)如下。  $\begin{array}{ccc} \text{I} & \text{I} & \text{I} & \text{I} \\ \end{array}$ 

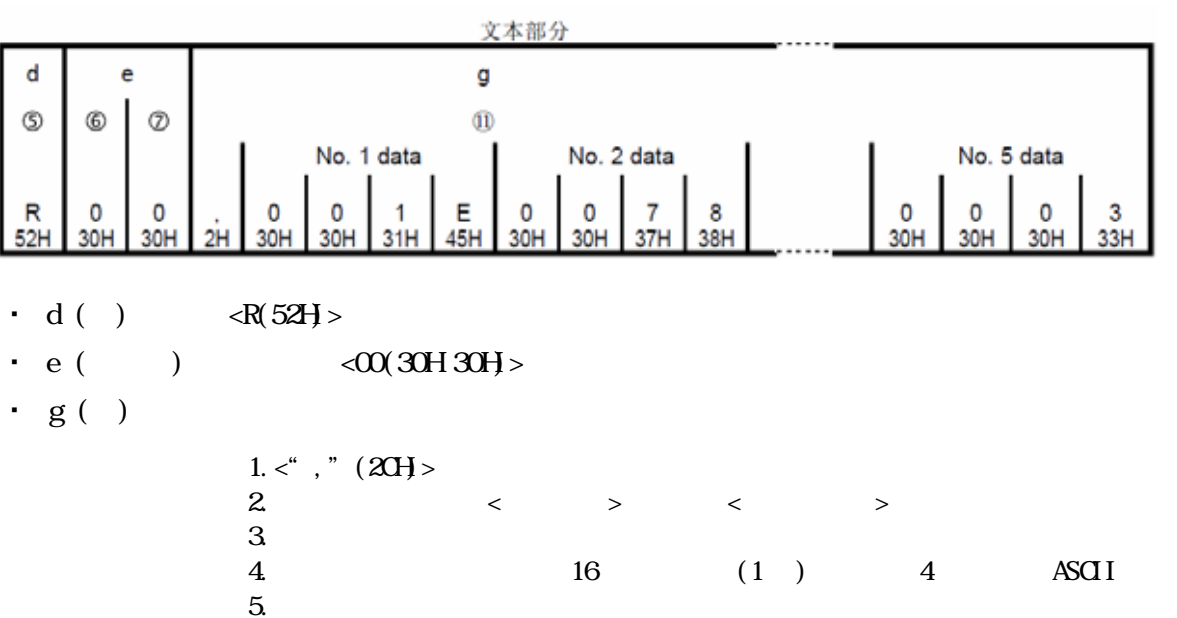

・ 对于读指令,应答数据按照如下顺序提供。

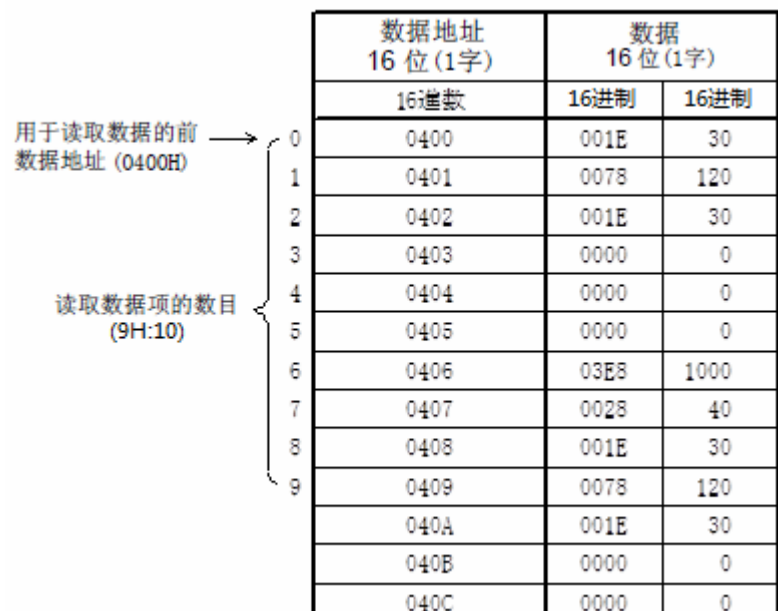

■读指令的异常应答格式

 $\cdot$  ( )  $\rm{I}$  and  $\rm{I}$  in  $\rm{I}$  and  $\rm{I}$  and  $\rm{I}$ 

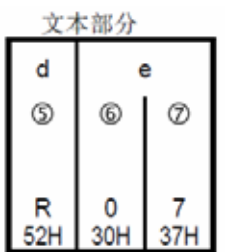

• d $\langle R(52H)\rangle$ 

•  $e$ 

 $"15410$ .

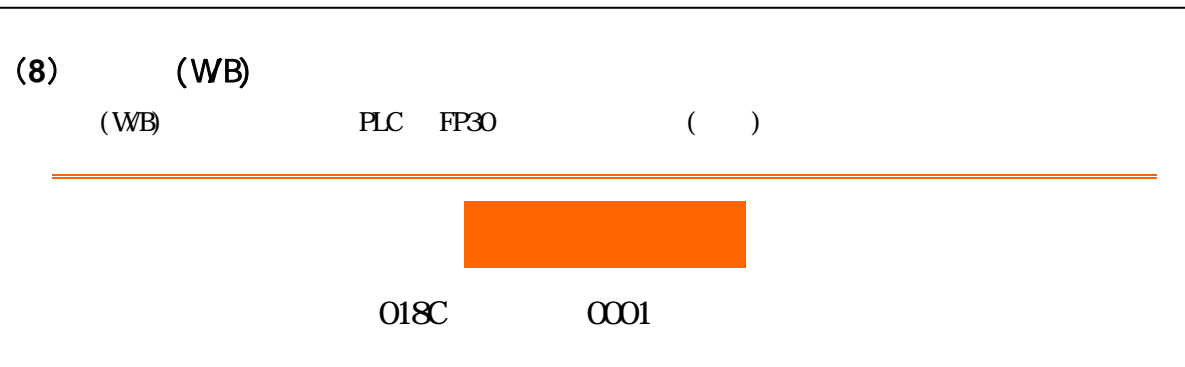

## 首先设置仪表参数:ADDR=1、CTRL=STX\_ETX\_CR、BCC=ADD

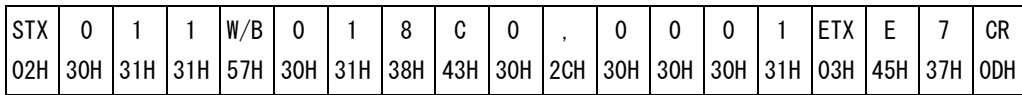

 $9.9$   $OMAD=CON2$ 

・ 写指令时文本部分的格式如下:

#### 02 30 31 31 57 30 30 03 34 45 0D

 $\bullet$ 

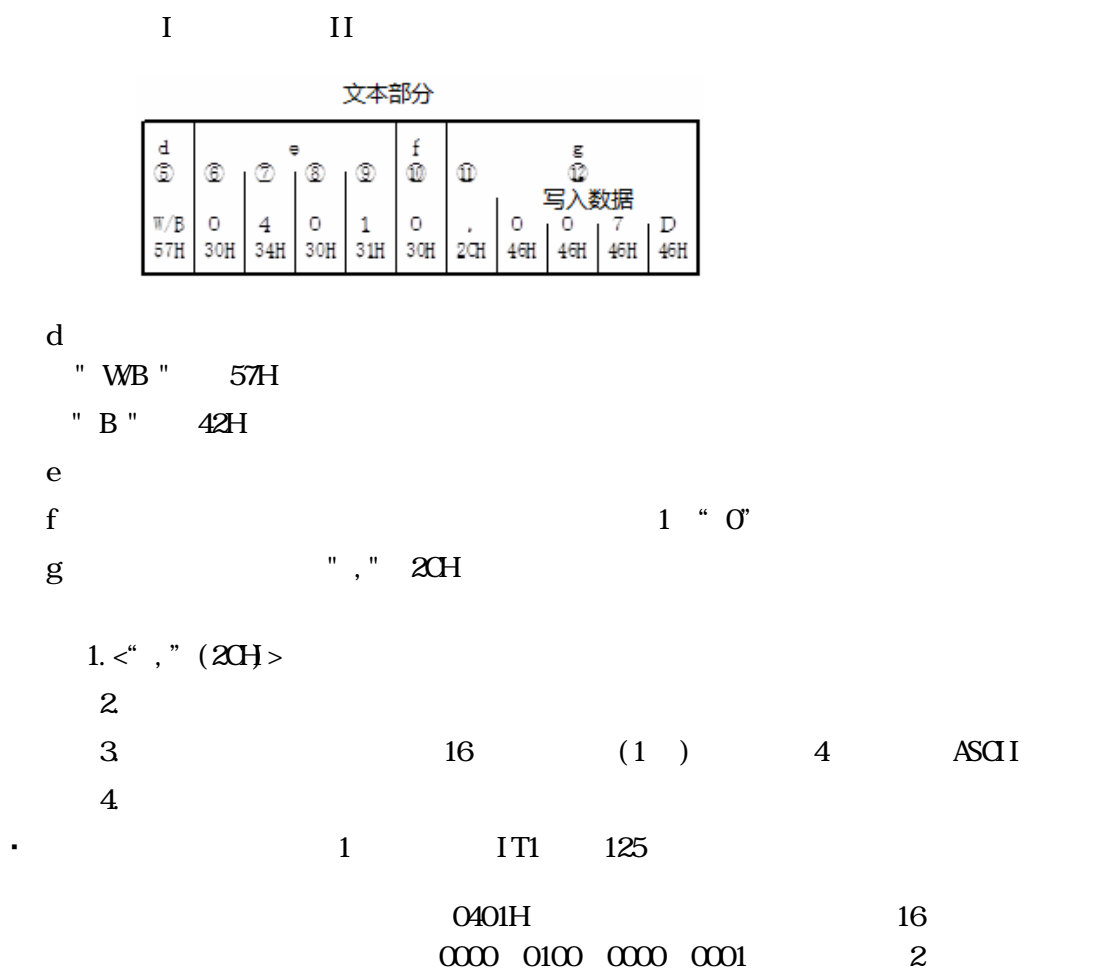

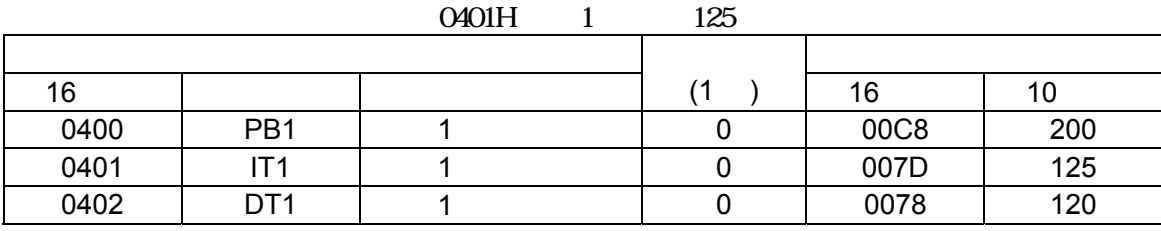

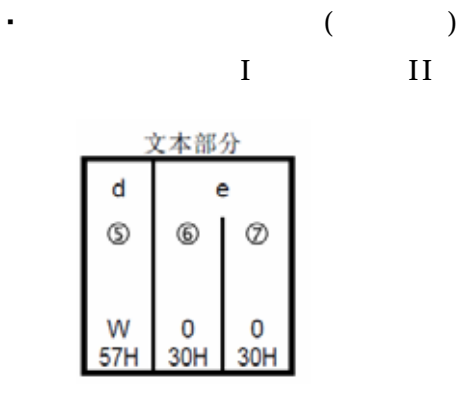

$$
\begin{array}{ll}\n\cdot d & < \text{WB}(57H) \\
\cdot e & < \text{CQ}(30H30H) \n\end{array}
$$

・ 写指令的错误应答格式(文本部分)如下。 基本格式 I 和基本格式 II 的格式与其它指令和指令应答相同。

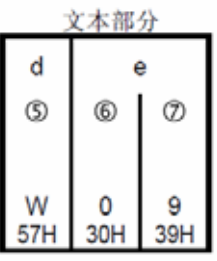

- d  $\langle WB(57H)\rangle$
- e  $\langle OQ(30H39H) \rangle$  $"15-410$ .

## (**9**)广播指令(B)详述  $(B)$  PLC  $\sim$

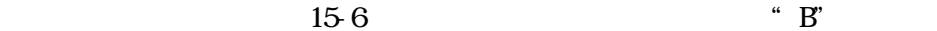

$$
^{\circ}
$$
 B

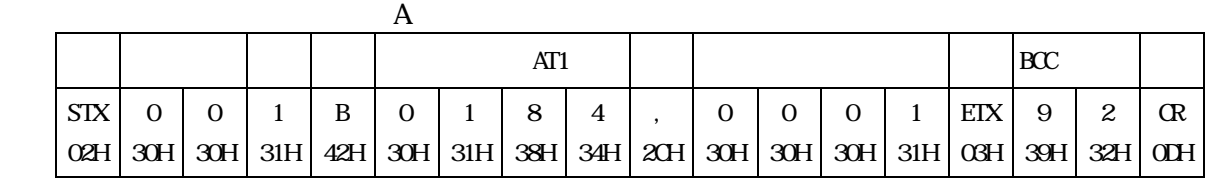

 $(10)$ 

 $(R)$  (WB)

 $8 \t\t (0.255)$ 

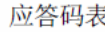

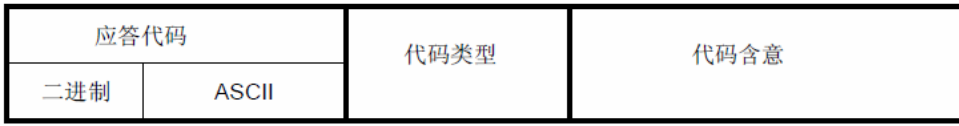

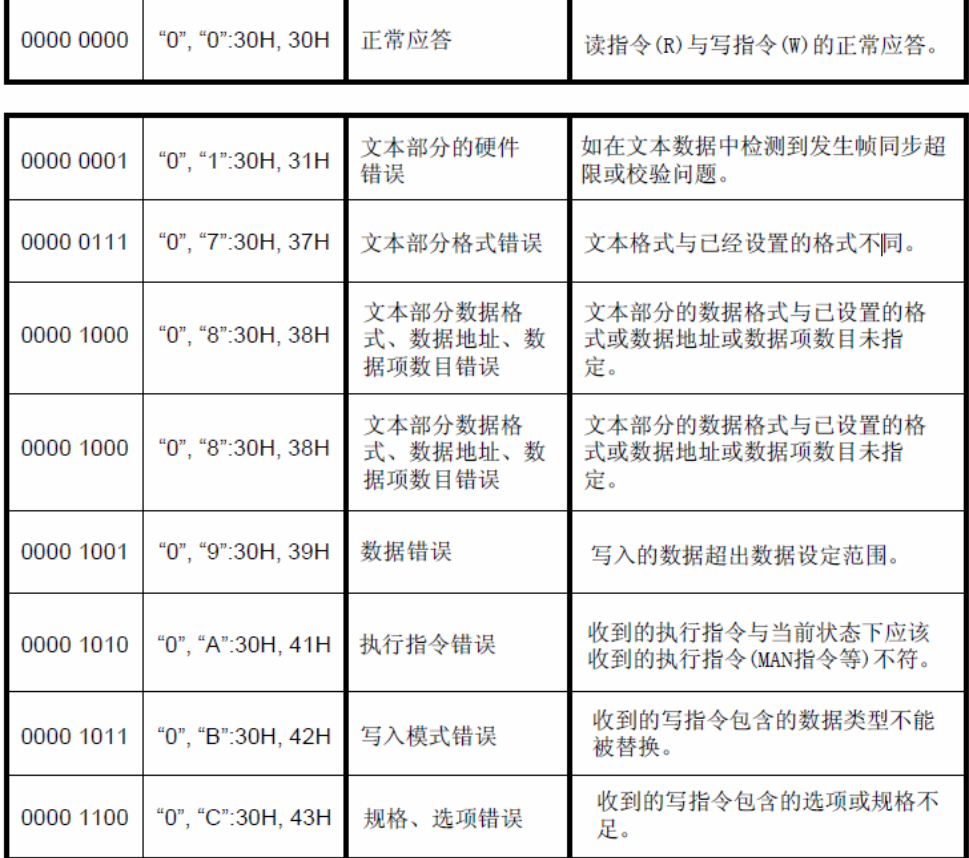

## **15-5 MODBUS**

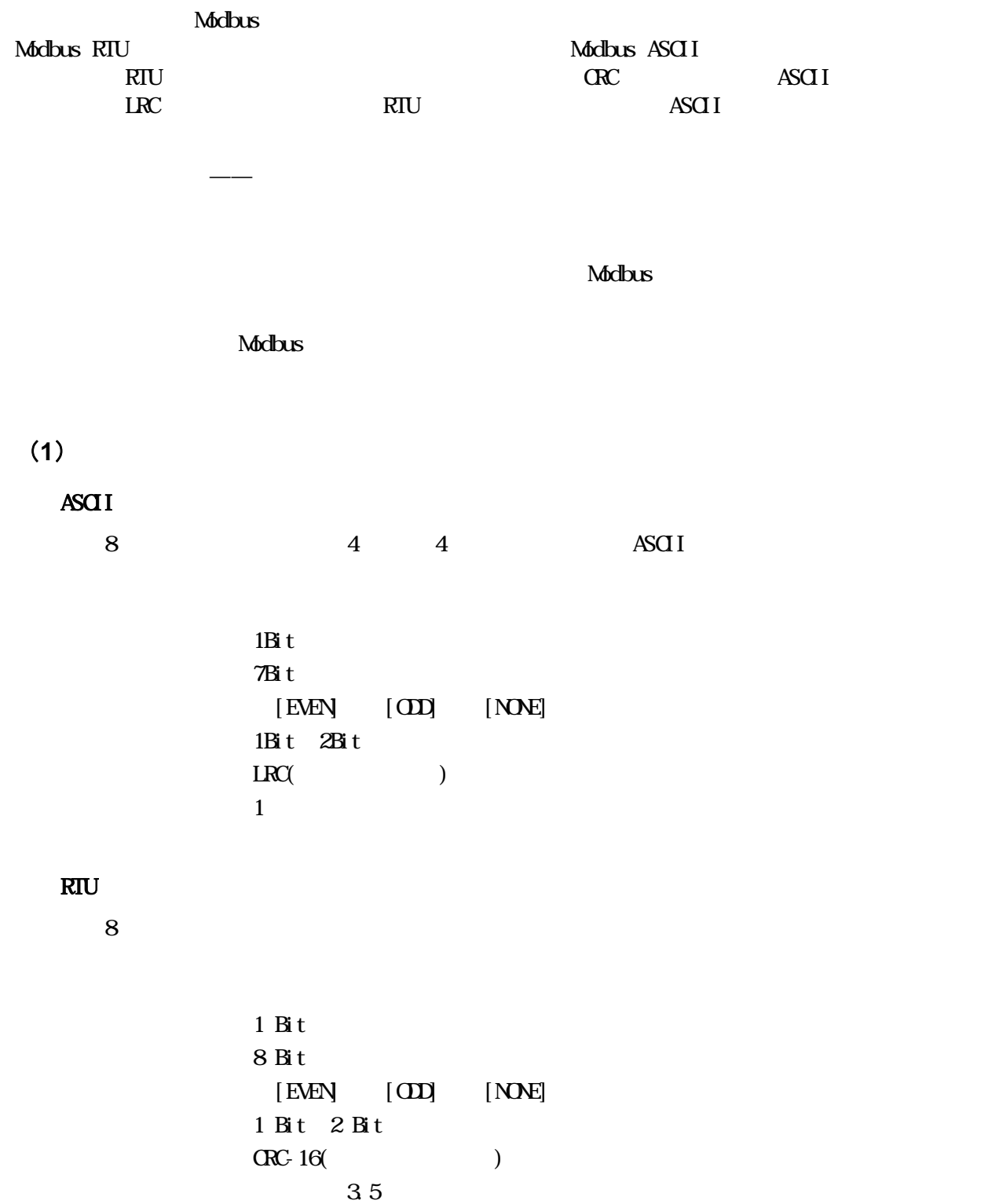

# (**5**)数据结构

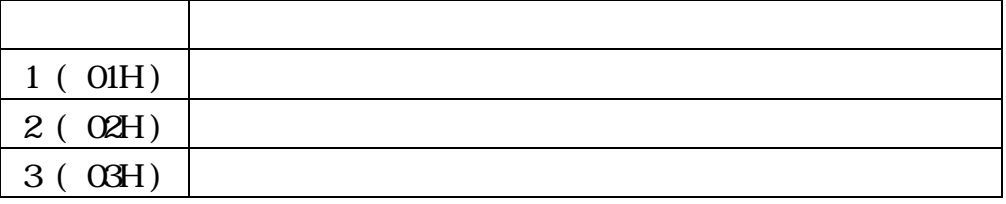

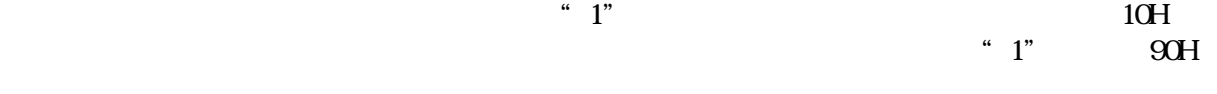

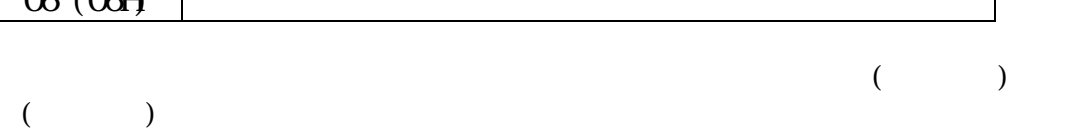

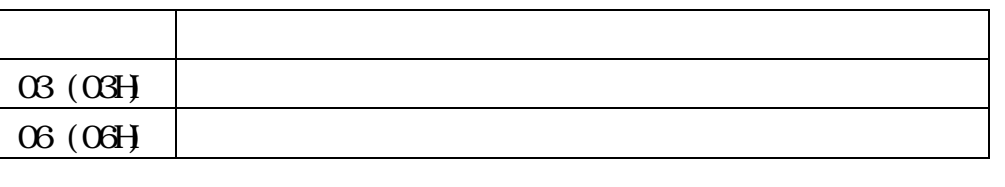

 $(4)$ 

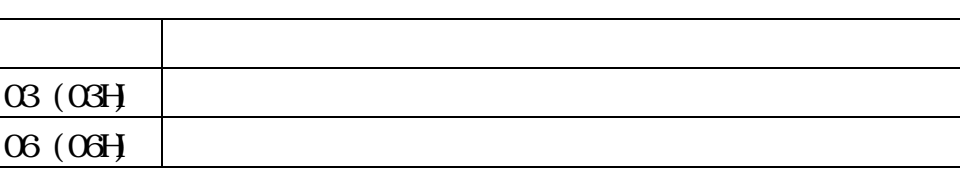

0  $\overline{99}$ 

 $\overline{\Omega}$ 

 $(3)$ 

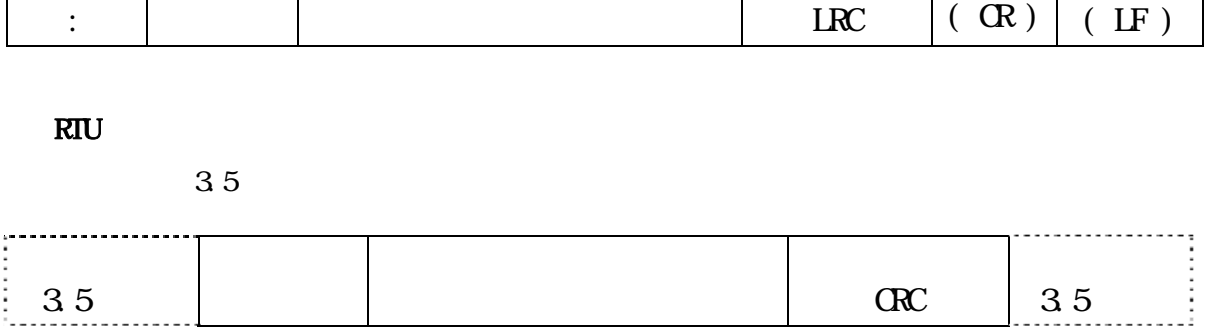

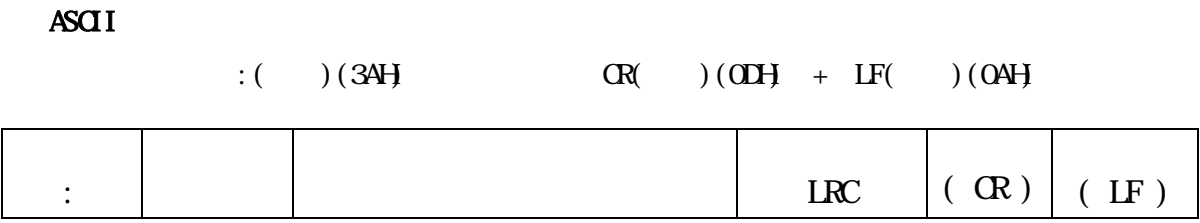

(**6**)错误校验

ASCI<sub>I</sub>

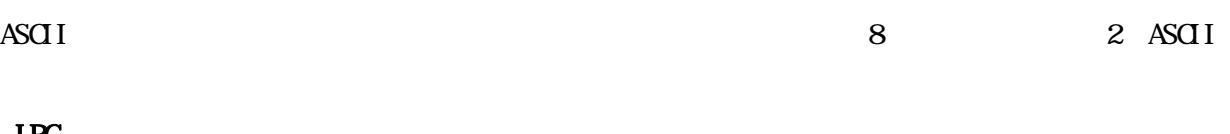

#### $LRC$

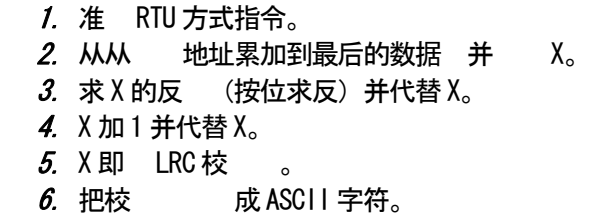

### ■ RTU 方式

 $R$ TU  $C$ RTU  $C$ -16;16 $C$ -16 $C$ -16 $C$ 

### CRC-16

 $CRC$ 

 $: X^{16}+ X^{15}+ X^{2}+1$ 

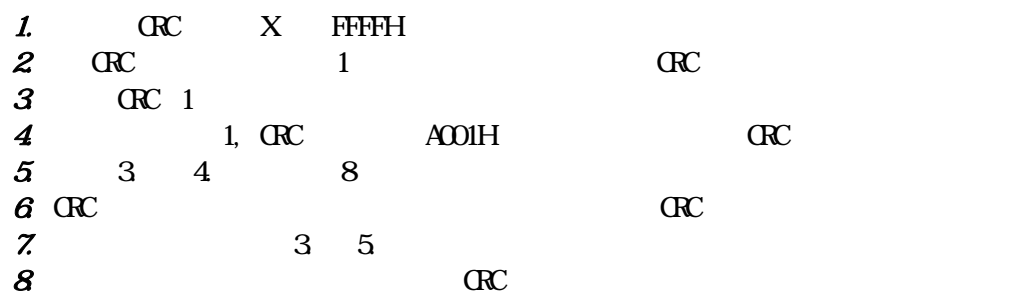

# $(7)$

ASCI<sub>I</sub>

 $1$  SV

・主设备发出的有求指令

头部 从设备地址 能代 数据地址 数据数目 错误校验 LRC 分隔符 ()  $(0)$   $(0)$   $(0)$   $(0)$   $(0)$   $(0)$   $(0)$   $(0)$   $(0)$   $(0)$   $(0)$   $(0)$   $(0)$   $(0)$   $(0)$   $(0)$   $(0)$   $(0)$   $(0)$   $(0)$   $(0)$   $(0)$   $(0)$   $(0)$   $(0)$   $(0)$   $(0)$   $(0)$   $(0)$   $(0)$   $(0)$   $(0)$   $(0)$   $(0)$   $(0)$   $(0)$   $($ 1 2 2 4 4 2  $2 \leftarrow (17)$  $(SV=10.0°C)$  $\mathbb{R}$  and  $\mathbb{R}$  and  $\mathbb{R}$  and  $\mathbb{R}$ 节数 数据 错误校验 LRC 分隔符 () (01H  $($  03H  $($  02H  $)$  (02H  $($  0064H  $($  96H  $($   $(R \cdot 1F)$  $1 \t2 \t2 \t2 \t4 \t2 \t3 \t(15)$ 

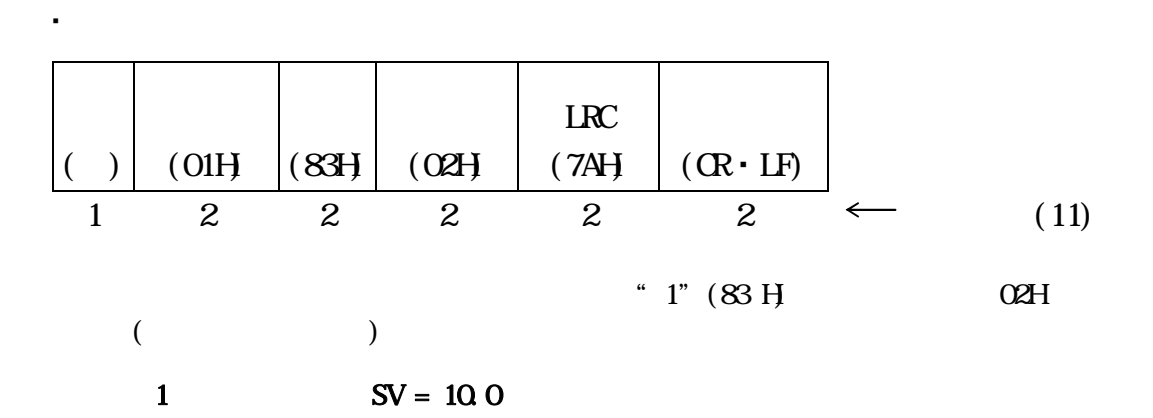

$$
\begin{array}{|c|c|c|c|c|c|}\n\hline\n(\text{C1}) & & & & & \\
\hline\n\text{(1)} & & & & & \\
\hline\n\text{(2)} & & & & \\
\hline\n\text{(3)} & & & & \\
\hline\n\text{(4)} & & & & \\
\hline\n\text{(5)} & & & & \\
\hline\n\text{(6)} & & & & \\
\hline\n\text{(6)} & & & & \\
\hline\n\text{(7)} & & & & \\
\hline\n\text{(8)} & & & & \\
\hline\n\text{(9)} & & & & \\
\hline\n\text{(10)} & & & & \\
\hline\n\text{(11)} & & & & \\
\hline\n\text{(12)} & & & & \\
\hline\n\text{(13)} & & & & \\
\hline\n\text{(14)} & & & & \\
\hline\n\text{(15)} & & & & \\
\hline\n\text{(16)} & & & & \\
\hline\n\text{(17)} & & & & \\
\hline\n\text{(18)} & & & & \\
\hline\n\text{(19)} & & & & \\
\hline\n\text{(10)} & & & & \\
\hline\n\text{(11)} & & & & \\
\hline\n\text{(12)} & & & & \\
\hline\n\text{(13)} & & & & \\
\hline\n\text{(14)} & & & & \\
\hline\n\text{(15)} & & & & \\
\hline\n\text{(16)} & & & & \\
\hline\n\text{(17)} & & & & \\
\hline\n\text{(18)} & & & & \\
\hline\n\text{(19)} & & & & \\
\hline\n\text{(10)} & & & & \\
\hline\n\text{(1
$$

$$
\begin{array}{|c|c|c|c|c|c|c|c|}\n\hline\n\text{(OIH)} & \text{(OIH)} & \text{(CCH)} & \text{(CCH)} & \text{(CCH)} \\
\hline\n\text{(OIH)} & \text{(OCH)} & \text{(OCH)} & \text{(OCH)} & \text{(OCH)} & \text{(CCH)} \\
\hline\n\text{(OIH)} & \text{(OCH)} & \text{(OCH)} & \text{(OCH)} & \text{(OCH)} & \text{(OCH)} & \text{(OCH)} \\
\hline\n\text{(OCH)} & \text{(OCH)} & \text{(OCH)} & \text{(OCH)} & \text{(OCH)} & \text{(OCH)} & \text{(OCH)} & \text{(OCH)} \\
\hline\n\text{(OCH)} & \text{(OCH)} & \text{(O
$$

・从设备返回的异常应答指令(数据项错误) 头部 从设备地 <sup>址</sup> 功能代码 异常代码 错误校验 LRC 分隔符 (:) (01H) (86H) (03H) (76H) (CR・LF) 1 2 2 2 2 2 字符数(11) 错误应答信息中,功能代码的最高位设置为"1"(86 H)。 作为错误内容的应答信息,异常代码03H被

 $($ 

 $R<sub>TC</sub>$ 

 $1$  SV

・主设备发出要求指令 空格 3.5 <sup>字</sup> 从设备地 <sup>址</sup> 功能代码 数据地址 数据数目 错误校验 CRC 空格 3.5 <sup>字</sup> (01H) (03H) (0300H) (0001H) (844EH) 1 1 2 2 2 符数(8)

・主设备发出要求指令

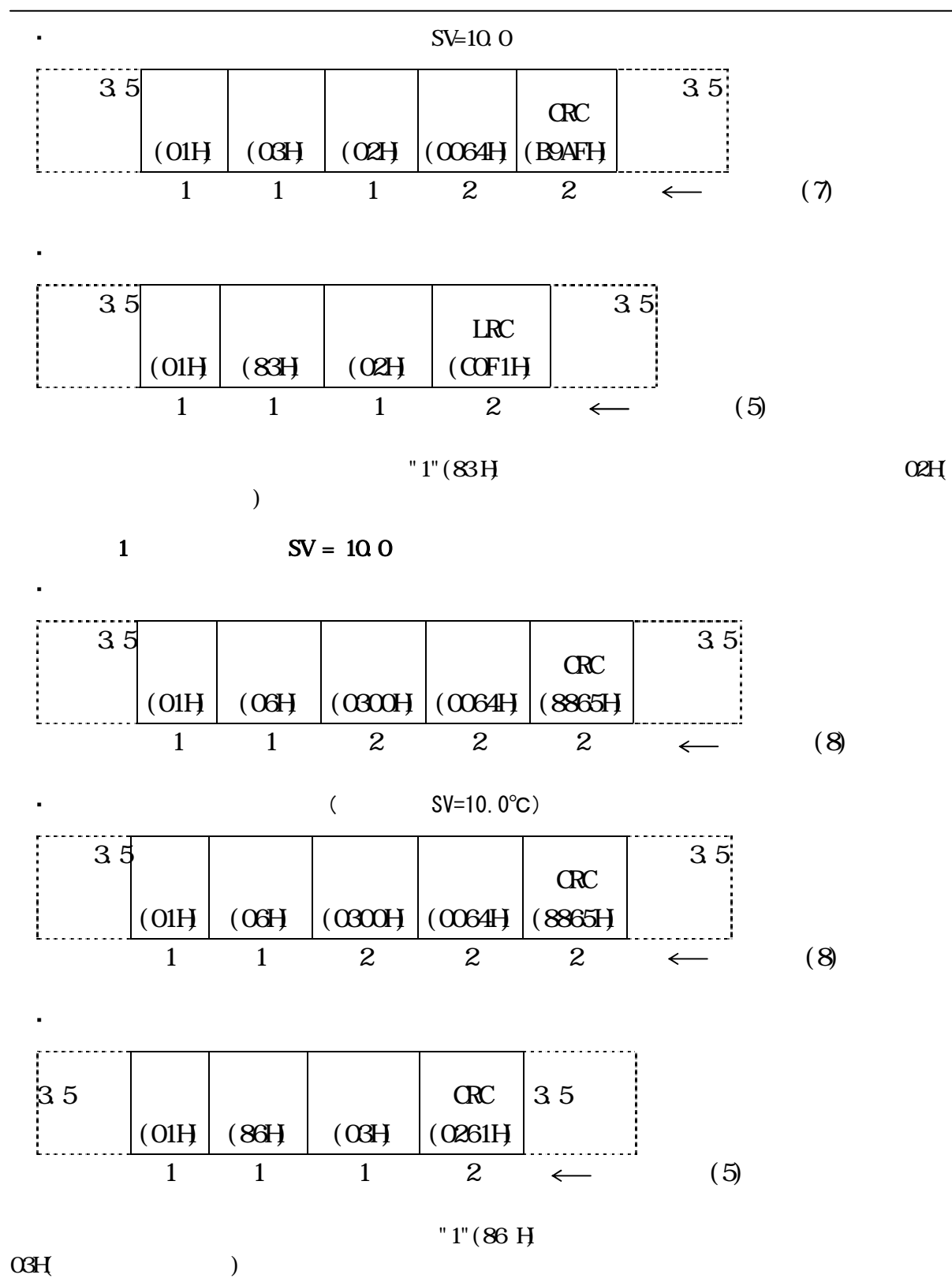

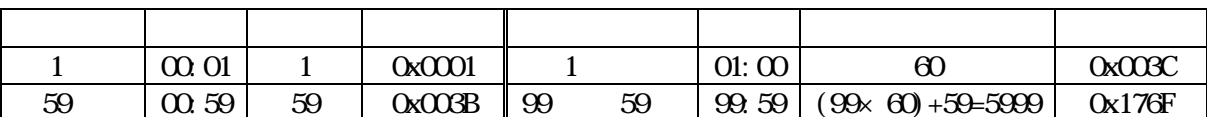

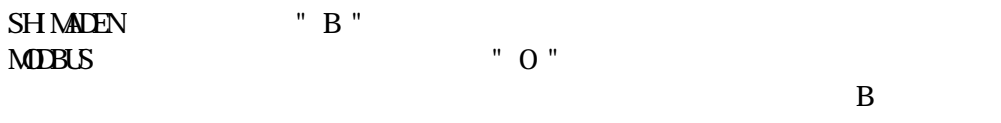

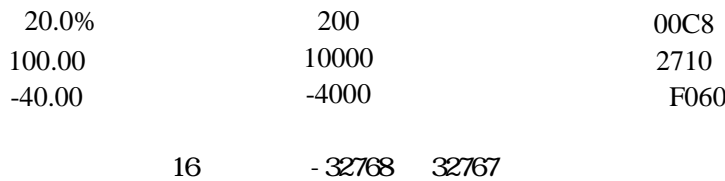

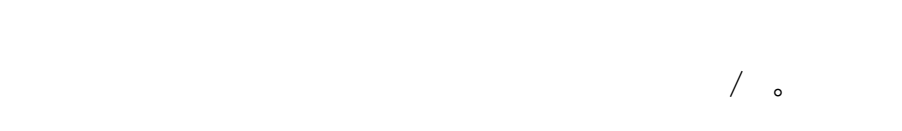

(W)  $(B)$ ,  $(B)$ ,  $(C)$ ,  $(C)$ ,  $(D^* \times C)$ ,  $S'$ ,  $(30)$ 

"C" 30H 43H

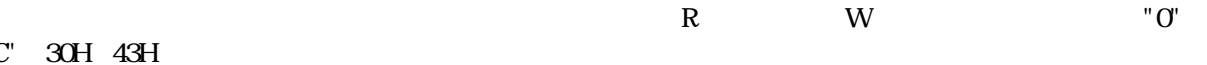

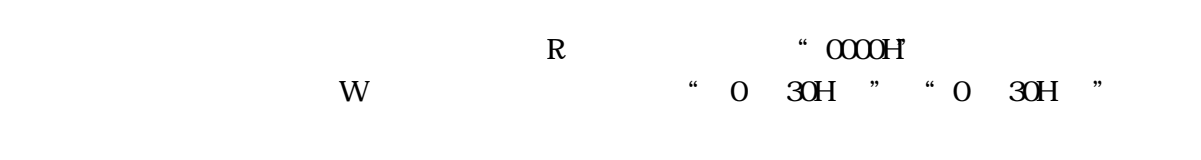

38H)。

 $\cdot$  R WB  $\cdot$  R - WB  $\qquad \qquad \qquad$ 

 $\overline{X}$ 

- 
- 
- 
- 
- 
- **15-6** 通讯数据地址一览  $(1)$

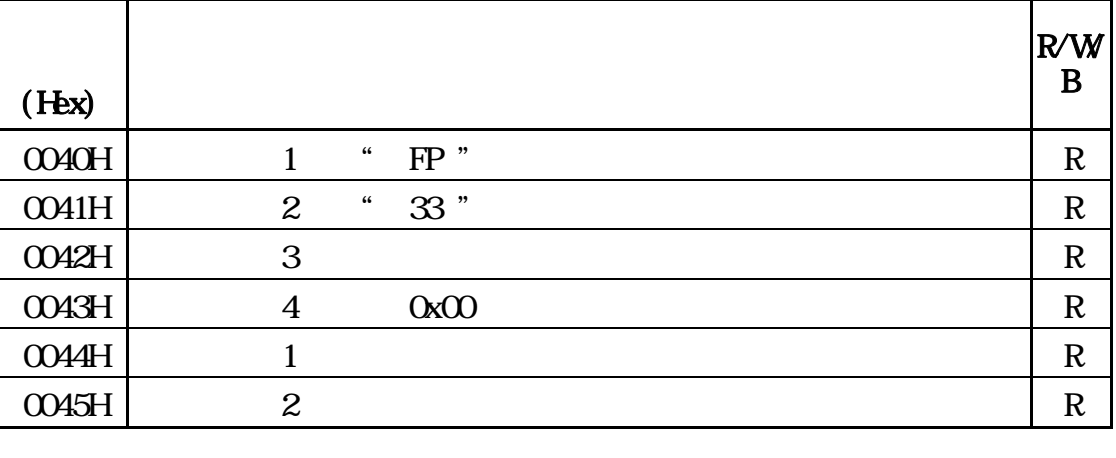

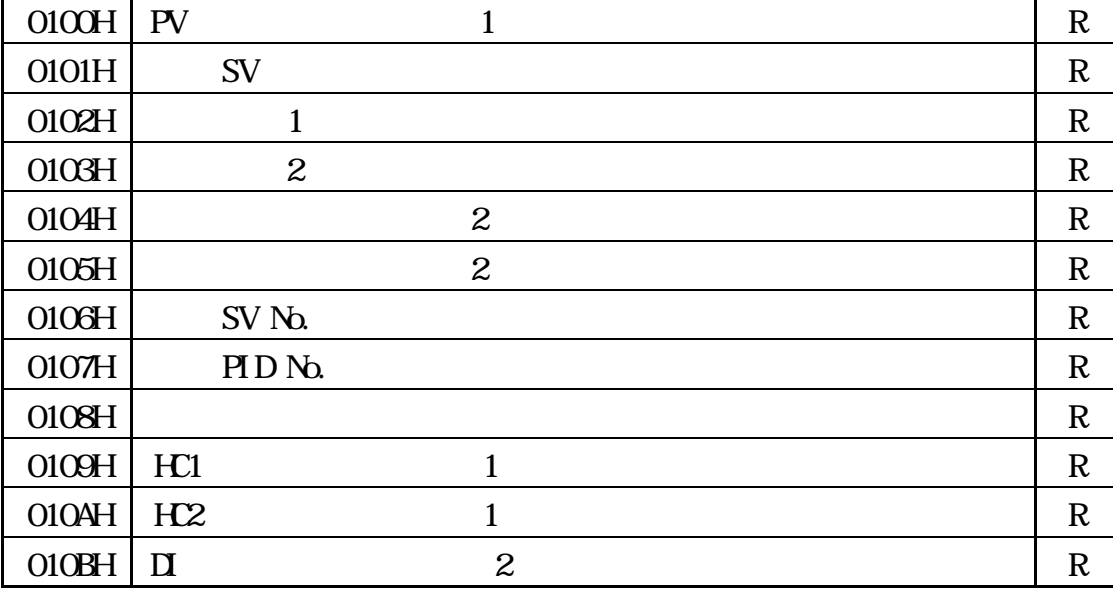

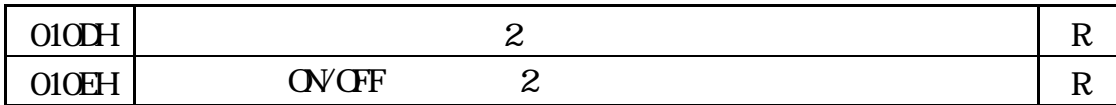

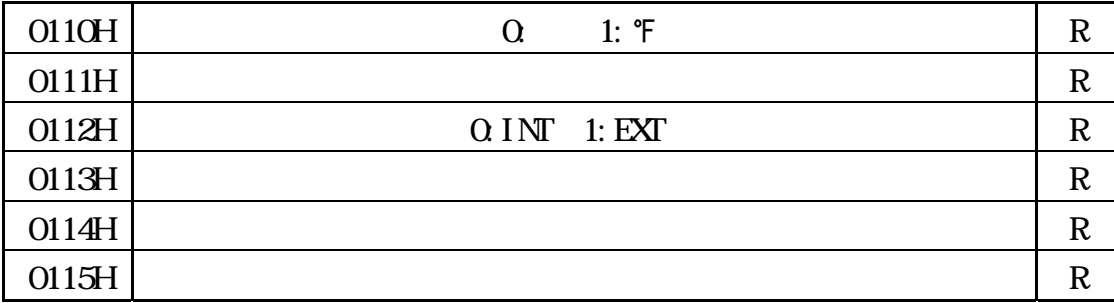

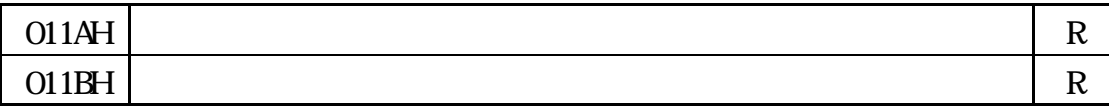

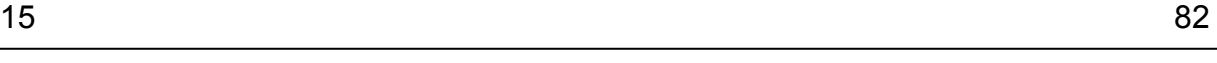

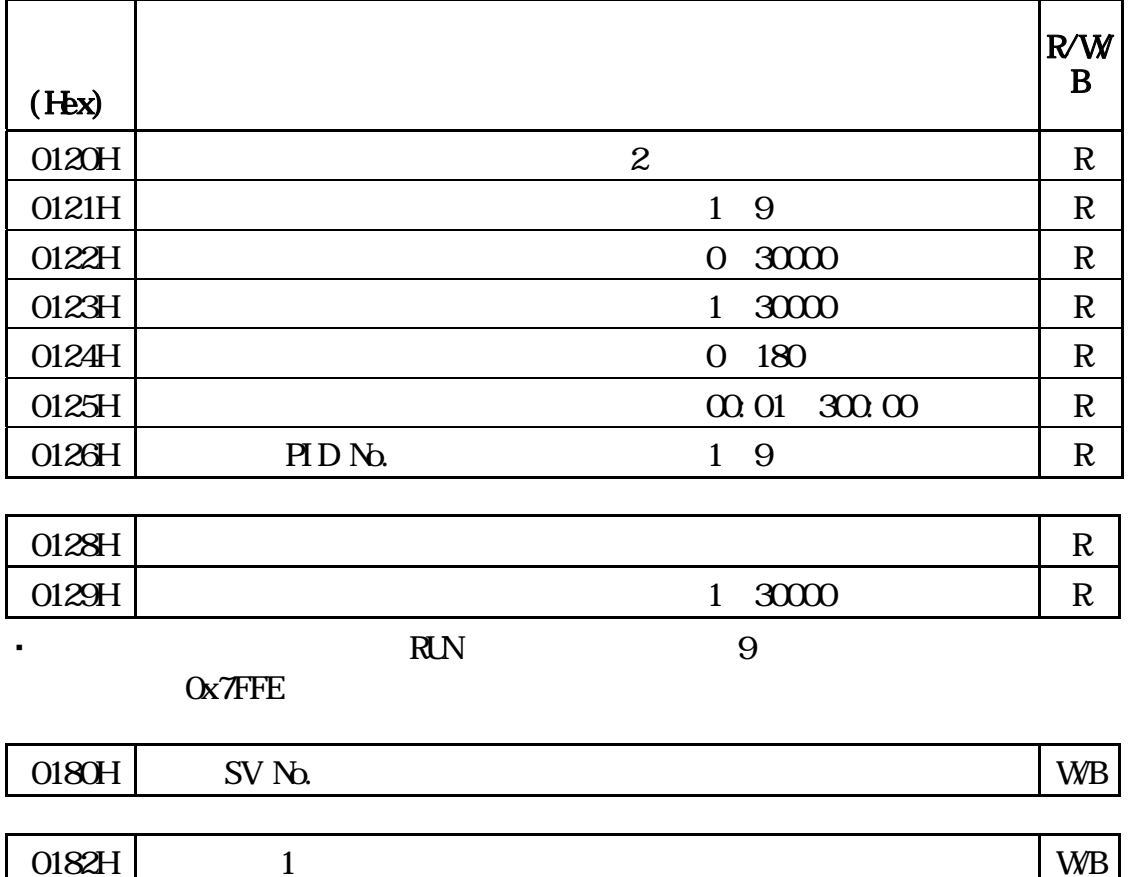

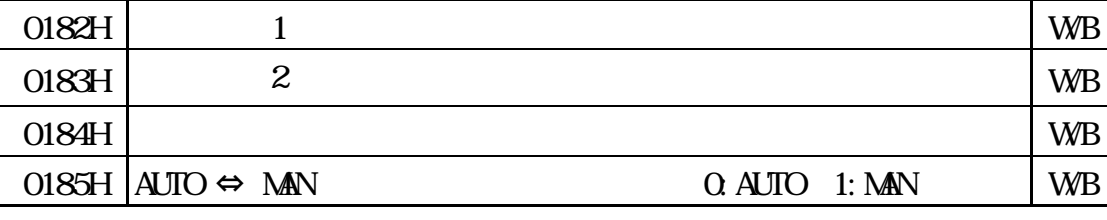

 $O187H$  REM WB

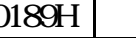

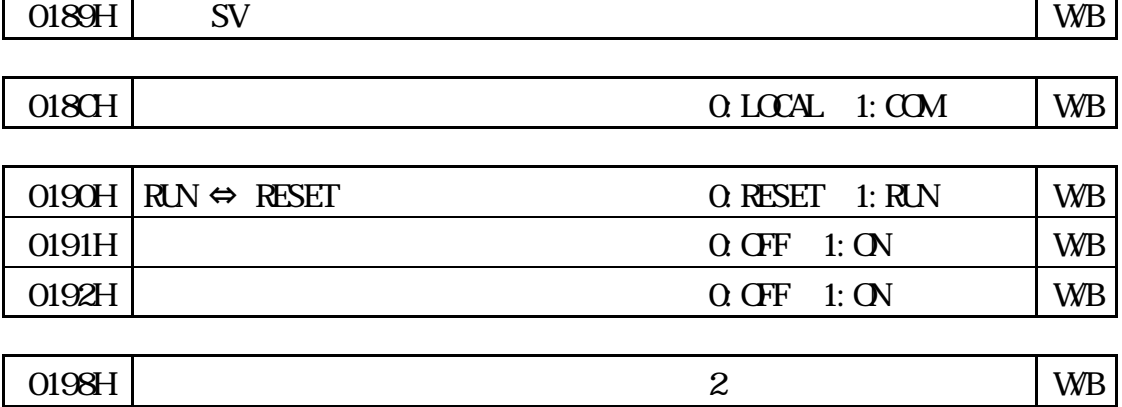

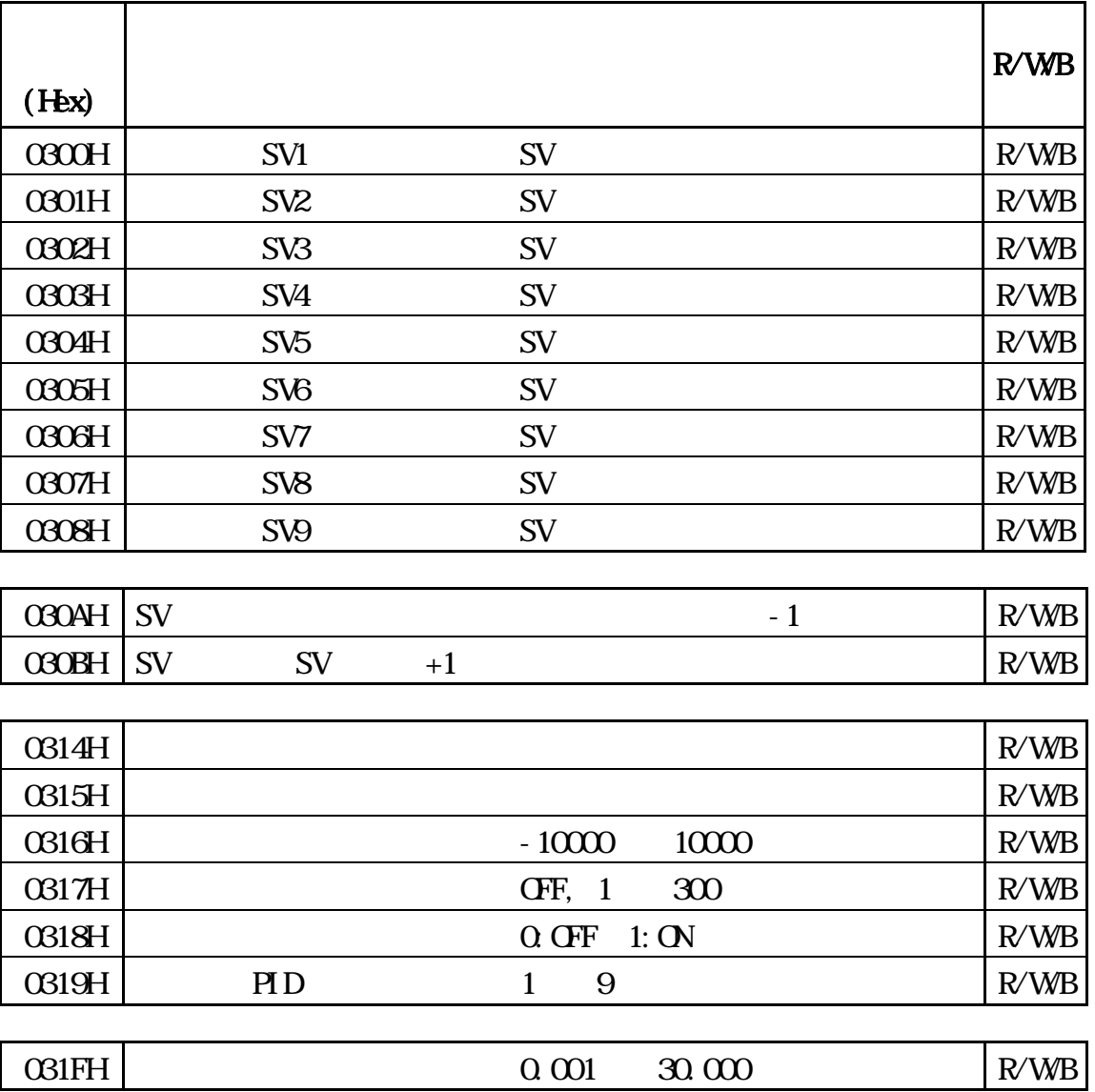

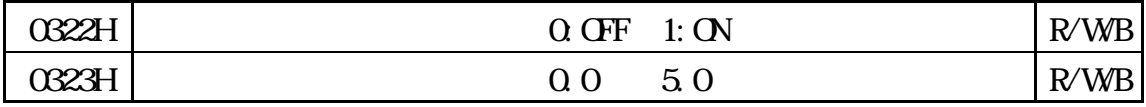

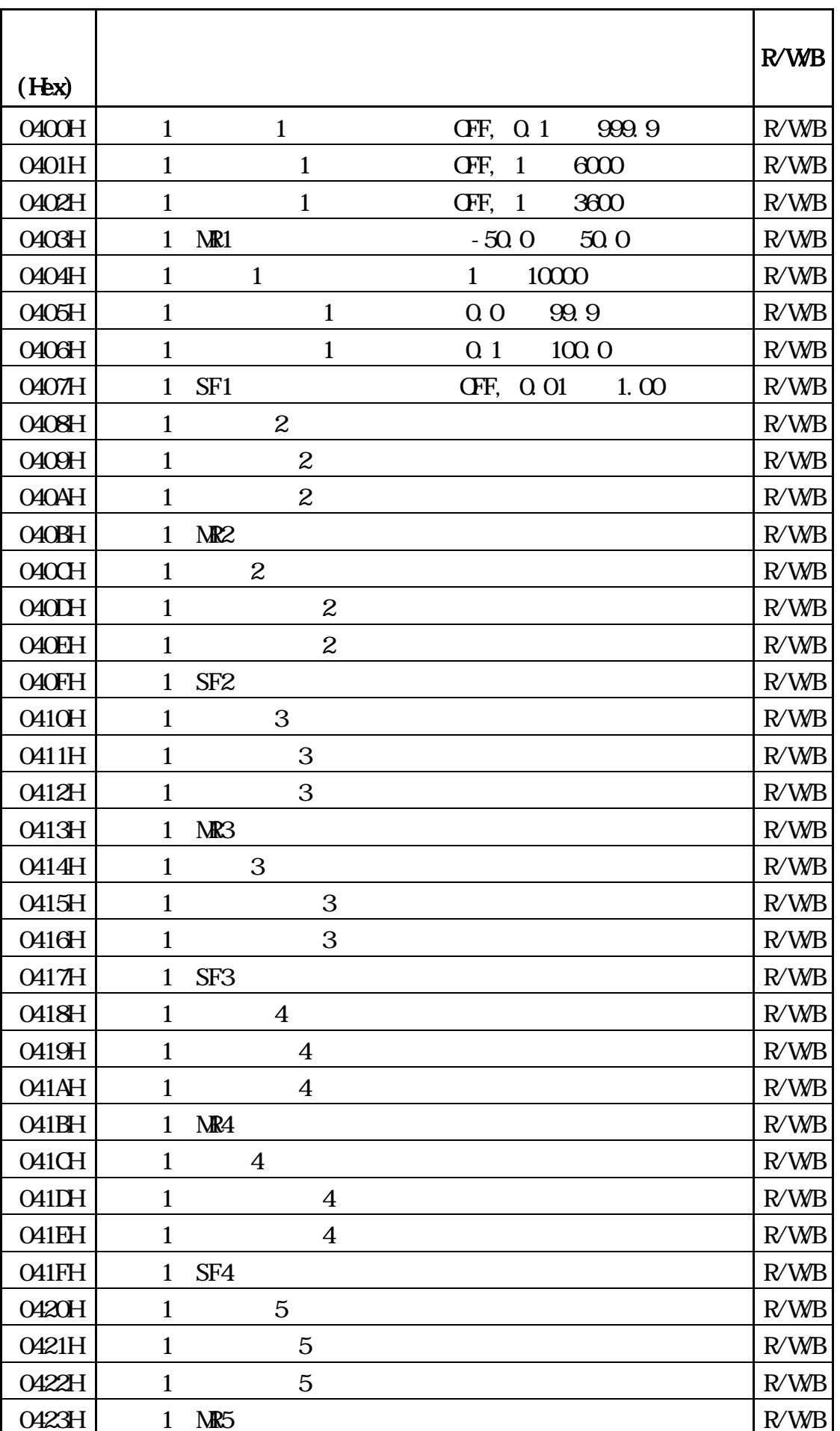

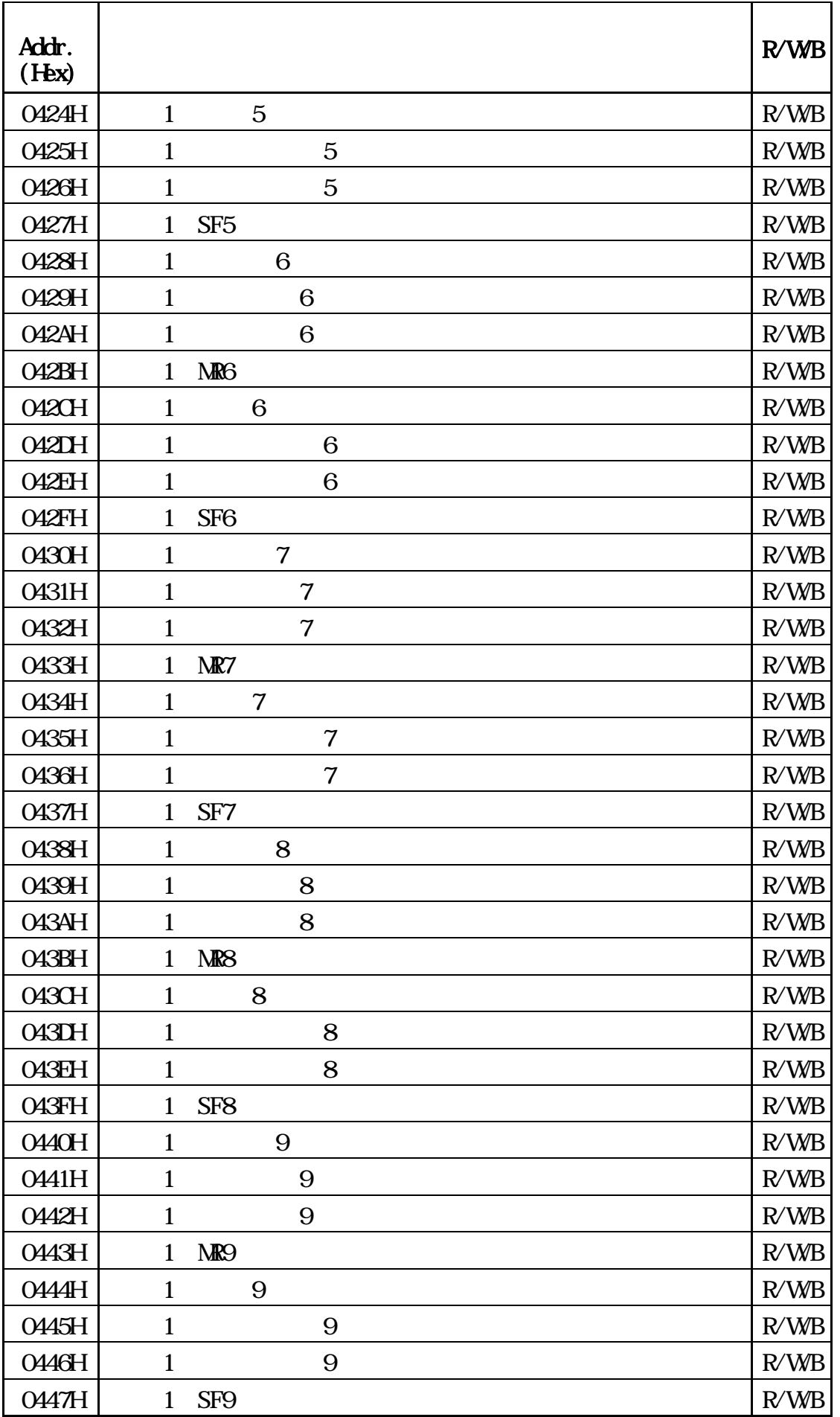

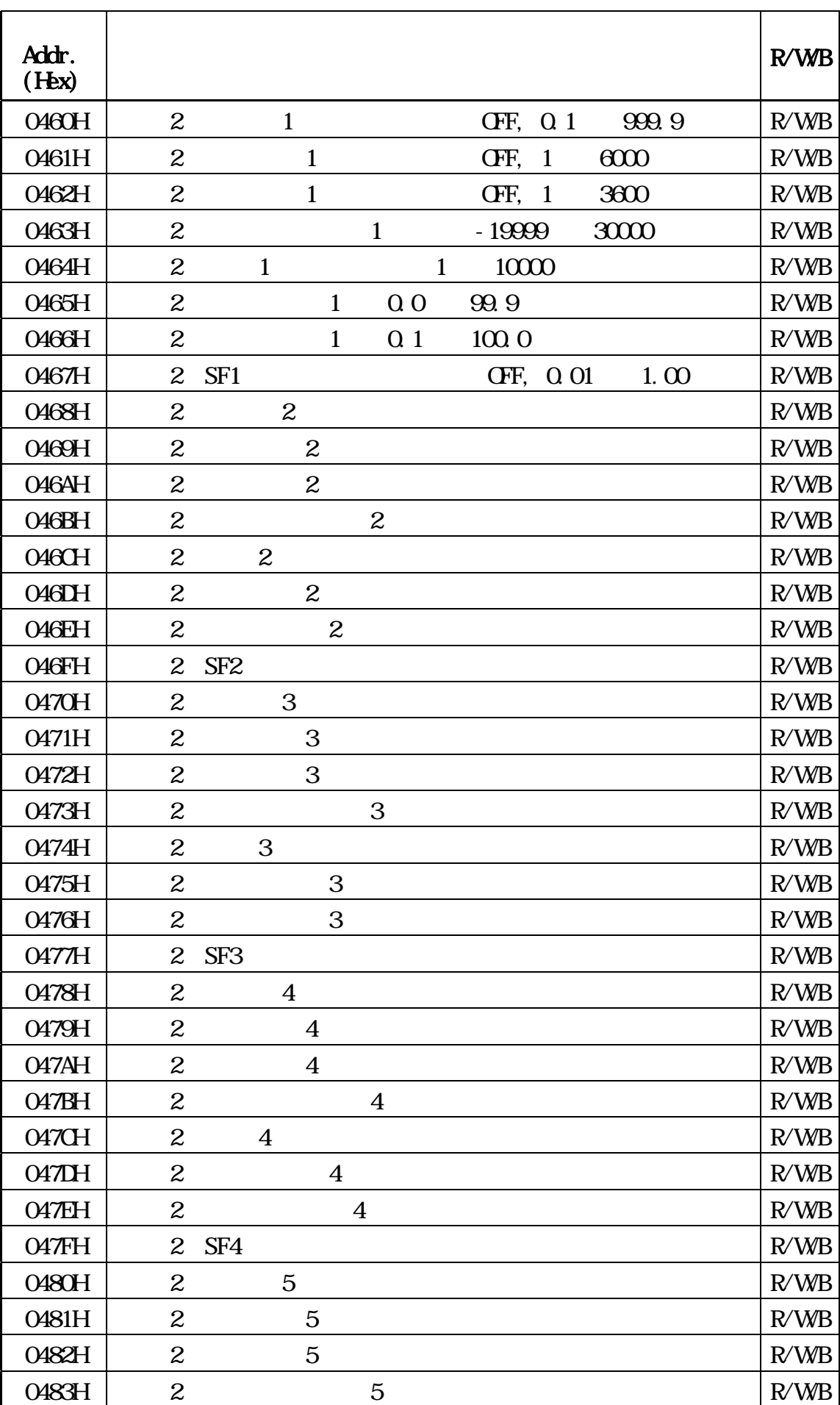

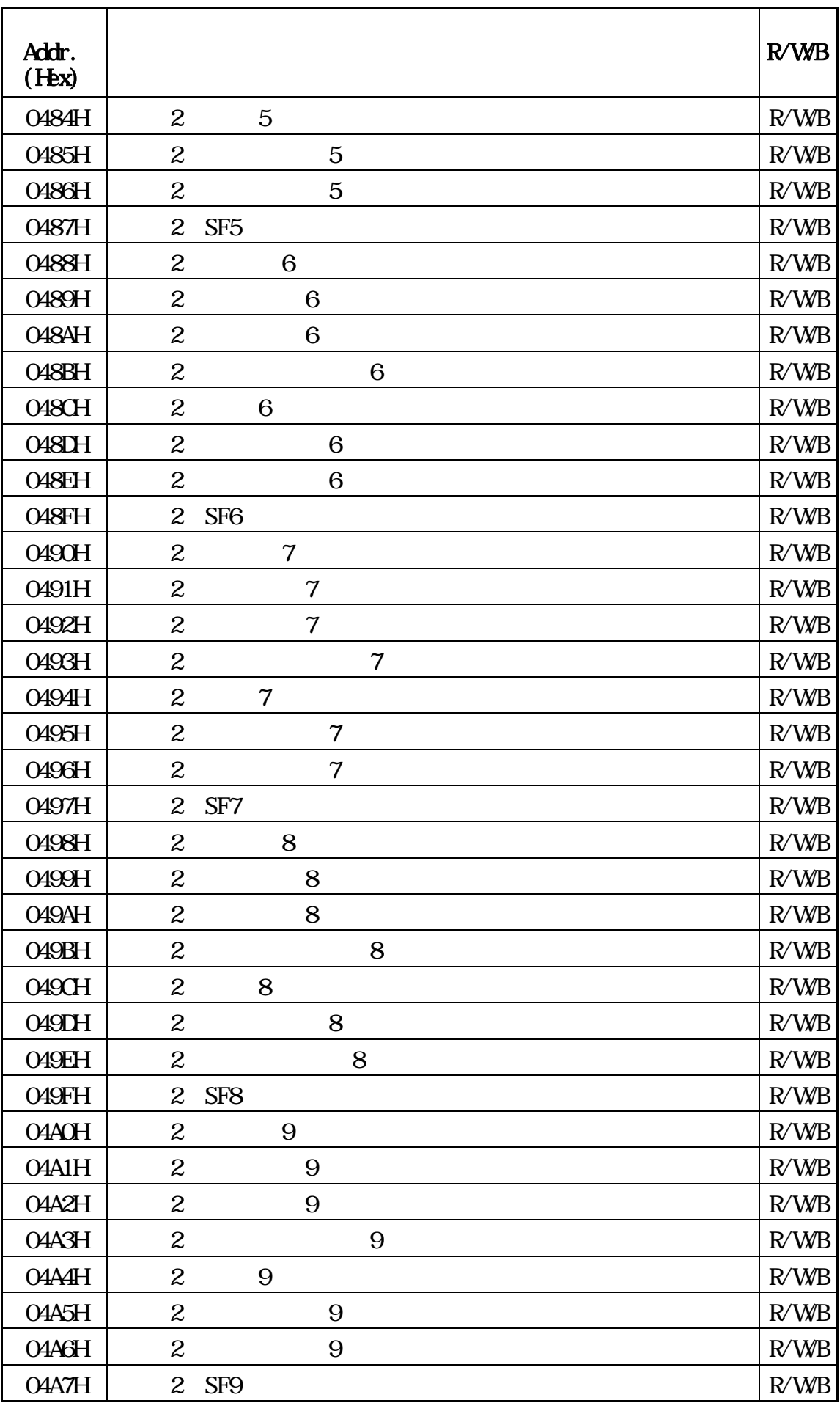

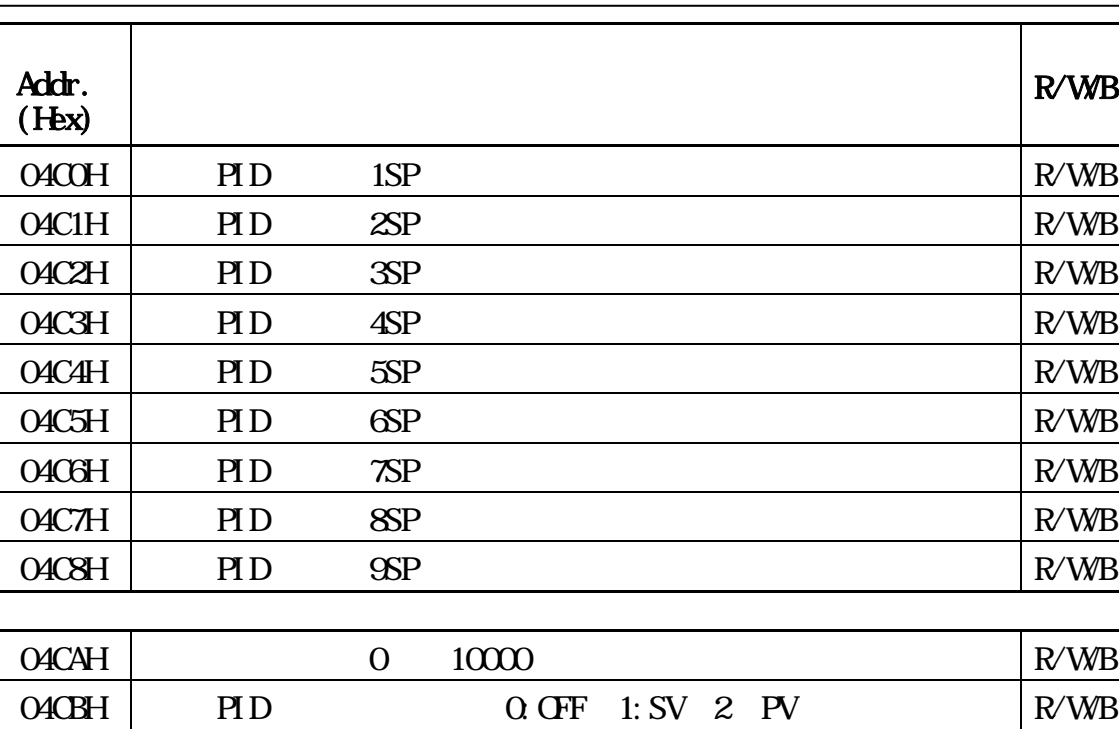

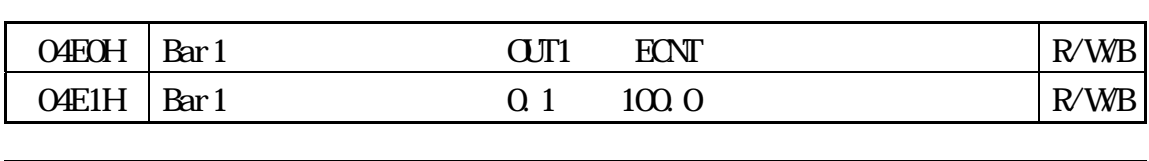

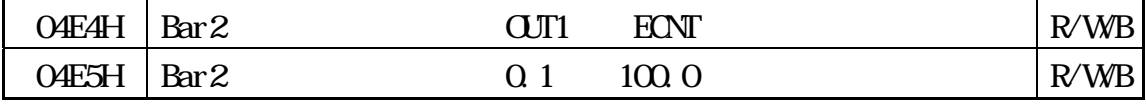

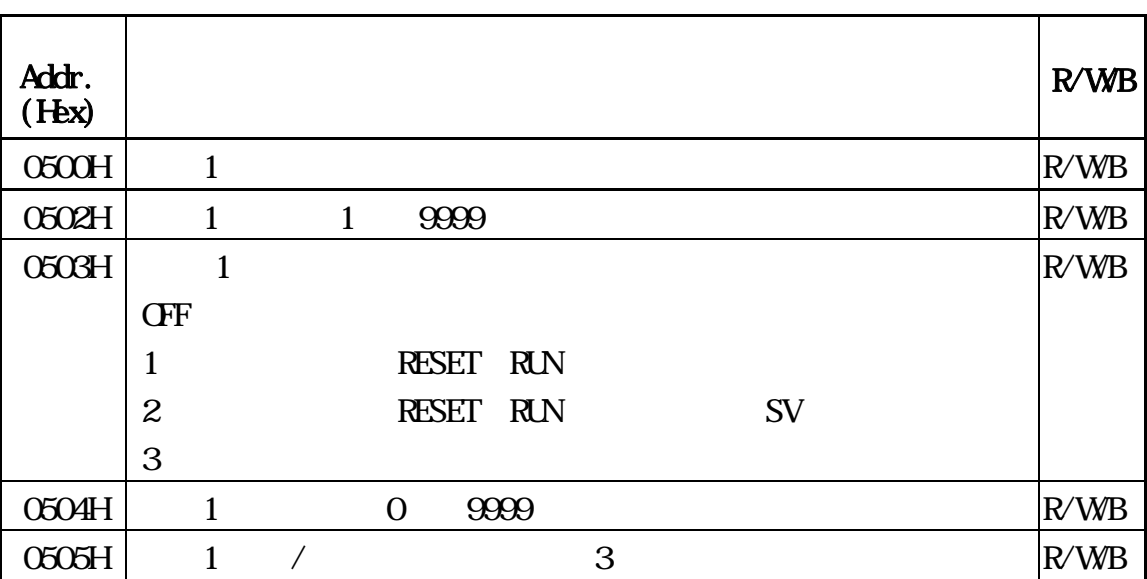

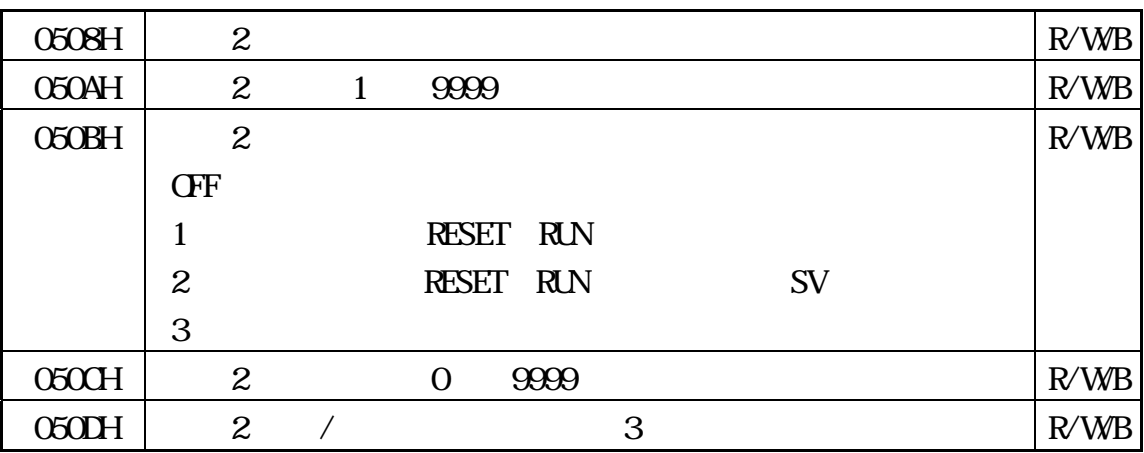

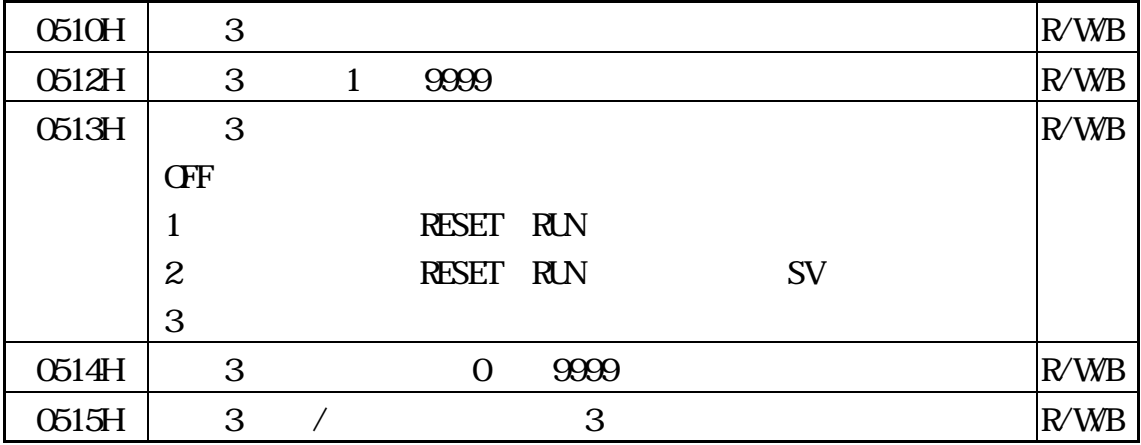

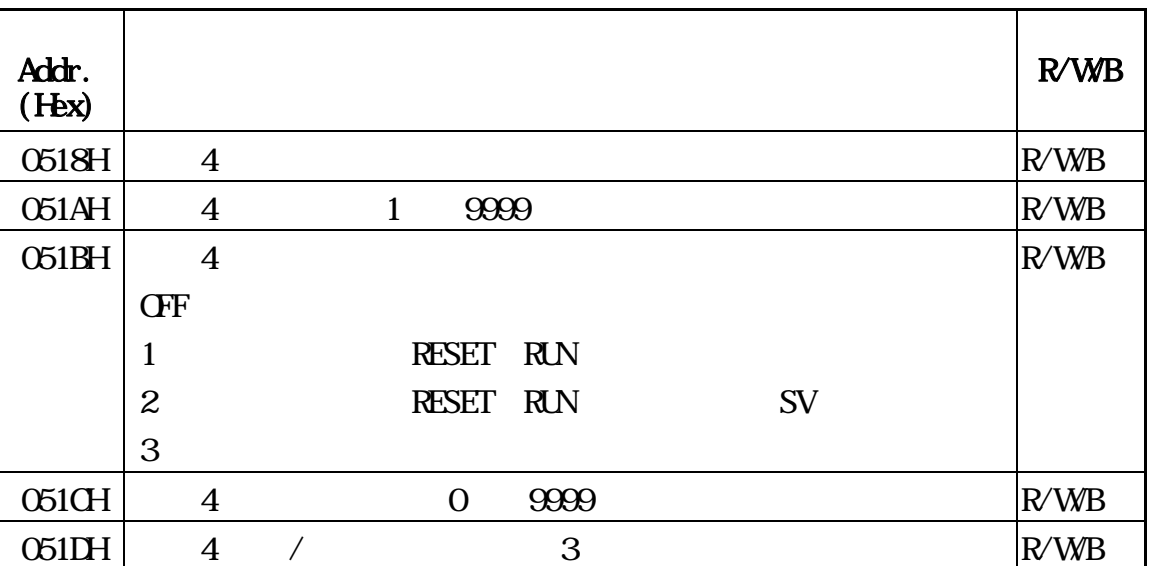

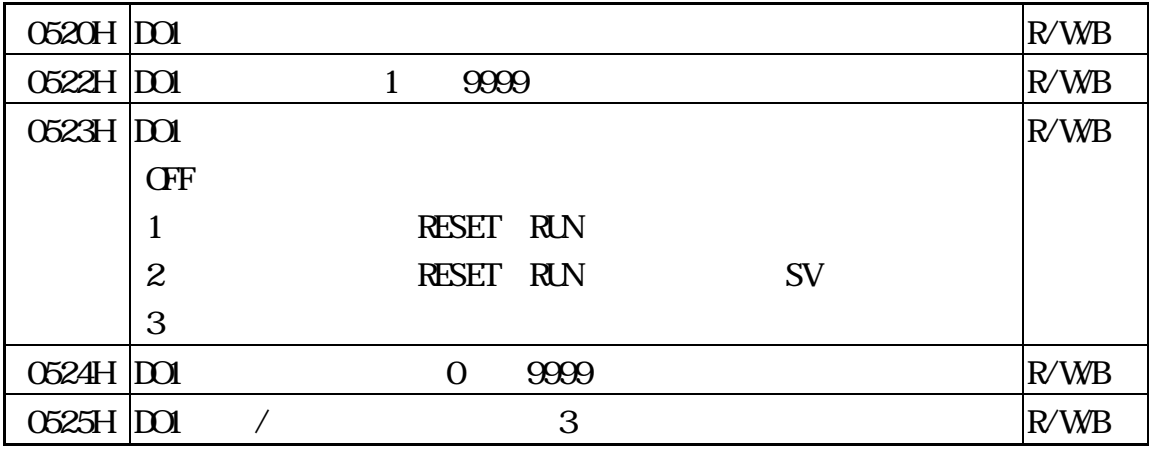

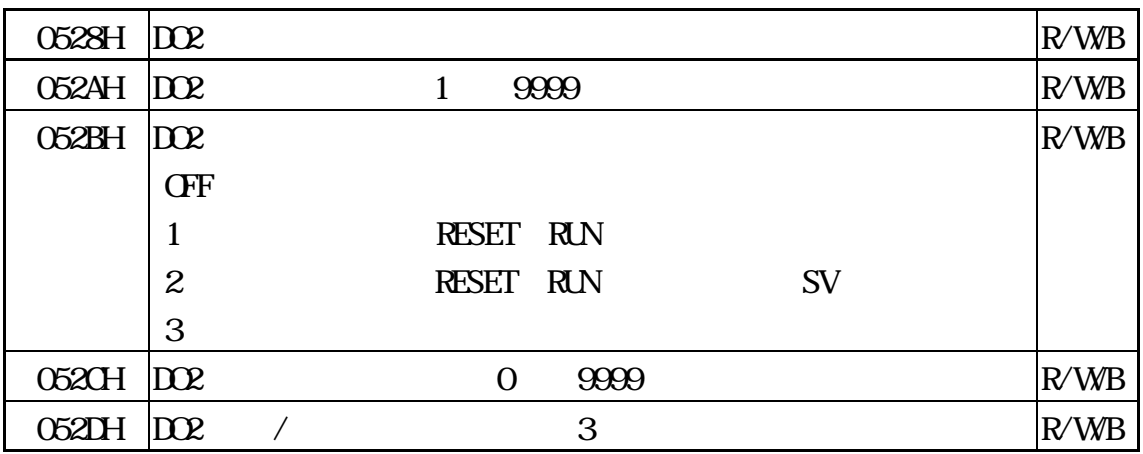

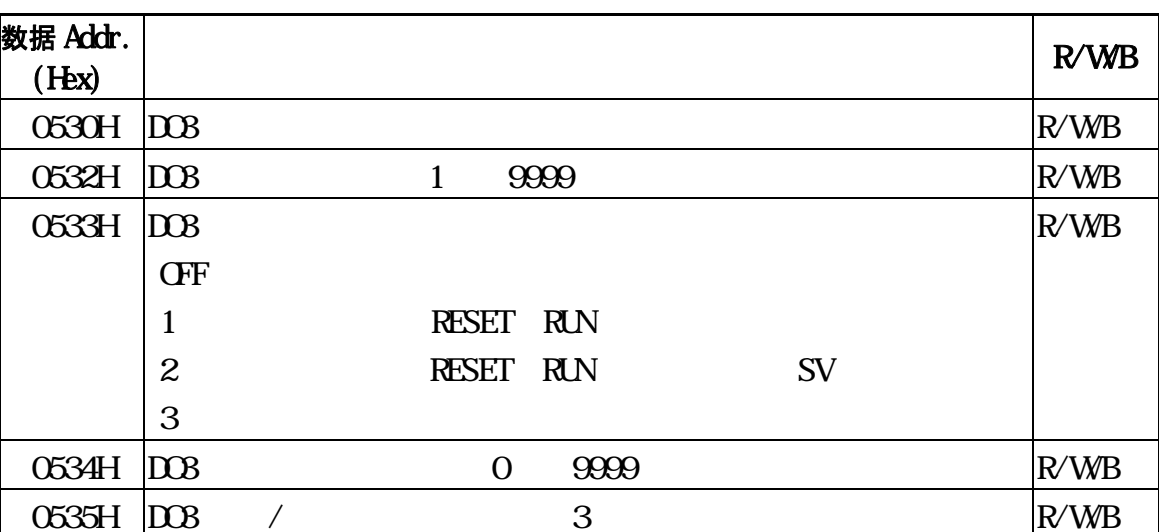

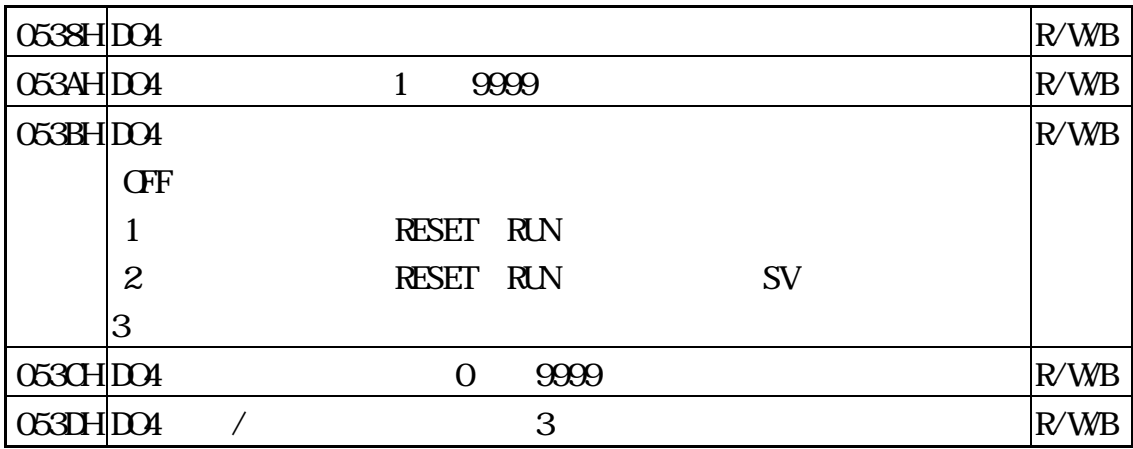

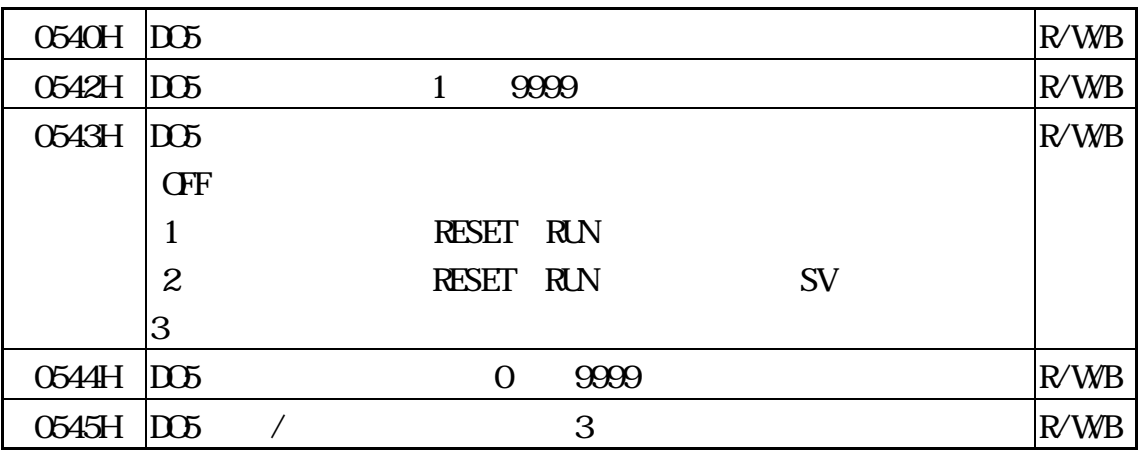

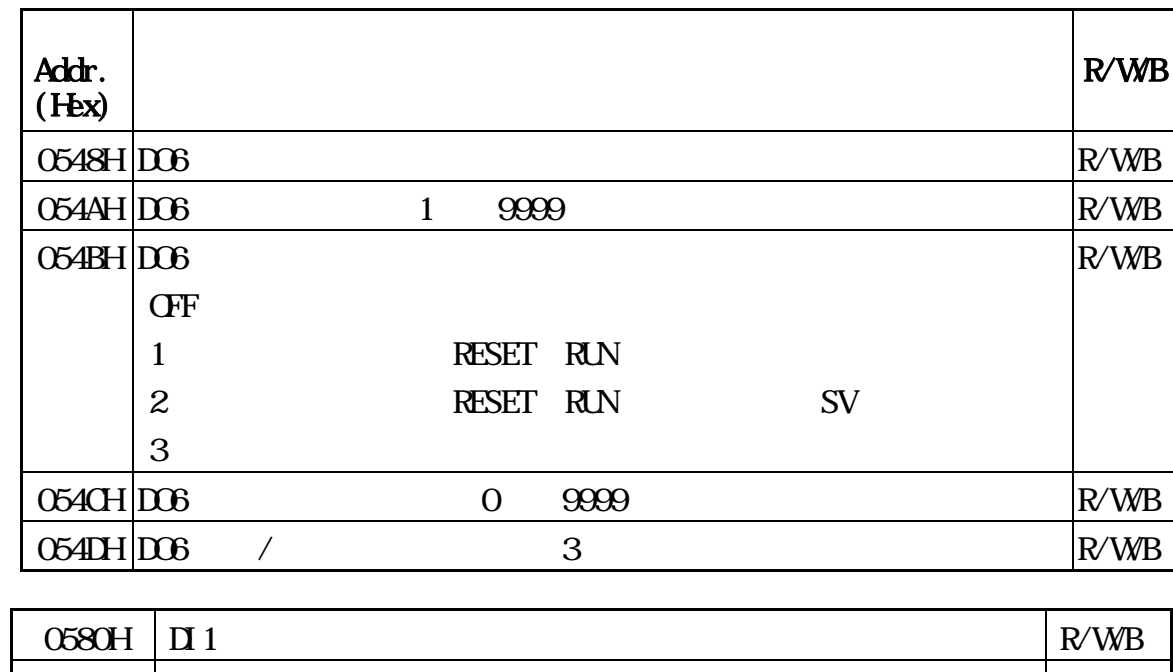

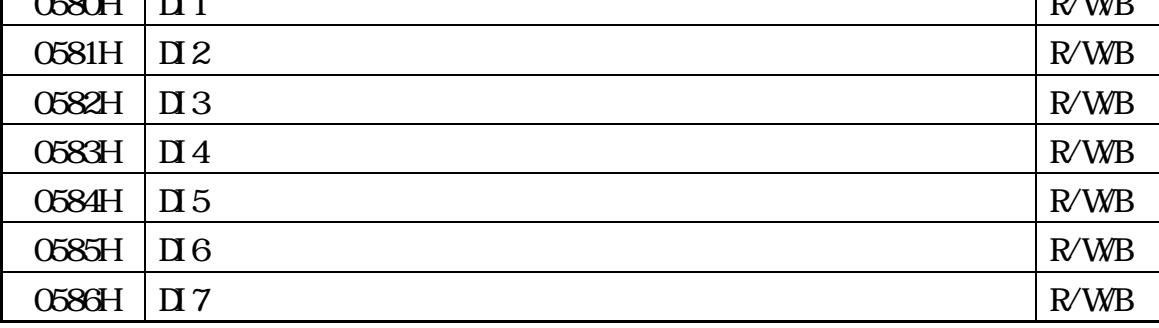

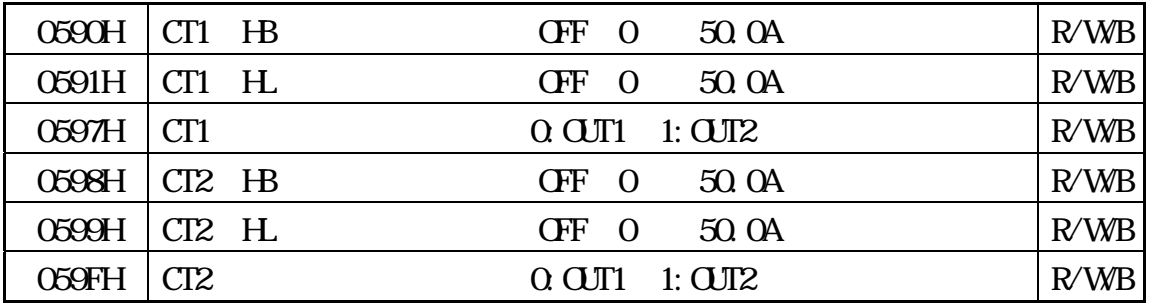

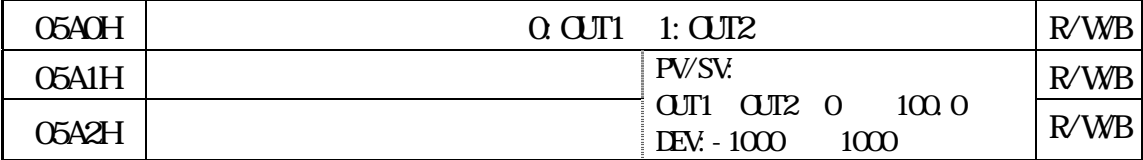

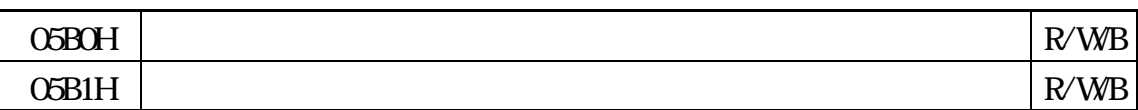

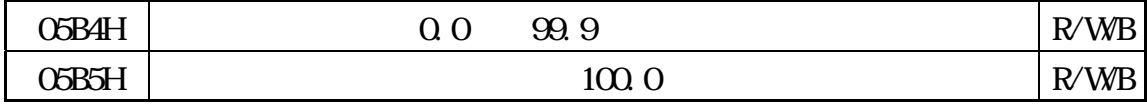

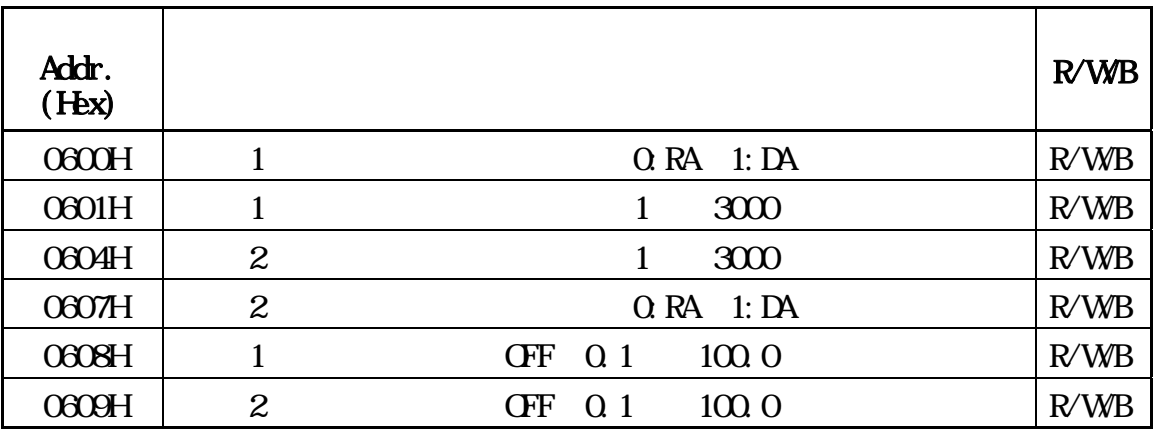

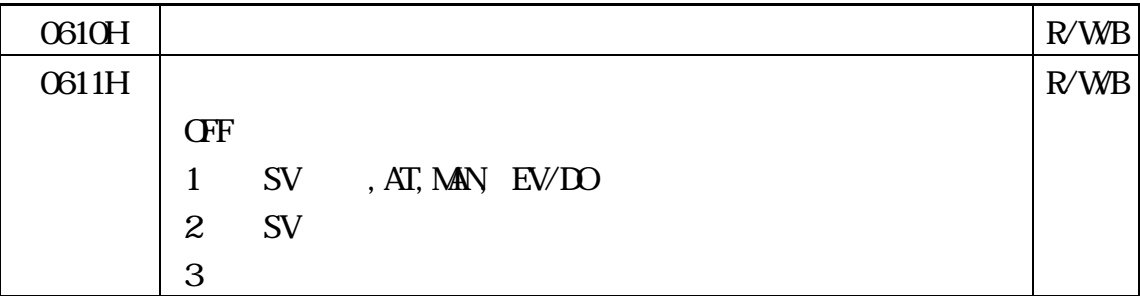

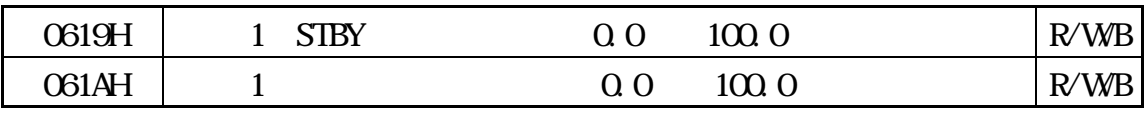

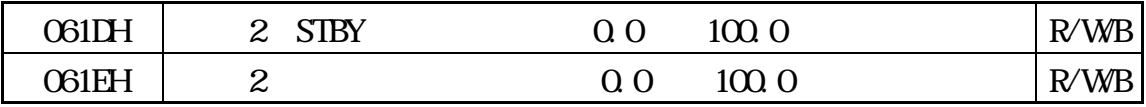

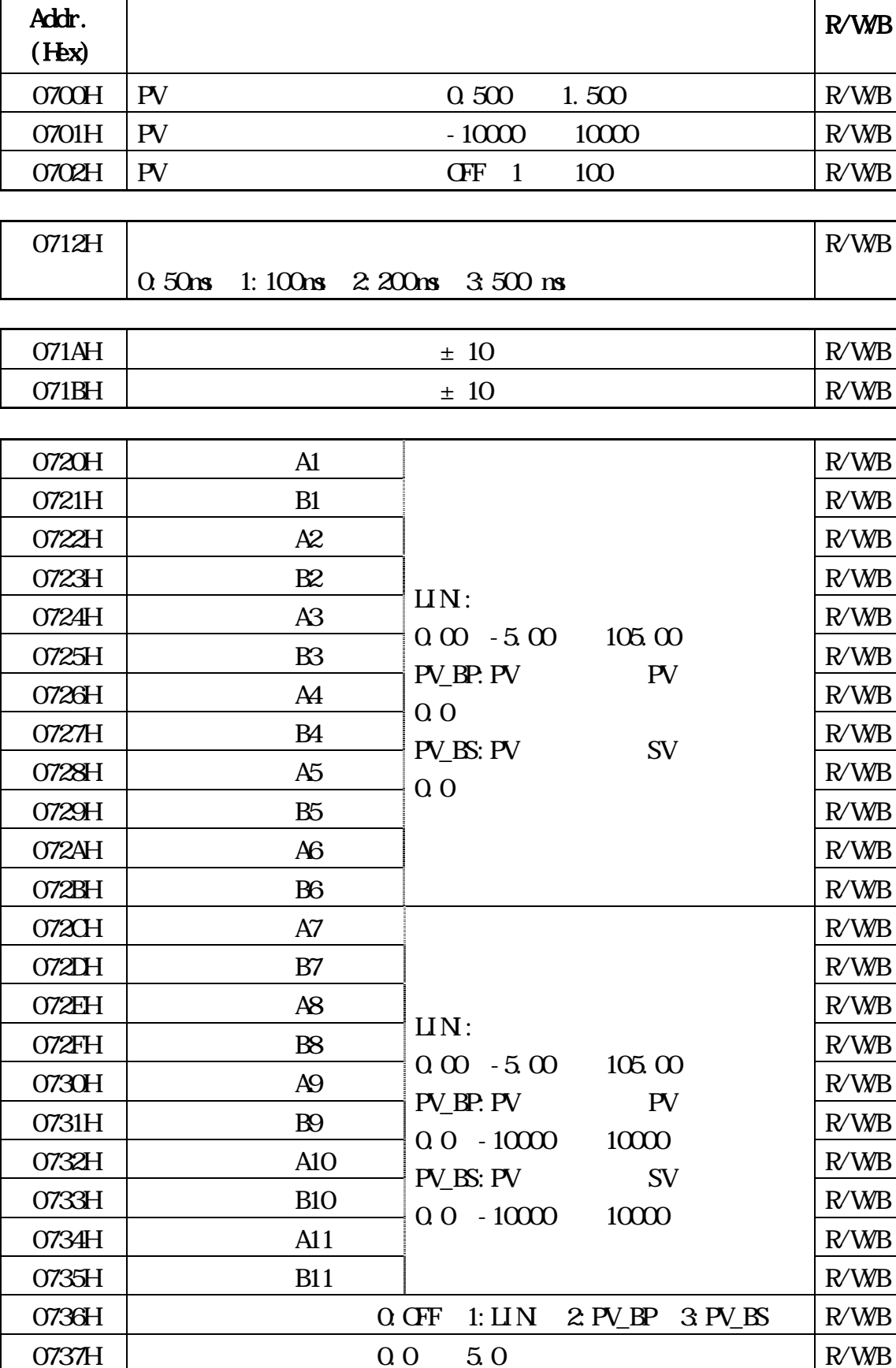

0738H  $\alpha$  OFF 1: ON  $R/WB$ 

Addr.

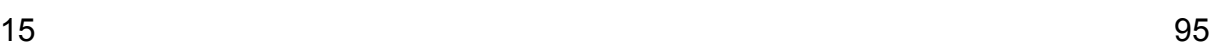

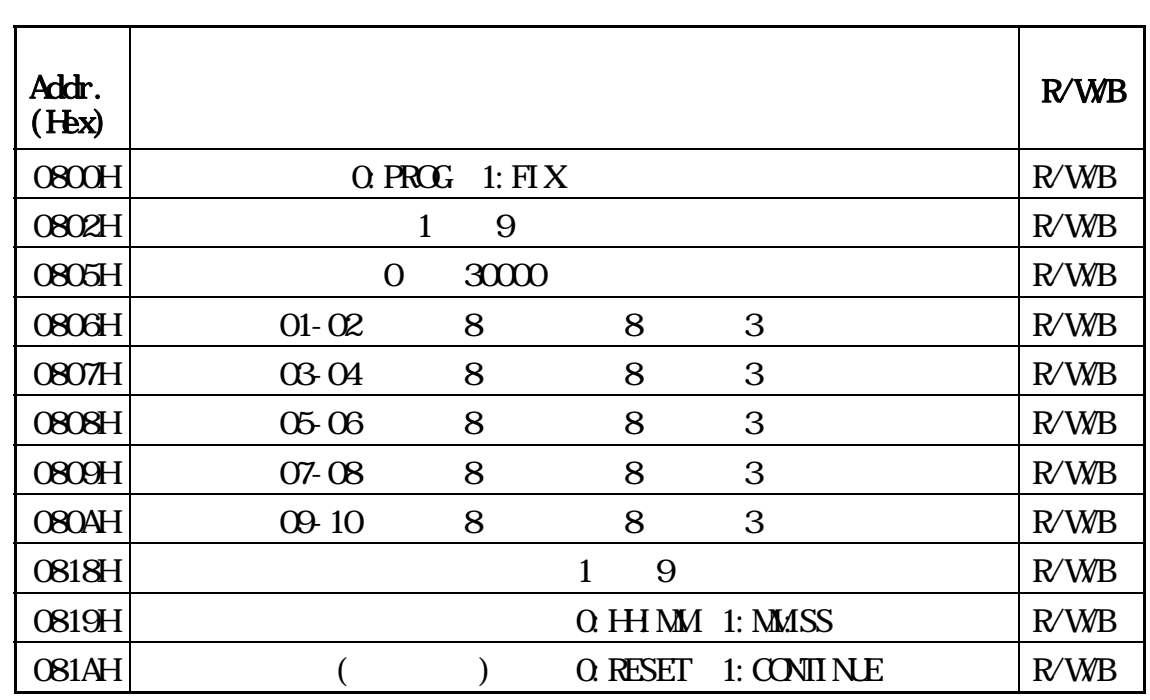

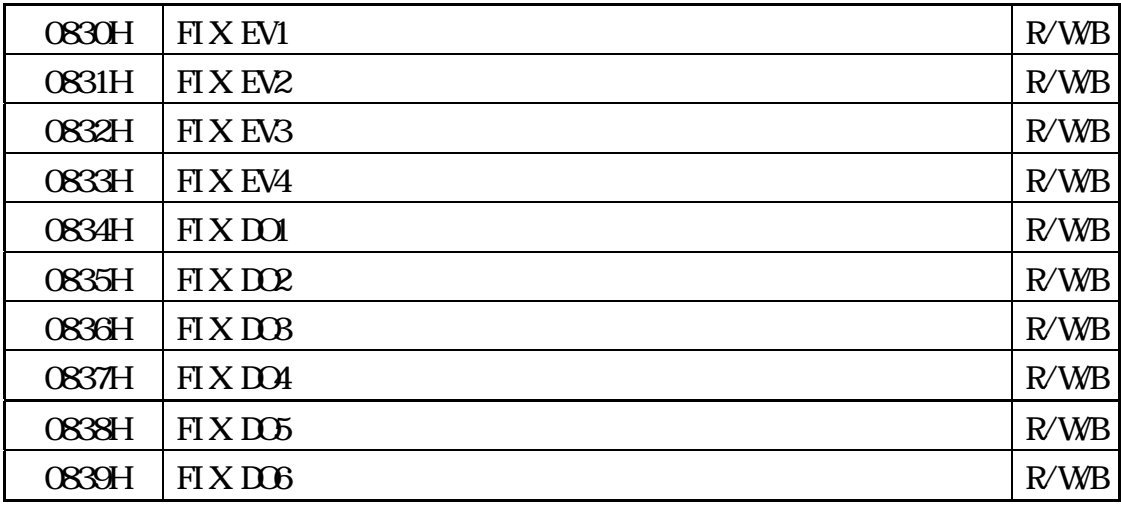

![](_page_107_Picture_126.jpeg)

![](_page_107_Picture_127.jpeg)

![](_page_107_Picture_128.jpeg)
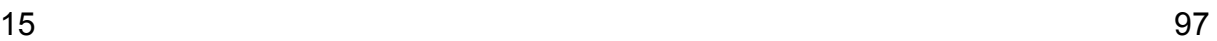

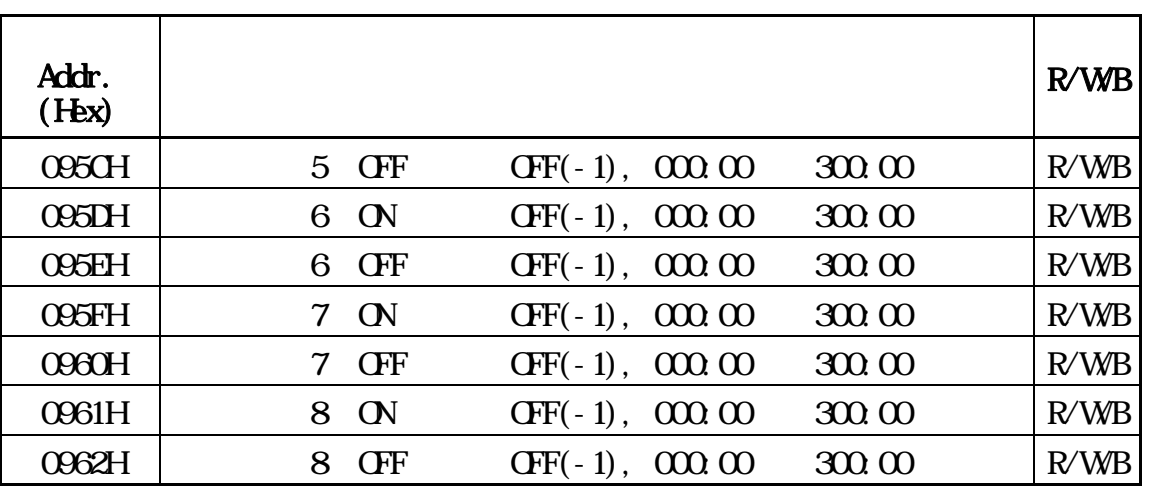

・上述数据地址以外的地址会被视作异常,读入指令时的多个数据中如包含定义外的地址,应答

 $\overline{0}$ 

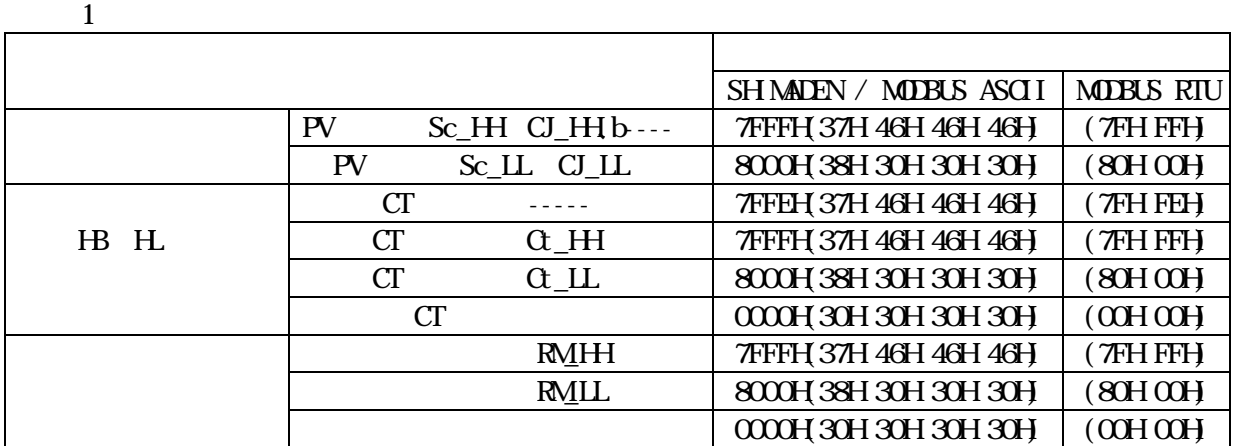

 $\overline{2}$ 

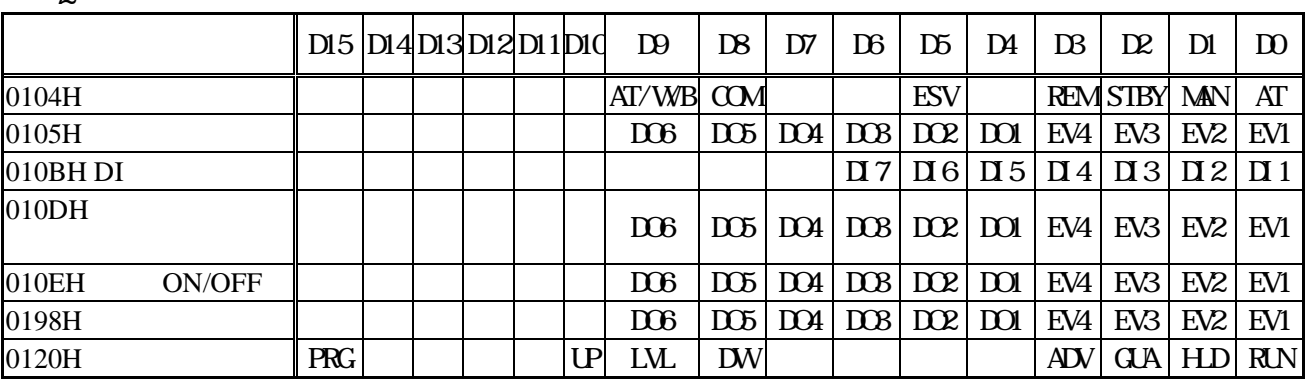

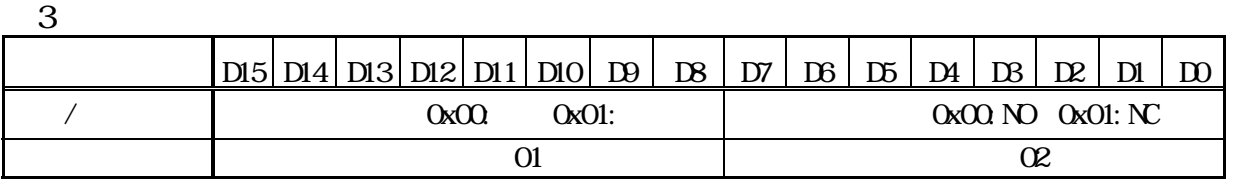

#### ■ ASCII 代 表

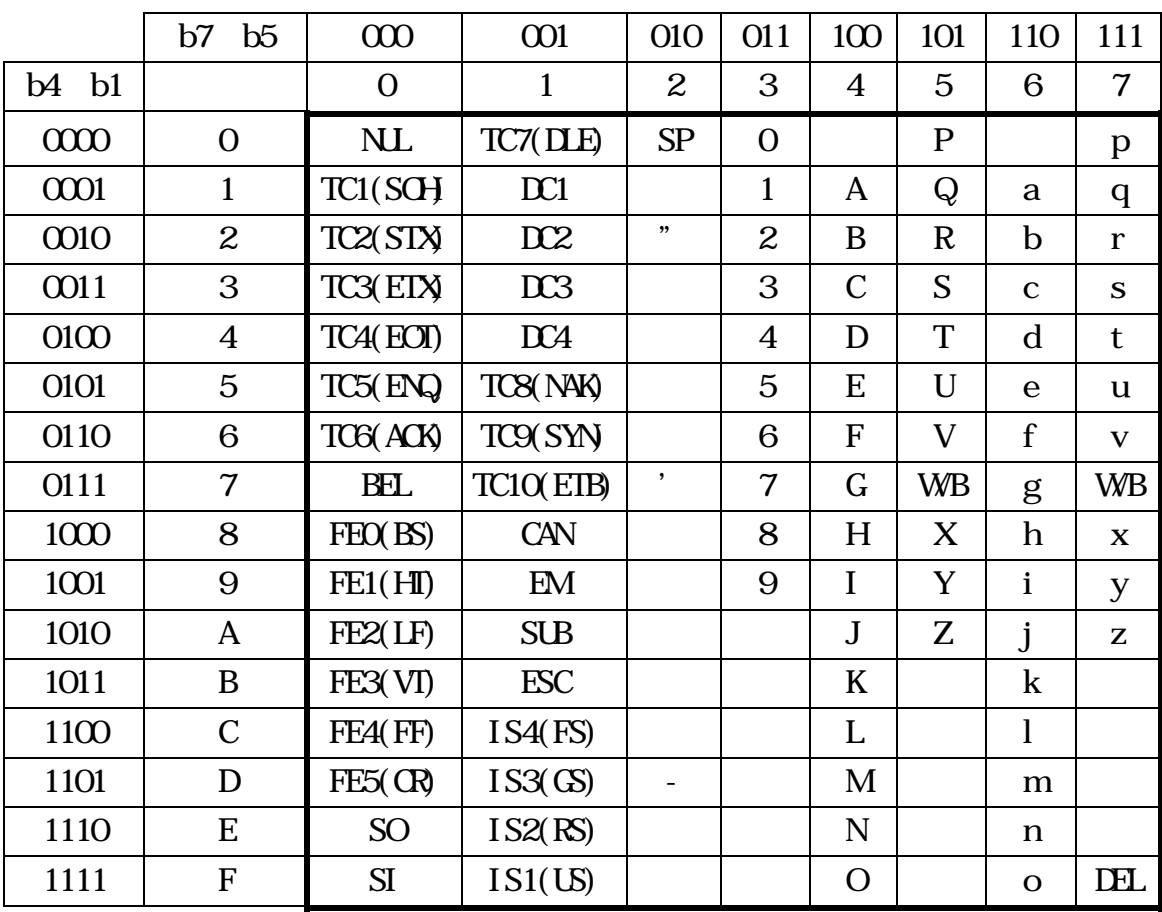

#### (1) Shimaden

Addr=1; bps=9600; dely=20; mem=EEP; comk=com1 strsv=0.0; estep=5; E1Hd=200.0; E2Ld=-199.9; pcnt=1; pvstr=off; guaz=off;

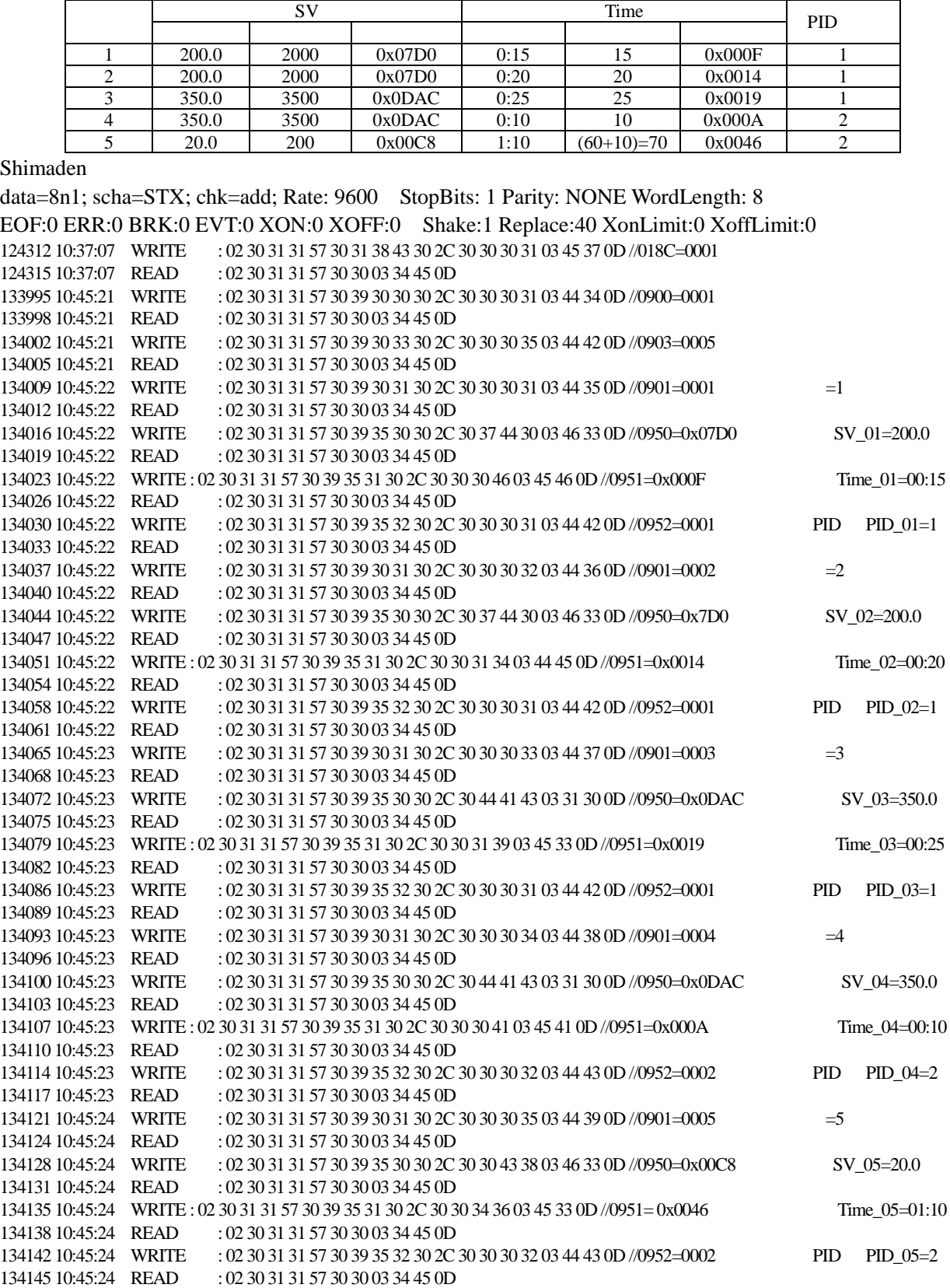

#### **(2) MODBUS RTU**

**MODBUS RTU** Prot=RTU; data=8n1  $\frac{1}{1}$ 0 13:45:39 CREATE Options: Open 1 13:45:39 GET\_BAUD\_RATE 2 13:45:39 GET\_LINE\_CONTROL 3 13:45:39 GET\_CHARS 4 13:45:39 GET\_HANDFLOW 5 13:45:39 SET\_BAUD\_RATE Rate: 9600 6 13:45:39 CLR\_RTS 7 13:45:39 CLR\_DTR 8 13:45:39 SET\_LINE\_CONTROL StopBits: 1 Parity: NONE WordLength: 8 9 13:45:39 SET\_CHAR EOF:0 ERR:0 BRK:0 EVT:0 XON:11 XOFF:13 10 13:45:39 SET\_HANDFLOW Shake:0 Replace:0 XonLimit:512 XoffLimit:512 11 13:45:39 PURGE Purge: TXABORT RXABORT TXCLEAR RXCLEAR 12 13:45:39 SET\_QUEUE\_SIZE InSize: 2048 OutSize: 2048 13 13:45:39 SET\_TIMEOUTS RI:1 RM:0 RC:1 WM:0 WC:1 2200 13:47:56 WRITE : 01 06 01 8C 00 01 88 1D //018C=0001 2202 13:47:56 READ : 01 06 01 8C 00 01 88 1D 5348 13:51:12 WRITE : 01 06 09 00 00 02 0B 97 //0900=0002 5351 13:51:12 READ : 01 06 09 00 00 02 0B 97 6783 13:52:42 WRITE : 01 06 09 03 00 05 BA 55 //0903=0005 6785 13:52:42 READ : 01 06 09 03 00 05 BA 55  $7537 13:53:29$  WRITE  $: 01 06 09 01 00 01 1A 56 //0901 = 0001$  =1 7539 13:53:29 READ : 01 06 09 01 00 01 1A 56 8672 13:54:39 WRITE : 01 06 09 50 07 D0 89 EB //0950=0x07D0 SV\_01=200.0 8675 13:54:39 READ : 01 06 09 50 07 D0 89 EB 9942 13:55:59 WRITE : 01 06 09 51 00 0F 9B 83 //0951=0x000F Time\_01=00:15 9944 13:55:59 READ : 01 06 09 51 00 1F 9B 83 27450 14:14:13 WRITE : 01 06 09 52 00 01 EA 47 //0952=0001 PID PID PID 01=1 27453 14:14:13 READ : 01 06 09 52 00 01 EA 47  $28107\,14:14:53$  WRITE : 01 06 09 01 00 02 5A 57 //0901=0002 =2 28109 14:14:53 READ : 01 06 09 01 00 02 5A 57 28844 14:15:39 WRITE : 01 06 09 50 07 D0 89 EB //0950=0x07D0 SV\_02=200.0 28846 14:15:39 READ : 01 06 09 50 07 D0 89 EB 29910 14:16:46 WRITE : 01 06 09 51 00 14 DB 88 //0951=0x0014 Time\_02=00:20 29913 14:16:46 READ : 01 06 09 51 00 14 DB 88 30385 14:17:15 WRITE : 01 06 09 52 00 01 EA 47 //0952=0001 PID PID\_02=1 30387 14:17:15 READ : 01 06 09 52 00 01 EA 47  $31807 \, 14:18:44$  WRITE : 01 06 09 01 00 03 9B 97 //0901=0003 =3 31810 14:18:44 READ : 01 06 09 01 00 03 9B 97 32851 14:19:49 WRITE : 01 06 09 50 0D AC 8E AA //0950=0x0DAC SV\_03=350.0 32853 14:19:49 READ : 01 06 09 50 0D AC 8E AA 33520 14:20:31 WRITE : 01 06 09 51 00 19 1A 4D //0951=0x0019 Time\_03=00:25 33523 14:20:31 READ : 01 06 09 51 00 19 1A 4D 34158 14:21:10 WRITE : 01 06 09 52 00 01 EA 47 //0952=0001 PID PID\_03=1 34160 14:21:10 READ : 01 06 09 52 00 01 EA 47  $34774$  14:21:49 WRITE : 01 06 09 01 00 04 DA 55 //0901=0004 =4 34776 14:21:49 READ : 01 06 09 01 00 04 DA 55 35454 14:22:31 WRITE : 01 06 09 50 0D AC 8E AA //0950=0x0DAC SV\_04=350.0 35456 14:22:31 READ : 01 06 09 50 0D AC 8E AA 36067 14:23:09 WRITE : 01 06 09 51 00 0A 5B 80 //0951=0x000A T 04=00:10 36069 14:23:09 READ : 01 06 09 51 00 0A 5B 80 36717 14:23:49 WRITE : 01 06 09 52 00 02 AA 46 //0952=0002 PID P\_04=2 36719 14:23:49 READ : 01 06 09 52 00 02 AA 46  $37236\,14:24:22$  WRITE : 01 06 09 01 00 05 1B 95 //0901=0005 =5 37239 14:24:22 READ : 01 06 09 01 00 05 1B 95 37820 14:24:58 WRITE : 01 06 09 50 00 C8 8B D1 //0950=0x00C8 SV\_05=20.0 37822 14:24:58 READ : 01 06 09 50 00 C8 8B D1 38373 14:25:32 WRITE : 01 06 09 51 00 46 5A 75 //0951=0100 T\_05=01:10 38376 14:25:32 READ : 01 06 09 51 00 46 5A 75<br>38897 14:26:05 WRITE : 01 06 09 52 00 02 AA 46  $3.897 \pm 0.0009$  52 00 02 AA 46 //0952=0000 PID P 05=2 38899 14:26:05 READ : 01 06 09 52 00 02 AA 46

## **16** 模拟发送(AO)设置

### **16-1**

 $(1)$ 

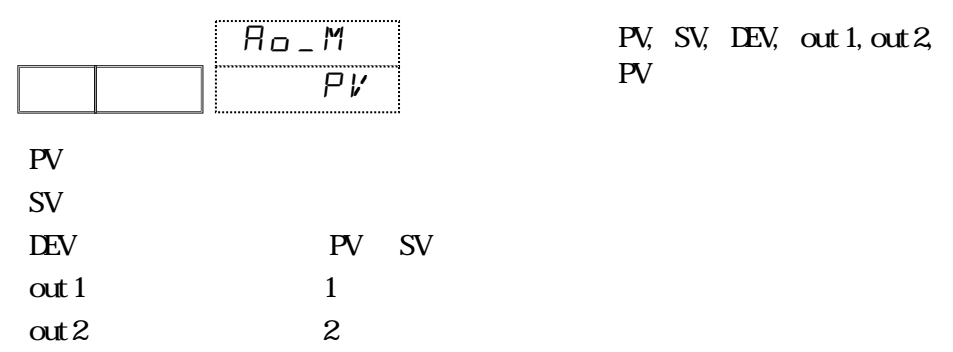

#### $(2)$

 $4~20$ mA,

 $4mA$   $20mA$ 

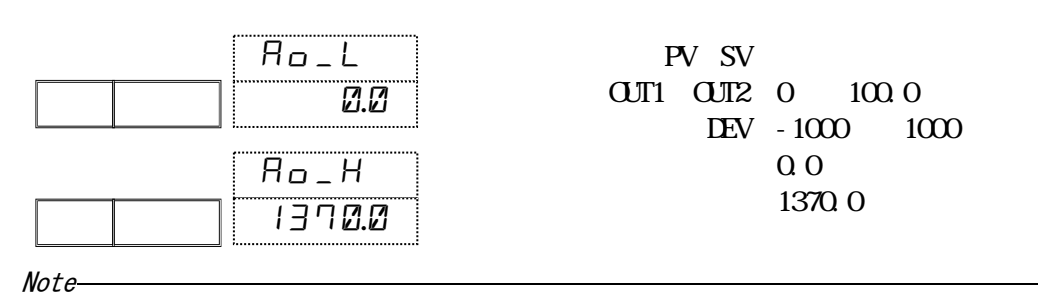

 $(3)$ 

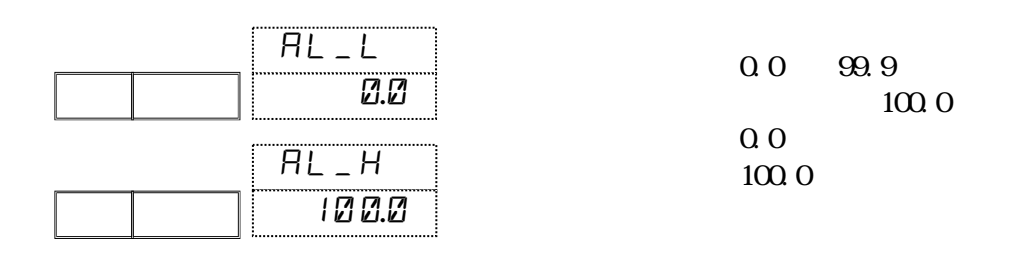

 $(4)$ 

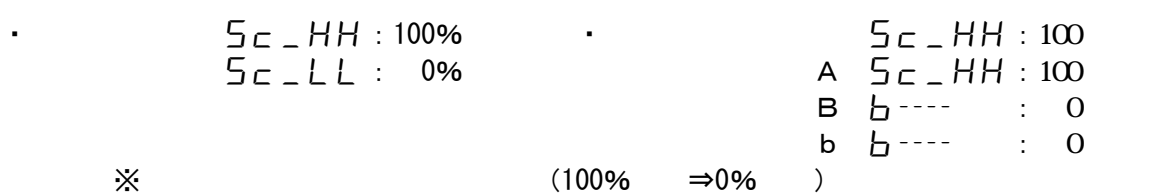

## **17** 加热器断线/失控报警设置

#### **17-1** 加热器断线**/**失控报警

$$
1 \t 2 \t SSR \t 2 \t CT
$$

#### CT1BA, CT2BA, CT\_BA H<sub>2</sub> and ON, CT

CT1LA CT2LA CT\_LA  $H$  OFF CT

 $CT$ 

#### CT1, CT2

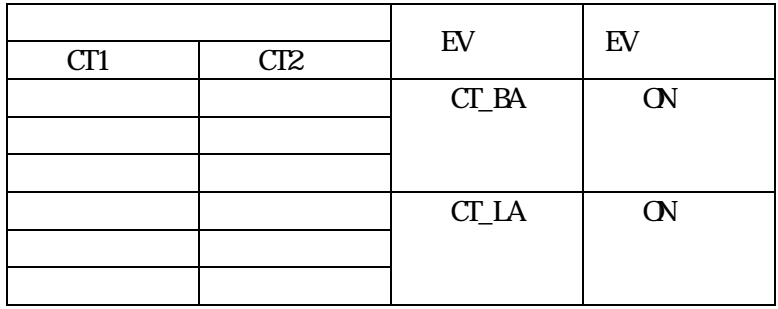

 $\mathbf{C}\mathbf{F}$  1  $\mathbf{C}\mathbf{N}$ 

 $0.2A$  HL CT  $0.0A$ 

 $0.2A$ 

#### 17-2 CT

把负载线穿过 CT,CT 端子线接到仪表的 CT 输入端子。

- 30A CT CTL-6-S
- 50A CT CTL-12-S36-8

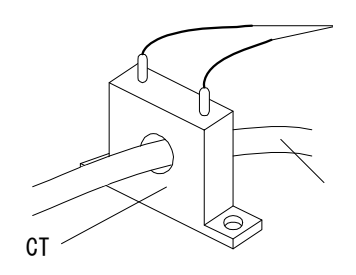

CT 34-35 34-36

#### **17-3** 加热器电流显示

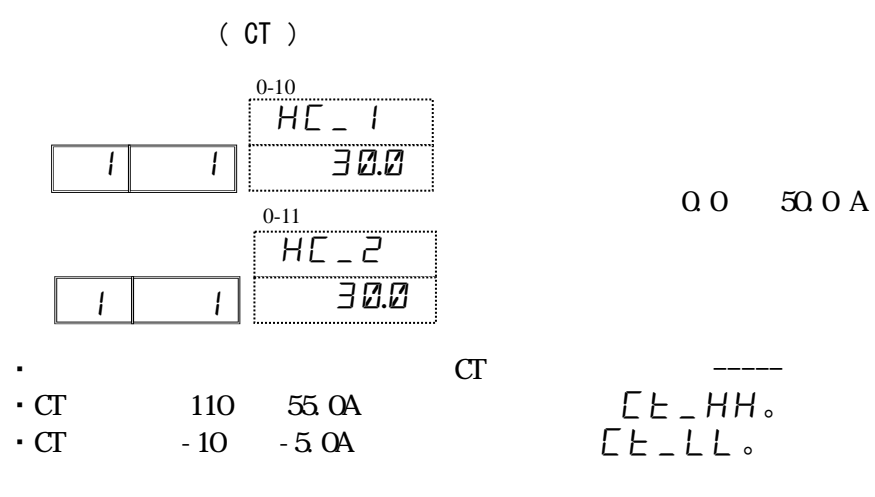

#### 17-4 CT

设置 CT1 检测对象。

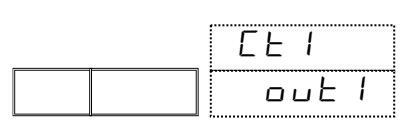

#### $\cot 1$   $\cot 2$  $\cot 1$

#### 17-5 CT1

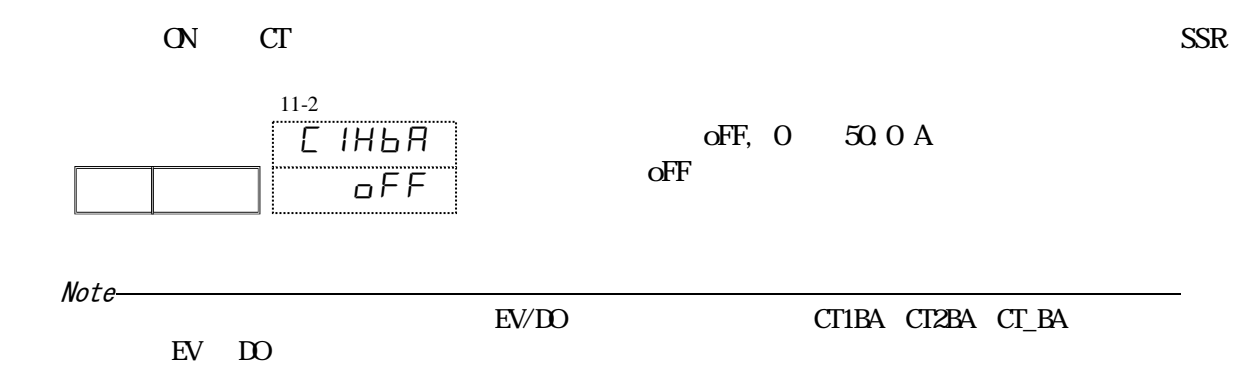

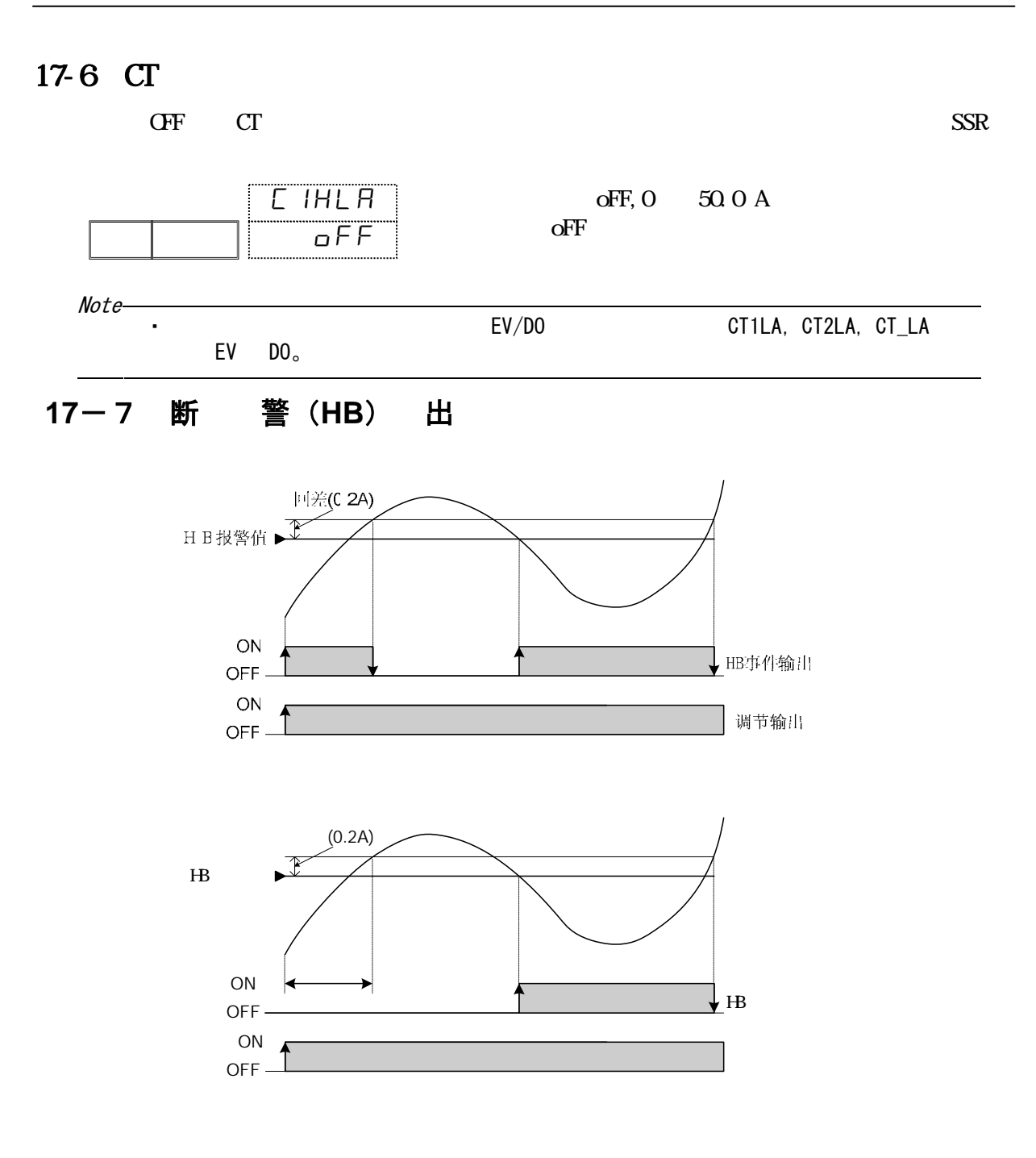

-**8** 电流失控报警(HL)输出

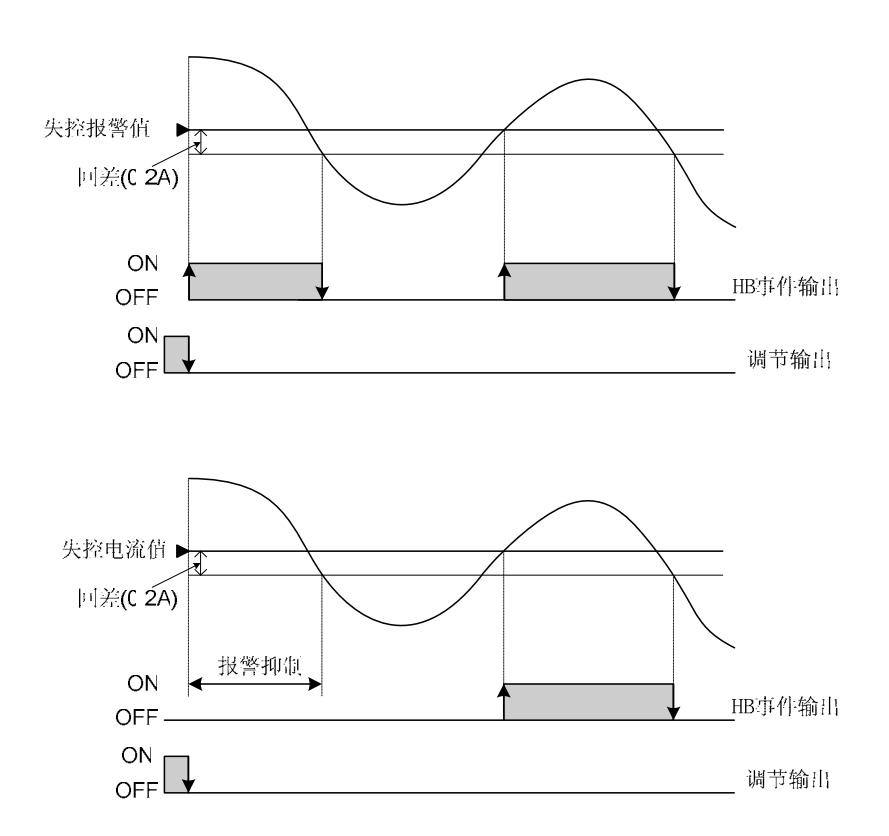

## **18** 输出控制设置

#### $18 - 1$

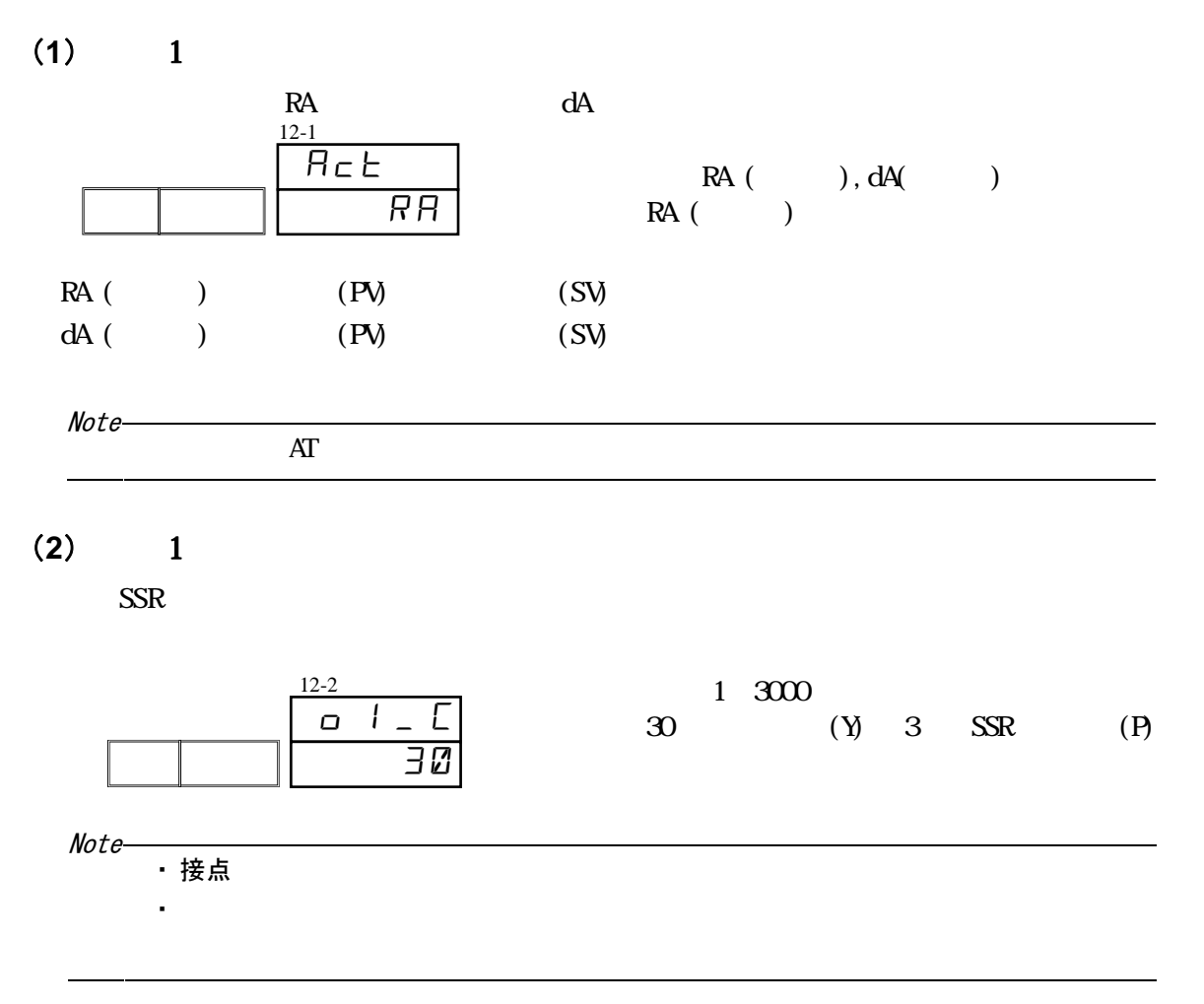

#### (3)输出 1 变化率限幅

 $1$   $\overline{O}$ UT1  $2$   $\overline{O}$ UT2

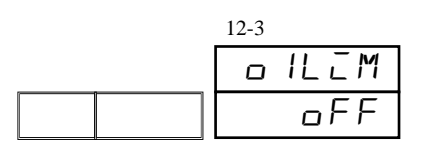

oFF, 0.1 100.0 /  $o$ FF

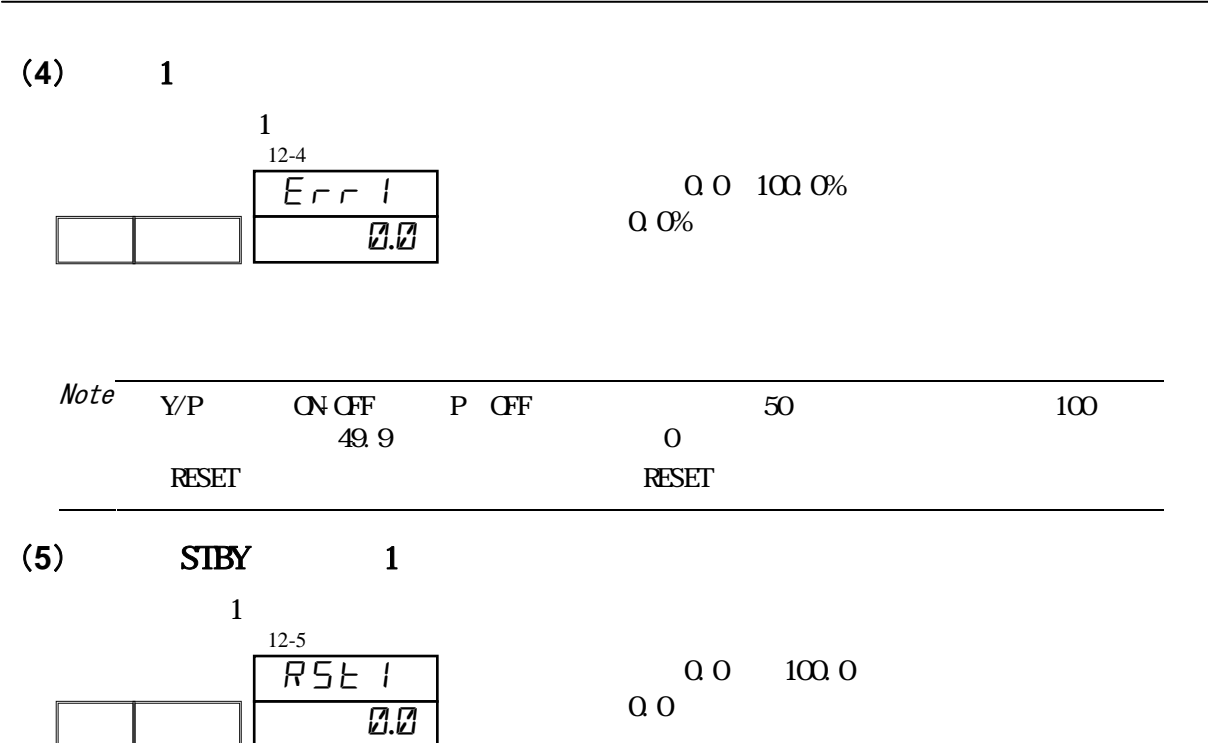

 $(6)$  2

 $\mathbf 1$ 

## 19 /

#### 19 1 N

 $1$  PV

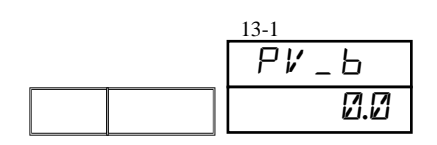

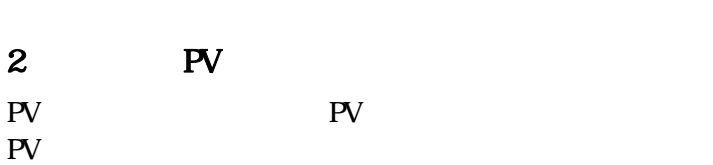

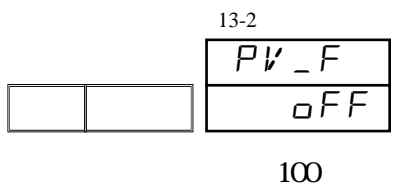

 $-10000$   $10000$ 0.0

oFF, 1~100  $o$ FF

#### (**3**)测量值(**PV**)倍率

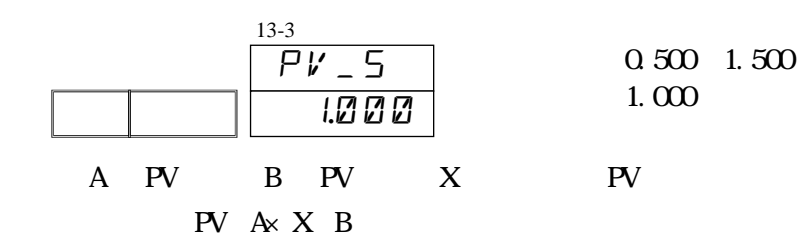

开方、折线近似并用时,开方・折线近似的结果按比例反映。

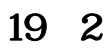

 $\mathbf{1}$ 

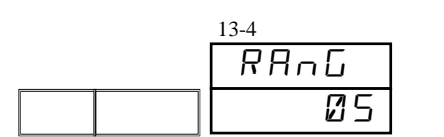

出厂值 :05

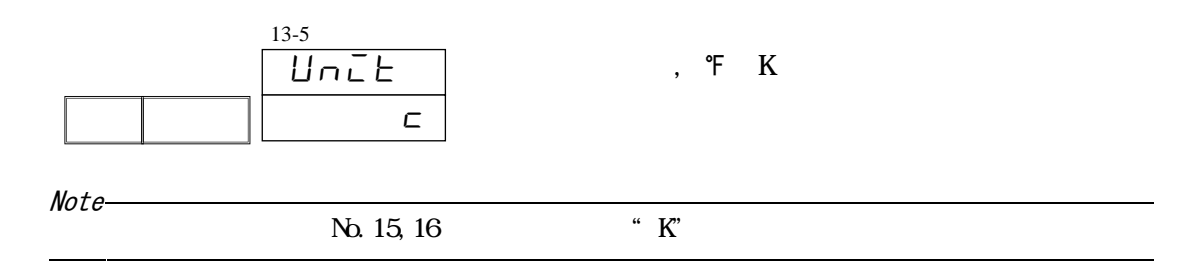

#### $19 - 4$

RID TC

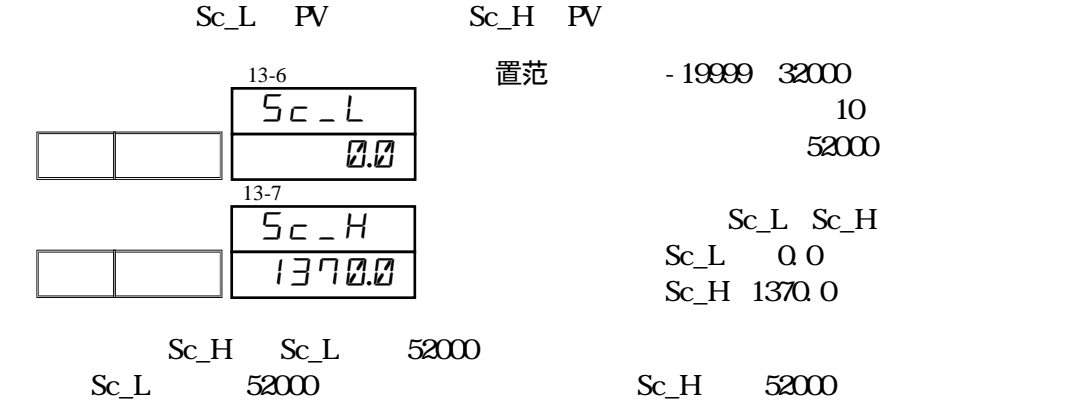

#### $19 - 5$

 $(1)$ 

 $71-92$ 

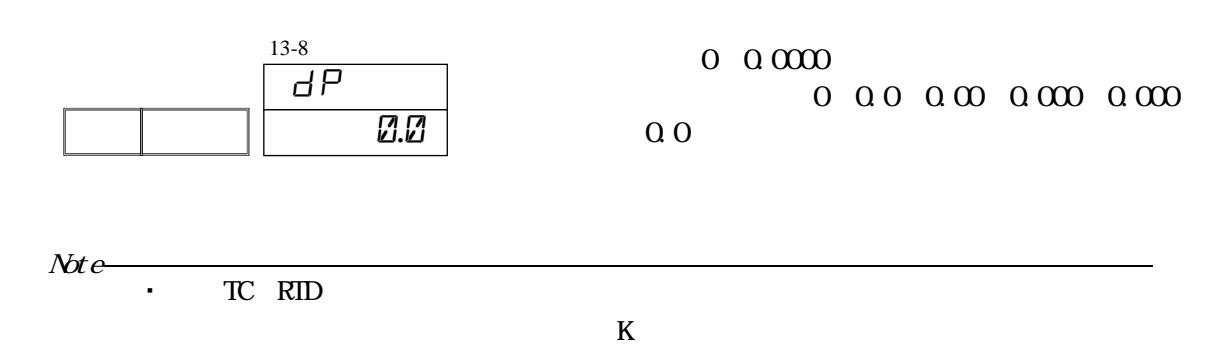

#### $\mathbf{1}$

 $TC$ 

TC 输入以外的量程不显示本窗口。

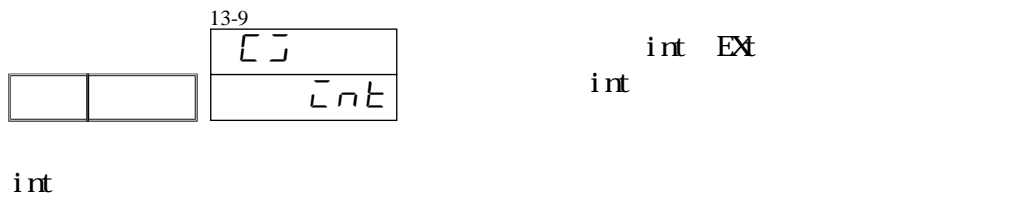

 $\mathbf{E}$ 

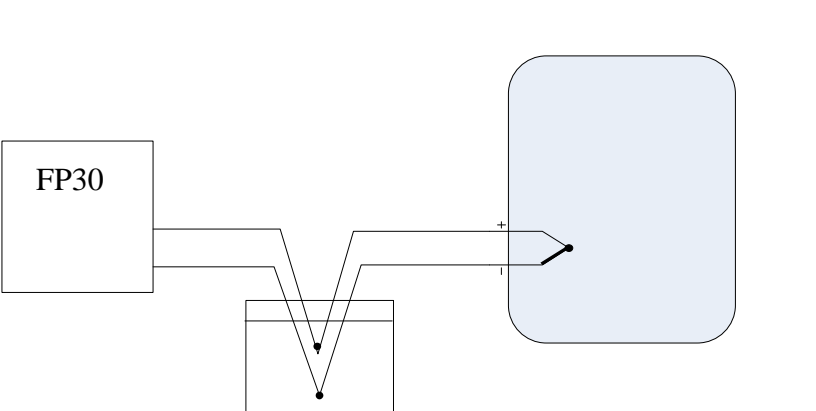

#### (2) 超量程

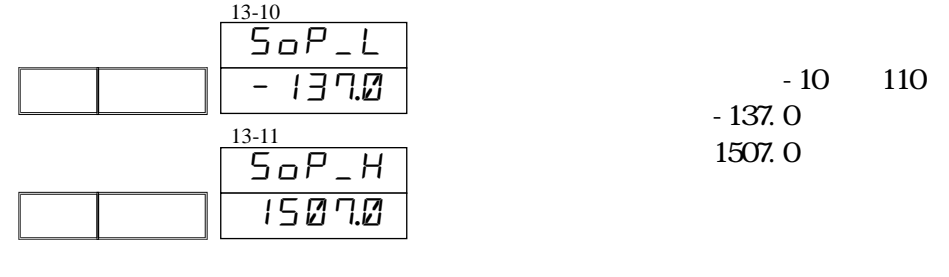

 $: -19999$   $: 32700$ 

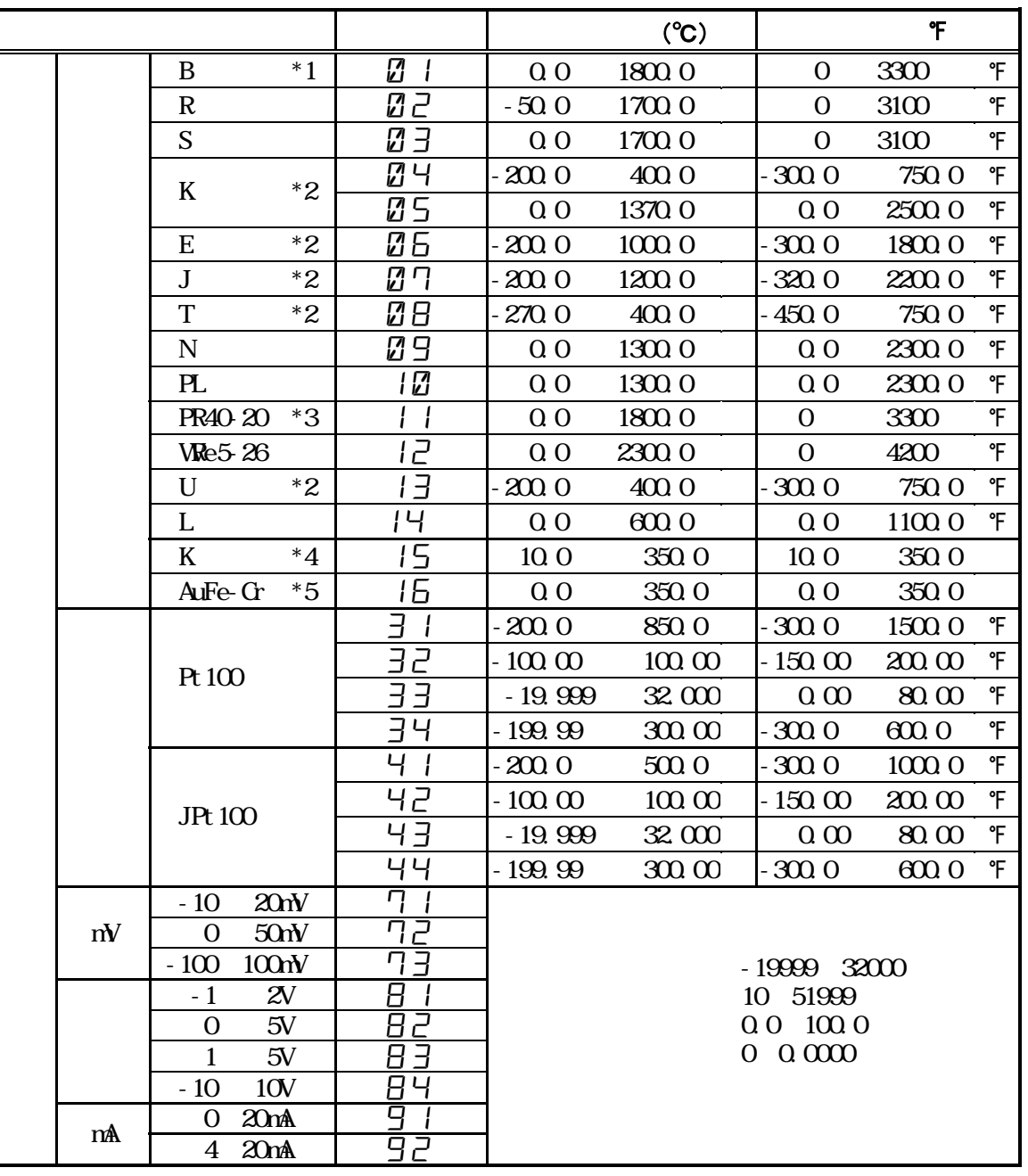

 $-10$   $+110$  PV

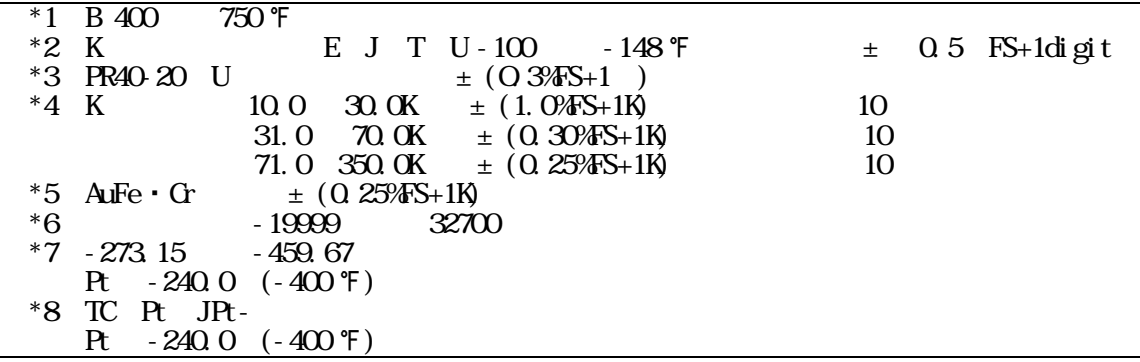

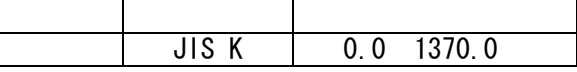

# 20

### $20 - 1$

### $(1)$

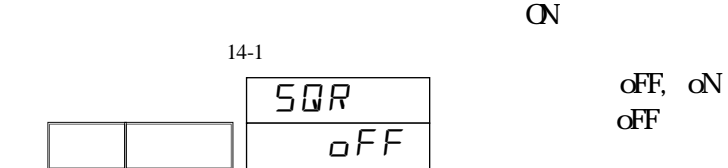

| PL | PH  | $P_{\text{in}}$ | SL | SH | H |
|----|-----|-----------------|----|----|---|
| PV | PVq |                 |    |    |   |

 $PV$ 

$$
PV = SL + \frac{(SH - SL)(P_{in} - PL)}{PH - PL}
$$

 $P<sub>V</sub>$ 

$$
PVq = SL + (SH - SL)\sqrt{\frac{P_{in} - PL}{PH - PL}}
$$

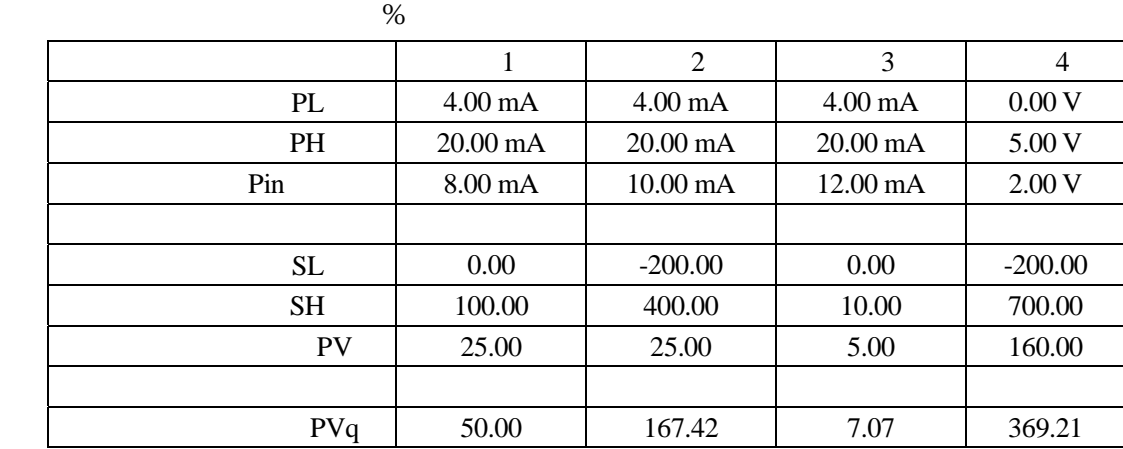

Note

 $\bullet$ 

 $(2)$ 

 $\sigma$ 

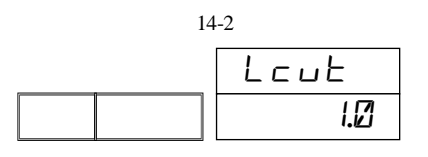

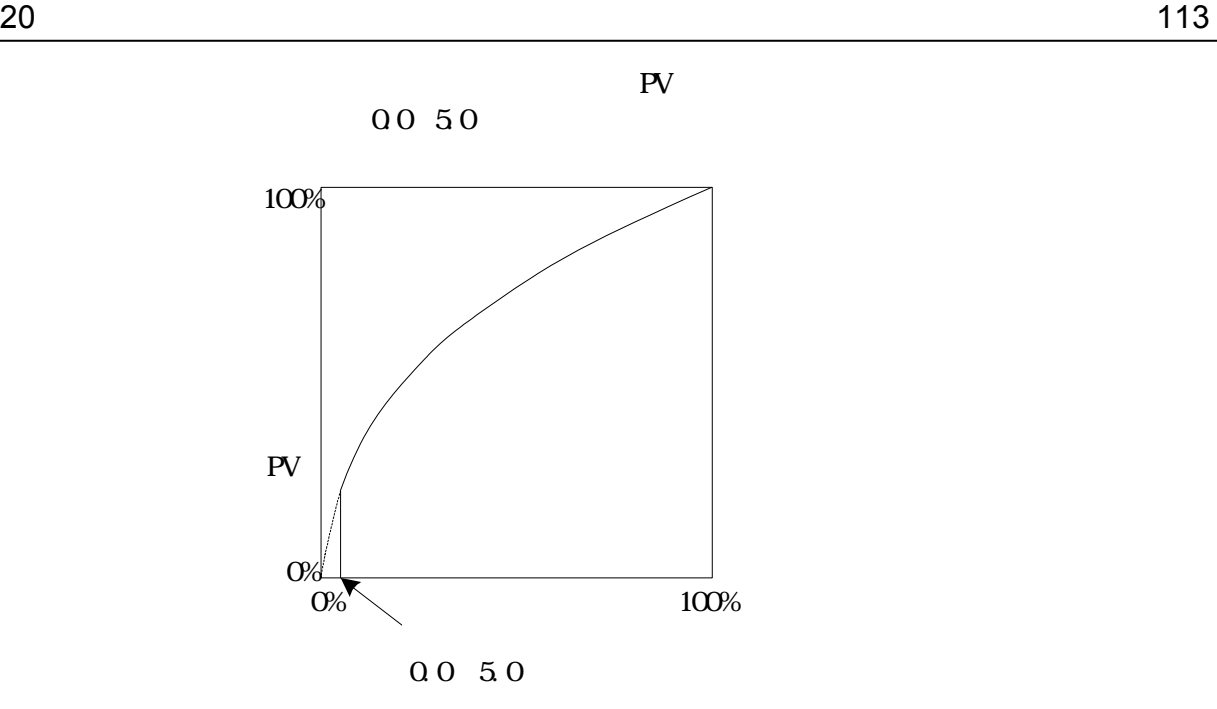

 $(1)$ 

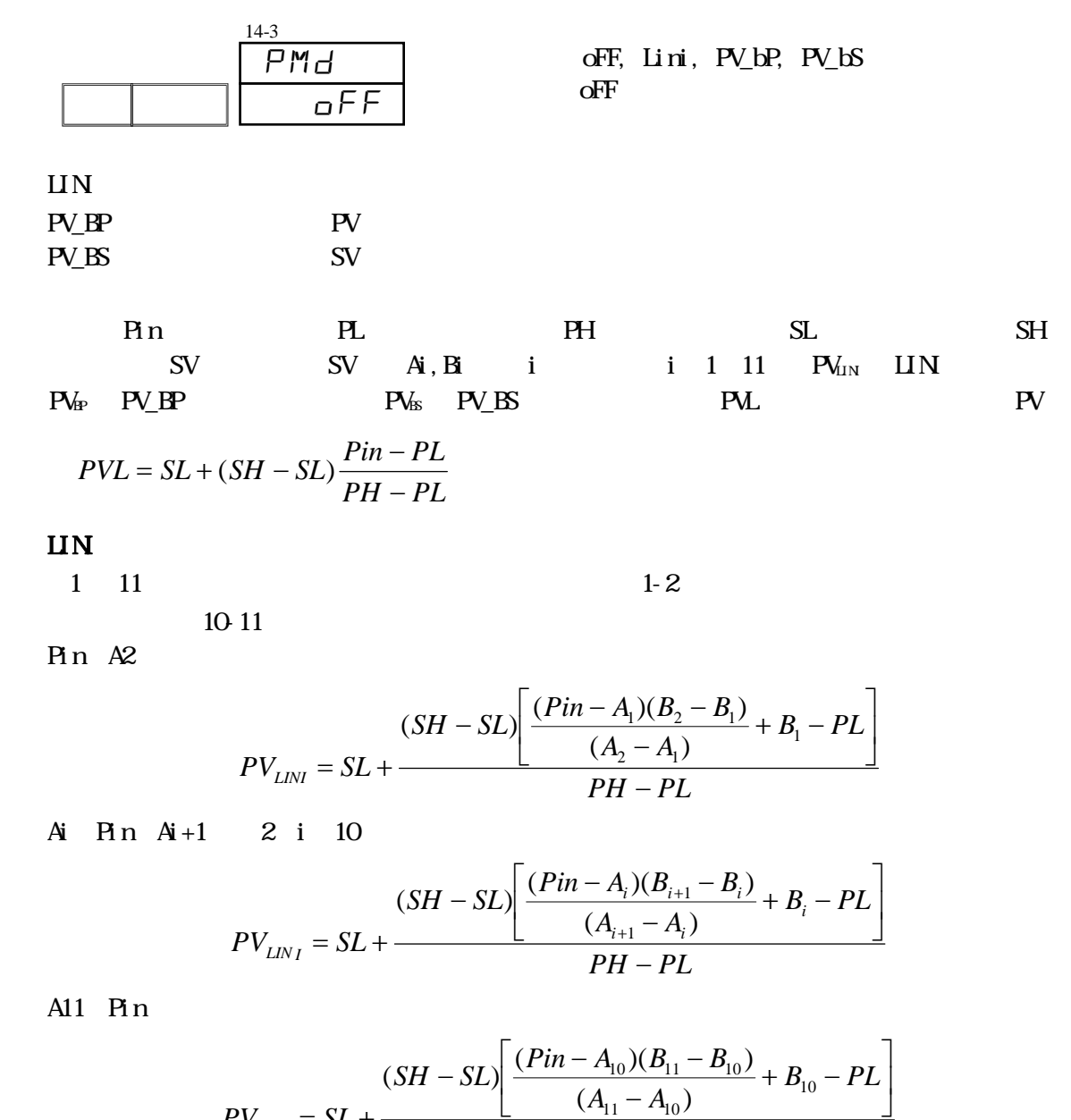

$$
PV_{LINI} = SL + \frac{(A_{11} - A_{10})}{PH - PL}
$$

PV\_BP:多点偏移 PV

 $\operatorname{Rn}$   $\operatorname{A2}$ 

$$
PV_{BP} = \frac{(A_2 + B_2 - A_1 - B_1)}{A_2 - A_1} (PVL - A_1) + A_1 + B_1
$$

Ai Pin Ai+1 2 i 10

$$
PV_{BP} = \frac{(A_{i+1} + B_{i+1} - A_i - B_i)}{A_{i+1} - A_i} (PVL - A_i) + A_i + B_i
$$

A11 Pin

$$
PV_{BP} = \frac{(A_{11} + B_{11} - A_{10} - B_{10})}{A_{11} - A_{10}} (PVL - A_{10}) + A_{10} + B_{10}
$$

**PV\_BS**:多点偏移 **SV**  SV A2

$$
PV_{BS} = \frac{(A_2 + B_2 - A_1 - B_1)}{A_2 - A_1} (PVL - A_1) + PVL
$$

Ai SV  $Ai+1$  2 i 9

$$
PV_{BS} = \frac{(A_{i+1} + B_{i+1} - A_i - B_i)}{A_{i+1} - A_i} (PVL - A_i) + PVL
$$

A10SV

$$
PV_{BS} = \frac{(A_{11} + B_{11} - A_{10} - B_{10})}{A_{11} - A_{10}} (PVL - A_{10}) + PVL
$$

#### $(2)$

设置折线近似输入的折线点。对 PV 输入值(A)设置 PV 显示值(B)。 An A  $n+1$  A  $n+1$  B  $n+1$ 

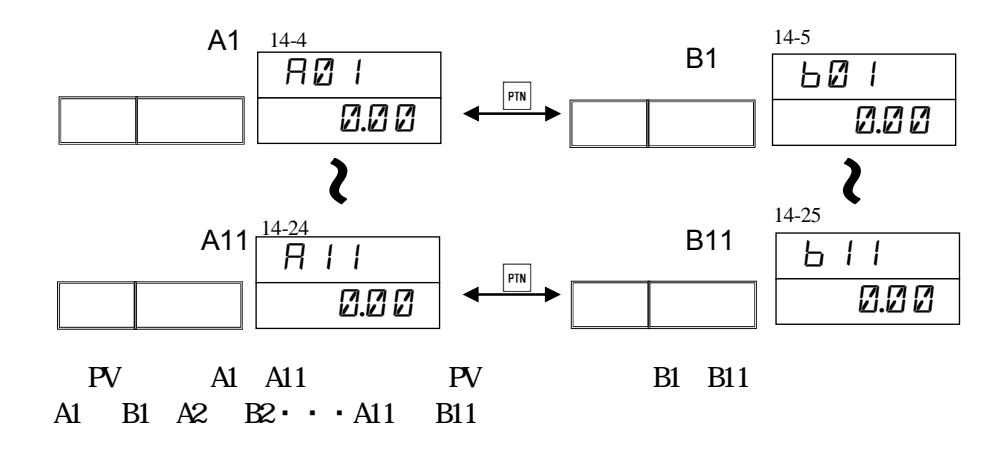

**OFF** 

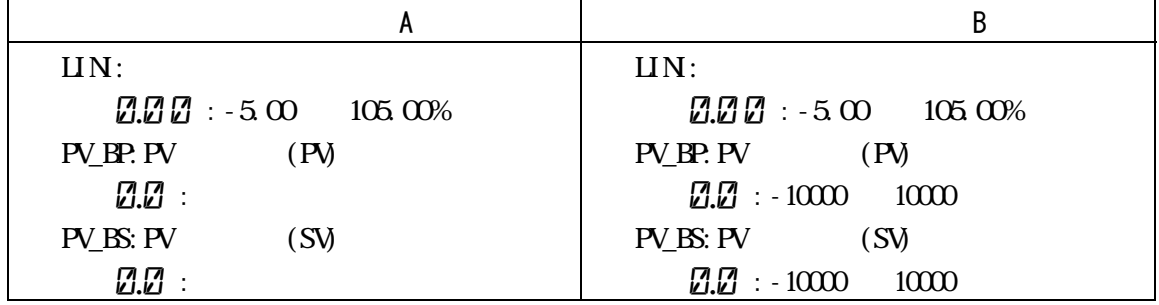

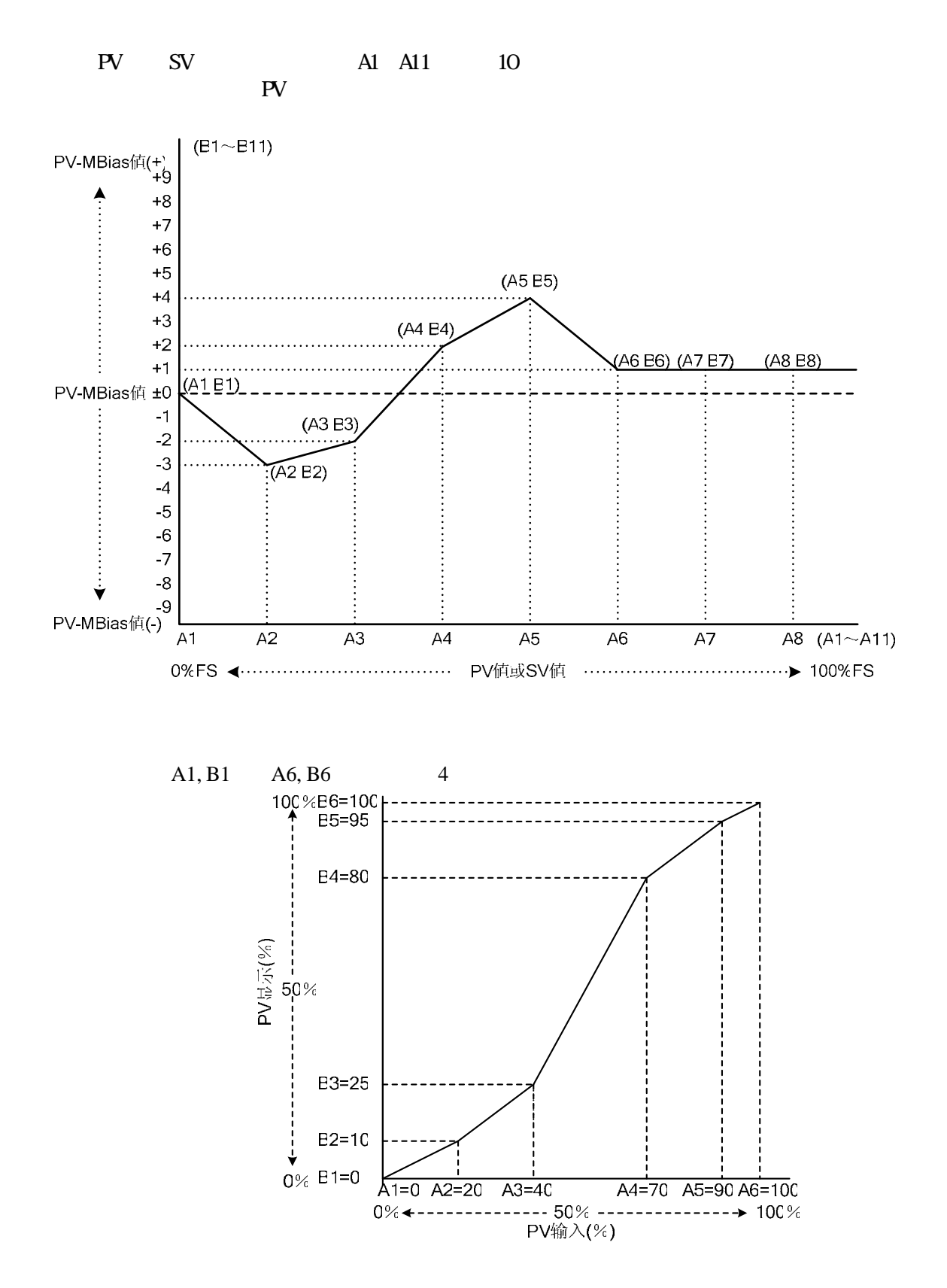

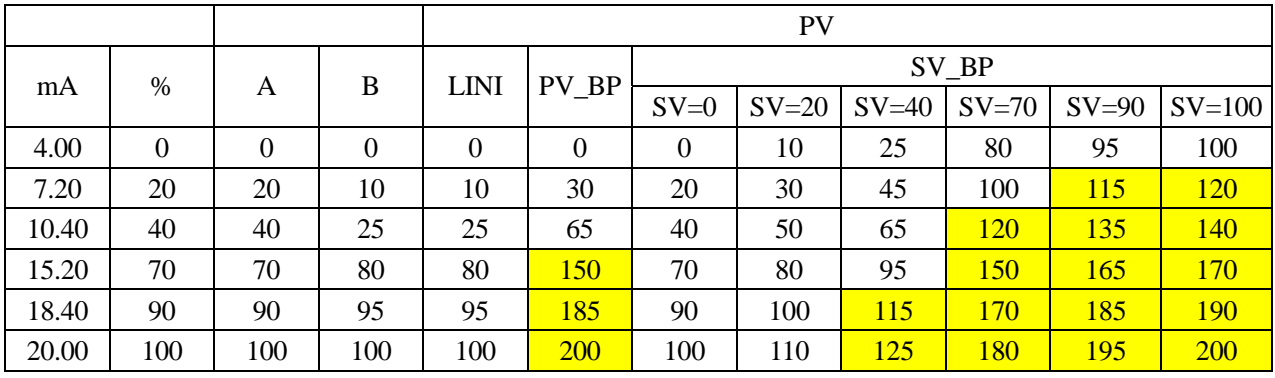

- An  $A(n+1)$
- An  $A(n+1)$   $A(n+1)$
- ・ 各折线点之间完成直线修正。

# **21** 锁定按键/其他设置

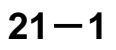

 $\bullet$ oFF, 1, 2, 3  $o$ FF  $o$ FF 1 SV , AT, MAN, EV/DO RUN/RESET 2  $\,$  SV  $\,$  $3$  15-1  $L \sigma E$ oFF

#### $21 - 2$  USB

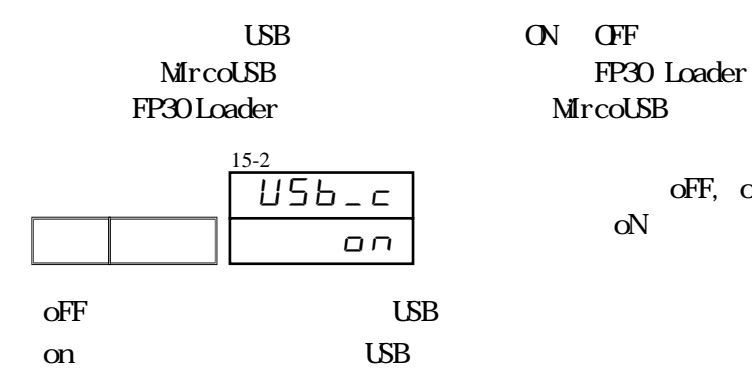

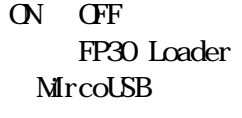

oFF, oN  $\alpha$ N

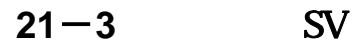

 $\text{SV}$ 

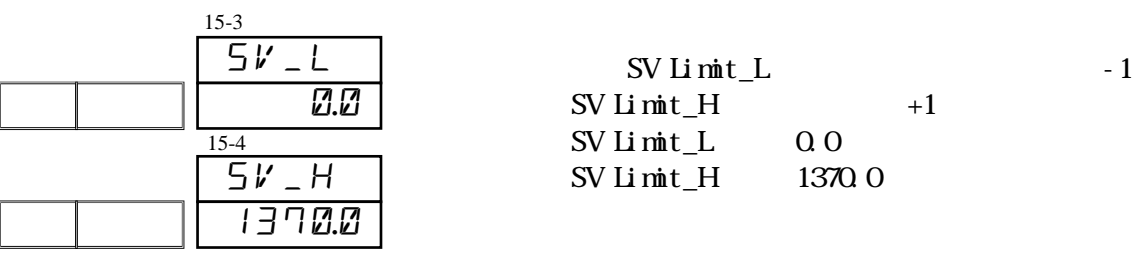

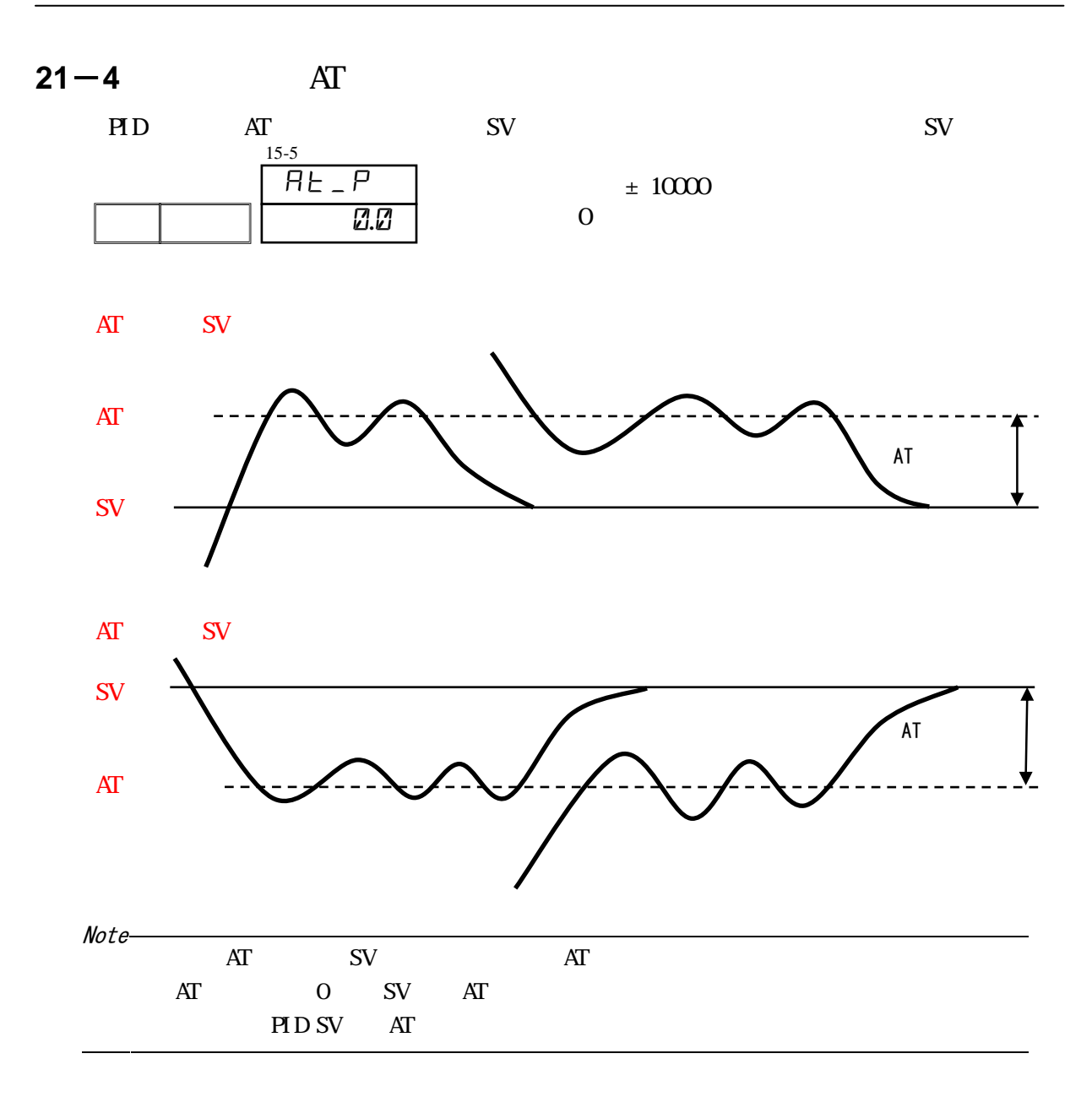

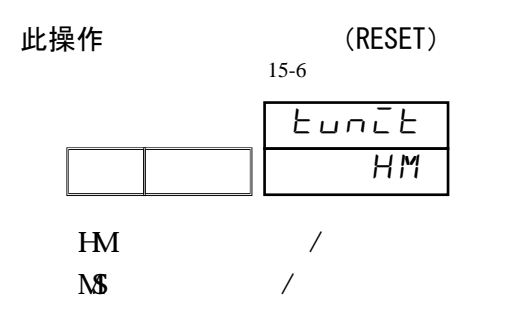

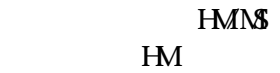

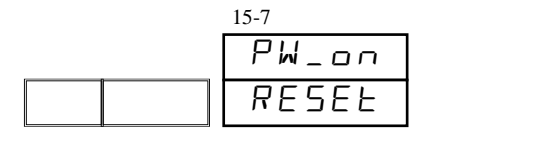

RESEt, cont RESEt

RESET : RESET : cont

 $XFIX$ 

 $21 - 7$ 

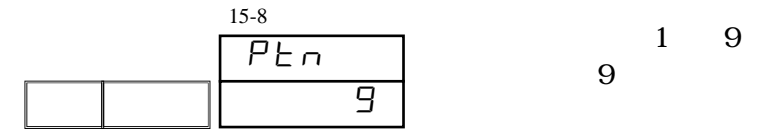

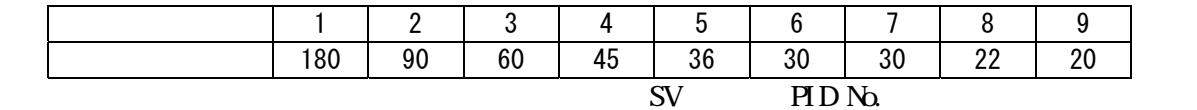

#### $21 - 8$

 $(1)$ 

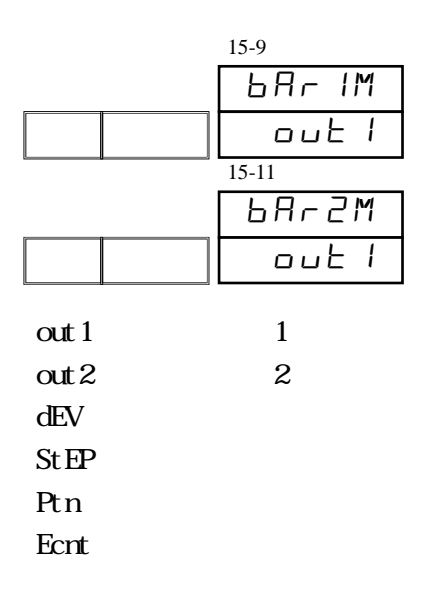

out 1, out 2, dEV, StEP, Ptn, Ecnt out 1

 $(2)$ 

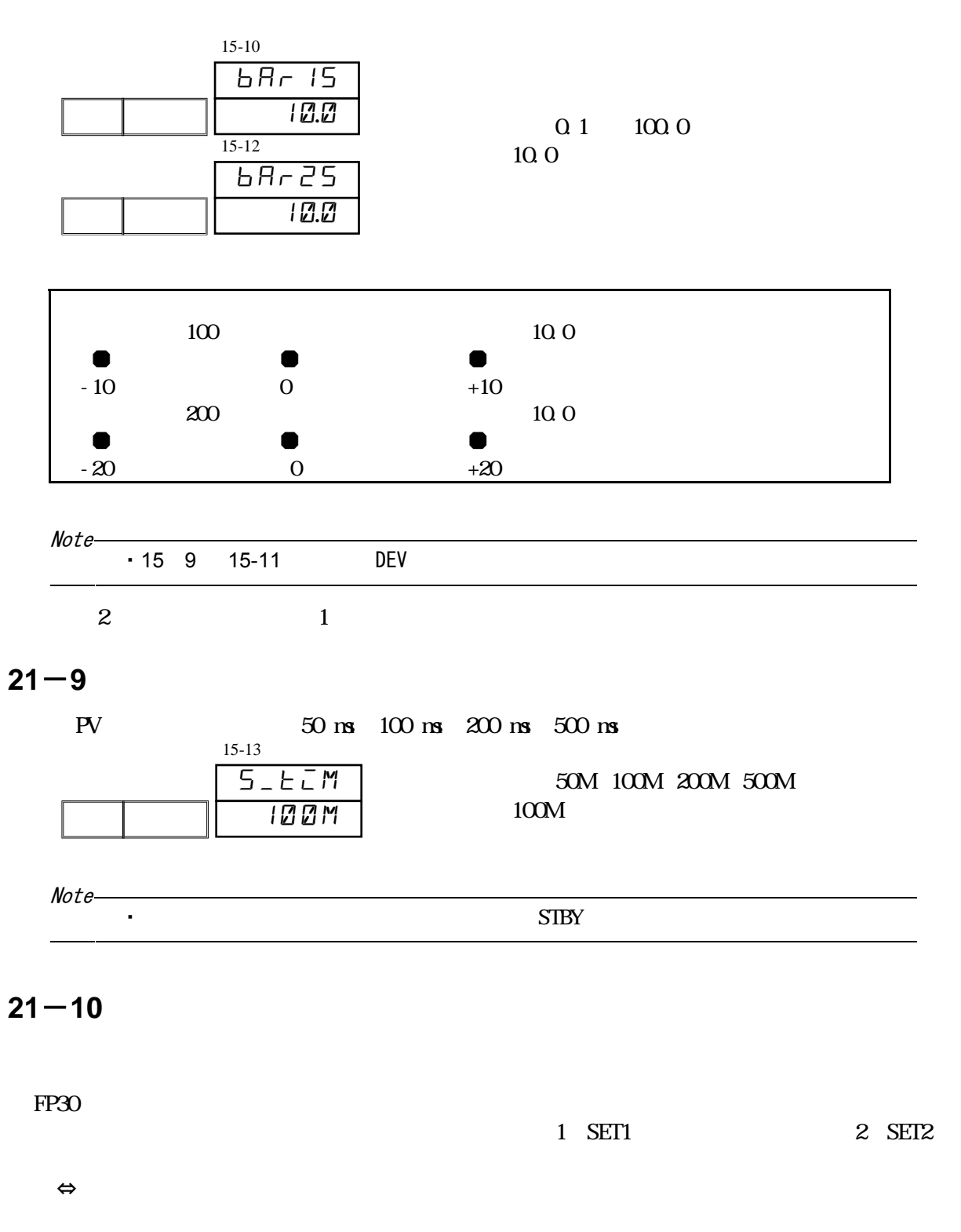

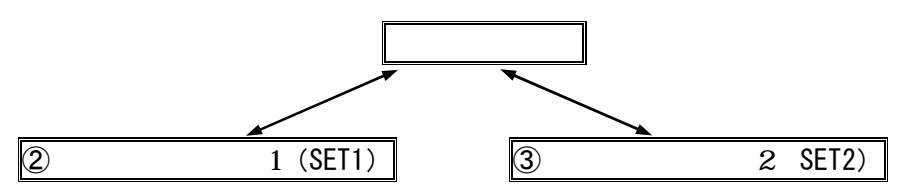

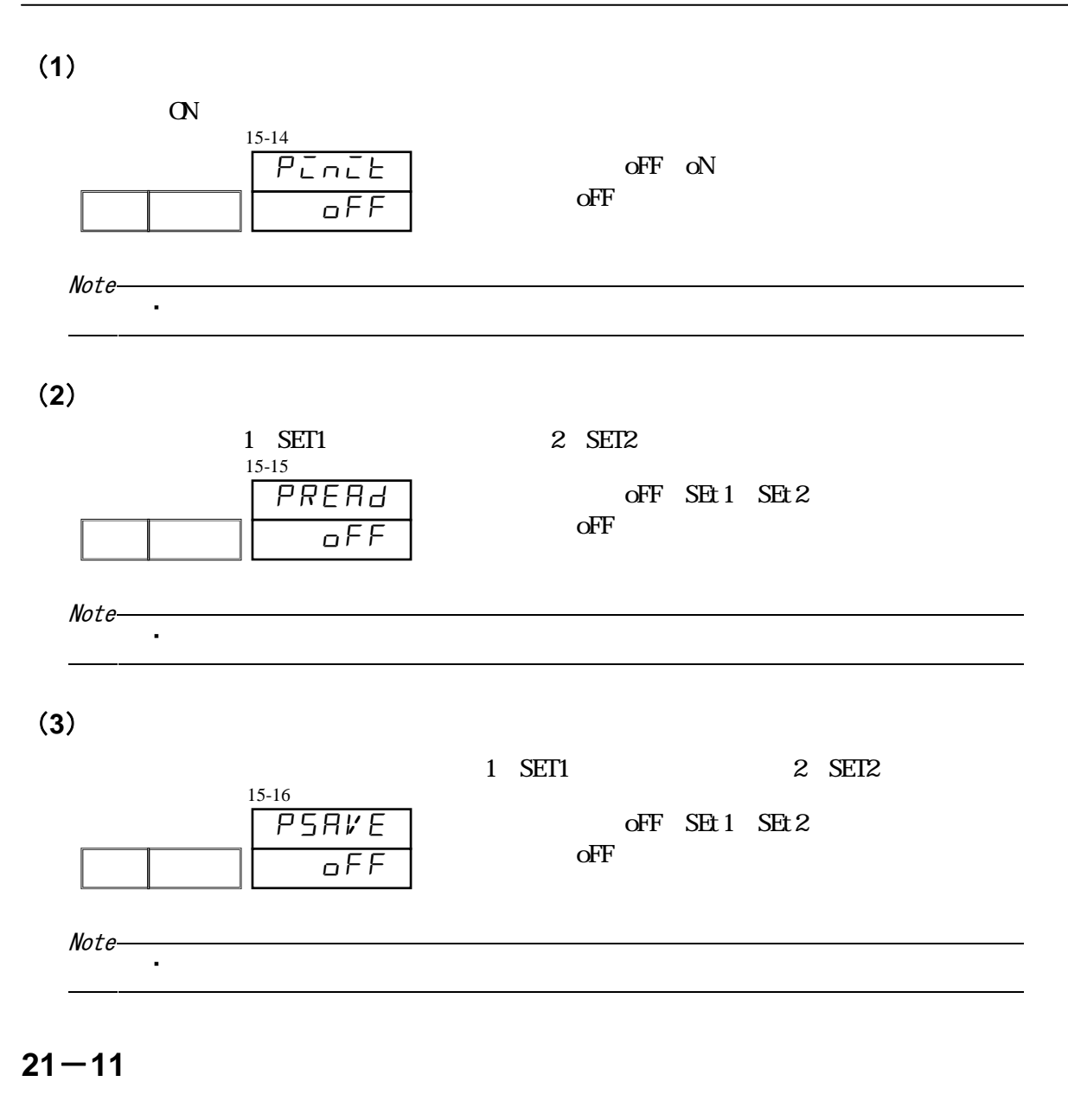

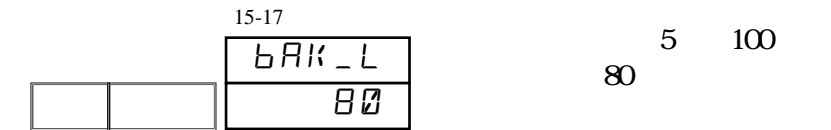

## **22** 运行开始  $N<sub>2</sub>$ ,  $0<sub>0</sub>$  $22 - 1$ **RESET**  $(1)$  $(2)$  $\mathbf{1}$  $N_{\Omega}$  (No.  $Q$  ) and  $Q$  and  $Q$  is a  $M_{\Omega}$  is a  $N_{\Omega}$  (normalized  $N_{\Omega}$ ) and  $N_{\Omega}$  $N<sub>0</sub>$  ent → → → → ・・・ → → ・・ 1 1 2 1 9 1 F ・  $\mathbf{2}$  $N_{\Omega}$  (0)  $N_{\Omega}$  and  $N_{\Omega}$  are  $N_{\Omega}$  and  $N_{\Omega}$  is  $N_{\Omega}$  and  $N_{\Omega}$  $N<sub>0</sub>$  ent → → → → ・・・ → → ・・・ 1 1 1 2 1 180 1 1

 $22 - 2$ 

1. 是否回到基本窗口?

 $2.$ 

 $3 \,$ 

## **23**

#### $23 - 1$

 $\mathbb{P}\!V$ 

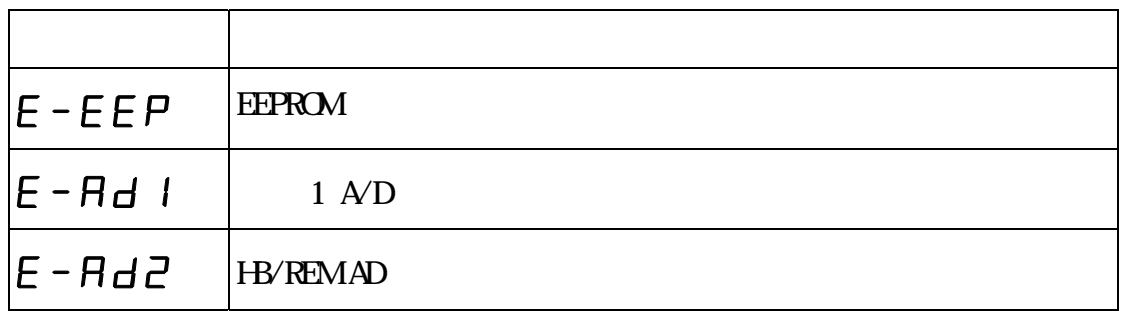

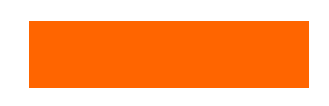

・ 出现上述异常显示时,需要修理或更换零件。请马上切断本仪表的电源,并和弊公

 $23 - 2$  PV

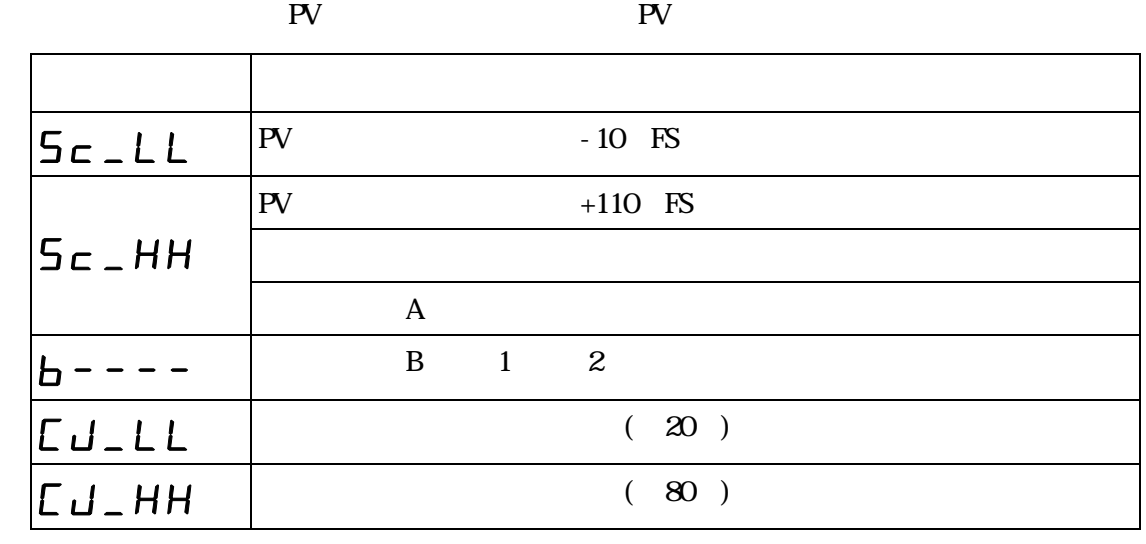

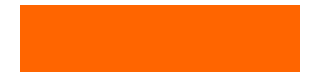

**23**-3 ( )

|                |       | ΡW |
|----------------|-------|----|
|                |       |    |
| LELLL          | CT    |    |
| $LE$ $_H$ $HH$ | 55.0A |    |

#### FP30

 $\sqrt{2}$ 

 $24 - 1$ 功能内容 窗口显示 出厂值 选项(显示)范围 基本窗口 ----- ----- -----  $RUNREST$   $--- REST$   $RESE7$   $RESH/Rm$  $1$   $\vert -----\vert$  500  $\vert$  0.0 1000  $2$  ----- o 500 0.0 1000  $PD$   $--- P \ddot{c} d \ddot{c} l$   $PD$ ----- 30000 30050 0000  $P$ <sub>-Cnt</sub>  $1 \over 1}$  3000  $5 \text{Log } P$  1 1 3000 PIN  $P1\bar{L}n$  15t 1st 20th  $PIN$   $LL$   $REP$  1 1 3000 1 HC\_1 500A 0.0~500A  $2$  |  $HE_2$  | 500A 0.0~50A

※基本窗口 示的曲 No., 曲 No., 是 在 行中的号 。

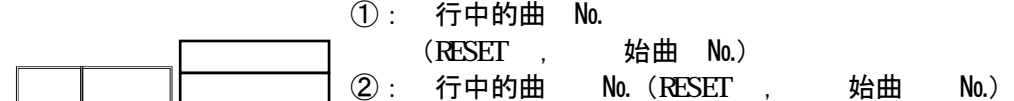

FIX方式, 示如下。

Γ Ī

F Ī ٦

① ②

SV No.

 $\overline{R}$  and  $\overline{R}$  , 示

24 参数一览表 126

|                 | EXEE                  | <b>SEE</b> |                                   |
|-----------------|-----------------------|------------|-----------------------------------|
| AT              | <b>AF</b>             | GFF        | <b>CFF/ON</b>                     |
| <b>MAN</b>      | M Hn                  | GFF        | <b>CFF/ON</b>                     |
|                 | LALCH                 | R5EE1      | rStE1 rStE4,<br>rStd1 rStE6 / ALL |
| $C\Omega M$     | $C$ o MM              | LocRL      | LOCAL/COM                         |
|                 | HLd                   | GFF        | <b>CFF/ON</b>                     |
|                 | <b>Adv</b>            | oFF        | <b>CFF/CN</b>                     |
|                 | 5EPEn                 | $\cdot$    | 1 9                               |
|                 | PLREP                 | oFF        | OFF, 1 30000                      |
| 1st             | 15E                   | oFF        | <b>GF, 1</b><br>9                 |
| 2 <sub>nd</sub> | Znd                   | oFF        | <b>CFF, 1 9</b>                   |
| 3rd             | ar d                  | GFF        | <b>CFF, 1 9</b>                   |
| 4th             | <b>4Lh</b>            | oFF        | <b>CFF, 1 9</b>                   |
| 5th             | <b>SEH</b>            | GFF        | <b>CFF, 1</b><br>9                |
| 6th             | <b><i>BEH</i></b>     | oFF        | <b>CFF, 1</b><br>9                |
| 7th             | <b>7Lh</b>            | oFF        | <b>CFF, 1</b><br>9                |
| 8th             | <b>B</b> <sub>b</sub> | oFF        | <b>CFF, 1</b><br>9                |
| 9th             | <b>9th</b>            | GFF        | <b>CFF, 1</b><br>9                |
| 10th            | <b>10</b> E h         | oFF        | <b>CFF, 1</b><br>9                |

**24-2** EXEC 1

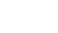

**24**-**3** 曲线设置窗口组(组 **2**)

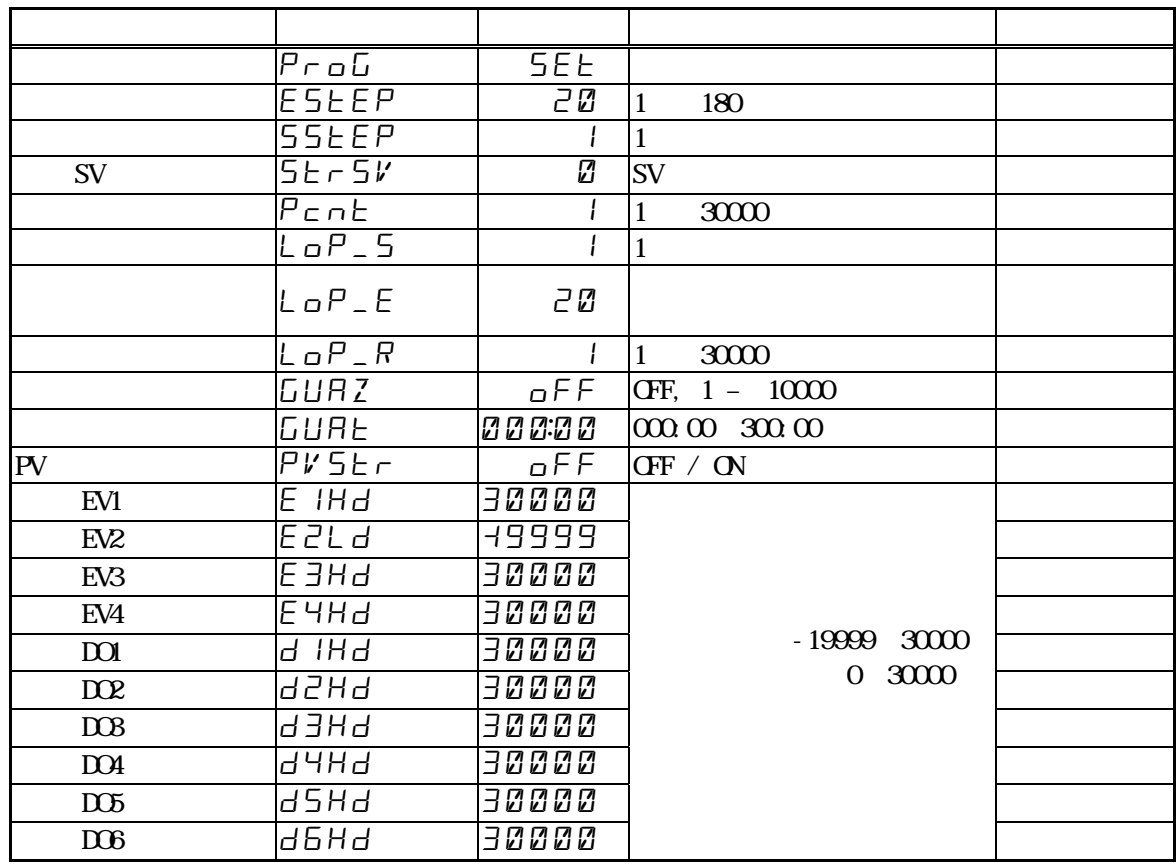

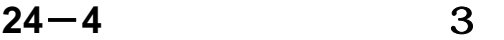

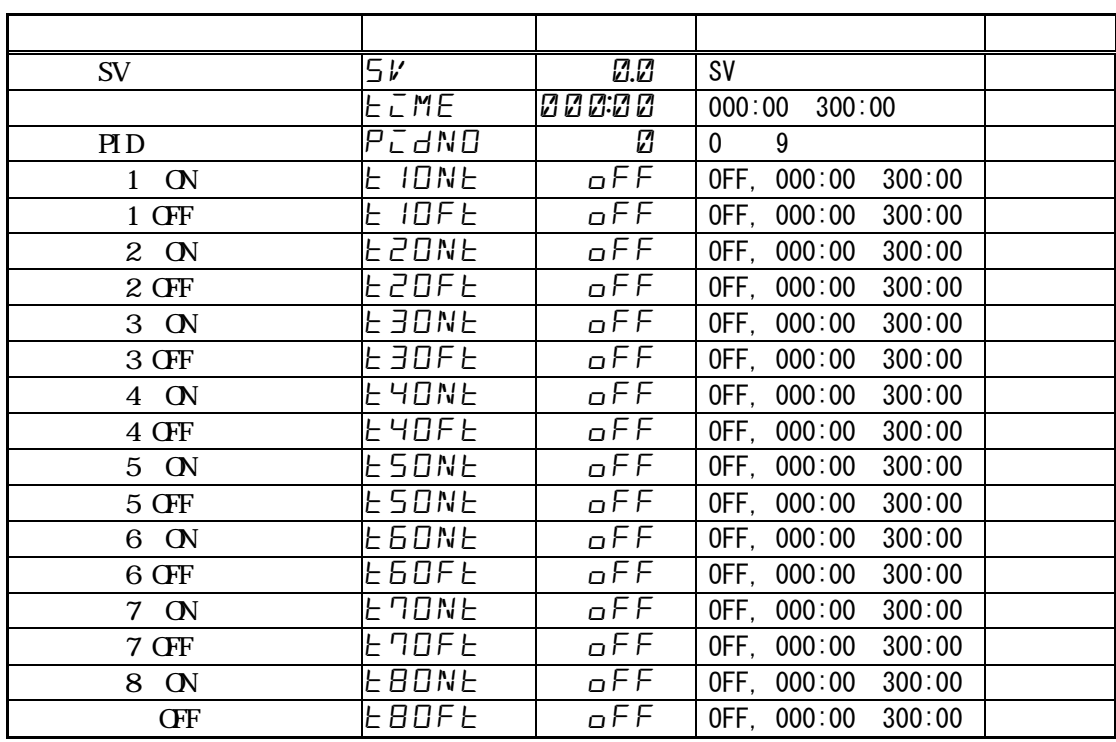

**24-5** FIX 4

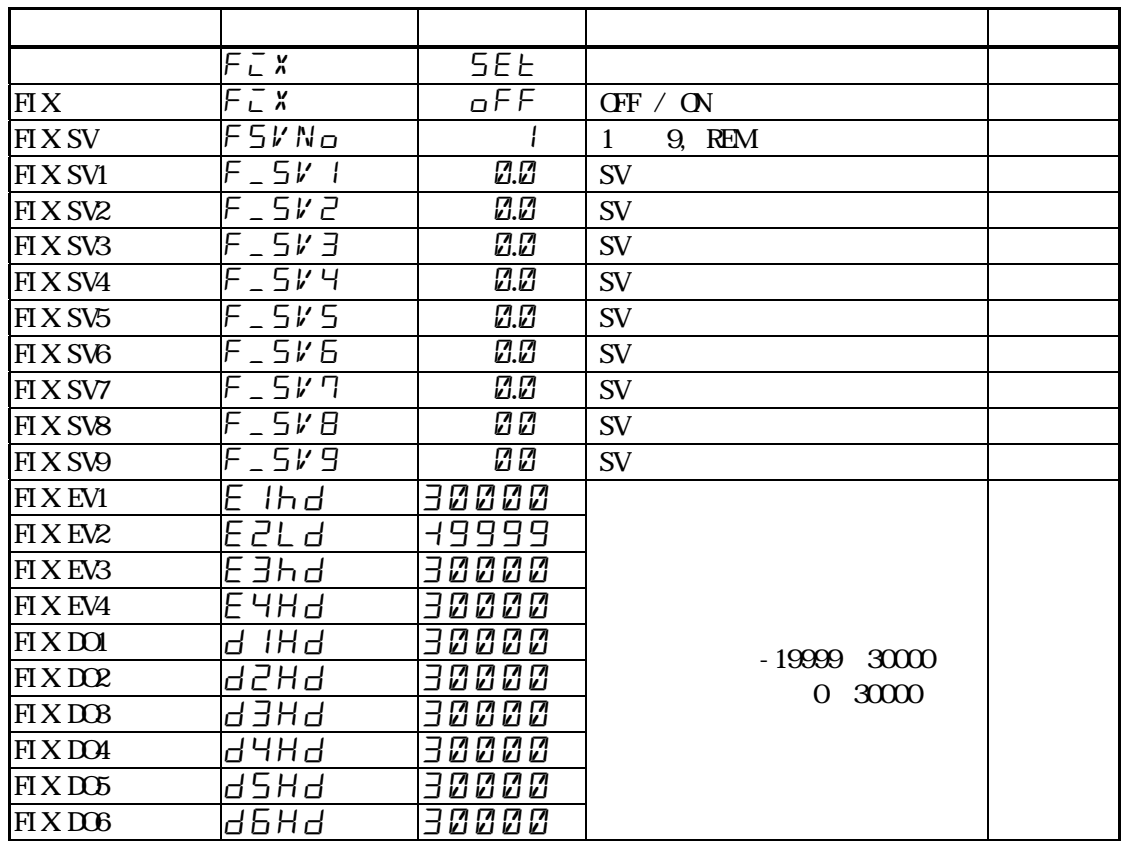

## 24 6 REM 5

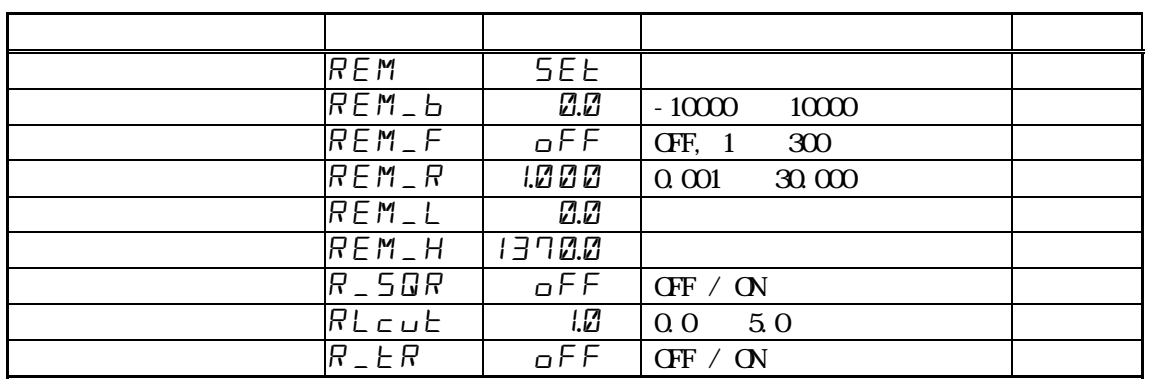

### **24**-**7** PID 设置窗口组(组 6)

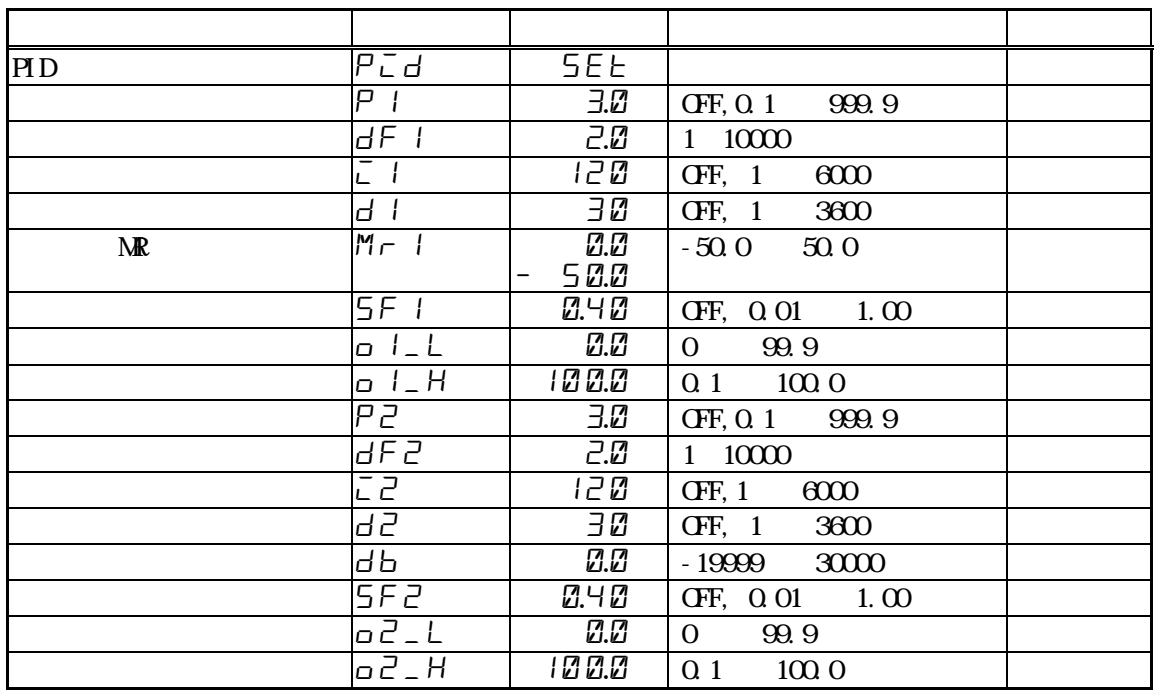

## **24-8** PID 6

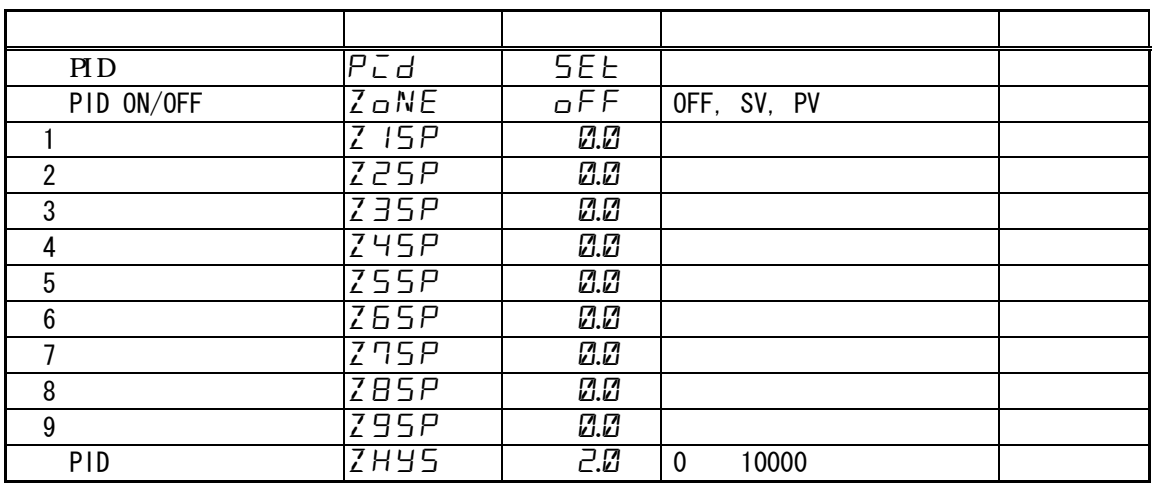

| . — 9           | ${\rm EV}$ |                         |                  |                      |
|-----------------|------------|-------------------------|------------------|----------------------|
|                 |            |                         |                  |                      |
| EV              |            | ΕV                      | <b>SEE</b>       |                      |
| EV <sub>1</sub> |            | $E I$ _M                | Hd               | non, Hd<br>CtSo      |
| EV <sub>1</sub> |            | $E I_d$                 | 2.0              | 9999<br>$\mathbf{1}$ |
| EV <sub>1</sub> |            | $1 - \overline{L}$<br>E | GFF              | OFF, 1, 2, 3         |
| EV <sub>1</sub> |            | $E I$ <sub>-</sub> $H$  | $n_0$ o $Pn_0$   | n_opn, n_cls         |
| EV1             |            | $E1$ _dL                | oFF              | OFF, 1<br>9999       |
| EV <sub>1</sub> |            | E I_L                   | oFF              | OFF, ON              |
| EV <sub>2</sub> |            | E2_m                    | Ld               | non, Hd<br>CtSo      |
| EV <sub>2</sub> |            | E2_d                    | 2.0              | 9999<br>$\mathbf{1}$ |
| EV <sub>2</sub> |            | $EZ$ <sub>-</sub> $E$   | oFF              | OFF, 1, 2, 3         |
| EV <sub>2</sub> |            | $EZ_R$                  | $n_0$ o $Pn_0$   | n_opn, n_cls         |
| EV <sub>2</sub> |            | $E2$ <sub>-dL</sub>     | oFF              | OFF, 1 9999          |
| EV <sub>2</sub> |            | $EZ_L$                  | $G\overline{FF}$ | OFF, ON              |

 $24 - 9$ 

 $E$ V3  $E$   $\overline{E}$   $\overline{B}$   $\overline{E}$   $\overline{B}$   $\overline{C}$   $\overline{C}$   $\overline{D}$   $\overline{D}$   $\overline{F}$   $\overline{D}$   $\overline{D}$   $\overline{F}$   $\overline{D}$   $\overline{F}$   $\overline{F}$   $\overline{D}$   $\overline{F}$   $\overline{F}$   $\overline{D}$   $\overline{F}$   $\overline{F}$   $\overline{D}$   $\overline{F}$   $\overline$  $EV3$   $EJ_{-}$  off OFF, 1, 2, 3

EV3 输出保持 e3\_L off OFF, ON

EV4 E4\_L off OFF, ON

 $E$ V3  $E$ 3  $E$ 3  $H$   $n_a$   $n_b$   $n_b$  n\_opn, n\_cls<br>
EV3  $E$ 3  $E$ 3  $dL$   $a$   $F$   $F$  OFF, 1 999 EV3  $E3$   $E3$  dL  $E5$  of  $F$  OFF, 1 9999

 $EVA$   $E H_M$  non non, Hd CtSo  $EV4$   $EV-d$   $E\ddot{a}$  1 9999  $EV4$   $EV_-\overline{C}$  off OFF, 1, 2, 3  $EVA$   $E4-R$   $n_{a}Pn$  n\_opn, n\_cls EV4 延迟动作时间 e4\_dl off OFF, 1 9999

 $E$ V3  $E$   $E$   $E$   $m$   $R$   $m$  non, Hd CtSo

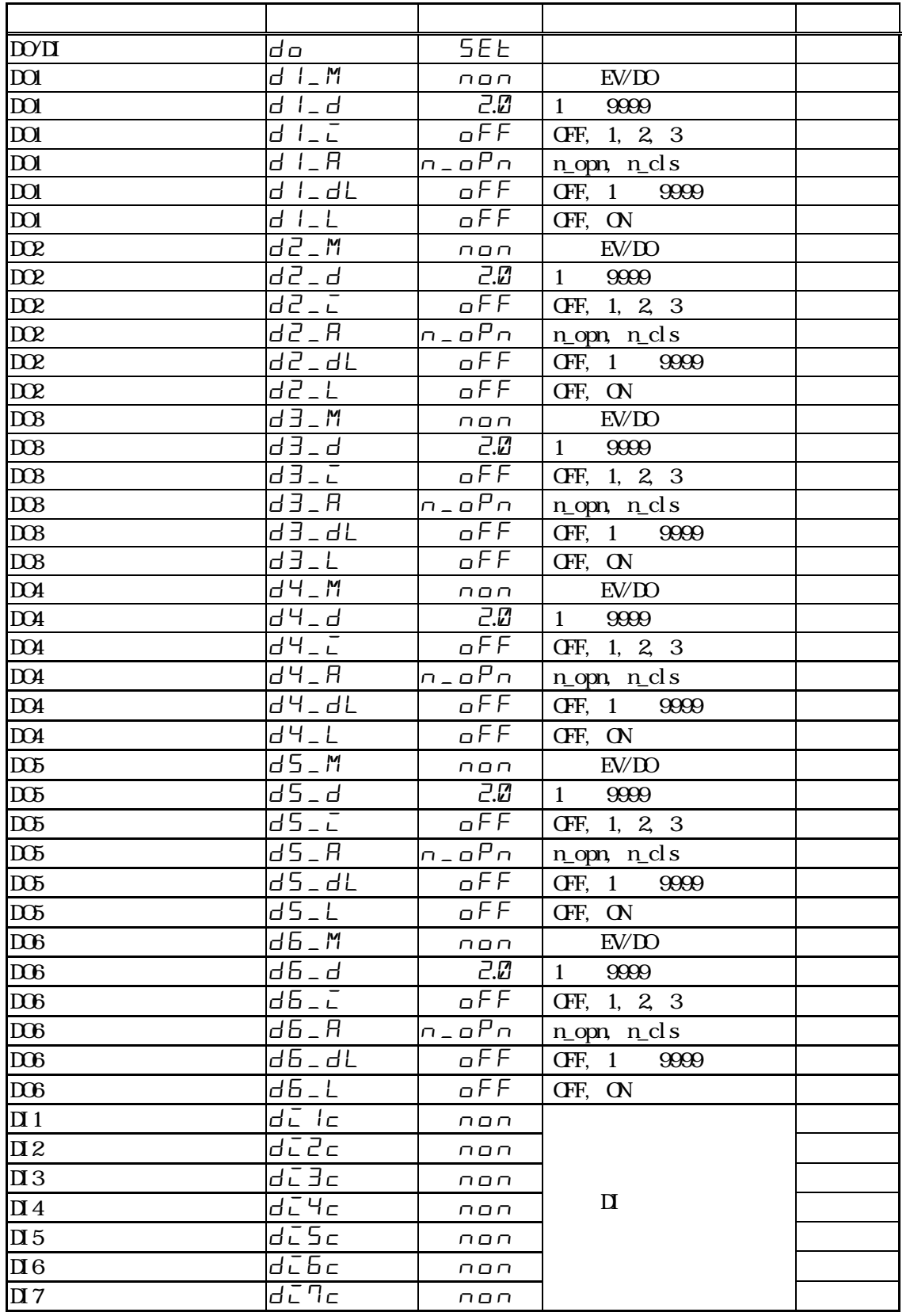

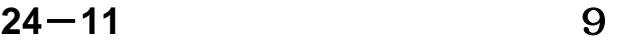

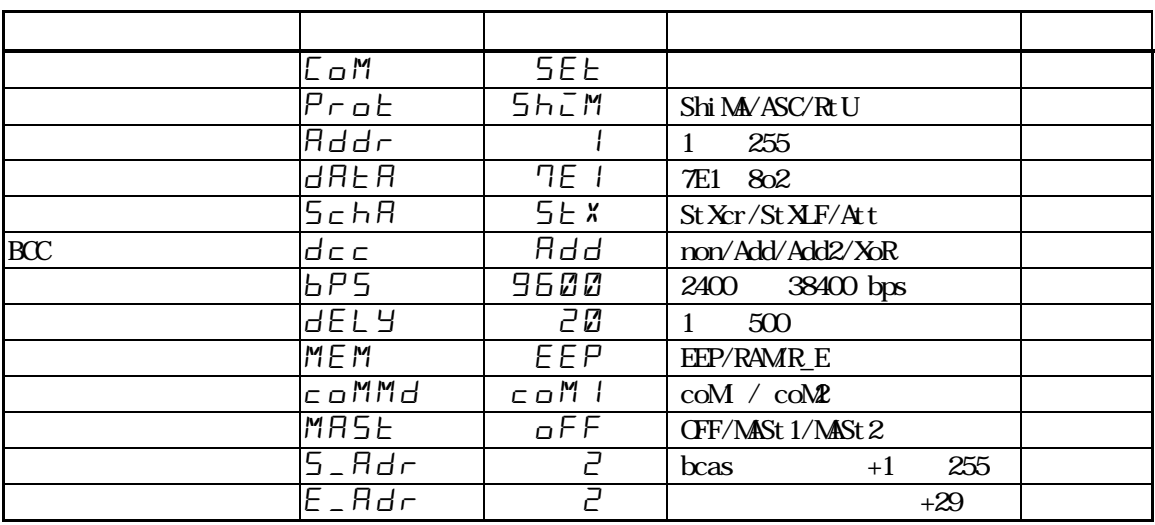

**24-12** AO 10

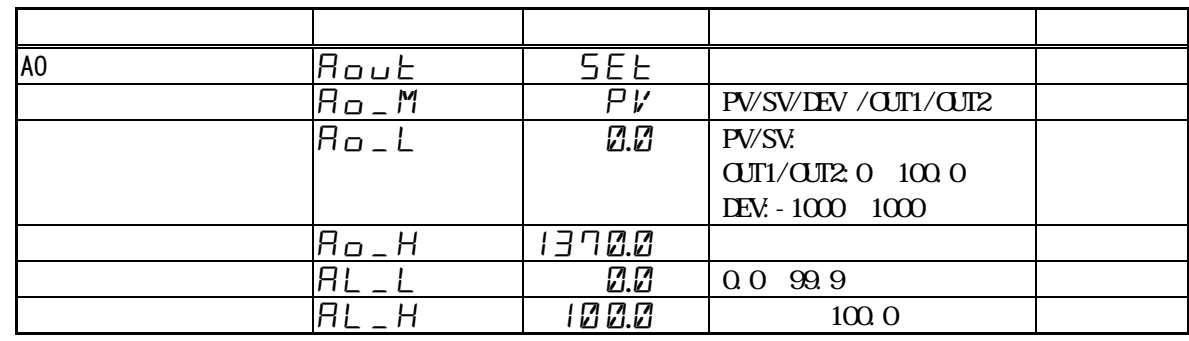

**24-13** / 11

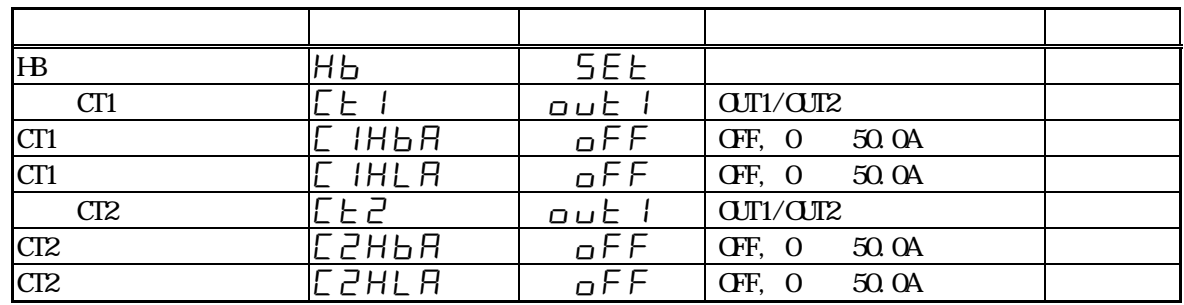
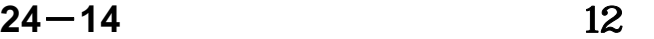

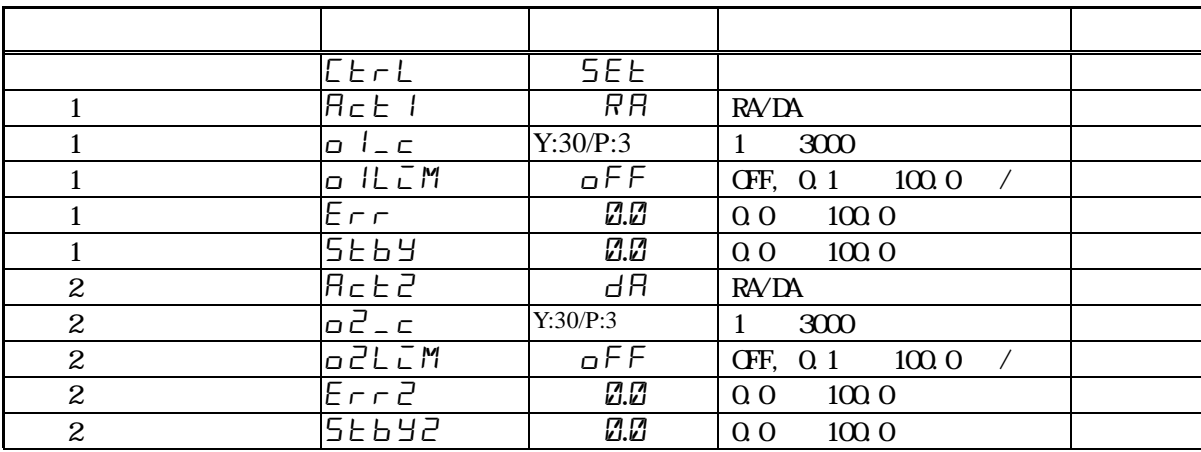

**24-15** / 13

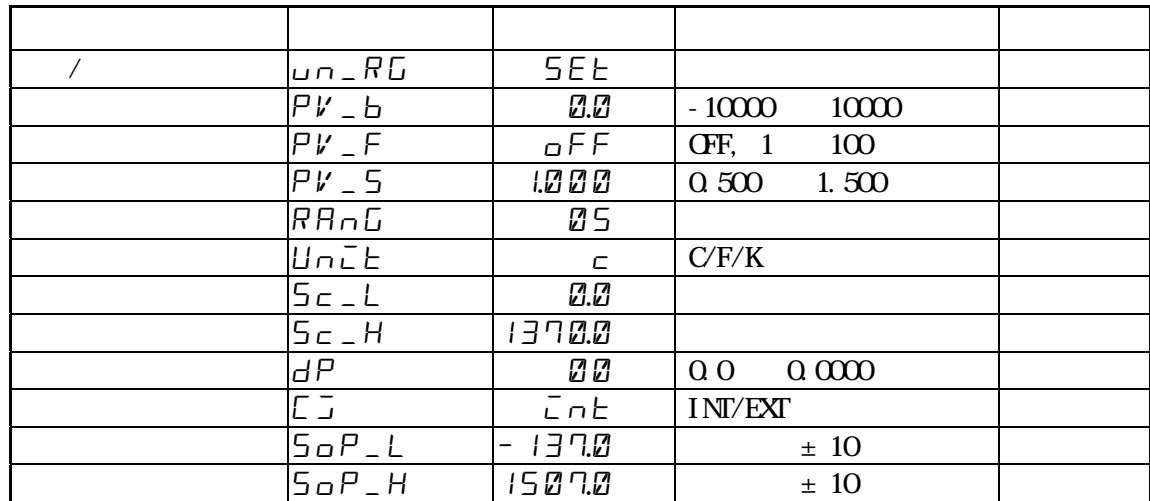

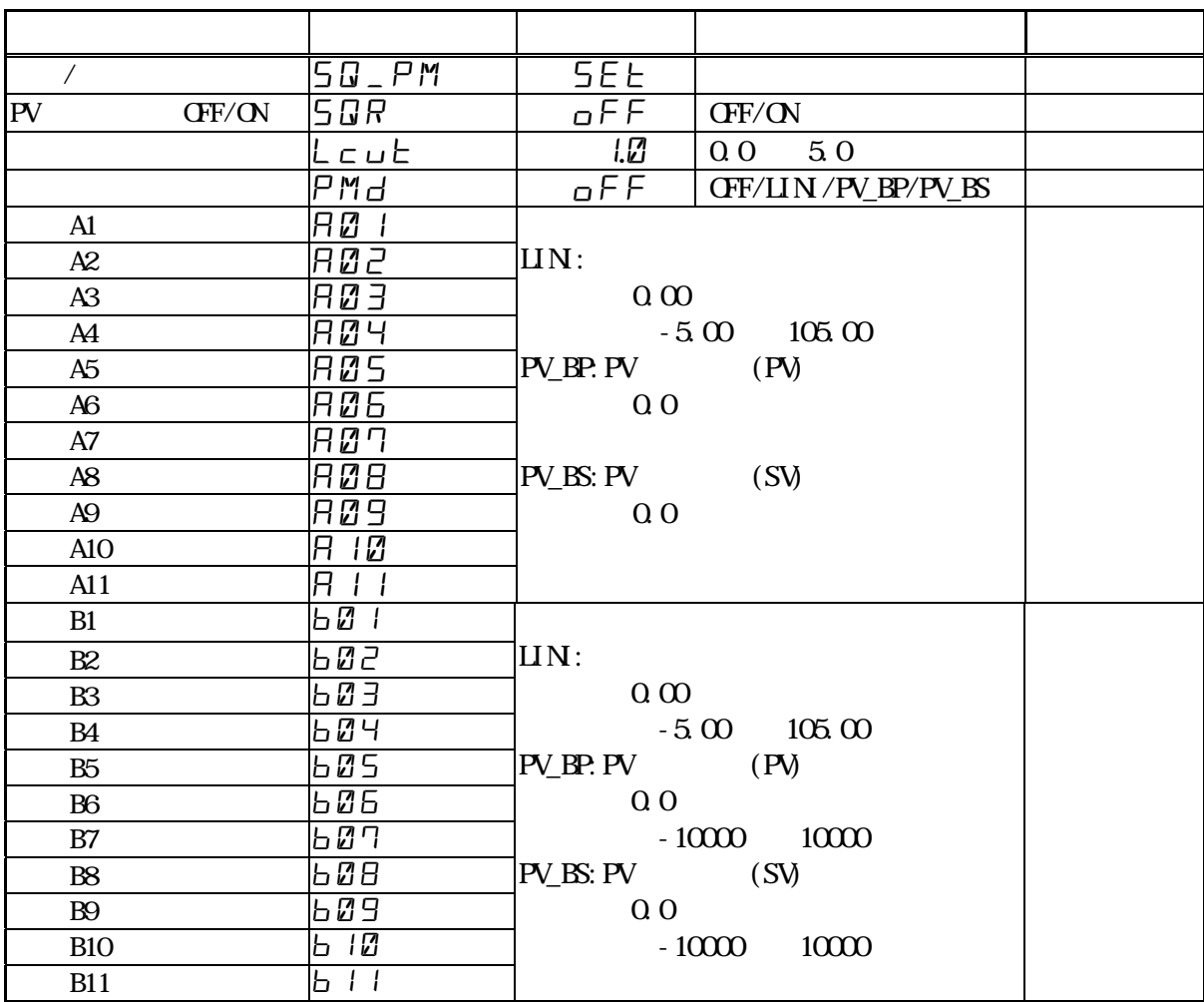

|                      | $LK$ <sub>-EE</sub>   | <b>SEE</b>          |                        |  |
|----------------------|-----------------------|---------------------|------------------------|--|
|                      | $L$ oc $K$            | GFF                 | <b>CFF, 1, 2, 3</b>    |  |
| LSB<br><b>CFF/ON</b> | $U5b - c$             | on                  | <b>CFF/ON</b>          |  |
| SV                   | $5V_{-}L$             | 0.0                 | $-1$                   |  |
| <b>SV</b>            | $5V$ <sub>-</sub> $H$ | 1370.0              | $+1$                   |  |
|                      | $R$ <sub>L</sub> $P$  | 0.0                 | 0.10000                |  |
|                      | $E$ unit              | HM                  | HMNS                   |  |
|                      | $PM$ _on              | RE5EE               | RESET/CONT             |  |
|                      | PEn                   | 9                   | 9<br>1                 |  |
| $\mathbf{1}$         | $bR - IM$             | $\overline{u}$      | CUT1<br><b>ECNT</b>    |  |
| $\mathbf{1}$         | 15 - Ibar             | Ø. I                | 0 <sub>1</sub><br>1000 |  |
| $\boldsymbol{2}$     | <b>b</b> A c 2 M      | $\overline{\omega}$ | CUT1<br><b>EONT</b>    |  |
| 2                    | 68 r 25               | Z.1                 | 1000<br>0.1            |  |
|                      | $5 - ECM$             | 100                 | 50, 100, 200, 500      |  |
|                      | PInit                 | oFF                 | <b>CFF/ON</b>          |  |
|                      | PREAd                 | oFF                 | <b>CFF/SET1/SET2</b>   |  |
|                      | <b>PSRVE</b>          | oFF                 | <b>CFF/SET1/SET2</b>   |  |
|                      | $BHK$ <sub>-L</sub>   | 100                 | $\mathbf{0}$<br>100    |  |

**24-17** / 15

# **25** 规 格

 $25 - 1$ 

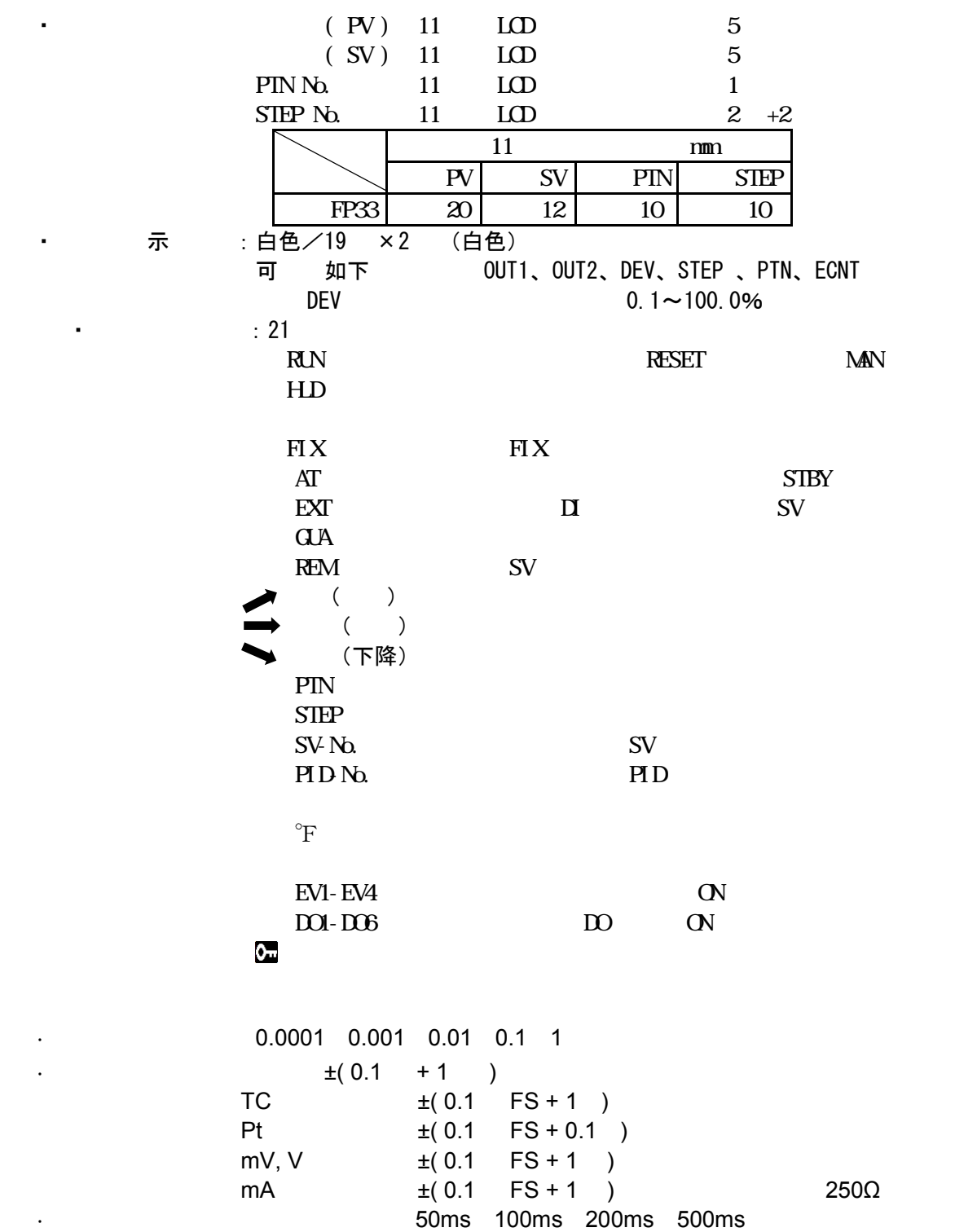

# $25 - 2$

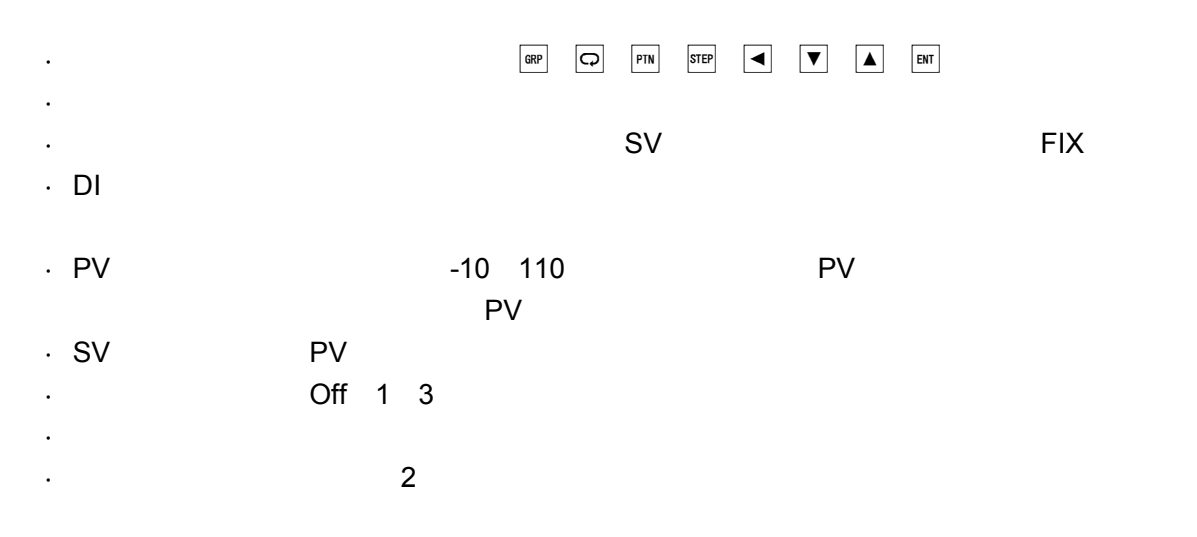

## $25 - 3$

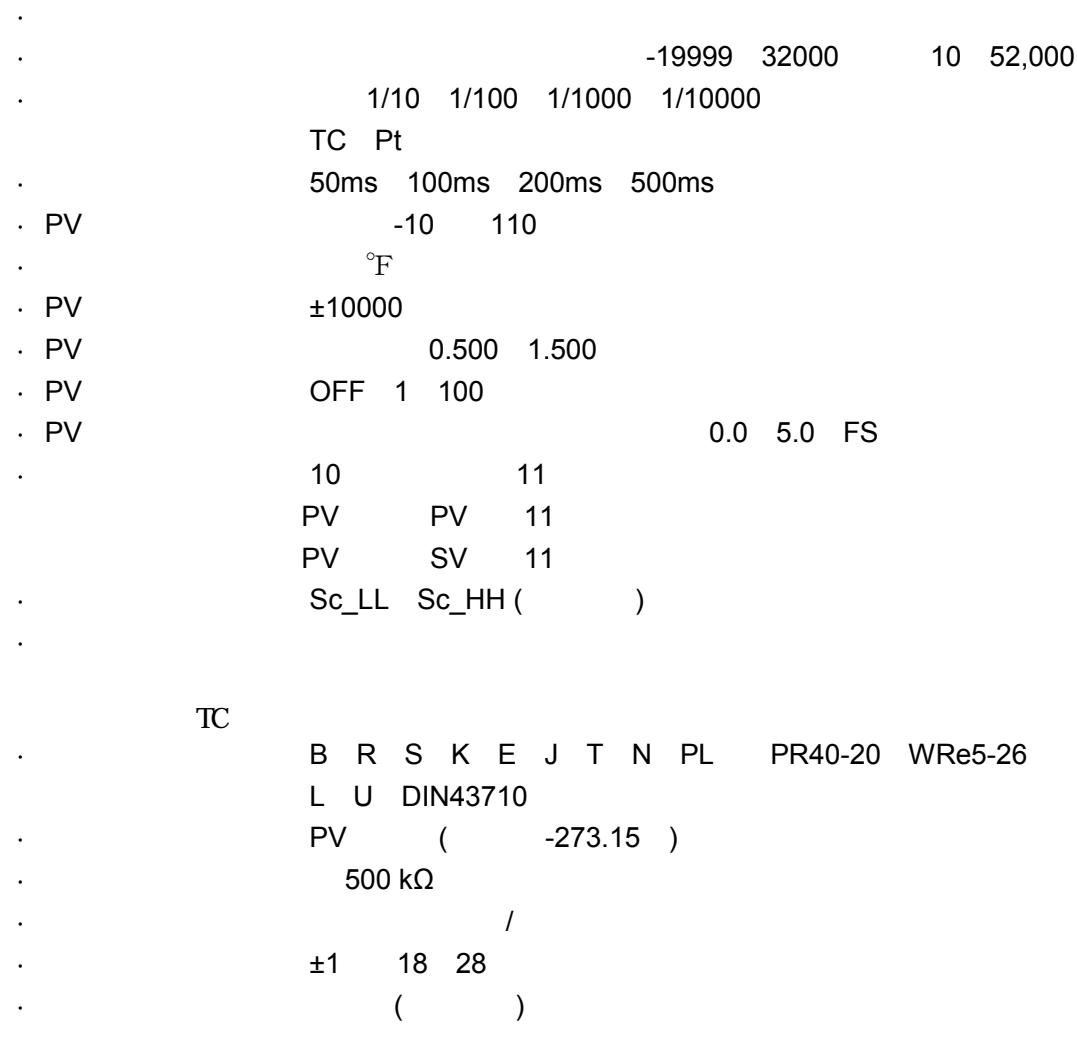

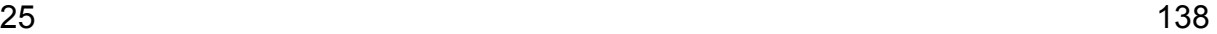

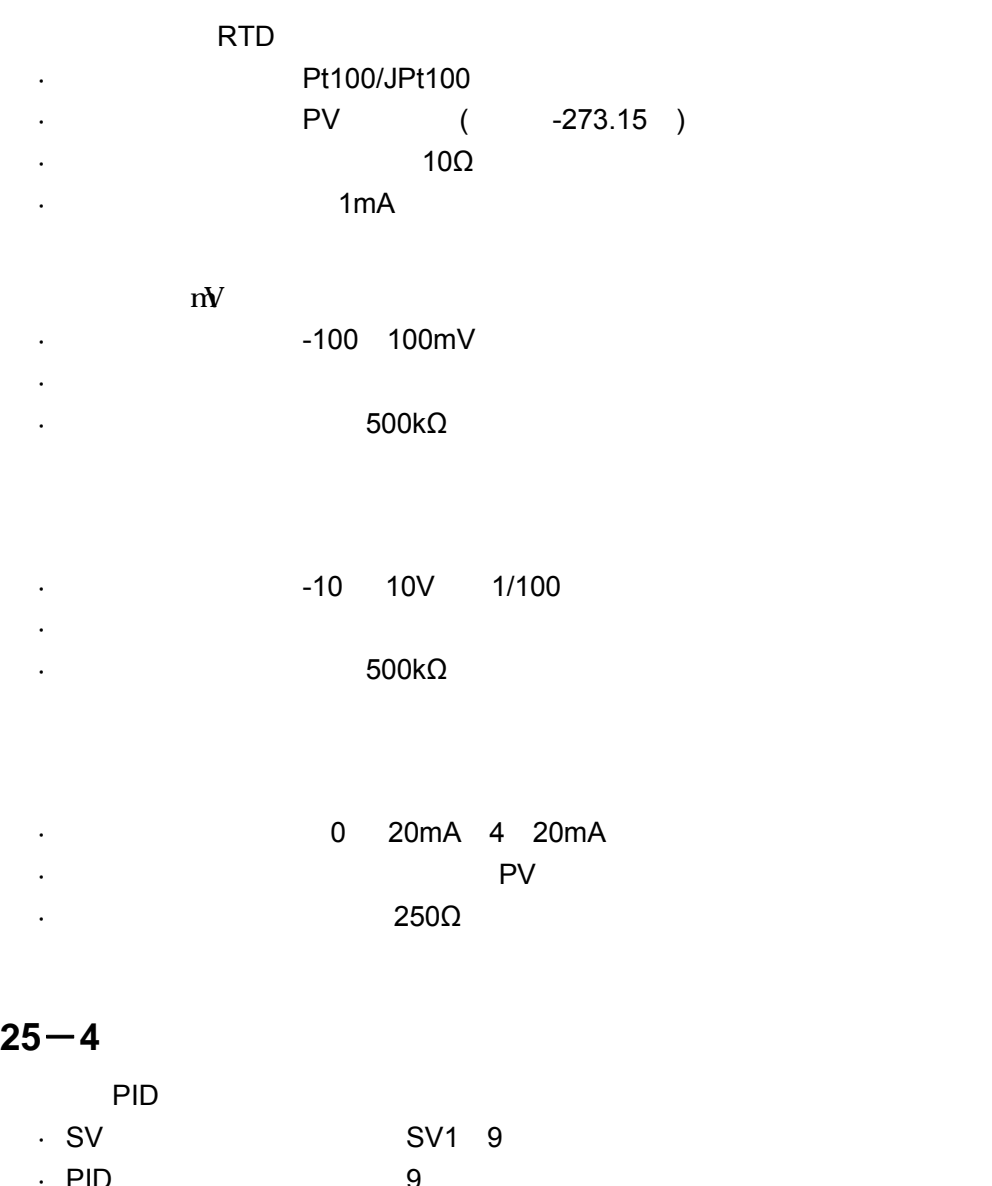

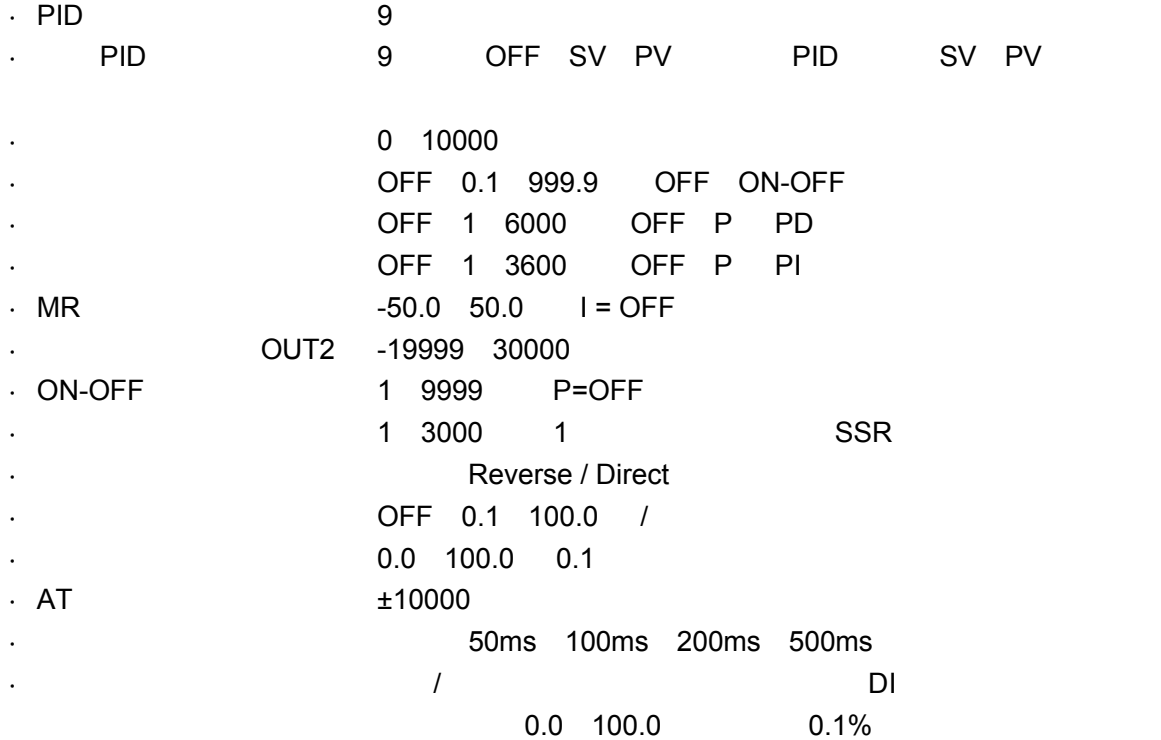

# $25 - 5$  1

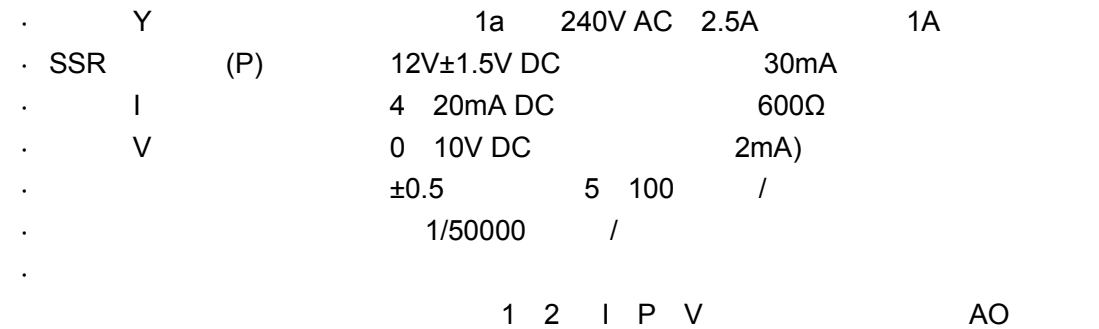

 $25-6$  2

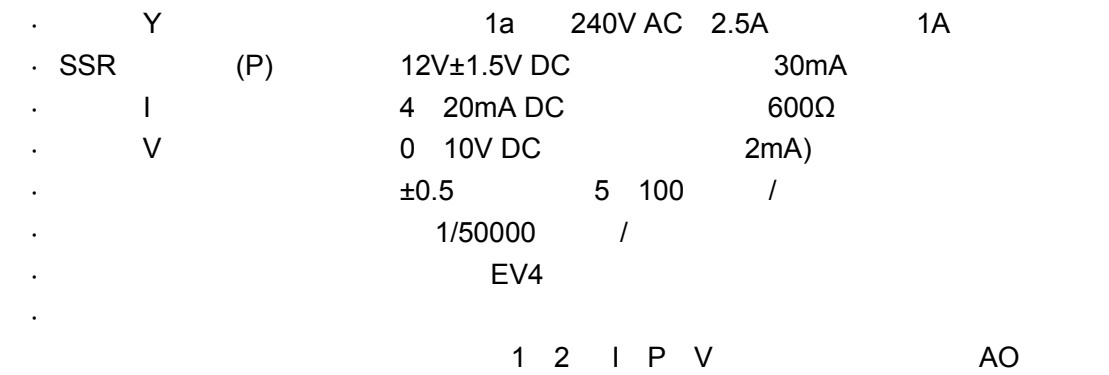

**25-7** EV

 $\mathbb{R}^d$ 

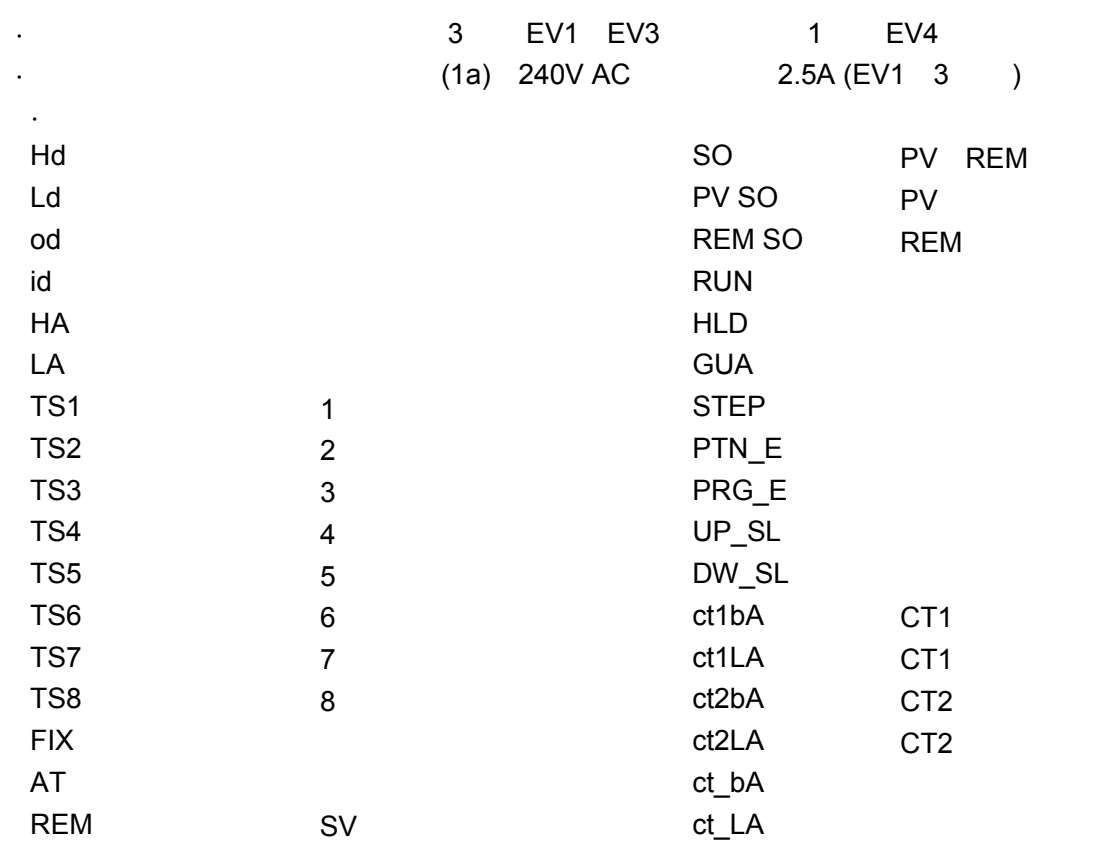

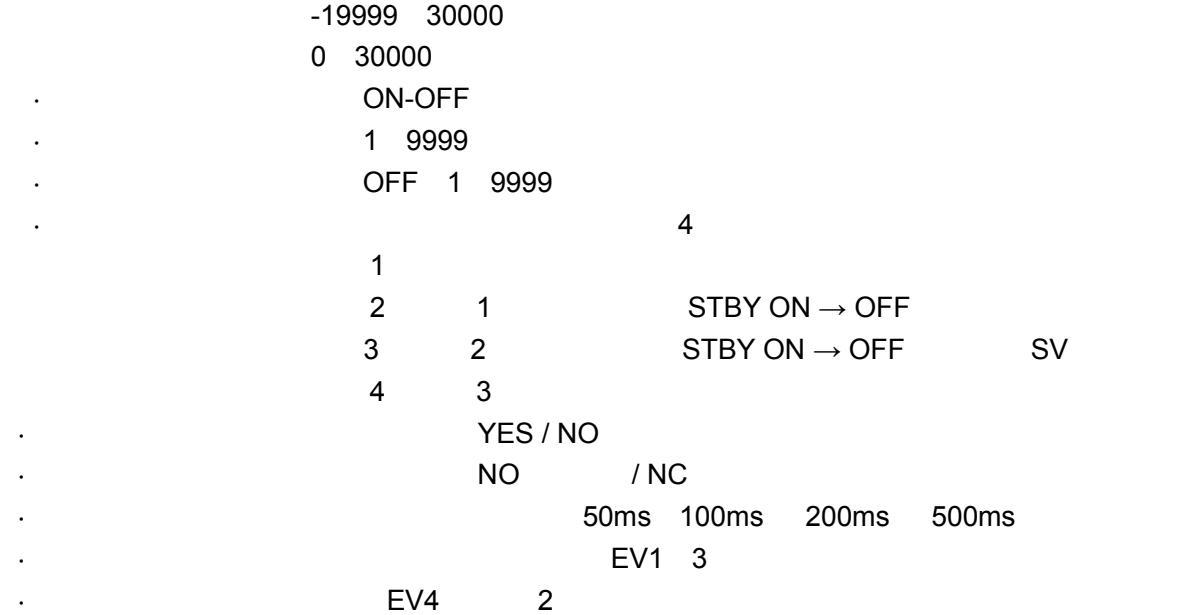

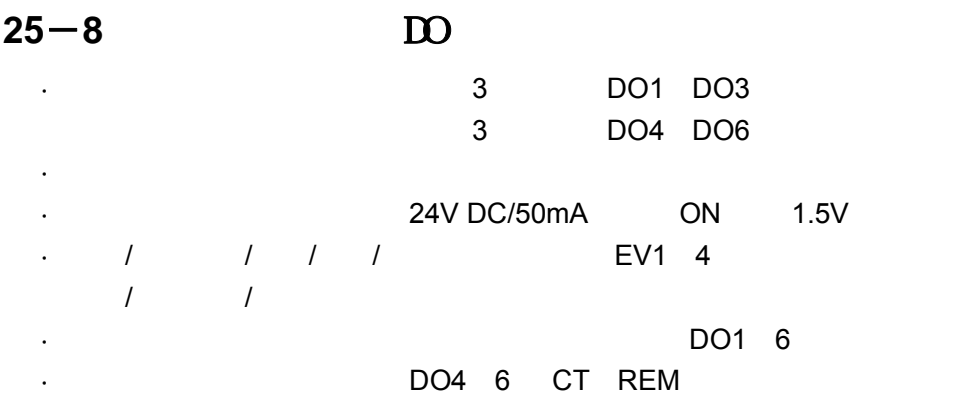

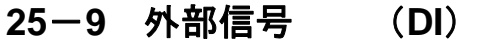

·输入动作 :通断或集电极开路 ·输入保持时间 :根据采样周期

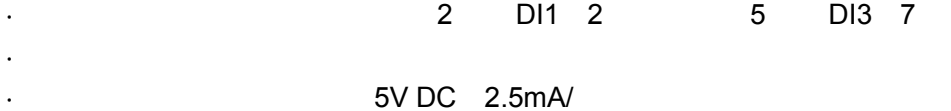

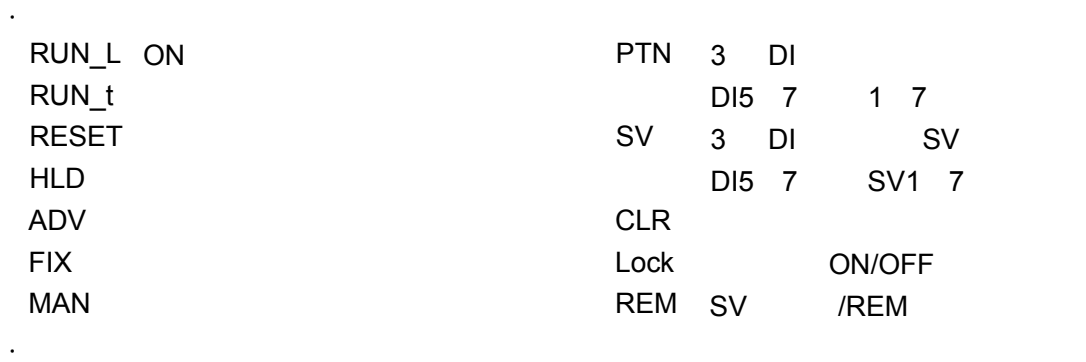

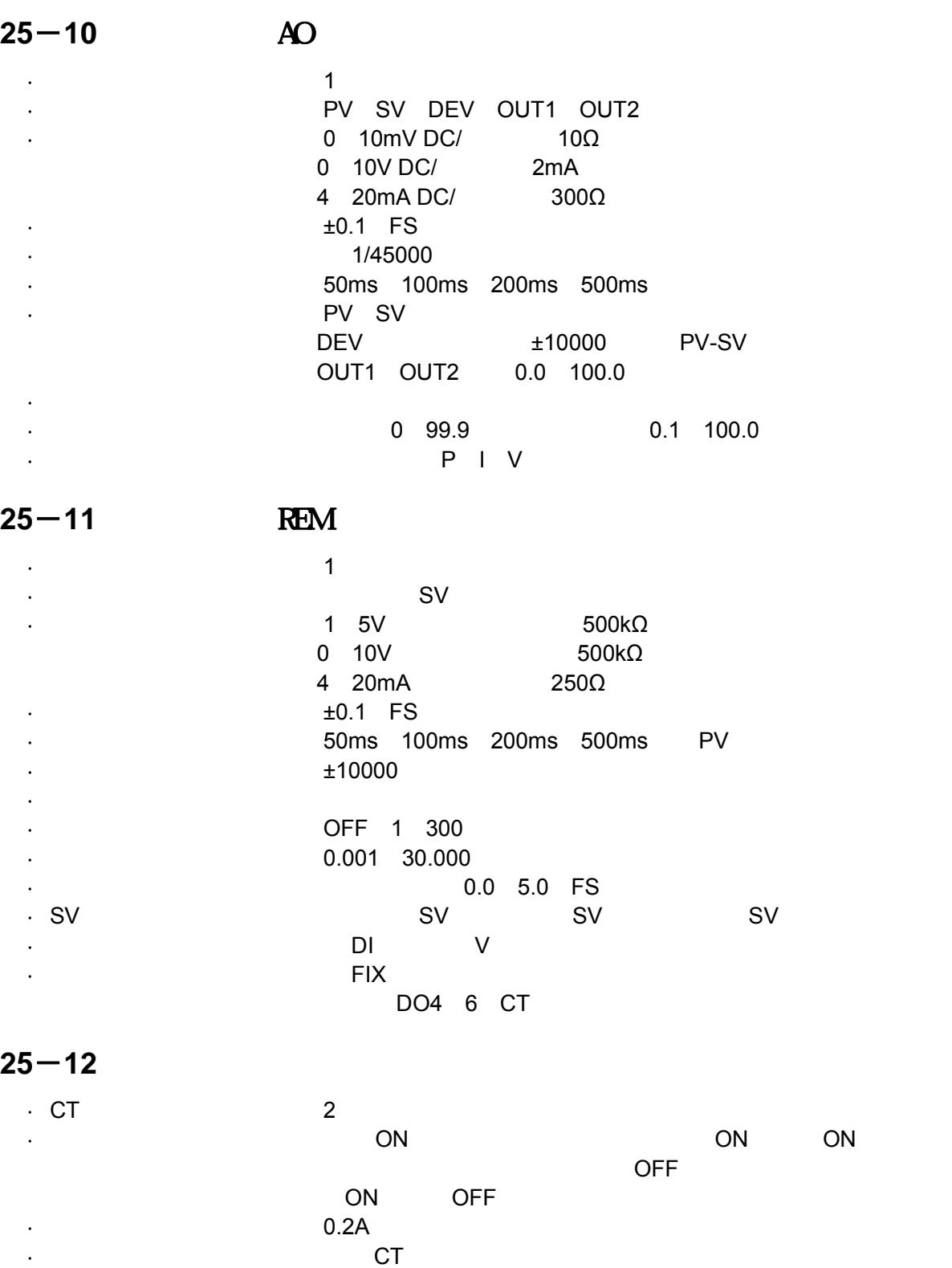

·检测位置 :可选择 OUT1 OUT2(输出为 Y P 时)

·采样时间 :根据采样周期 0.2 (200 ) ( ON OFF )  $0.0$  55.0A 3 FS 50Hz

 $DO4 \quad 6$  REM

EV DO CT DI

OUT1 OUT2 P Y

· CT CTL-6-L CTL-6-V CTL-6-P-H CTL-6-S-H CTL-12L-8 UR\_D

## $25 - 13$

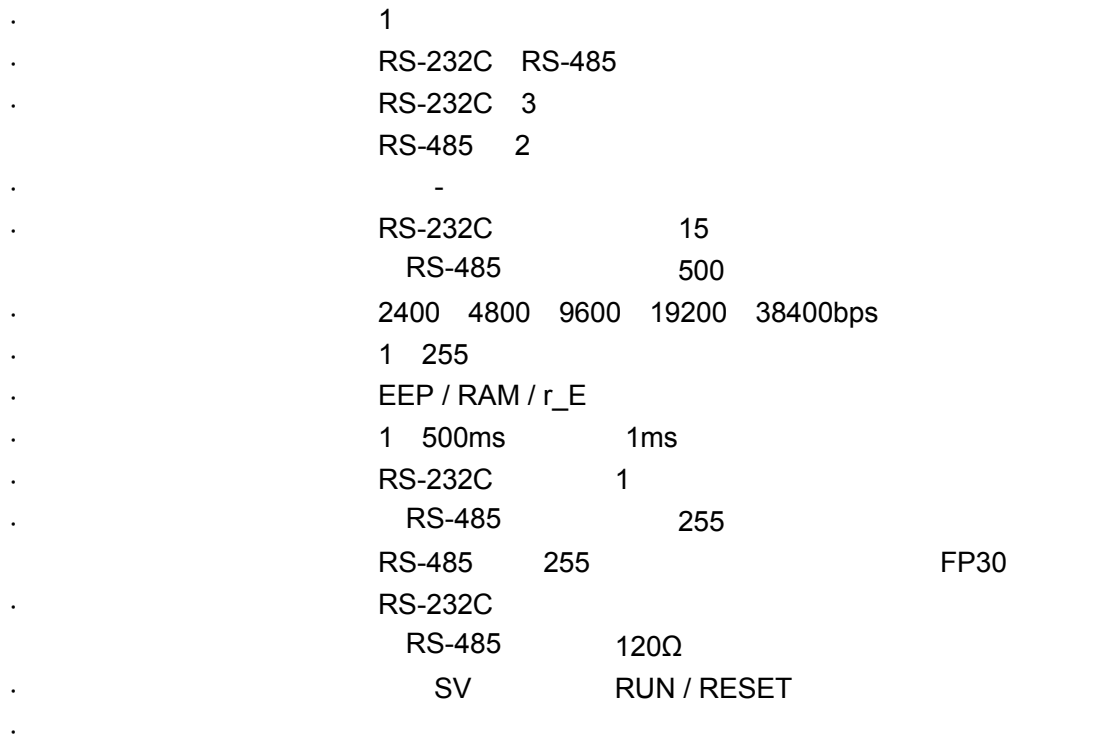

### SHIMADEN

ASCII 7 8

 $1 \quad 2$ 

STX\_ETX\_CR/STX\_ETX\_CRLF/@\_:\_CR BCC Add/ Add two's cmp/ XOR/ None

**MODBUS** 

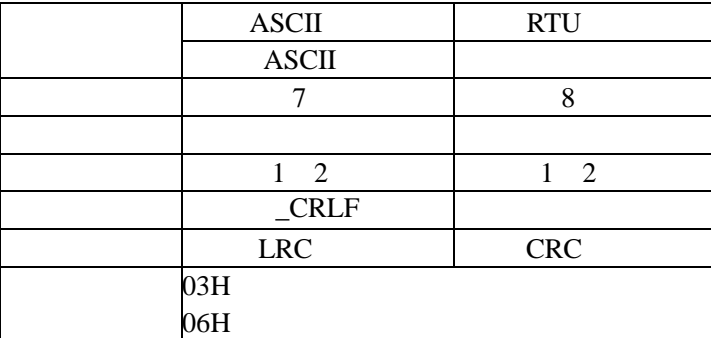

# **25**-14 **LSB**

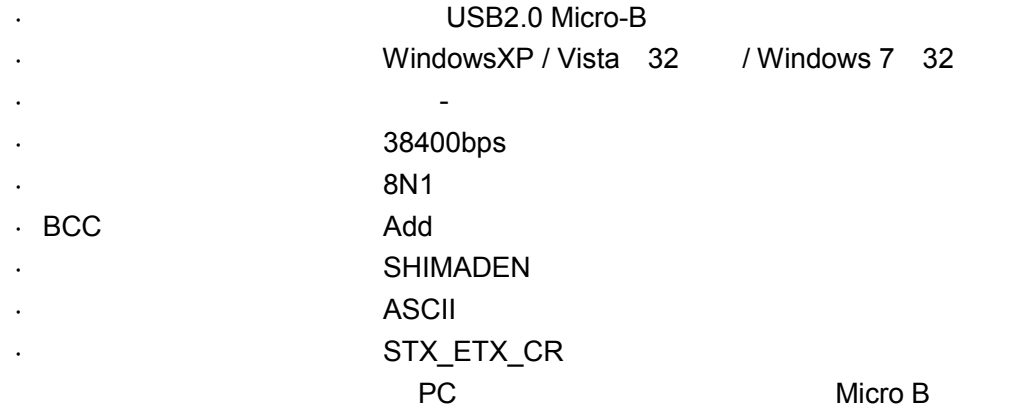

# $25 - 15$

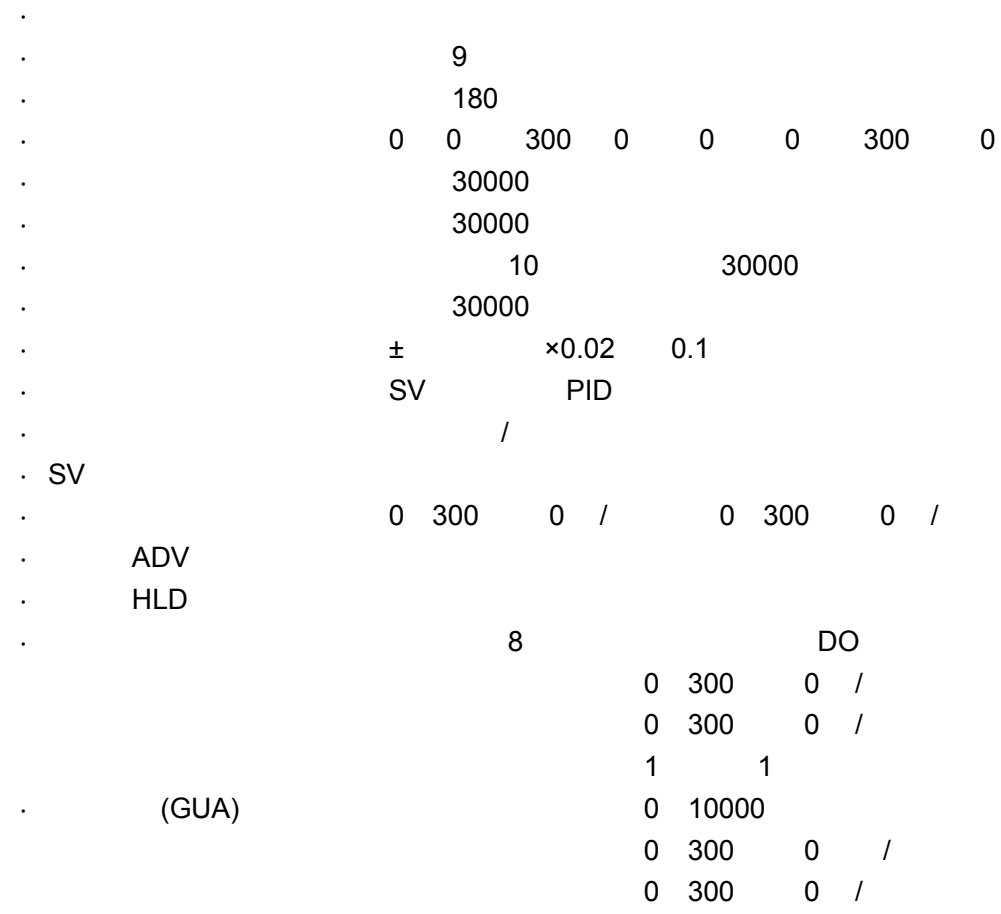

### $25 - 16$

EEPROM -10 55 /90 RH  $-20$  65 100 240 V AC±10 50/60Hz 18 VA 输入噪声抑制比 :正常模式:50 dB 以上(50/60Hz)目标 80 dB 120 dB 50/60Hz IEC61010-1:2001 EN61010-1:2001 EMC EN61326:2006 EN61000-6-2: 1999  $\sim$  50ms in the state  $50\text{ms}$ 500 V DC 20ΜΩ 500 V DC 20ΜΩ 2300 V AC 1 (感应电流 5 mA 1500 V AC 1  $5<sub>mA</sub>$ 保护级别 :前面板防尘防滴设计(相当于 IP55 UL94V-1  $H96 \times W96 \times D111$  mm  $100$  mm  $18 mm$ H92 × W92 mm 410 g

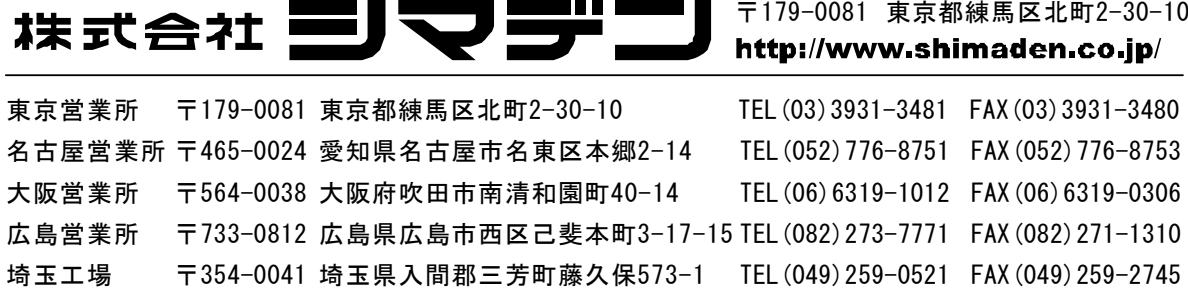

http://www.shimadenchina.com/

Printed in Japan